# <span id="page-0-0"></span>**Generative Parametrische Modellierung von Strukturkomponenten für die Technische Vererbung**

Der Fakultät für Maschinenbau der Gottfried Wilhelm Leibniz Universität Hannover zur Erlangung des akademischen Grades Doktor-Ingenieurin/Doktor-Ingenieur vorgelegte

**Dissertation**

von

**Bastian Sauthoff** geb. am 19. Mai 1986 in Northeim

# **Erklärung**

Hiermit versichere ich, dass ich die vorliegende Arbeit selbständig verfasst und keine anderen als die angegebenen Quellen und Hilfsmittel verwendet habe. Alle Passagen der Arbeit, die wörtlich oder sinngemäß aus anderen Quellen übernommen wurden, sind als solche kenntlich gemacht. Ich versichere weiterhin, dass die Arbeit in gleicher oder ähnlicher Form noch keiner Prüfungsbehörde vorliegt. Mit der Übermittlung meiner Arbeit auch an externe Dienste zur Plagiatsprüfung durch Plagiatssoftware erkläre ich mich einverstanden.

Bastian Sauthoff Hannover, den 30. 01 2017

# **Inhaltsverzeichnis**

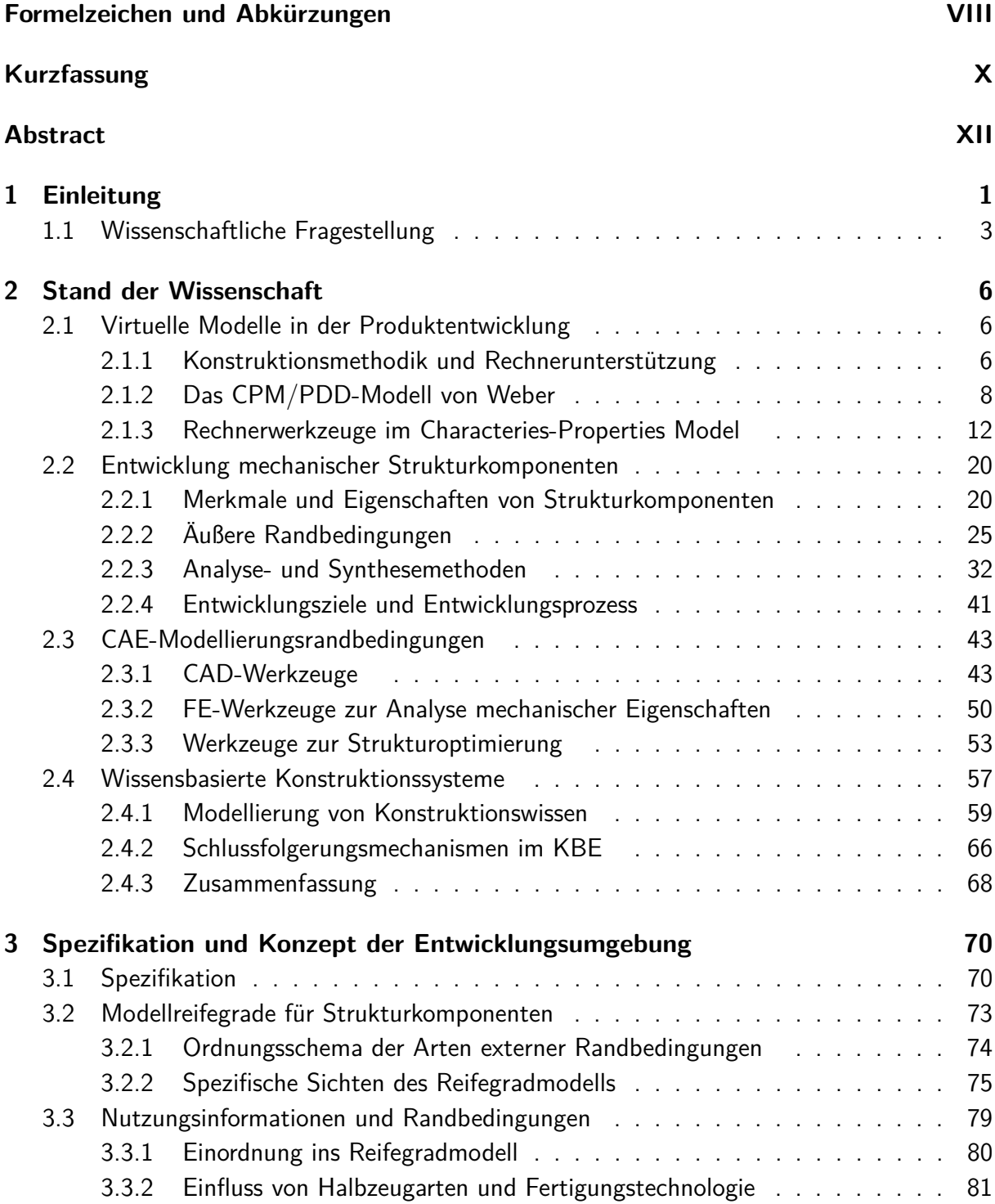

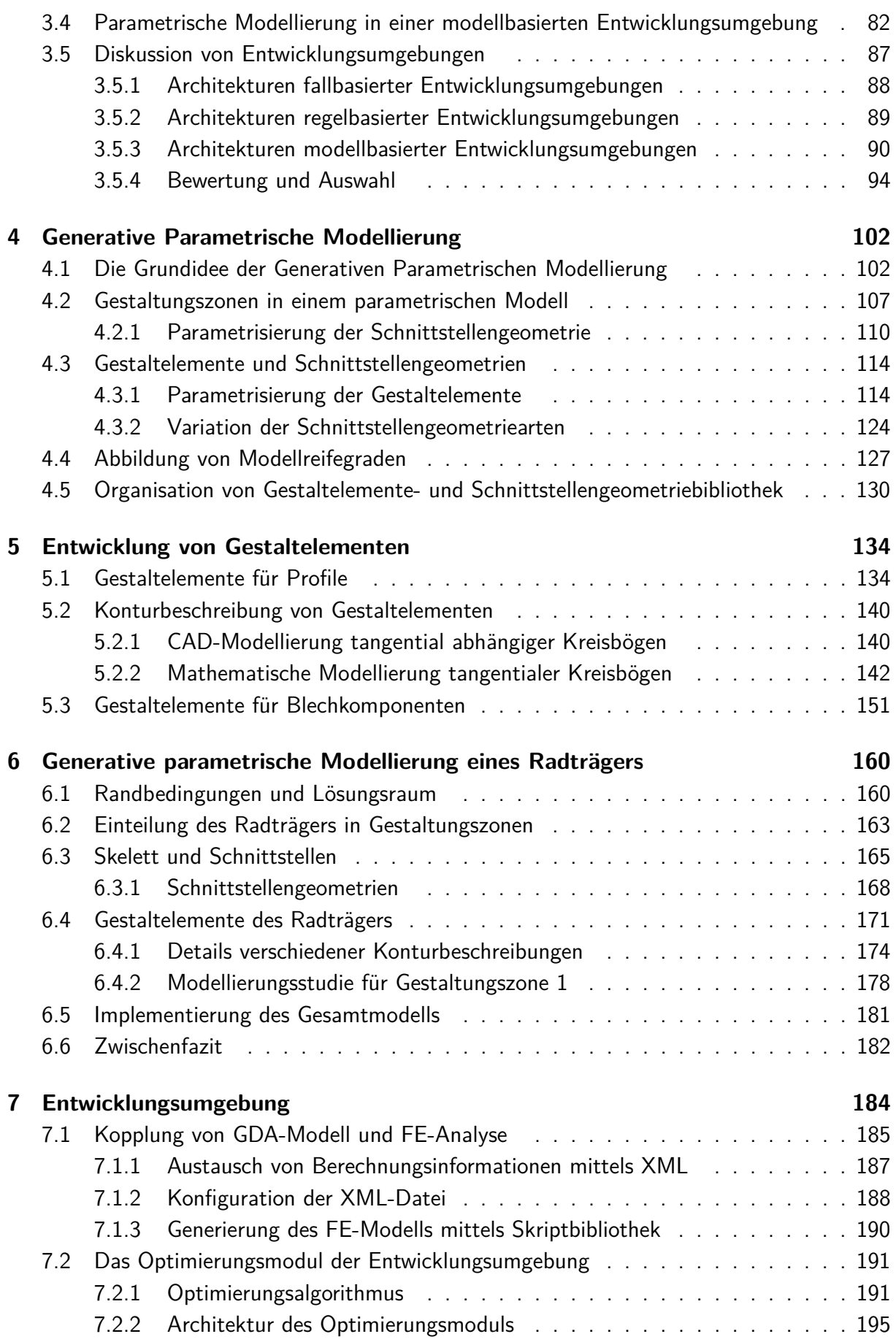

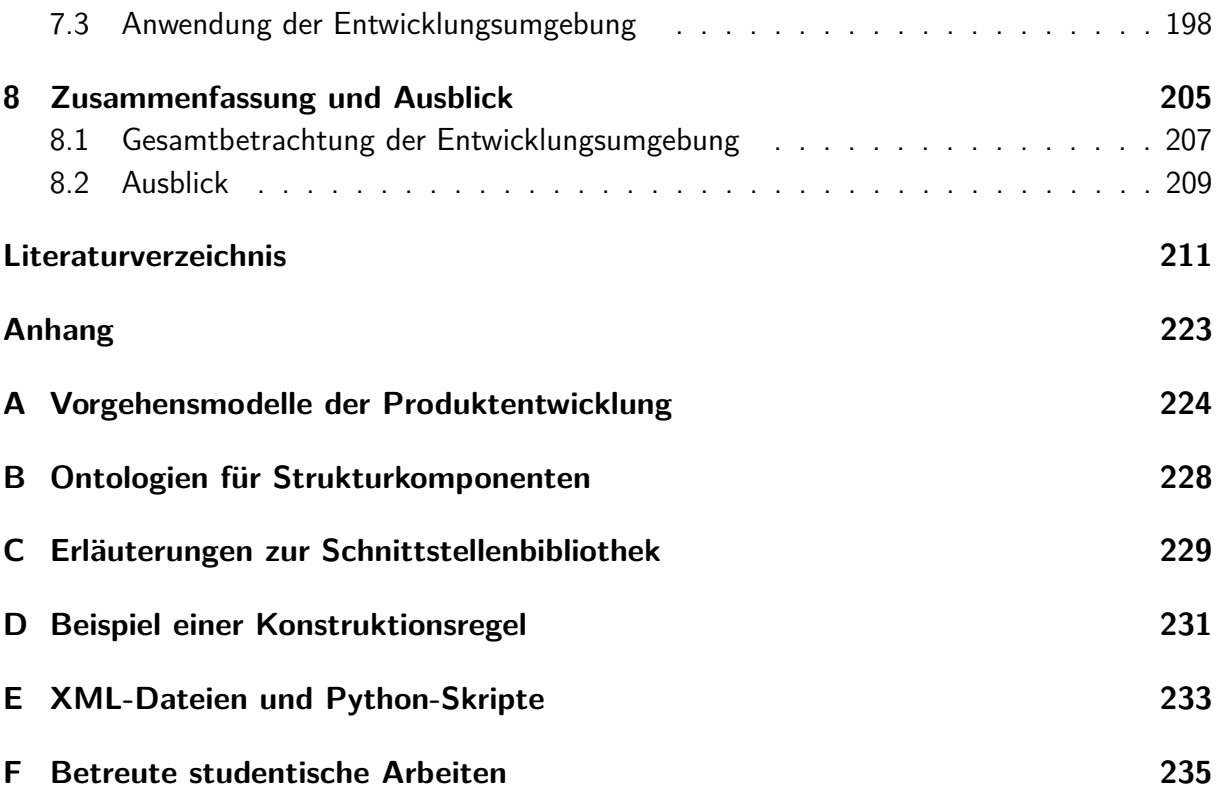

<span id="page-7-0"></span>Punkte und Ebenen werden im Allgemeinen durch Großbuchstaben, Geraden und Richtungsvektoren durch Kleinbuchstaben gekennzeichnet. Winkel sind durch griechische Buchstaben definiert. Selten benutzte Formelzeichen und Begriffe sowie abweichende Bedeutungen werden ausschließlich im Text erläutert.

## **Allgemeine Abkürzungen**

- *AI* Artificial Intelligence *CP S* Cyber Physical System
- *DF G* Deutsche Forschungsgemeinschaft
- *GUI* Graphical User Interface
- *SF B* Sonderforschungsbereich
- *V DI* Verein Deutscher Ingenieure

# **Abkürzungen zur Rechnerunterstützten Produktentwicklung**

- *API* Application Programming Interface
- *BESO* Bi-directional Evolutionary Structural Optimization
- *CAD* Computer-aided Design
- *CAE* Computer-aided Engineering Rechnerunterstützte Konstruktion
- *CAM* Computer-aided Manufacturing
- *CAO* Computer-aided Optimization
- *ESO* Evolutionary Structural Optimization
- *F EM* Finite-Elemente-Methode
- *F EA* Finite-Elemente-Analyse
- *KBE* Knowledge-based Engineering Wissenbasierte Konstruktion
- *KBES* Knowledge-based Engineering System Wissenbasiertes Konstruktionssystem
- *PDM* Produktdatenmanagement
- *PLM* Product Lifecycle Management
- *SIMP* Solid Isotropic Material with Penalization
- *SKO* Soft-Kill Option
- *STEP* STandard for the Exchange of Product model data
- *UDF* User-Defined Feature

### *XML* Extensible Markup Language

# **Abkürzungen zum CPM/PDD**

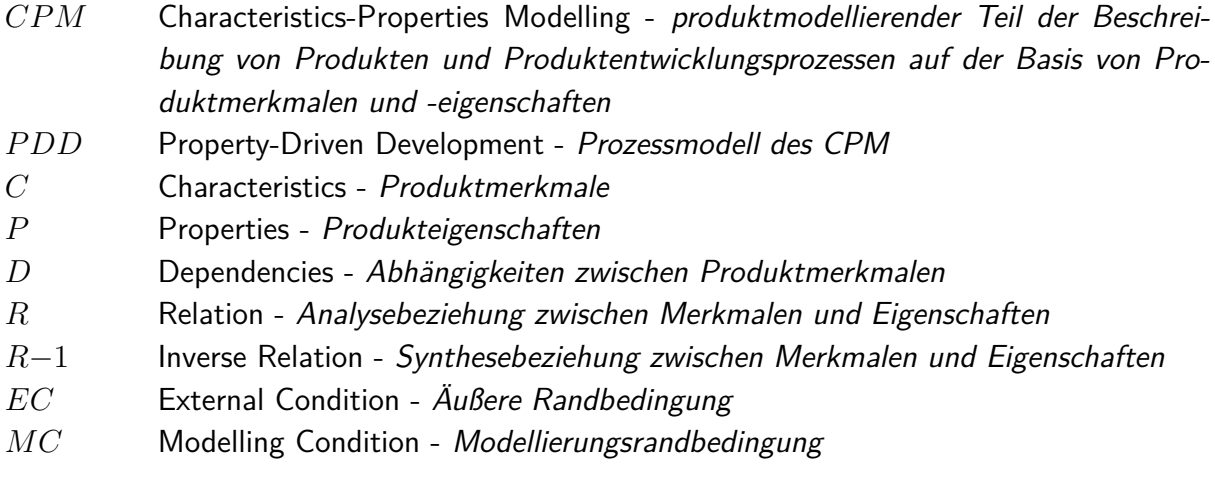

# **Abkürzungen und Formelzeichen zur Entwicklungsumgebung**

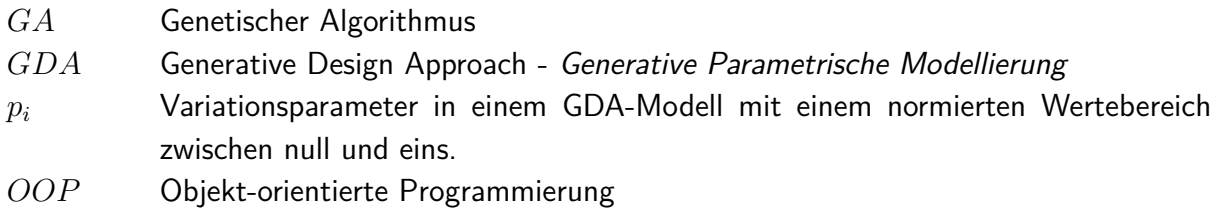

# **Weitere Formelzeichen**

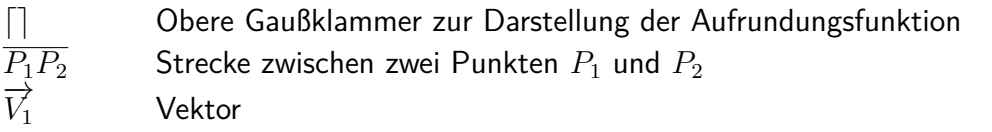

# <span id="page-9-0"></span>**Kurzfassung**

## **Generative Parametrische Modellierung von Strukturkomponenten für die Technische Vererbung**

Im Sonderforschungsbereich(SFB) 653 der Leibniz Universität Hannover wird an gentelligenten Bauteilen geforscht, welche über bauteilinhärente Elemente zum Erfassen von Daten über Umgebungsbedingungen verfügen. Diese Bauteile eröffnen die Möglichkeit Informationen bezüglich der tatsächlichen Funktion und Nutzung von Produkten zu sammeln. Insbesondere für die Produktentwicklung können diese genutzt werden, um die Bauteile der Nachfolgegeneration durch eine "Technische Vererbung" optimal an tatsächliche Einsatzbedingungen anzupassen.

In dieser Arbeit wird untersucht, wie eine Technischen Vererbung für Strukturkomponenten realisiert werden kann. Dafür wird eine rechnerunterstützte Entwicklungsumgebung konzipiert, mit der die Gestalt solcher Komponente automatisch an veränderte Nutzungsbedingungen angepasst werden kann. Im Fokus steht dabei die Frage, wie ein Produktmodell innerhalb einer solchen Entwicklungsumgebung beschaffen sein muss, um die für die Technische Vererbung notwendige Variabilität zu unterstützen.

Auf Basis eines Reifegradmodells, dass den Entwicklungsprozess von Strukturkomponenten abbildet, wird zunächst untersucht welchen Einfluss die Änderung von Nutzungsinformationen in Form von Lastfällen auf diesen Prozess hat. Es wird festgestellt, dass Nutzungsinformationen bereits die Phase der Strukturfindung zu Beginn des Prozesses beeinflussen. Da dieser Umstand eine Integration von Konstruktionswissen in die Umgebung erfordert, wird im Rahmen der Arbeit eine Entwicklungsumgebung implementiert, die auf einer rein parametrischen Geometrierepräsentation basiert.

Zur Realisierung eines parametrischen Produktmodells für die Umgebung wird innerhalb der Arbeit eine neue Modellierungsmethode, die generative, parametrische Modellierung (GDA) vorgestellt. Diese basiert auf einer CAD-Datenstruktur, die nicht mehr an der Baustruktur orientiert ist. Dies ist notwendig, da eine Veränderung von Nutzungsinformationen auch die Baustruktur einer Strukturkomponente beeinflussen kann. Beim GDA werden parametrische Modelle auf Basis von Gestaltungszonen aufgebaut, die jeweils nur einen Teilbereich einer Komponente abbilden. Verschiedene konstruktive Lösungen für eine Zone werden in sogenannten Gestaltelementen modelliert. Durch Austauschen solcher Elemente wird eine Variation der Baustruktur und der konstruktiven Lösung für die jeweilige Zone unterstützt.

Die Anwendung des GDA wird anhand eines Radträgers demonstriert und die Implementierung der Umgebung im Detail erläutert. Dabei wird auf die Kopplung von GDA- mit FE-Modellen zur Analyse der mechanischen Eigenschaften eingegangen sowie das entwickelte Optimierungsmodul auf Basis eines genetischen Algorithmus vorgestellt. Durch dieses wird die automatische Anpassung eines GDA-Modells an veränderte Nutzungsbedingungen innerhalb der Entwicklungsumgebung realisiert. Die Arbeit schließt mit einem Anwendungsbeispiel der Entwicklungsumgebung.

**Schlagwörter:** Technische Vererbung, Strukturkomponente, Wissensbasierte Konstruktion

# <span id="page-11-0"></span>**Abstract**

### **Generative parametric modeling of structural components for the technical inheritance process**

The research activities of the Collaborative Research Centre 653 of the Leibniz Universität Hannover focus the development of so-called gentelligent components, which are able to collect usage data during the component application. The potential of this technology discloses a deeper understanding of the real function and usage of a product. Especially during the development of new products gentelligent information can be used for a so-called technical inheritance process composed by an improved adaption of a product to the real requirements.

The question of how to establish the technical inheritance for structural components, is the scope of this thesis. A computer-aided development system is implemented to automatically adapt the design of structural components to the requirements derived from gentelligent information. To provide an appropriate geometric CAD-model for such a system is focused by this thesis especially.

Based on a maturity model, which represents the development process of structural components, the impact of gentelligent information, particular mechanical loads, on this process is analyzed. It is determined, that already the phase of structure definition at the beginning of the development is influenced. This fact requires an overall integration of design knowledge in the computer-aided development system. Thus, a development system based on parametric models is focused in this thesis.

To implement such a parametric model in the development system a new method for parametric design, the generative design approach (GDA), is presented. Focusing a CAD-data structure, which is independent of the structure of building of a component, the GDA supports a representation of the underlying design space. Thereby an advancement of gentelligent information can be considered by parametric variation of a GDA-model within its design space. The approach bases on a separation of a component in so-called design regions in which different design solutions can be inserted. These solutions are modeled by parametric design templates, which are varied in the cases of conceptional changes in the model as well as in the structure of building.

The application of GDA is demonstrated by the example of a wheel carrier. Furthermore, the computer-aided development system is explicated in detail. Linking between a GDA- and a finite element model for mechanical analysis is illustrated as well as the optimization module of the development system based on a genetic algorithm. The automatic adaption of a GDAmodel to gentelligent information is implemented by this module in the development system. The thesis is closed with an application example of the computer-aided development system.

**Key words:** technical inheritance, structural component, knowledge-based engineering

# <span id="page-12-0"></span>**1 Einleitung**

Im Umfeld der Produktentwicklung sind heute zwei Innovationen zu beobachten: Produkte werden durch digitale Technologien zunehmend zu intelligenten, selbst agierenden Systemen und sind immer stärker miteinander vernetzt. Neben der Interaktion mit dem Anwender sind diese außerdem immer öfter befähigt, Daten über den aktuellen Systemzustand und Umgebungsbedingungen aufzunehmen, zu verarbeiten und weiterzuleiten [\[Sche13\]](#page-229-0).

Dieser Trend wird vor allem in der Produktions- und Automatisierungstechnik als "Industrie 4.0" bezeichnet, wohingegen allgemein vom "Internet der Dinge" die Rede ist, wenn die Vernetzung von Produkten im Vordergrund steht. Diese Entwicklungen haben gemeinsam, dass physikalische Artefakte und informationsverarbeitende Systeme miteinander verschmelzen und zu einer inhärenten Einheit werden. Solche Produkte werden in der englischsprachigen Literatur auch als "Cyber Physical Systems(CPS)" bezeichnet [\[Sani12,](#page-228-0) [Shi11\]](#page-229-1).

Cyber Physical Systems eröffnen nicht nur zahlreiche innovative Anwendungsmöglichkeiten bei der Entwicklung von Produkten, sondern sind auch für die Prozesse der Produktentwicklung von Bedeutung. Diese eröffnen die Möglichkeit eine Vielzahl an Informationen bezüglich der tatsächlichen Funktion und Nutzung bereits bestehender Produkte zu sammeln. Die Anforderungen an ein neues Produkt können dadurch beispielsweise besser spezifiziert und rechnerunterstützte Synthese- und Analysewerkzeuge anhand realer Daten validiert werden.

Einen Schritt weiter gehen die Forschungsaktivitäten im Sonderforschungsbereich(SFB) 653 der Leibniz Universität Hannover: Im Rahmen der Projekte des SFB wird an gentelligenten Bauteilen geforscht, welche im Gegensatz zu klassischen mechatronischen Komponenten über bauteilinhärent integrierte Elemente zum Erfassen, Verarbeiten und Übermitteln von Daten verfügen. So sind diese beispielsweise mit sensorischen Eigenschaften ausgestattet, um Daten über Einsatzbedingungen und Umgebung zu sammeln. Über integrierte Lichtwellenleiter im Bauteil werden diese Daten beispielsweise zu einem datenverarbeitenden Element weitergeleitet, dort analysiert und als Informationen an die Außenwelt übermittelt werden. All diese Bestandteile eines gentelligenten Bauteils sind in das Bauteil selbst, beispielsweise in die Oberfläche, integriert. Ein vormals rein mechanisches Bauteil wird so zu einem intelligenten Systemelement, mit weitreichenden Anwendungsmöglichkeitem im Rahmen von Cyber Physical Systems sowie der Industrie 4.0 [\[Denk14\]](#page-223-0).

Neben dem Einsatz solcher Bauteile als Bestandteile eines Produktes und dessen Funktionalitäten ist besonders eine systemübergreifende Anwendung zukunftsweisend. Ein Anwendungsszenario ist die angesprochene Integration von gentelligenten Bauteilen in die Prozesse der Produktentwicklung: Produkte werden gezielt mit gentelligenten Komponeten ausgestattet, um während der Anwendung Informationen über deren tatsächliche Nutzung zu sammeln. Dabei werden die gesammelten Daten vom Bauteil selbst ausgewertet und nur die entwicklungsrelevanten Informationen gespeichert. Diese werden in regelmäßigen Abständen an das Unternehmen, welches die Nachfolgegeneration entwickelt, übermittelt [\[Lach15,](#page-227-0) [Gott15\]](#page-225-0).

Im Rahmen dieser Arbeit werden in diesem Anwendungsszenario zwei Aspekte untersucht: Zum einen können Nutzungsinformationen zur Optimierung der in der Entwicklung befindlichen Produktgeneration verwendet werden, wenn diese zur Präzisierung der Anforderungen geeignet sind. Weiterhin ist eine denkbare Anwendung die kundenindividuelle Konfiguration von Produktvarianten, in dem die Anforderungen des Kunden durch die gesammelten Nutzungsinformationen individuell angepasst werden. Bei beiden Anwendungsszenarien wird eine

<span id="page-13-0"></span>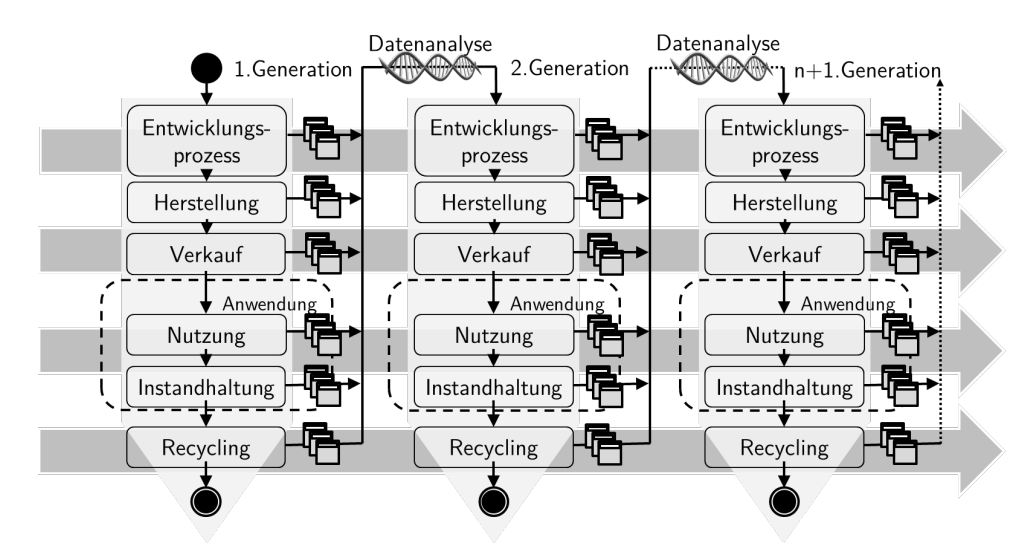

Abbildung 1.1: Generationsübergreifende Produktentwicklung durch technische Vererbung [\[Lach15,](#page-227-0) [Gott15\]](#page-225-0)

Regelschleife zwischen Produktentwicklung und Produktnutzung durch den Kunden implementiert. Die Nutzungsinformationen werden dabei als dynamische Anforderungen aufgefasst, die zusammen mit den herkömmlichen Anforderungen die Sollgrößen eines solchen produktgenerationsübergreifenden Regelkreises abbilden. Dieser als Technische Vererbung bezeichnete Prozess wurde im Rahmen des Sonderforschungsbereiches von Gottwald untersucht und ist in Abb. [1.1](#page-13-0) dargestellt [\[Gott15\]](#page-225-0).

Die Anwendung der generationsübergreifenden Produktentwicklung durch technische Vererbung ist für eine Vielzahl unterschiedlicher Produkte denkbar. Diese haben gemeinsam, dass Nutzungsdaten zu diesen Produkten durch gentelligente Bauteile messbar sind und diese in ausreichender Form ermittelt werden können, um eine statistisch begründbare Aussagefähigkeit zu bekommen. Sind die Daten dem Entwicklungsunternehmen übermittelt, müssen dort geeignete Prozesse und Werkzeuge zur Verfügung stehen, um das Produkt an die neuen Anforderungen, die aus den Nutzungsinformationen abgeleitet werden können, anzupassen. Diese müssen branchen- oder sogar produktspezifisch entwickelt werden und für den betreffenden Anforderungsbereich validiert sein.

## <span id="page-14-0"></span>**1.1 Wissenschaftliche Fragestellung**

Im Rahmen der vorliegenden Arbeit wird die generationsübergreifenden Produktentwicklung durch technische Vererbung für mechanische Strukturkomponenten betrachtet. Im Speziellen wird untersucht, wie mit der Idee der Technischen Vererbung in diesem Kontext ein rechnerunterstützter Produktentwicklungsprozess realisiert werden kann. Deshalb wird im Rahmen der Arbeit eine rechnerunterstützte Entwicklungsumgebung konzipiert, mit der die Entwicklung von Strukturkomponenten auf Basis von Nutzungsinformationen unterstützt wird. Als rechnerunterstützte Entwicklungsumgebung wird im Rahmen dieser Arbeit ein Werkzeugkasten zur Entwicklung von domänenspezifischen Artefakten verstanden, der die nötigen Arbeitsmittel für alle Synthese- und Analysetätigkeiten sowie deren informationstechnische Schnittstellen und Datenspeicher beinhaltet.

Im Fokus der wissenschaftlichen Fragestellung steht insbesondere die Frage, wie ein rechnerunterstütztes Produktmodell innerhalb einer solchen Entwicklungsumgebung beschaffen sein muss, mit dem die Gestalt einer Strukturkomponente automatisch an veränderte Nutzungsbedingungen angepasst werden kann.

In Kapitel zwei wird deshalb zunächst der Stand der Wissenschaft zur rechnerunterstützten Produktentwicklung sowie zur Entwicklung von Strukturkomponenten vorgestellt. Neben den spezifischen Rechnerwerkzeugen wie z.B. CAD- und FEM-Systeme, werden die Methoden der Wissensbasierten Konstruktion näher betrachtet. Diese stellen die Grundlage für eine rechnerunterstützte Entwicklungsumgebung dar, die einen hohen Automatisierungsgrad aufweist. Im dritten Kapitel werden die Herausforderungen erarbeitet, mit denen bei der Entwicklung der Umgebung zu rechnen ist und Funktion und Eigenschaften der Umgebung spezifiziert. Dafür wird zunächst wird die Entwicklung von Strukturkomponenten durch ein Reifegradmodell beschrieben, dass die methodische Grundlage für die Entwicklungsumgebung darstellt. Basieren darauf werden die spezifischen Randbedingungen von Strukturkomponenten, insbesondere die angesprochenen Nutzungsinformationen, hinsichtlich deren Rolle im Reifegradmodell untersucht und abgeleitet, in welcher Form diese in der Entwicklungsumgebung Berücksichtigung finden. Die Herausforderungen der rechnerunterstützten Geometriemodellierung werden identifiziert und letztendlich verschiedene Architekturen von Entwicklungsumgebungen vorgestellt. Diese werden hinsichtlich ihrer Eignung zur Virtualisierung des Reifegradmodells analysiert. Die Auswahl einer Architektur auf Basis von parametrischen Modellen bildet den Abschluss des Kapitels.

Im vierten Kapitel wird die Abbildung der Gestalt von Strukturkomponenten innerhalb der Entwicklungsumgebung durch parametrische Modelle näher betrachtet. Durch das Gestaltmodell der Umgebung müssen verschiedene Reifegrade von Strukturkomponenten mit unterschiedlichem Abstraktionsgrad und einer noch nicht definierten Baustruktur abbildet werden. Um diese Herausforderung zu realisieren wird eine neue Modellierungsmethode, die Generative Parametrische Modellierung, die im Rahmen dieser Arbeit entwickelt wurde, hergeleitet und detailliert erläutert. Diese basiert auf der Idee, dass durch eine CAD-Modellstruktur, die sich nicht an der Baustruktur einer Strukturkomponente orientiert, sondern auf sogenannten Gestaltelementen basiert. Dadurch können die Abhängigkeitsstrukturen innerhalb eines parametrischen Modells so organisiert werden, dass die oben erläuterten Anforderungen unterstützt werden.

In Kapitel fünf werden dann verschiedene Modellierungsstrategien zur Entwicklung von Gestaltelementen, einem wesentlichen Bestandteil der Modellierungsmethode, erläutert. Insbesondere eine stabile Geometriemodellierung und die Integration von Fertigungsrestriktion in die Gestaltelemente stehen dabei im Fokus. Die Anwendung der generativen, parametrischen Modellierung bildet den Schwerpunkt von Kapitel sechs. Dort wird die Methode zur Modellierung des Lösungsraumes eines Radträger verwendet.

Die Implementierung der Entwicklungsumgebung ist Inhalt von Kapitel sieben. Es werden die wesentlichen Module der Umgebung vorgestellt und erläutert welche Rolle generative, parametrische Modelle innerhalb der Umgebung spielen. Weiterhin wird auf spezifische Aspekte der Implementierung, beispielsweise auf die entwickelten Schnittstellen zwischen den Rechnerwerkzeugen der Umgebung, eingegangen. Anhand einiger Beispielrechnungen wird die Anwendung der Entwicklungsumgebung abschließend demonstriert.

Die Arbeit schließt mit einer Zusammenfassung und einem Ausblick.

# <span id="page-17-0"></span>**2 Stand der Wissenschaft**

### <span id="page-17-1"></span>**2.1 Virtuelle Modelle in der Produktentwicklung**

Die Entwicklung von technischen Produkten ist heute stark geprägt von rechnerunterstützten Werkzeugen. Tusche und Zeichenbrett, die die Arbeit von Ingenieuren lange Zeit geprägt haben, wurden in den letzten 30 Jahren durch rechnerunterstützte Modellierungssoftware ersetzt. Während der Entwicklung eines Produktes werden verschiedene virtuelle Modelle mit unterschiedlichen Abstraktionsniveaus erarbeitet, iterativ variiert und detailliert. Berechnungsund Simulationswerkzeuge bieten darüber hinaus die Möglichkeit, ein Produkt bereits virtuell zu erproben, bevor der erste Prototyp gefertigt ist. Der Einsatz von rechnerunterstützten Entwicklungswerkzeugen hat somit nicht nur die Dokumentationsform der Entwicklungsergebnisse verändert, sondern auch maßgeblich die Arbeitsweise von Ingenieuren [\[Vajn09,](#page-230-0) [Eign14\]](#page-224-0).

#### <span id="page-17-2"></span>**2.1.1 Konstruktionsmethodik und Rechnerunterstützung**

Seit den 1950er Jahren wurden zahlreiche Methoden erforscht, die Ingenieure unterstützen, aus einem Satz von Anforderungen ein technisches Produkt zu entwickeln. Basierend darauf wurden von Konstruktionswissenschaftlern zahlreiche Prozessmodelle entwickelt, die den Ablauf einer Entwicklung beschreiben und definieren, wann, in welcher Reihenfolge und in welchem produktspezifischen Kontext bestimmte Methoden zum Einsatz kommen. Um die verschiedenen "Schulen", die aus den Arbeiten bekannter Konstruktionsmethodiker, wie Beitz, Koller, Pahl, Rodenacker, Roth und weiteren, im Laufe der Jahre entstanden sind, auf einer gemeinsamen Basis zusammenzufassen und den in der Industrie arbeitenden Ingenieuren zugänglich zu machen, wurde die VDI-Richtlinie 2221 "Methodik zum Entwickeln und Konstruieren technischer Systeme und Produkte" verfasst. Zusammen mit weiteren Richtlinien zu einzelnen

Phasen des Konstruktionsprozesses bildet diese bis heute eine allgemein anerkannte Grundlage zum Entwicklungsprozess technischer Produkte [\[Heym05,](#page-225-1) [VDI93\]](#page-230-1). Dies bestätigt auch die Überarbeitung der Richtlinie 2221 in jüngster Zeit.

rechnerunterstützte Werkzeuge werden in den Methodiken zwar erwähnt, stehen jedoch nicht explizit im Mittelpunkt. Dieser Umstand ist sicher der Tatsache geschuldet, dass zum damaligen Zeitpunkt der Rechnereinsatz in der Konstruktion von der praktischen Nutzung im heutigen Umfang weit entfernt war. Auch wenn der Rechnereinsatz, insbesondere zur Automatisierung des Konstruktionsprozesses, seit den 1970er Jahren zunehmend erforscht wurde - beispiels-weise im Rahmen des DFG-Schwerpunktprogrammes 611 "Konstruktionsforschung" [\[Heym05\]](#page-225-1) - beziehen derzeit nur wenige neuere Theorien Rechnerwerkzeuge ganzheitlich in den Entwicklungsprozess mit ein und enthalten geeignete Methoden, um die Rollen der verschiedenen Werkzeuge explizit abzubilden [\[Webe12,](#page-231-0) [Vajn09\]](#page-230-0).

Um die Integration von Rechnerwerkzeugen in den Entwicklungsprozess zu verbessern wurden in den letzten Jahren einige Ansätze entwickelt, die die klassischen Konstruktionsmethoden erweitern. So stellt beispielsweise Dyla [\[Dyla02\]](#page-224-1) ein "Modell einer durchgängig rechnerunterstützten Produktentwicklung" vor, das durch ein neutrales, einheitliches und bidirektionales Produktmodell die Rechnerunterstützung während des gesamten Prozesses gewährleistet.

Zu den wenigen Theorien, die explizit die Wechselwirkungen zwischen Rechnerwerkzeugen und dem Produkt beschreiben können, zählt die von Weber entwickelte "Produkt- und Prozessmodellierung auf Basis von Produktmerkmalen und -eigenschaften" [\[Vajn09\]](#page-230-0). Während in der Konstruktionswissenschaft oft eine Prozessbeschreibung des Konstruierens in den Mittelpunkt der Betrachtung stellen, besteht der Ansatz von Weber aus einem produktmodellierenden Teil, dem "Characteristics-Properties Modelling(CPD)" und einem darauf aufbauenden Prozess-modell, welches als "Property-Driven Development (PDD)" bezeichnet wird [\[Webe11b,](#page-231-1) [We](#page-231-2)[be08,](#page-231-2) [Webe00\]](#page-231-3).

Im folgenden Abschnitt wird diese Theorie näher vorgestellt, um die in den nachfolgenden Abschnitten beschriebenen Werkzeuge und deren Schnittstellen ganzheitlich bezüglich deren Rolle im Entwicklungsprozess analysieren zu können. Diese Betrachtung ist für die Beantwortung der wissenschaftlichen Fragestellung essentiell, da ein geschlossener Regelkreis zwischen Produktnutzung und Produktentwicklung eine nahtlose Verknüpfung aller beteiligten Rechnerwerkzeuge bedingt.

#### <span id="page-19-0"></span>**2.1.2 Das CPM/PDD-Modell von Weber**

Grundlage beider Teile des CPM/PDD-Modells ist die Unterscheidung zwischen produktdefinierenden Merkmalen und Eigenschaften:

**Merkmale** definieren die Gestalt eines Produktes. Wesentliche Charakteristik der Produktmerkmale ist, dass diese vom Entwickler direkt festgelegt und verändert werden können. Dazu zählen neben den geometrischen und physikalischen Parametern der Einzelteile auch die Produktstruktur, die räumliche Anordnung der Einzelteile und die Technologie- und Prozessparameter zur Herstellung des Produktes.

**Eigenschaften** wiederum beschreiben das Verhalten eines Produktes. Diese können vom Entwickler nicht direkt definiert und verändert werden, sondern nur indirekt über die Definition und Variation von Merkmalen [\[Webe11b\]](#page-231-1).

Merkmalen und Eigenschaften werden während der Entwicklung durch die zwei elementaren Relationsarten Analyse und Synthese verknüpft:

**Analyse:** Basierend auf den festgelegten Merkmalen eines Produktmodells werden dessen Eigenschaften bestimmt. Existiert das Produkt bereits als Prototyp, können diese über Experimente ermittelt werden. Befindet sich das Produkt jedoch noch in der Entwicklung, erfolgt eine Vorhersage über geeignete Analysemethoden und -werkzeuge, wie beispielsweise Berechnungsmethoden oder rechnerunterstützte Simulationswerkzeuge. In einer frühen Phase der Produktentwicklung, insbesondere dann, wenn die Geometrie des Produktes noch nicht hinreichend festgelegt ist, kommen auch empirische oder heuristische Analysemethoden zum Einsatz. Je mehr Produktmerkmale festgelegt sind, desto sicherer lassen sich die resultieren Produkteigenschaften ermitteln. Allgemein können die Analysemethoden, die in der Produktentwicklung zum Einsatz kommen, den folgenden Kategorien zugeordnet werden. Diese sind sortiert von implizit zu explizit angegeben [\[Webe11b\]](#page-231-1):

- Schätzung
- Erfahrung
- Befragung von Experten oder Kunden
- Experimente
- Tabellen und Diagrammen, die die Ergebnisse vergleichbare Experimente in ausgewerteter Form beinhalten
- Konventionelle Berechnungenverfahren (meist analytisch)
- Rechnerbasierte Berechnungs- und Simulationswerkzeuge (meist numerisch)

**Synthese:** Anhand der geforderten Soll-Eigenschaften eines Produktes, allgemein als Anforderungen bezeichnet, und den bereits ermittelten Ist-Eigenschaften werden bei der Synthese Produktmerkmale definiert bzw. deren Werte variiert. Die Synthese basiert dabei sowohl auf dem impliziten Wissen und der Erfahrung der Entwickler sowie expliziten Konstruktionswissen, beispielsweise in Form von Normen, Richtlinien und Lösungskatalogen. Allgemein können die Synthesemethoden, die in der Produktentwicklung zum Einsatz kommen, den folgenden Kategorien zugeordnet werden. Diese sind ebenfalls sortiert von implizit zu explizit angegeben [\[Webe11b\]](#page-231-1):

- Menschliche Genialität
- Assoziation
- Erfahrung (als auf in der Vergangenheit erfolgte Assoziation)
- Anwendung von Standartlösungen (Kataloge, Maschinenelemente)
- Regelwerke und methodische/systematische Vorgehensmodelle
- Invertierte Berechnungsverfahren
- Rechnerbasierte Methoden und Werkzeuge

Weiterhin werden bei der Synthese Abhängigkeiten zwischen Produktmerkmalen erzeugt oder verändert. Eine besondere Rolle dabei spielen geometrische Abhängigkeiten, da diese inhärenter Bestandteil der geometrischen Beschreibung eines Produktes sind. Dazu zählen sowohl implizite Abhängigkeiten zwischen Geometrieelementen, sogenannte geometrische Zwangsbe-dingungen<sup>[1](#page-0-0)</sup>, als auch explizite Abhängigkeiten bestehend aus arithmetischen und logische Beziehungen zwischen Merkmalen. Die Bedeutung von Abhängigkeiten für die Entwicklung von Strukturkomponenten werden im Abschnitt [2.2](#page-31-0) erläutert.

Um auch die äußeren Einflüsse, denen sowohl das Produkt in der späteren Anwendung als auch der Prozess der Entwicklung selbst unterliegen, berücksichtigen zu können, werden im

<sup>&</sup>lt;sup>1</sup>eng. geometric constraints

CPM außerdem Externen Bedingungen definiert. Diese beeinflussen Synthese und Analyse gleichermaßen und schränken den theoretischen Lösungsraum teils drastisch ein. Externe Bedingungen können sich sowohl auf bestimmte Eigenschaften beziehen, als auch auf Merkmale. Soll beispielsweise ein Bauteil die Eigenschaft aufweisen, allen im Betrieb auftretenden Kräften standzuhalten, sind Informationen über alle Belastungssituationen notwendig, die durch externe Einflüsse hervorgerufen werden können. Nur dann kann sicher überprüft werden, ob die Komponente diese Eigenschaft erfüllt. Je nach Beschaffenheit der externen Bedingungen ändern sich nicht nur die Eigenschaften des Bauteils, sondern teils auch die Analysemethoden, die zur eindeutigen Absicherung der Eigenschaften angewendet werden müssen. Ein Beispiel hierfür ist die Änderung des Belastungszustandes von statisch in dynamisch.

Bezüglich des Entwicklungsprozesses sind Zeit, personelle Ressourcen und Budget meist die externen Bedingungen, die einen erheblichen Einfluss auf die späteren Merkmale und eigenschaften haben. Während einer Produktentwicklung ändern sich die externen Bedingungen meist öfter, als die geforderten Produkteigenschaften. Dies hat zur Folge, dass eine erneute Absicherung der Eigenschaften mit ähnlichen Analysemethoden erfolgt, während für nachträglich hinzugefügte Soll-Eigenschaften auch zusätzliche Analysemethoden eingesetzt werden müssen. Anhand der vorgestellten Elemente und Relationsarten wird das Characteristics-Properties Modell (CPM), dargestellt in in Abb. [2.5](#page-31-2) im Anhang, definiert, das die Interaktion zwischen Merkmalen und Eigenschaften durch die Verknüpfung mittels Synthese und Analyse abbildet. Das CPM bildet die Basis für das als Properties Driven Development (PDD)

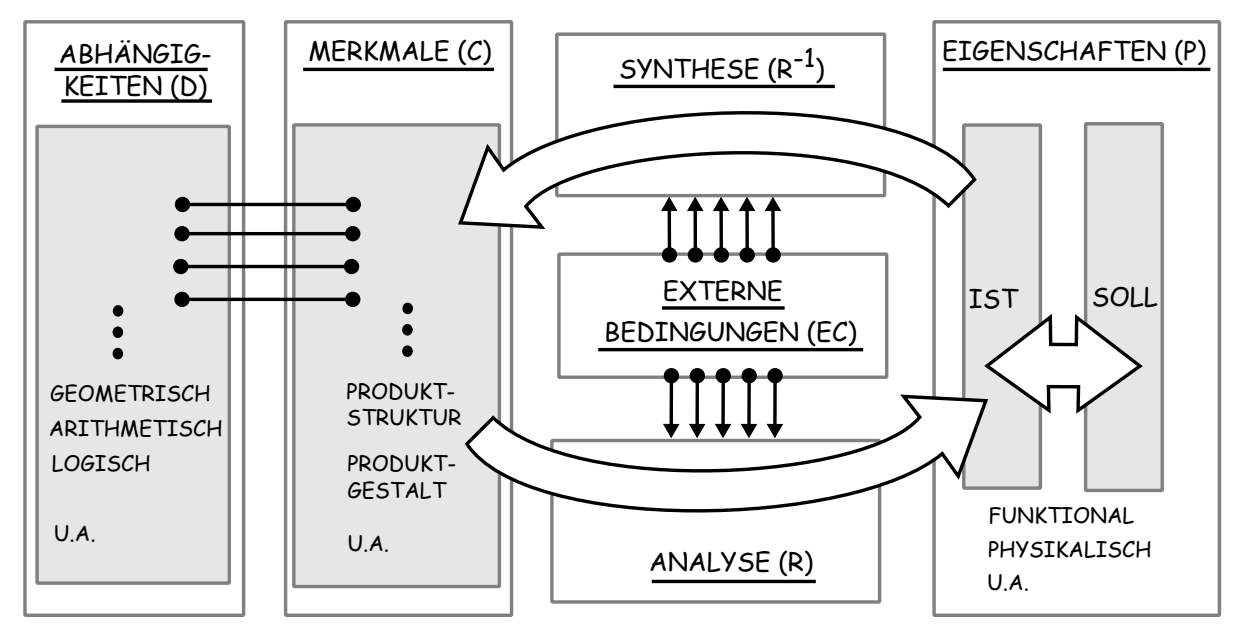

Abbildung 2.1: Characteristics-Properties Model (CPM) nach [\[Webe00\]](#page-231-3)

bezeichnete Vorgehensmodell, dass die Entwicklung eines Produktes durch mehrere Prozessschritte beschreibt, ohne jedoch eine definierte Anzahl an Schritten mit spezifischen Methoden vorzugeben.

Unabhängig vom Fortschritt der Entwicklung besteht ein Prozessschritt aus den vier Einzelschritten Synthese, Analyse, Bewertung und Schlussfolgerung, die im folgenden näher erläutert werden. Zu Beginn des Entwicklungsprozesses werden zunächst die Soll-Eigenschaften in einem mehrstufigen Planungsprozess ermittelt $^2$  $^2$  in Form einer Anforderungsliste dokumentiert [\[Pahl07\]](#page-227-1). Weiterhin werden in der Planungsphase auch die wesentlichen äußeren Randbedingungen ermittelt. Diese bilden gemeinsam mit den Soll-Eigenschaften die Basis für den ersten Syntheseschritt *R*<sup>−</sup><sup>1</sup> . Mittels einer produkt- und entwicklungstypologischen Methode werden in diesem Schritt erste Merkmale des Produkts festgelegt. Die wichtigsten Soll-Eigenschaften dienen der Methode als Eingangsgröße, die äußeren Randbedingungen schränken den theoretisch zur Verfügung stehenden Lösungsraum dabei ein. Im nachfolgenden Analyseschritt werden dann anhand der definierten Merkmale und betrachteten Soll-Eigenschaften die tatsächlichen Produkteigenschaften bestimmt, indem eine geeigneten Methode ausgewählt und ein Analysemodell erstellt wird. Die Randbedingungen für die Analyse werden anhand der externen Bedingungen ermittelt und die Ergebnisse in einer Form ausgewertet, die einen Vergleich mit den relevanten Soll-Eigenschaften ermöglicht. Im dritten Schritt erfolgt eine Reflexion des vorherigen Syntheseschrittes indem die Abweichung zwischen den betrachteten Ist-Eigenschaften und den Soll-Eigenschaften bestimmt wird.

Anschließend wird in einem vierten Schritt anhand der Einzelabweichungen eine ganzheitliche Bewertung vorgenommen, die als Basis für die Entscheidung verwendet wird, welcher Entwicklungsschritt als nächstes erfolgt.

Während die Reihenfolge der Teilschritte Synthese, Analyse, Eigenschaftsbewertung und Schlussfolgerung in allen nachfolgenden Entwicklungsschritten beibehalten wird, verändert sich der Fokus hinsichtlich der Soll-Eigenschaften stetig: Während in einigen Schritten das Hauptaugenmerk auf die wesentlichen Soll-Eigenschaften des Gesamtsystems gerichtet ist, rücken gerade in der Entwurfsphase einzelne Soll-Eigenschaften von Teilsystemen in den Vordergrund. Am Ende eines jeden Prozessschrittes muss deshalb entschieden werden, ob bestimmte Eigenschaften durch einen weiteren Syntheseschritt optimiert werden sollen, oder ob im nächsten Schritt andere Eigenschaften betrachtet werden.

<sup>&</sup>lt;sup>2</sup>In der Konstruktionsmethodik wird diese Phase meist als "Planen" bezeichnet.

<span id="page-23-1"></span>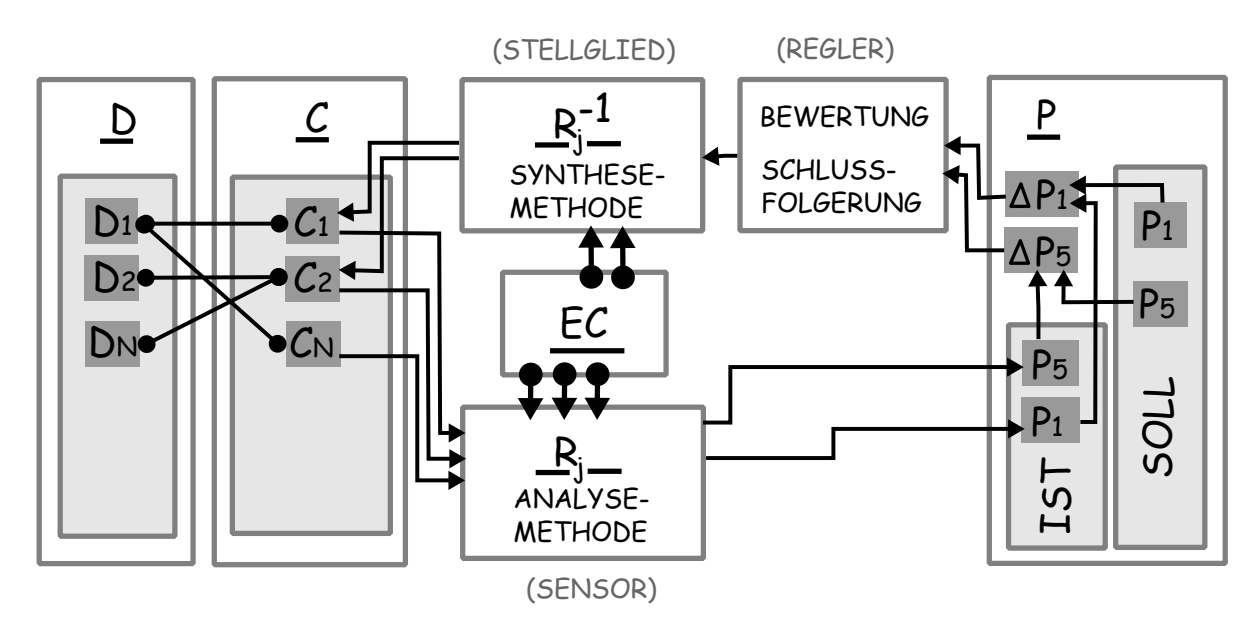

Abbildung 2.2: Darstellung des Produktentwicklungsprozesses als Regelkreis nach [\[Vajn09\]](#page-230-0)

Abstrahiert betrachtet kann der Prozess der Produktentwicklung dadurch als Regelkreis aufgefasst werden, bei dem Schrittweise die Abweichung zwischen Soll- und Ist-Eigenschaften minimiert wird. In Abb. [2.2](#page-23-1) ist dieser Regelkreis als Blockschaltbild mit der im CPM/PDD verwendeten Notation sowie den von Weber erarbeiteten Analogien zur Regelungstechnik dargestellt [\[Vajn09\]](#page-230-0). Basierend darauf kann ein branchen- und unternehmensspezifischer Prozess entwickelt werden, indem die passenden Methoden zur Synthese und Analyse für eine Mindestanzahl an Prozessschritten angegeben wird[Webe08b]. Das Ende des Entwicklungsprozesses definiert Weber anhand der folgenden vier Kriterien:

- 1. Die Produktmerkmale müssen soweit festgelegt sein, dass die Herstellung des Produktes erfolgen kann.
- 2. Alle Eigenschaften des Produktes müssen bestimmt oder vorhergesagt werden können.
- 3. Die Vorhersage der Eigenschaften muss mit hinreichender Sicherheit und Genauigkeit möglich sein.
- 4. Die Übereinstimmung von Soll- und Ist-Eigenschaften muss hinreichen groß sein.

#### <span id="page-23-0"></span>**2.1.3 Rechnerwerkzeuge im Characteries-Properties Model**

Der Abbildung von Rechnerwerkzeugen und deren Funktionen und Rollen innerhalb der Produktentwicklung kommt in dieser Arbeit insofern eine übergeordnete Bedeutung zu, dass Aussagen und Vergleiche bezüglich deren Kopplung innerhalb einer Entwicklungsumgebung sowie der Unterstützung bestimmter Relationen, Merkmalen, Eigenschaften und Abhängigkeiten auf einer gemeinsamen Basis möglich sind. Weber unterscheidet Rechnerwerkzeuge zunächst anhand des Einsatzzweckes, in dem er folgende Einteilung vorschlägt [\[Webe11a\]](#page-231-4):

- Abbildung von Analyse- und/oder Syntheseschritten
- Dokumentation von Entwicklungsschritten und -ergebnissen
- Management des Entwicklungsprozesses

Eine ähnliche Einteilung lässt sich auch bei anderen Autoren, beispielsweise bei Eigner [\[Eign14\]](#page-224-0), finden, sodass diese nicht rein CPM/PDD-spezifisch ist. Da diese Einteilung eine generelle Einordnung von Rechnerwerkzeugen unterstützt, wird diese im Folgenden als Grundlage zur Kategorisierung von Rechnerwerkzeugen für die Entwicklung von Strukturkomponenten verwendet und deren Aspekte näher erläutert.

#### **2.1.3.1 Analyse- und Synthesewerkzeuge**

Werkzeuge zur Analyse- und Synthese unterstützen einen oder mehrere Relationsschritte. Wesentliches Unterscheidungsmerkmal sind deshalb die Ein- und Ausgangsdaten eines Rechnerwerkzeuges. Während für ein Analysewerkzeug bestimmte Produktmerkmale, beispielsweise geometrische Informationen, benötigt werden, um eine bestimmte Art von Produkteigenschaften zu ermitteln, stellen für ein Synthesewerkzeug geforderte Eigenschaften die Eingangsgröße dar. Rechnerwerkzeuge lassen sich deshalb anhand ihrer Ein- und Ausgangsgrößen gliedern. Außerdem kann die Verknüpfbarkeit der Werkzeuge an diesen Größen beurteilt werden. Folgende Aspekte müssen dabei nach [\[Webe11a\]](#page-231-4) jedoch noch zusätzlich berücksichtigt werden:

- **Anwendungsbereich:** Wie viele Eigenschaften, bzw. Merkmale werden durch ein Rechnerwerkzeug gleichzeitig abgebildet?
- **Entwicklungsschritt:** In welcher Phase der Entwicklung kann ein Werkzeug eingesetzt werden, bzw. in welcher Abstraktionsform und Detaillierungsgrad werden Eigenschaften, bzw. Merkmale unterstützt?
- **Äußere Randbedingungen:** Welche äußeren Randbedingungen werden durch das Rechnerwerkzeug unterstützt?

**Abhängigkeiten:** Welche Abhängigkeiten können mit Hilfe des Werkzeugs berücksichtigt

bzw. erzeugt werden?

Neben den aufgeführten entwicklungsspezifischen Aspekten unterliegen Analyse- und Synthesewerkzeuge zusätzlich Modellierungsbedingungen, sogenannten Modelling Conditions (MCs). Diese stellen Einflussfaktoren dar, die für den Einsatz des Werkzeug selbst relevant sind und dessen Aussagefähigkeit bestimmen. So ist beispielsweise die Analyse mechanischer Eigenschaften eines Bauteils mittels eines FEM-Werkzeuges bei einer bestimmmten Modellgröße von der Leistungsfähigkeit des Rechners selbst abhängig und kann unter Umständen nicht erfolgreich durchgeführt werden, obwohl Analysemethode(FEM) und Analysewerkzeug(FEM-Umgebung) genau diese Aufgabe unterstützen. Weiterhin sind die Modellierungsbedingungen entscheidend für die Interpretation der ermittelten Ergebnisse. So lassen sich numerische Analysemodelle nur sicher interpretieren, wenn hinreichend viele Informationen über den Aufbau des zugrundelie-

<span id="page-25-0"></span>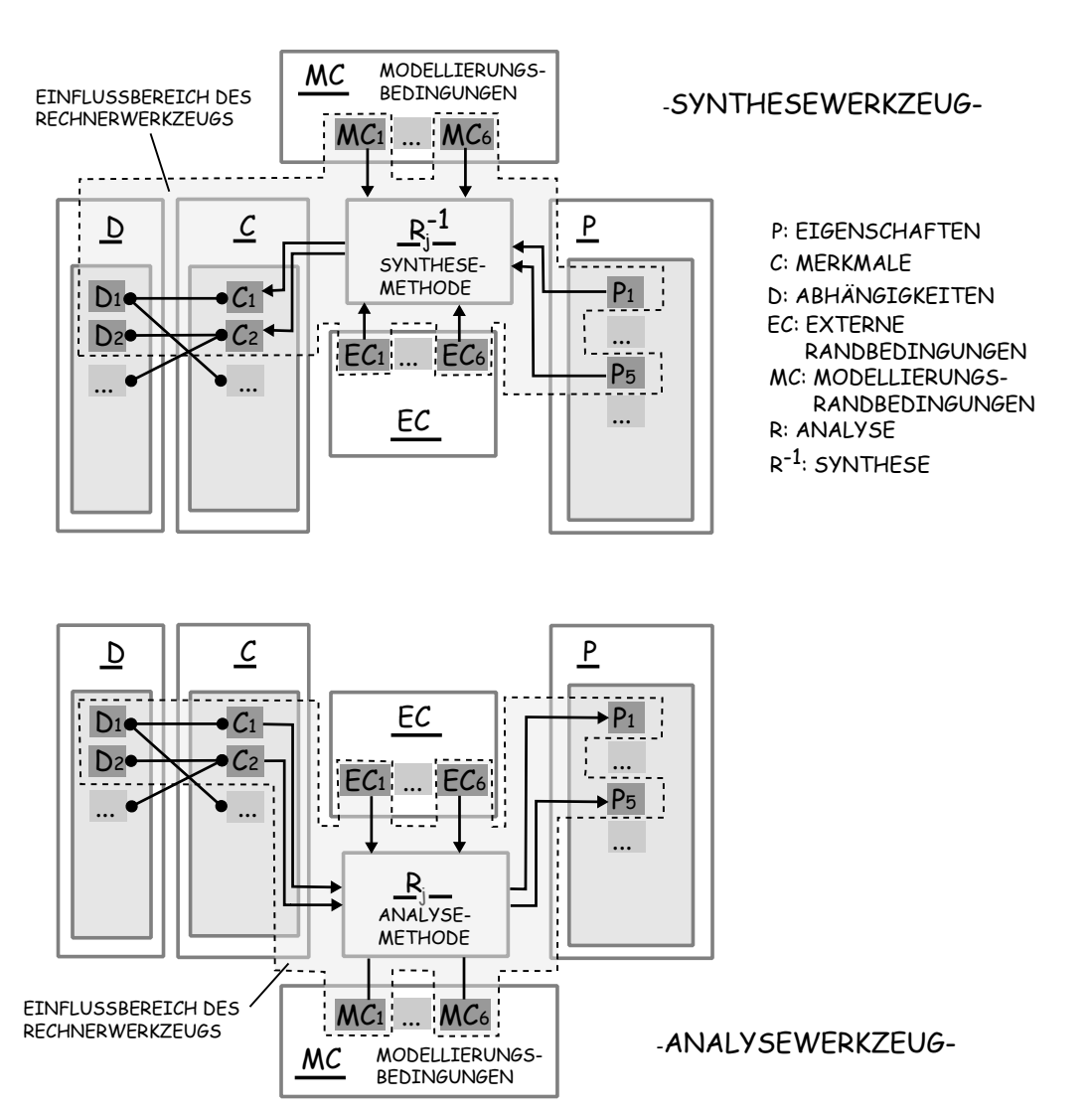

Abbildung 2.3: Darstellung von Analyse-und Synthesewerkzeugen im CPM nach [\[Vajn09\]](#page-230-0)

genden Modells und der verwendeten Lösungsverfahren vorliegen [\[Vajn09,](#page-230-0) [Webe00\]](#page-231-3). Innerhalb des CPM/PDD-Modells lassen sich Synthese- und Analysewerkzeuge und deren Schnittstellen grafisch wie in Abb. [2.3](#page-25-0) gezeigt darstellen: Während zur Analyse von Produkteigenschaften eine Vielzahl von teils sehr spezialisierten Werkzeugen auf dem Markt verfügbar sind, gibt es derzeit nur wenige rechnergestützte Synthesewerkzeuge. Dies ist darin begründet, dass die Synthese als Inverse der Analyse sehr viel schwieriger formalisiert und damit dem Rechner zugänglich gemacht werden kann. Weber gibt folgende zwei grundlegende Konzepte für die Rechnerunterstützung der Synthese an:

**Rechnerunterstütze Abbildung von Lösungsmustern:** In der Produktentwicklung werden oft bekannte Lösungselemente und -muster verwendet, deren Merkmale und Eigenschaften bereits bekannt sind. Ein Beispiel hierfür sind Maschinenelemente. Weber definiert ein Lösungselement/-muster als eine Aggregation mehrerer Merkmale inklusive deren Abhängigkeiten und Eigenschaften, die über bekannte Analyse- und Synthesemethoden miteinander in Beziehung stehen. Die für die Synthese und Analyse notwendigen externen Bedingungen sind ebenfalls enthalten. Sind alle Synthese- und Analyseoperationen zwischen den Merkmalen und Eigenschaften des Lösungsmusters bekannt, kann dieses auch bidirektional verwendet werden. Abbildung [2.4](#page-26-0) verdeutlicht die Stellung eines Lösungselementes/-musters im Kontext des CPM. Um solche Lösungsmuster rechnerunterstützt darzustellen, müssen deren Bestandteile formalisiert und implementiert werden. Beispiele hierfür sind technische Produktkonfiguratoren oder auch CAD-Templates. Ein Lösungsmuster zur Erstellung einer Schraubenverbindung in einem CAD-Werkzeug enthält beispielsweise Parameter für Sicherheitsfaktoren und Belas-

<span id="page-26-0"></span>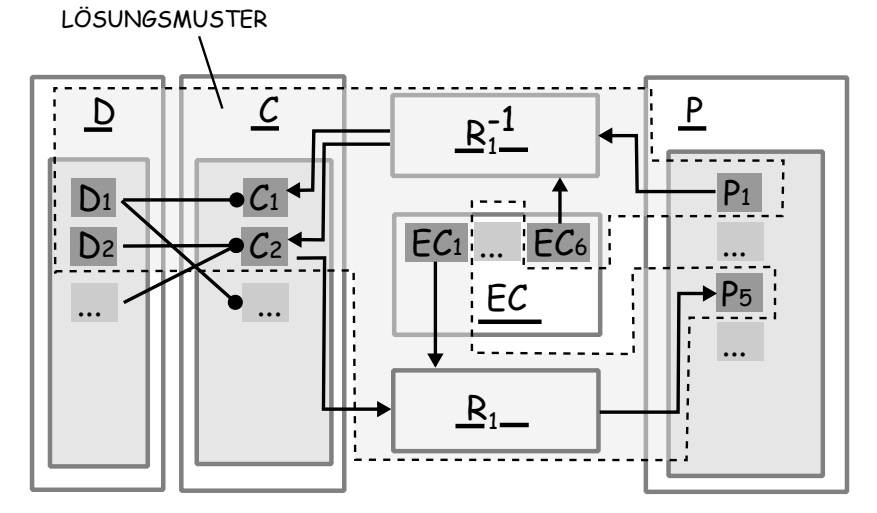

P: EIGENSCHAFTEN C: MERKMALE D: ABHÄNGIGKEITEN R: ANALYSE R-1: SYNTHESE EC: EXTERNE RANDBEDINGUNGEN

Abbildung 2.4: Lösungsmuster nach [\[Vajn09\]](#page-230-0)

tungen. Mittels hinterlegten Syntheseformeln wird darauf basieren automatisch die Schraubengeometrie erzeugt. Zusätzlich können auch Eigenschaften, wie beispielsweise Gewicht oder Materialkosten, durch entsprechende Analysemethoden innerhalb des Lösungsmusters ermittelt werden. Systeme, die rechnerunterstützte Lösungselemente zur automatischen Synthese ein-setzen, werden allgemein zu den "Knowledge-Based-Engineering-Systems" gezählt [\[Webe16\]](#page-231-5), die im Abschnitt 2.4 noch näher erläutert werden.

**Optimierungsmethoden zur Automatisierung eines Entwicklungsschrittes:** Entgegen der Anwendung von explizitem Konstruktionswissen in Form von Lösungsmustern, ist der Syntheseprozess stark von Iterationen geprägt. Dies ist nicht zuletzt in der Tatsache begründet, dass nicht alle Soll-Eigenschaften in einem Syntheseschritt berücksichtigt werden können. Durch die Variation von Merkmalen werden jedoch auch Eigenschaften verändert, die im jeweiligen Schritt nicht im Fokus stehen. Durch Aneinanderreihung von verschiedenen Entwicklungsschritten, die jeweils unterschiedliche Eigenschaften fokussieren, wird ein iteratives Vorgehen mit den CPM/PDD-Ansatz abgebildet. Kann nun ein vollständiger Entwicklungsschritt durch Rechnerwerkzeuge als mathematisches Optimierungsproblem, wie in Abb. [2.2](#page-23-1) dargestellt, abgebildet werden, wird eine automatische Iteration unterstützt.

Durch eine Verknüpfung von mehreren Entwicklungsschritten, entweder sequenziell oder parallel, die jeweils unterschiedliche Soll-Eigenschaften betrachten, lassen sich auch multikriterielle Optimierungsprobleme formulieren und durch Optimierungsalgorithmen rechnerunterstützt lösen. Während für die Optimierung mechanischer Eigenschaften bereits eine Reihe von Verfahren praktische Anwendung finden, stellt die allgemeine Formulierung von multikriteriellen Problemen noch eine Herausforderung dar. Dies betrifft insbesondere die Abbildung von Synthesemethoden durch Rechnermodelle und die Implementierung von Lösungsräumen mit den zugehörigen Abhängigkeiten, sowie Rand- und Modellierungsbedingungen [\[Webe11a\]](#page-231-4).

Diese zwei grundlegenden Konzepte zur rechnerunterstützten Synthese sind branchen- und produktspezifisch unterschiedlich weit entwickelt und verbreitet. Je nachdem welche Produkteigenschaften hinreichend über explizite Synthese- und Analysemethoden mit Produktmerkmalen verknüpft und damit rechnerunterstützt abgebildet werden können, wurden entsprechende Rechnerwerkzeuge entwickelt. Für die Beantwortung der wissenschaftlichen Fragestellung dieser Arbeit sind beide Konzepte von besonderer Bedeutung, da diese grundsätzlich die Abbildung von Teilen des Entwicklungsprozesses im Rechner unterstützen. Deshalb werden in den

Abschnitten 2.3 und 2.4 diejenigen Konzepte vorgestellt, die in der Entwicklung von Strukturkomponenten erforscht und angewendet werden. Zuvor wird jedoch in Abschnitt 2.2 auf die speziellen Aspekte bei der Entwicklung von Strukturkomponenten eingegangen.

#### **2.1.3.2 Werkzeuge zur Dokumentation**

Auch bei der Dokumentation von produkt- und entwicklungsspezifischen Informationen spielen Rechnerwerkzeuge eine große Rolle. Im Kontext des CPM/PDD wird mit einem solchen Rechnerwerkzeug das Ergebnis einer oder mehrerer Entwickungsschritte erfasst und dokumentiert. Weber klassifiziert Werkzeuge zur Dokumentation anhand des Informationsgehaltes des zugrundeliegenden Produktmodells. Die Kategorien entsprechen hierbei den Elementen des CPM [\[Webe11a\]](#page-231-4).

Der gegenwärtige Entwicklungsstand der am Markt verfügbaren Werkzeuge deckt dabei lediglich die Abbildung von Merkmalen, Abhängigkeiten und (Ist-) Eigenschaften ab [\[Vajn09\]](#page-230-0). Produktbeschreibende Merkmale sind wesentlicher Bestandteil einer Produktdokumentation, auch wenn keine Rechnerwerkzeuge eingesetzt werden. Klassisches Beispiel hierfür sind technische Zeichnungen auf Basis eines dreidimensionalen Produktmodells. Mit parametrischen CAD-Systeme können darüber hinaus auch geometrische und logische Abhängigkeiten zwischen Produktmerkmalen abgebildet sowie geometrische Eigenschaften analysiert werden.

Informationen über die Ist-Eigenschaften eines Produktes werden in Form von Dokumenten, beispielsweise technischen Datenblättern und Berichten, festgehalten und zusammen mit Produktmodellen und Zeichnungen mit einem PDM-System verwaltet. Weber stellt jedoch fest, dass die heute verfügbaren Werkzeuge überwiegend darauf abzielen, das Endergebnis einer Entwicklung zu dokumentieren und eine prozessbegleitende Dokumentation jedes einzelnen Entwicklungsschrittes nicht unterstützen. Die Entwicklung der dazu notwendigen dynamischen Produktmodelle stellt zukünftig eine große Herausforderung dar [\[Webe11a\]](#page-231-4).

Die Dokumentation von (Soll-) Eigenschaften, äußeren Rahmenbedingungen, Analyse- und Syntheserelationen sowie Modellierungsbedingungen erfolgt nach dem heutigen Stand der Technik nicht mit direkter Verknüpfung zu den erläuterten Produktmodellen. Zum Erfassen von Soll-Eigenschaften und Externen Bedingungen existieren beispielsweise rechnerbasierte Anforderungslisten und Anforderungsmanagement-Systeme. Auch bestimmte rechnerunterstützte Analyseschritte können dokumentiert werden, indem die Modelle innerhalb des PDM-Systems abgelegt werden. Die Wechselwirkungen zwischen den einzelnen Elementen können jedoch mit diesen Werkzeugen nicht dokumentiert werden. Dies führt insbesondere beim Management von Änderungen oft zu Konflikten [\[Köhl08,](#page-226-0) [Conr07\]](#page-223-1).

Es kann zusammengefasst werden, dass Rechnerwerkzeuge bei der Dokumentation von Entwicklungsergebnissen heute eine entscheidende Rolle spielen. Zur rechnerunterstützten Dokumentation der einzelnen Prozessschritte sowie den vielschichtigen Wechselwirkungen innerhalb des Prozesses fehlen jedoch noch geeignete dynamische Produktmodelle.

#### **2.1.3.3 Werkzeuge zum Management von Entwicklungsprozessen**

Das Management von Produktentwicklungsprozessen bilden das dritte Anwendungsfeld von Rechnerwerkzeugen. Am Ende eines PDD-Prozessschrittes muss anhand der zuvor erzielten Ergebnisse eine Bewertung sowie eine Schlussfolgerung erfolgen und entschieden werden, welche Eigenschaften nachfolgend mit welchen Methoden und Werkzeugen näher betrachtet werden. Dieser Prozess kann durch Rechnerwerkzeuge generell unterstützt werden. Weber beschränkt diesen Aspekt nicht nur auf Bewertung und Schlussfolgerung im Entwicklungsprozess selbst, sondern bezieht diesen auf den gesamten Produktlebenszyklus. Zum Management der Prozesse und der Organisation der Dokumente, die während eines Produktlebenszyklus entstehen, existieren am Markt Softwarelösungen, die unter dem Begriff "Product Life-Cycle Mangement (PLM)" zusammengefasst werden. Das Erfassen der Produkteigenschaften zur Bewertung und Ableitung von Schlussfolgerungen steht beim PLM ebenfalls im Mittelpunkt der Betrachtung. Weber unterscheidet im Rahmen des CPM/PDD deshalb zwischen den folgenden zwei Aspekten, die im Kontext des PLM durch Rechnerwerkzeug unterstützbar sind:

**Life-Cycle Monitoring:** Anhand der tatsächlichen Eigenschaften eines Produktes in der Anwendung kann stetig überprüft werden, ob diese den in der Entwicklung ermittelten Ist-Eigenschaften entsprechen. Indem Differenzen identifiziert werden, können sowohl Rückschlüsse auf Maßnahmen zur Verbesserung der Produkteigenschaften abgeleitet werden, als auch auf die Eignung und Validität der verwendeten Methoden und Werkzeuge. Rechnerwerkzeuge unterstützen diesen Prozess bei der Erfassung von Eigenschaften, deren Verwaltung sowie der Ermittlung der Differenzen, gerade dann, wenn große Stückzahlen oder ein hoher Grad an Kompliziertheit vorliegen. Ein manuelles Management der entstehenden Datenmengen ist dann sogar oft gar nicht mehr möglich.

**Anforderungsmanagement:** Werden die tatsächlichen Produkteigenschaften in der Anwendung mit den spezifizierten Soll-Eigenschaften verglichen, ist ein systematisches Anforderungsmanagement für die Weiterentwicklung des Produktes möglich. Durch eine Analyse der Abweichungen können gezielt diejenigen Produkteigenschaften ermittelt werden, die bei der Weiterentwicklung im Fokus stehen. Auch hier ist das Management der entsprechenden Daten oft nur mittels Rechnerwerkzeugen zielführend [\[Webe11a\]](#page-231-4).

Insbesondere im Bezug auf die im Rahmen der wissenschaftlichen Fragestellung erläuterten Rückführung von Nutzungsinformationen innerhalb der generationsübergreifenden Produktentwicklung sind diese Aspekte der Rechnerunterstützung von Interesse.

## <span id="page-31-0"></span>**2.2 Entwicklung mechanischer Strukturkomponenten**

Mechanische Strukturkomponenten stehen im Fokus der in dieser Arbeit untersuchten Fragestellung. Die mit der Entwicklung solcher Komponenten verbundenen Synthese- und Analysemethoden werden deshalb in diesem Abschnitt näher betrachtet. Diese werden in den im Abschnitt [2.1](#page-17-1) vorgestellte CPM/PDD Ansatz eingeordnet, um eine methodische Grundlage für das in Kapitel 3 Konzept einer Entwicklungsumgebung zu schaffen.

Mechanische Strukturkomponenten, allgemein auch als Strukturbauteile oder Tragstrukturen bezeichnet, lassen sich zunächst anhand der Funktionsstruktur technischer Systeme charakterisieren. All diejenigen Komponenten eines technischen Systems, deren wesentliche Aufgabe es ist, mechanische Energie aufzunehmen und weiterzuleiten, lassen sich demnach als Strukturkomponenten bezeichnen [\[Scha11,](#page-229-2) [Roth00\]](#page-228-1).

<span id="page-31-2"></span>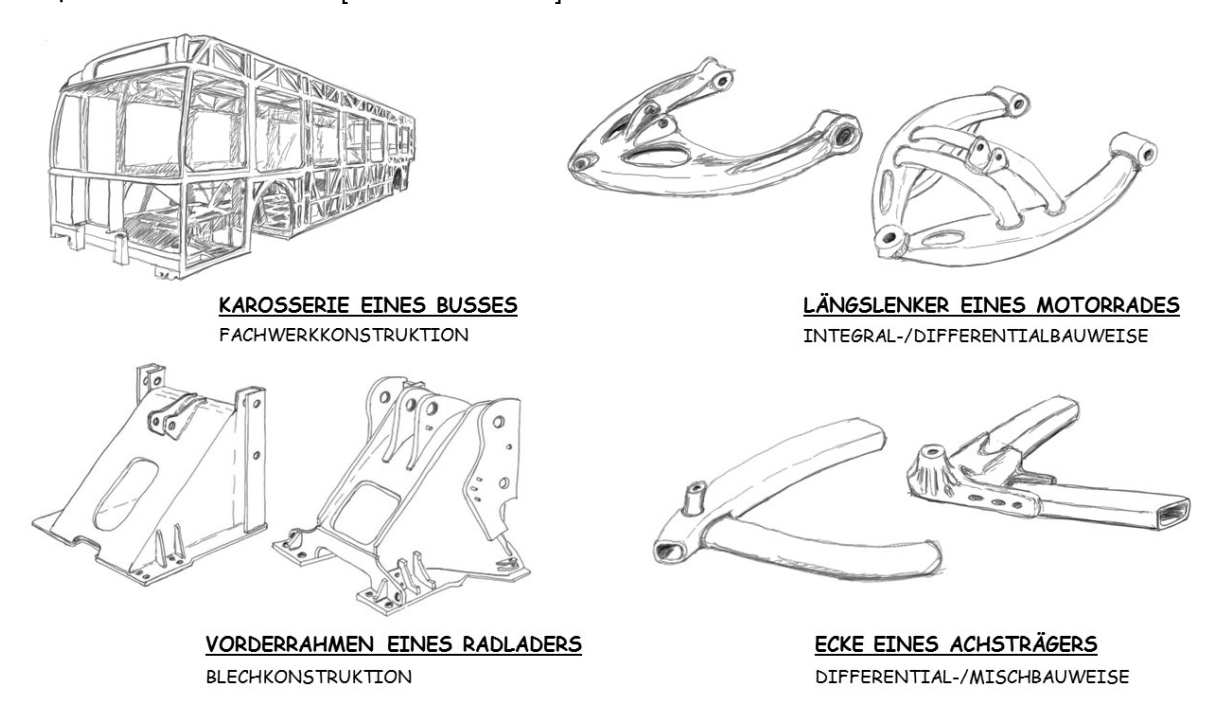

Abbildung 2.5: Typische Strukturkomponenten

### <span id="page-31-1"></span>**2.2.1 Merkmale und Eigenschaften von Strukturkomponenten**

Die Lage und Orientierung derjenigen Stellen einer Strukturkomponente, an denen mechanische Energie eingeleitet bzw. aufgenommen wird, bilden dessen inhärente Merkmale. Die Gestalt einer solchen Komponente muss diese im folgenden als Krafteinleitungs- und Kraftaufnahmebereiche bezeichneten Stellen für eine Weiterleitung der mechanischen Energie miteinander

<span id="page-32-0"></span>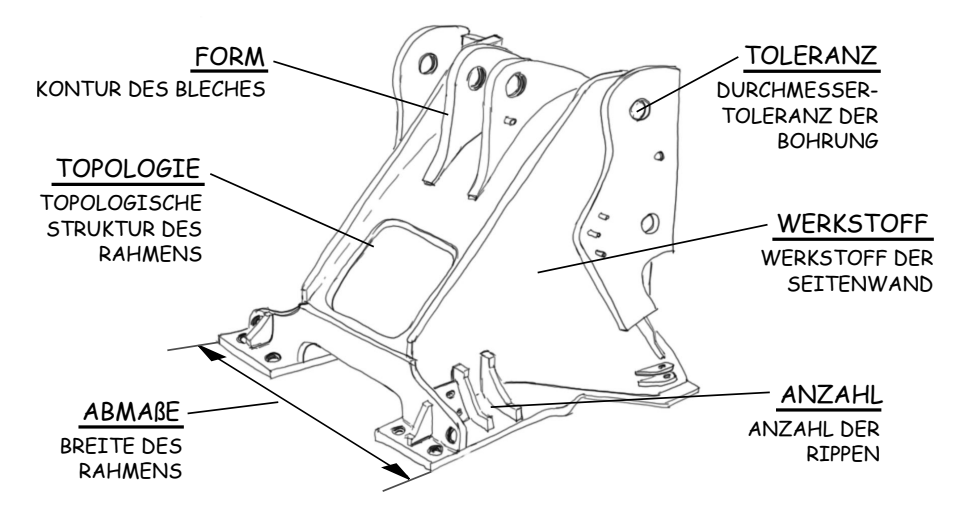

Abbildung 2.6: Gestaltparameterarten am Beispiel des Vorderrahmens eines Radladers

verbinden. Zusammen mit Orientierung und Größe der dort wirkenden Kräfte bestimmen diese grundlegend die Gestalt der Komponenten und deren Eigenschaften. Die Zone zwischen den Krafteinleitungs- und Kraftaufnahmebereichen kann auf vielfältige Art- und Weise gestaltet werden, wobei die optimale Gestalt von äußeren Randbedingungen abhängt. Nach Koller ist die Gestalt eines "technischen Gebildes" demnach abhängig von den dem Entwickler bekannten Gestaltungsmöglichkeiten, dem Zweck sowie den zugrundeliegenden Bedingungen [\[Koll98\]](#page-226-1).

Für die spezifische Beschreibung der Gestalt einer Komponente lassen sich die Merkmale, die während der Entwicklung festgelegt werden müssen, bestimmten Kategorien zuordnen. Jung nimmt zunächst eine Einteilung gestaltbeschreibender Parameter in Geometrie und Material vor [\[Jung89\]](#page-226-2). Roth und Koller bezeichnen diese als Gestaltparameter und geben eine feinere Untergliederung an: Roth unterteilt die Parameter der Kategorie Geometrie in Größe/Abmessung, Form, Anzahl und Topologie. Koller hingegen nimmt eine weitere Untergliederung in Anzahl, Längenabstände, Winkelabstände, Reihenfolge, Verbindungsstruktur sowie Gestalt von Teiloberflächen vor [\[Koll98,](#page-226-1) [Roth00\]](#page-228-1). Rodenacker gibt ebenfalls eine Unterteilung an, bezieht sich jedoch dabei auf die Gestalt von Wirkflächen. Diese unterscheidet die Gestalt nach Art, Form, Lage, Größe und Anzahl [\[Rode91\]](#page-228-2). Im Rahmen dieser Arbeit wird die im Folgenden erläuterte Einteilung verwendet, welche die Schnittmenge der Autoren darstellt. In Abb. [2.6](#page-32-0) wird diese am Beispiel des Vorderrahmens eines Radladers illustriert.

**Topologie:** Die Gestaltparameter, die nach Roth der Gruppe Topologie und nach Koller der Verbindungsstruktur zugeordnet werden können, beschreiben die innere mechanische Struktur eines Bauteils. Mathematisch gesehen sind zwei Strukturen topologisch äquivalent, wenn sie durch eine topologische Abbildung ineinander überführbar sind. Im dreidimensionalen Raum kann eine topologisch zulässige Abbildung gedanklich als "Verformung" veranschaulicht werden: Lassen sich zwei Objekte durch beliebige Verformung derer Oberflächen ineinander überführen, ohne diese dabei zu zerschneiden, sind diese topologisch äquivalent [\[Seif08,](#page-229-3) [Roth00,](#page-228-1) [Müll76\]](#page-227-2).

Abmaße: Die von Roth der Gruppe "Größe/ Abmessung" sowie von Koller der Gruppe Längen- und Winkelabstände zugeordneten Parameter werden im Folgenden unter dem Begriff "Abmaße" zusammengefasst. Die Gestaltparameter dieser Gruppe beschreiben die wesentlichen Dimensionen eines Strukturbauteils.

**Form:** Die Form bestimmter Bauteilbereiche, von Koller als Gestalt von Teiloberflächen und von Roth als Kontur bezeichnet, wird über Gestaltparameter charakterisiert, die neben dem Typ einer Oberfläche oder Schnittkontur deren spezifische Variablen beschreiben. Roth unterscheidet Oberflächen eines Bauteils allgemein in Wirkflächen und Restkonturflächen. Gerade für die Wirkflächen gibt es definierte Formentypen, die im direkten Zusammenhang mit der Funktion stehen, die von diesen Flächen ausgeht.

**Anzahl** Koller und Roth führen beide eine Kategorie von Gestaltparametern auf, die die Anzahl bestimmter gleicher Konstruktionselemente innerhalb eines Bauteils beschreiben. So wird beispielsweise die Anzahl der Zähne eines Zahnrades über einen solchen Parameter definiert. Durch die topologische Form bestimmter Konstruktionselemente kann sich durch die Änderung eines Parameters dieser Gruppe auch die Topologie eines Bauteils ändern, so dass es hier Überschneidungen gibt. Im Rahmen dieser Arbeit wird deshalb die Gleichheit von Konstruktionselementen als Unterscheidungsmerkmal zwischen anzahl- und topologiebeschreibenden Gestaltparametern verwendet.

**Toleranzen:** Die Tolerierung von Bauteilen hinsichtlich Maßen, Oberflächen sowie Form und Lage steht in Wechselwirkung mit vielen Eigenschaften, wie beispielsweise Funktion und Kosten, und Randbedingungen wie die Präzision der zur Verfügung stehenden Fertigungsverfahren. Aus diesem Grund werden diese in einer eigenen Gruppe zusammengefasst, obwohl Toleranzen immer in Beziehung mit anderen Gestaltparametern stehen.

**Werkstoff:** Die Wahl des Werkstoffes für einen bestimmten Bauteilbereich bringt eine Reihe Gestaltparametern mit sich, die diesen näher charakterisieren. Dazu zählen sowohl mechanische

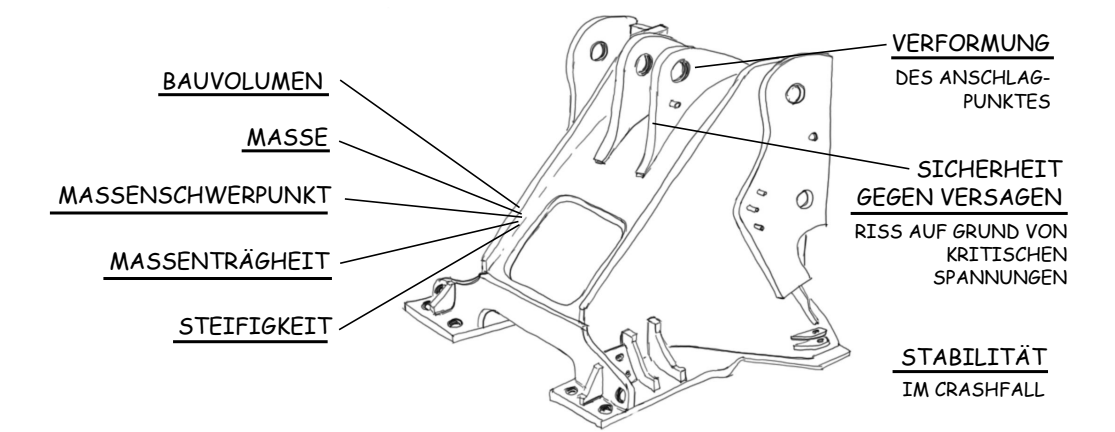

Abbildung 2.7: Eigenschaftsarten am Beispiel des Vorderrahmens eines Radladers

Werkstoffparameter wie Elastizitätsmodul, Streckgrenze und Querkontraktionszahl als auch wirtschaftliche Parameter wie relative Werkstoffkosten [\[Koll98\]](#page-226-1).

Zur Erfüllung der funktionalen Anforderungen einer Strukturkomponente muss diese bestimmte mechanische Eigenschaften aufweisen. Diese sind von den gewählten Merkmalen inhärent abhängig, wobei die Änderung eines gestaltbeschreibenden Parameters oft Auswirkungen auf alle mechanischen Eigenschaften hat. Zur näheren Betrachtung der Eigenschaften lässt sich zunächst eine Unterscheidung in zwei Gruppen vornehmen: Zum einen gibt es mechanische Eigenschaften, die nur von der Gestalt des Bauteils abhängen, zum anderen solche, die neben der Gestalt auch von den äußeren Bedingungen - den Kräften und Verschiebungen an den Einleitungspunkten - beeinflusst werden. Die zugehörigen Eigenschaftsarten sind in Abb. [2.8](#page-38-0) illustriert. Zur ersten Gruppe gehören folgende Eigenschaften:

**Bauvolumen:** Je nach Bauweise ergibt sich für eine mechanische Strukturkomponente eine bestimmte Verteilung des Materials im Raum. Während Fachwerke beispielsweise oft sehr viel Bauvolumen einnehmen, sind massiv ausgeführte Strukturen deutlich kleiner. Das Bauvolumen ist insbesondere für das Erfüllen von Bauraumrestriktionen relevant.

**Masse:** Die Masse einer mechanischen Strukturkomponente ergibt sich aus der Summe der Masse aller Einzelteile der Struktur, die sich wiederum aus dem Produkt von Volumen und der jeweiligen Werkstoffdichte ergibt. Insbesondere für Leichtbaustrukturen und Bauteile in dynamischen Systemen ist die Masse eine wichtige Eigenschaft.

**Massenschwerpunkt:** Als Massenschwerpunkt eines Körpers wird derjenige Punkt bezeichnet, an dem eine angreifende Kraft kein Reaktionsmoment auf diesen Körper ausübt. Insbesondere für Stabilitätsfragen ist die Position des Massenschwerpunktes eine einflussreiche Eigenschaft [\[Assm83\]](#page-222-1)

**Massenträgheit:** Um eine Komponente in eine Bewegung mit rotatorischem Anteil zu versetzen, ist mechanische Energie notwendig. Die Massenträgheit ist ein Maß für den Widerstand eines Körpers gegen solch eine Bewegung und damit ein Maß für die benötige Energiemenge. Als tensoriale Größe ist die Massenträgheit meist auf den Massenschwerpunkt bezogen angegeben.

**Steifigkeit:** Der Widerstand einer Komponente gegenüber elastischer Verformung wird als Steifigkeit bezeichnet [\[Skol14\]](#page-230-2). Das elastische Verhalten der verwendeten Werkstoffe sowie die Bauteilgeometrie sind für die Steifigkeit maßgebend. Während auf die Masse die Art der Krafteinleitung- und aufnahme keinen Einfluss hat, sind diese für Steifigkeitseigenschaften sehr wohl relevant. Je nachdem welche Freiheitsgrade offen bzw. gesperrt sind, wird die Verformung in bestimmte Richtungen verhindert und dadurch die Steifigkeit beeinflusst. Bei definierten Belastungsarten wie Zug, Druck, Biegung und Torsion wird die Steifigkeit oft nur bezüglich der vorherrschenden Belastungsrichtung ermittelt. Dann spricht man z.B. von Biegeoder Torsionssteifigkeit. Neben der Belastungsart spielt bei der Steifigkeit auch der zeitliche Charakter der Belastung eine Rolle. Treten nur ruhende Belastungen auf, ist nur die statische Steifigkeit von Bedeutung. Bei zeitlich wechselnder Belastung wird das Bauteil jedoch in Abhängigkeit von seinen Modaleigenschaften zum Schwingen angeregt. Die Änderung der Steifigkeit in Abhängigkeit von der Anregefrequenz wird deshalb als dynamische Steifigkeit bezeichnet [\[Heiß13,](#page-225-2) [Kutt15\]](#page-226-3).

Der zweiten Gruppe lassen sich zuordnen:

**Verformung:** Wirken auf eine mechanisch Struktur mit definierten Krafteinleitungs- und aufnahmepunkten Kräfte und Momente ein, stellt sich in Abhängigkeit der Steifigkeit eine bestimmte Verformung ein. Diese wird von Größe, Richtung und Orientierung der Kräfte und Momente an jedem einzelnen Punkt der Struktur beeinflusst. Während die Steifigkeitseigenschaften einer Struktur bei unterschiedlichen Belastungen gleich bleibt, hängt die Verformung vom jeweiligen Lastfall ab.

**Sicherheit gegenüber Versagen:** Die durch die Belastung hervorgerufene Verformung einer mechanischen Struktur hat eine Spannungsverteilung im Bauteil zur Folge. Diese kann un-
ter bestimmten Voraussetzungen zum Versagen der Struktur führen. Zum Beurteilen gibt es eine Reihe von anwendungsspezifischen Versagenskriterien. Eine dynamische Belastung muss beispielsweise mit anderen Kriterien beurteilt werden, als eine statische Belastung. Auch die Grenze der Werkstoffbeanspruchung hängt vom jeweiligen Anwendungsszenario ab. Die Spannungsverteilung in der Struktur ist grundsätzlich von allen Gestaltparametern abhängig, wobei deren Einfluss jedoch stark variiert. So sind insbesondere lokale Bereiche mit starker Kraftumlenkung, z.B. Kerben und deren Formparameter, für Spannungskonzentrationen verantwortlich, während Abmaße das mittlere Spannungsniveau der gesamten Struktur beeinflussen. Die maßgebliche Eigenschaft, die zur Beurteilung einer Struktur bezüglich Versagen herangezogen werden kann, ist deshalb die Sicherheit gegen Versagen, die sich aus dem Verhältnis der maximal erträglichen Spannung einer Struktur und der tatsächlich vorhandenen Spannung ergibt. Eine Struktur sollte somit eine Sicherheit von Eins oder größer aufweisen, wobei der Faktor an zusätzlicher Sicherheit vom Anwendungsfall abhängt [\[Scha11\]](#page-229-0).

**Stabilität:** Neben Fragestellungen der Festigkeit ist auch die Stabilität einer mechanischen Struktur ausschlaggebend für deren Funktion. Eine Struktur wird als stabil bezeichnet, wenn sie trotz aller Störungen in einem Gleichgewichtszustand verbleibt. Die Stabilität bezieht sich sowohl auf das äußere Gleichgewicht, z.B. das Kippen einer Struktur, als auch auf das innere Gleichgewicht, das bei Stäben beispielsweise über die Stabknickung nach Euler beurteilt werden kann. Gegenüber den bisher betrachteten Eigenschaften ist die Stabilität eine binäre Größe. Diese hängt ebenfalls von allen Gestaltparametern ab [\[Scha11\]](#page-229-0).

Neben den vorgestellten mechanischen Eigenschaften existieren in den meisten Anwendungsfällen noch weitere Eigenschaften, die für die Gesamtfunktion von Bedeutung sind. Dies sind neben wirtschaftlichen Faktoren wie verschiedene Kostenarten auch Eigenschaften aus den Bereichen Design oder Ergonomie. Weiterhin sind die Erfüllung der Fertigungs- und Bauraumrestriktionen, sowie gesetzlicher branchenspezifischer Vorgaben wie Crashverhalten oder Recyclingfähigkeit als Eigenschaften definiert, bei denen oft nur eine Rolle spielt, ob diese erfüllt sind oder nicht.

# **2.2.2 Äußere Randbedingungen**

Bei der Entwicklung von Strukturkomponenten wird der theoretisch vorhandene Lösungsraum durch eine Vielzahl von äußeren Randbedingungen eingeschränkt. Diese lassen sich in vier grundlegende Gruppen einteilen: Gestalterische Randbedingungen beziehen sich explizit auf einzelne Gestaltparameter und geben bestimmte Parameter und deren Wertebereiche vor. Physikalische Randbedingungen definieren unter welchen Bedingungen die Eigenschaften einer Struktur die geforderten Werte erfüllen müssen. Dies sind insbesondere Kräfte, Momente und Verschiebungen an den Angriffspunkten einer Struktur. Technologische Randbedingungen beziehen sich auf die Restriktionen, die Aufgrund der zur Verfügung stehenden Fertigungsverfahren und -einrichtungen bei der Gestaltsynthese und -analyse berücksichtigt werden müssen. Wirtschaftliche Randbedingungen schränken den Entwicklungsprozess selbst ein. Steht nur begrenztes Finanz-, Kapazitäts- und Zeitvolumen zur Verfügung, kann der theoretische Lösungsraum nicht vollständig exploriert werden [\[Vajn09\]](#page-230-0).

Für die Entwicklung von Strukturkomponenten ist weiterhin die Kompatibilität mit anderen Komponenten eines technischen Systems ein Aspekt, der besonders berücksichtigt werden muss. Da das vorgestellte CPM/PPD Modell im Rahmen dieser Arbeit auf Strukturkomponenten als solche angewendet wird - losgelöst vom technischen System - sind viele äußere Randbedingungen wiederum Randbedingungen, die sich aus Merkmalen des übergeordneten technischen Systems ergeben. So sind die Positionen von Krafteinleitungs- und Aufnahmepunkten, die sich dort ergebenden Schnittkräfte und -momente sowie der zur Verfügung stehende Bauraum nur einige Bespiele für solche "internen" äußeren Randbedingungen. Insbesondere bei Änderungen spielen diese eine große Rolle, da sie die Eigenschaften der Strukturkomponente direkt beeinflussen. Je nach Fortschritt des Entwicklungsprozesses hat jede Änderung durch diese Wechselwirkung direkt eine Anpassung der Strukturkomponente zur Folge.

Weiterhin kann der Fall eintreten, dass äußere Randbedingungen wiederum von Merkmalen und Eigenschaften der Komponente selbst abhängen. Dieses ist beispielsweise bei Schnittkräften der Fall, die sich auf Grund von Steifigkeits- oder Trägheitseigenschaften des Gesamtsystems ergeben. In solch einem Fall ist nur eine gemeinsame Betrachtung der Komponente mit der umliegenden Struktur sinnvoll. Im folgenden wird auf die oben genannten Gruppen näher eingegangen und auf damit verbundene Problemstellungen hingewiesen.

# **2.2.2.1 Gestalterische Randbedingungen**

Gestalterische Randbedingungen lassen sich den Gruppen Geometrie und Werkstoff zuordnen. Bezogen auf Strukturkomponenten sind geometrische Randbedingungen auf folgende Aspekte zurückzuführen:

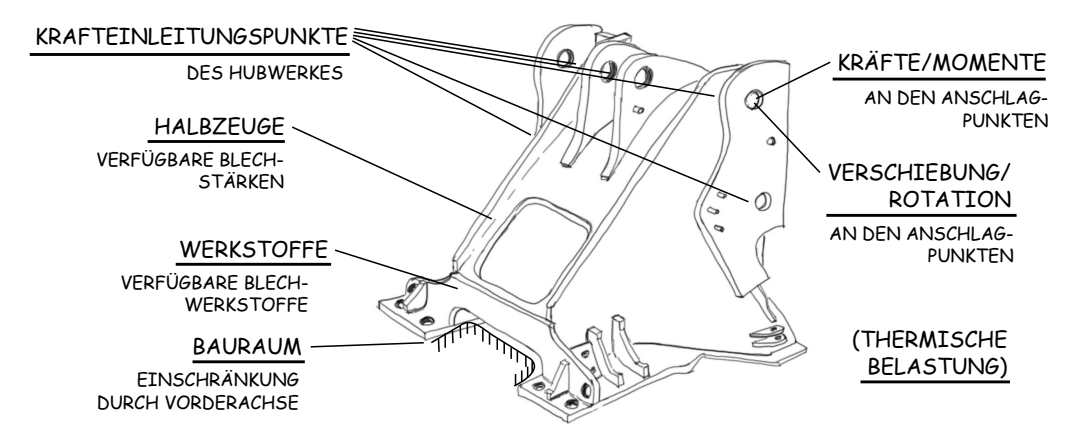

Abbildung 2.8: Geometrische und physikalische Randbedingungen am Beispiel des Vorderrahmens eines Radladers

**Krafteinleitungs- und Kraftaufnahmepunkte:** Die Positionen der Krafteinleitungs- und aufnahmepunkte, insbesondere die relative Lage der Punkte zueinander, bestimmten maßgeblich den Kraftfluss und damit die Strukturgestalt einer mechanischen Komponente. Wesentliche Gestaltparamter der Gruppen "Abmaße" und "Topologie" werden durch diese definiert. Die Positionen der Punkte sind damit für die Gestaltung einer Struktur entscheidende Randbedingungen.

**Bauraum:** Für identische Belastungssituation einer Strukturkomponente mit gleichen Krafteinleitungs- und Kraftaufnahmepunkten lassen sich ganz unterschiedliche Gestaltungslösungen finden. Ein maßgeblicher Faktor dafür ist der zur Verfügung stehende Bauraum. Dieser hat einen direkten Einfluss auf den Kraftfluss und dessen Umlenkung innerhalb der Komponente. Eine ungünstige Bauraumrestriktion kann sogar zu einer zwangsläufig ungünstigen Beanspruchung führen, auf deren Vermeidung bei der Gestaltung kein Einfluss mehr genommen werden kann [\[Heiß13\]](#page-225-0).

**Halbzeuge:** Je nach Fertigungsverfahren stehen bestimmte Halbzeuge zur Verfügung durch deren geometrischen Parameter der Lösungsraum mehr oder weniger stark eingeschränkt wird. Während beispielsweise durch Gießen eine sehr große Formenvielfalt realisiert werden kann, ist diese bei der Verwendung von genormten Profilhalbzeugen weitaus weniger formenreich. Bereits bei den ersten Entwürfen einer Strukturkomponente sollte deshalb mit den Formen potenzieller Halbzeuge gearbeitet werden, da diese oft nur in bestimmten genormten Größen vorliegen. [\[Koll98,](#page-226-0) [Pahl07\]](#page-227-0).

**Werkstoffe** Die Gestaltparameter der Gruppe Werkstoff weisen eine starke Abhängigkeit untereinander auf. Bei der Gestaltung einer Komponente werden Werkstoffe anhand ihrer Parameter ausgewählt, diese selbst können jedoch nicht frei gewählt werden. Deshalb führt eine Änderung des Werkstoffes immer zu einer Veränderung der Masse, der Massenträgheit, der Steifigkeit, der Verformung, der Sicherheit gegen Versagen und unter Umständen auch der Stabilität. Welche Werkstoffe bei der Gestaltung Verwendung finden können, hängt oft von unternehmenstypologischen Randbedingungen ab. Neben der Verfügbarkeit qualifizierter Lieferanten müssen auch wirtschaftliche und technologische Randbedingungen eines Werkstoffes, wie beispielsweise das Vorhandensein geeigneter Fertigungsmaschinen, beachtet werden.

#### **2.2.2.2 Physikalische Randbedingungen**

Den physikalischen Randbedingungen kommt eine besondere Bedeutung zu, da diese die Hauptfunktion einer Strukturkomponente definieren. Diese können unterteilt werden in:

**Kräfte:** Kräfte können sowohl als Punkt,- Flächen- oder Volumenlasten in ein Strukturbauteil eingeleitet werden. Für alle drei Belastungsarten müssen für einen bestimmten definierten Bereich des Bauteils die Amplitude, die Orientierung sowie die Richtung der dort wirkenden Kraft in Abhängigkeit der Zeit angegeben werden. Sie sind für die Analyse zur Bestimmung von mechanischen Eigenschaften unerlässlich.

**Momente:** Greifen Kräfte mit bestimmten Hebelarmen an den Krafteinleitungspunkten einer Struktur an, werden diese als Moment angegeben. Auch hier sind Angaben zur Amplitude, zur Orientierung sowie zur Richtung in Abhängigkeit der Zeit für die vollständige Beschreibung der Randbedingung erforderlich.

**Verschiebungen und Rotation:** Nicht in allen Situationen sind die an ein Strukturbauteil angreifenden Kräfte und Momenten direkt bekannt, sondern es stehen Angaben zur Verschiebung und Rotation von Krafteinleitungsbereichen zur Verfügung. Die tatsächlich resultierenden Kräfte, die die Strukturkomponente erfährt, hängen dann von deren Steifigkeit ab, weshalb in diesem Fall für die Auslegung die Verschiebung und Rotation maßgeblich sind.

**Thermische Belastung:** Da die geometrische Ausdehnung von Strukturkomponenten auf Grund des werkstoffspezifischen Wärmeausdehnungskoeffizienten temperaturabhängig ist, muss in bestimmten Fällen eine thermische Belastung als Randbedingung berücksichtigt werden. Zur genauen Definition der thermischen Belastung ist dabei zunächst zu unterscheiden, ob für den betrachteten Zustand ein thermisches Gleichgewicht vorliegt und sich eine homogene Wärmeausdehnung einstellt, oder ob eine inhomogene Temperaturverteilung vorliegt und eine Wärmeleitung durch das Bauteil stattfindet. Während im ersten Fall lediglich die Temperaturdifferenz gegenüber dem spannungsfreien Zustand angeben werden muss, sind für den letzten Fall lagespezifische Informationen zur Temperaturverteilung notwendig. Da diese wiederum von der Art des Transportprozesses (Strahlung, Konvektion oder Wärmeübertragung) sowie von der Geometrie des Bauteils abhängt, muss eine gekoppelte thermisch-mechanische Analyse erfolgen, bei der als Randbedingungen die Lage von Wärmeein- und Wärmeaustragsflächen sowie die Art des Transportprozesses und der Energiemenge bekannt sein müssen.

### **2.2.2.3 Technologische Randbedingungen**

Technologischen Randbedingungen haben nach Pahl und Beitz im Entwurfsprozess einen Einfluss auf die Baustruktur, die Werkstückgestaltung sowie die Werkstoffwahl [\[Pahl07\]](#page-227-0). Diese lassen sich zunächst in zwei Gruppen unterscheiden: Einerseits existieren Randbedingungen, die die Verfügbarkeit und Anwendbarkeit einer Technologie selbst betreffen, andererseits stehen Randbedingungen zur Verfügung, die die fertigungsgerechte Gestaltung des Bauteils bei der Verwendung einer spezifischen Technologie beschreiben. Die Randbedingungen der ersten Gruppe sind oft sehr unternehmensspezifisch und ergeben sich aus dem Zugang zu bestimmten Technologien und den dafür zur Verfügung stehenden Fertigungseinrichtungen. Sie betreffen sowohl geometrische Merkmale, wie die Größe des Arbeitsraumes einer Fertigungseinrichtung oder die geometrische Qualität des Verfahrens, als auch wirtschaftliche Aspekte wie Verfügbarkeit oder Betriebskosten. Auch unternehmensorganisatorische Aspekte, wie Regelungen zur Eigen- und Fremdfertigung von Bauteilen können Randbedingungen der ersten Gruppe hervorrufen. Letztendlich müssen schon früh in der Entwurfsphase fundierte Informationen zu solchen Randbedingungen vorliegen, um die relevanten Randbedingungen der zweiten Gruppe identifizieren zu können. Außerdem kann die Festlegung einer fertigungsgerechten Baustruktur, die nach Pahl und Beitz als Differential-, Integral-, Verbund- oder Bausteinbauweise ausgeführt werden kann, und den damit verbundenen Merkmalen einer Strukturkomponente nur erfolgen, wenn die technologischen Randbedingungen der ersten Gruppe hinreichend bekannt sind [\[Pahl07,](#page-227-0) [Conr10\]](#page-223-0).

Die Randbedingungen der zweiten Gruppe betreffen neben detaillierteren Aspekten der

Baustruktur, wie beispielsweise einer weiteren Untergliederung einer Komponente in mehrere Einzelteile zur Vereinfachung der Fertigung, hauptsächliche die Werkstückgestalt und die Werkstoffwahl [\[Pahl07\]](#page-227-0). In der Literatur werden die Randbedingungen dieser Gruppen oft als Gestaltungsrichtlinien bezeichnet und sind, nach Fertigungsverfahren gegliedert, in Tabellenwerken dokumentiert. So beschreiben beispielsweise Bode [\[Bode88\]](#page-222-0), Kurz [\[Kurz09\]](#page-226-1) und Hoenow [\[Hoen10\]](#page-225-1) zahlreiche Gestaltungsrichtlinien zu verschiedensten Fertigungsverfahren. Auch Pahl/Beitz, Roth und Koller geben in ihren Lehrbüchern zahlreiche solcher Richtlinien an [\[Pahl07,](#page-227-0) [Roth01,](#page-228-0) [Koll98\]](#page-226-0). Außerdem lassen sich in verfahrensspezifischen Fachbüchern oft ebenfalls Gestaltungsrichtlinien finden. So gibt Saha beispielsweise Richtlinien zum Strangpressen von Aluminium an [\[Saha00\]](#page-228-1), während Lange und Meyer-Nolkemper die Richtlinien zum Gesenkschmieden eingehend beschreiben [\[Lang77\]](#page-227-1). Diese Gestaltungsrichtlinien sind überwiegend als Randbedingungen für die Synthese formuliert. Es gibt allerdings auch Bedingungen, die auf Grund ihrer Formulierung nur bei der Analyse berücksichtigt werden können. Als Beispiel sei hier die Forderung nach einem bestimmten Werkstofftemperatur beim Gießen zu nennen, um einen stabilen Prozess zu gewährleisten. Ganzheitliche Vorgehensweisen zur Berücksichtigung teils widersprüchlicher Randbedingungen werden allgemein unter dem Begriff "Design for X" zusammengefasst [\[Webe01\]](#page-231-0).

Die Gestaltungsrichtlinien für die Synthese lassen sich anhand der Operationen gliedern, durch die Merkmale und Abhängigkeiten bei dieser verändert oder festgelegt werden [\[Gemb16b\]](#page-225-2):

**Festlegung von Merkmalswerten:** Bestimmte technologische Randbedingungen betreffen direkt eine Merkmalsart und geben für ein spezifisches Merkmal den Wertebereich vor. Ein Beispiel hierfür sind Verrundungsradien, wie sie beispielsweise bei Gussteilen auftreten. Sind diese Radien bereits als Produktmerkmal definiert, geben die Richtlinien auch den zulässigen Wertebereich für eine fertigungsgerechte Gestaltung vor.

**Definition von Merkmalen:** Bauteile, die mit einem bestimmten Fertigungsverfahren hergestellt werden sollen, müssen an definierten Stellen charakteristische Gestaltmerkmale aufweisen. Gestaltungsrichtlinien dieser Gruppen beschreiben, wie diese Merkmalen definiert werden müssen. Dies betrifft beispielsweise das Entwerfen von Ausformschrägen bei Gussbauteilen.

**Definition von Abhängigkeiten** Weiterhin gibt es Randbedingungen, die Abhängigkeiten zwischen Merkmalen festlegen. So darf beispielsweise bei Gussbauteilen für eine Verrundung in einem Bereich mit gleichmäßiger Wandstärke *s* der Innenradius *R<sup>i</sup>* nur das 0*,* 5*...*1-fache der Wandstärke *s* betragen, wobei der Außendurchmesser *R<sup>a</sup>* der Verrundung dann durch die Gleichung *R<sup>a</sup>* = *s* + *R<sup>i</sup>* beschränkt ist [\[Hoen10\]](#page-225-1).

**Definition von Lösungsmustern:** Randbedingungen, die die Gestaltung eines Bauteilbereiches zur Erfüllung einer speziellen Funktion, also die Festlegung mehrerer Merkmale mit zugehörigen Abhängigkeiten definieren, bilden eine weitere Gruppe. Diese stellen dann ein Lösungselement nach dem CPM/PDD dar. Ein Beispiel hierfür ist die Verwendung von druckbelasteter Rippen bei einem Gussbauteil zur Erhöhung der Steifigkeit.

Die vorgestellten Randbedingungsarten lassen sich weiterhin anhand ihrer Lokalität untergliedern. Diese können entweder geometrisch lokale oder globale Merkmale betreffen. So ist die Wandstärke bei Gussteilen für das gesamte Bauteil beschränkt, während die Gestaltung eines Gewindeauslaufes nur lokal von den Merkmalen der Bohrung abhängt. Außerdem ist oft eine Unterteilung anhand der im Abschnitt [2.2.1](#page-31-0) vorgestellten Einteilung der Gestaltparameter möglich: So lassen sich einige technologische Randbedingungen genau einer Merkmalsart zuordnen, beispielsweise solche, die die Bauteilform spezifizieren, während andere Randbedingungen Gestaltparameter mehrerer Merkmalsarten betreffen.

Gestaltungsrichtlinien, die nicht direkt bei der Synthese verwendet werden können, sondern deren Einhaltung nur durch eine nachfolgende Analyse überprüft werden, lassen sich anhand der Eigenschaftsarten gliedern [\[Gemb16b\]](#page-225-2):

**geometrische Eigenschaften:** Restriktionen, die nur durch eine geometrische Analyse der Gestalt als ganzes überprüft werden können, sind Bestandteil dieser Gruppe. Als Beispiel sei hier die Anordnung von Material beim Strangpressen zu nennen, für die eine Restriktion existiert, die besagt, dass möglichst viel Material im Zentrum des Extrusionsprofils zu konzentrieren ist [\[Vetl86\]](#page-231-1). Während eine direkte Syntheseoperation aus der Restriktionsformulierung nicht ableitbar ist, lassen sich jedoch zwei verschiedene Entwürfe vergleichend hinsichtlich der Erfüllung der Restriktion analysieren.

**physikalische Eigenschaften:** Muss ein Bauteil bestimmte physikalische Eigenschaften aufweisen, um den Fertigungsprozess positiv zu beeinflussen, ist eine Analyse hinsichtlich dieser Eigenschaft zur Beurteilung notwendig. Ein Beispiel hierfür ist die Forderung nach einer gleichmäßigen Wärmeleitung innerhalb eines Gussbauteils, um bei der Abkühlung die Bildung von Eigenspannungen gering zu halten.

**Eigenschaften des Fertigungsprozesses:** Auch für den Fertigungsprozess selbst sind bestimmte Eigenschaften durch technologische, maschinentechnische oder wirtschaftliche Randbedingungen beschränkt. Als Beispiel lässt sich die Maximalkraft einer Presse oder die Fließgeschwindigkeit beim Strangpressen anführen, die beide den Fertigungsprozess und damit die Bauteilqualität beeinflussen, allerdings nicht durch Merkmale des Bauteils selbst verändert werden können.

### **2.2.2.4 Wirtschaftliche Randbedingungen**

Die vierte Gruppe bilden die wirtschaftlichen Randbedingungen, die sowohl die Eigenschaften des Produktes als auch den Produktentwicklungsprozess selbst beschränken. Diese gliedern sich in produktbezogene Kosten, Entwicklungskosten, -zeit und -kapazität.

Während die sich produktbezogenen Kosten für jede einzelne Lebenszyklusphase ergeben und insgesamt den Kostenrahmen, der für die einzelnen Phasen vorgegeben ist, nicht überschreiten dürfen, beeinflussen die anderen Kostenarten den Entwicklungsprozess selbst und schränken bestimmte Tätigkeiten ein. Die Entwicklungskosten beeinflusst beispielsweise den Einsatz bestimmter Rechnerwerkzeuge und die Durchführbarkeit von Prototypentests [\[Pahl07\]](#page-227-0), Zeitvorgaben beispielsweise die Durchführung von Simulationen, die Herstellung von Prototypen und die Durchführung von Tests. Selbst bei einem ausreichenden Zeit- und Entwicklungsbudget kann durch Kapazitätsengpässe im personellen und infrastrukturellen Bereich die Handlungsmöglichkeiten bei bestimmten Synthese- und Analyseschritten begrenzt sein [\[Lind09\]](#page-227-2).

Neben den beschriebenen Randbedingungsarten existiert weiterhin häufig die Bedingung, bestimmte, bereits bekannte Lösungsmuster für Teile des Produktes wiederzuverwenden. Diese beinhalten eine Kombination von externen Randbedingungen der oben vorgestellten Gruppen in einem semantischen Kontext [\[Webe16\]](#page-231-2).

# **2.2.3 Analyse- und Synthesemethoden**

Im Folgenden werden nun charakteristische Analyse- und Synthesemethoden für Strukturkomponenten vorgestellt. Es werden die in Abschnitt [2.1.2](#page-19-0) erläuterten Methodengruppen verwendet, wobei nur auf diejenigen eingegangen wird, die eine weitgehend explizite Vorgehensweise unterstützen. Dies ist in der wissenschaftlichen Fragestellung der Arbeit begründet, die auf eine rechnerunterstützte Lösung abzielt. Die Operationalisierung der Methoden ist dafür Voraussetzung. Des Weiteren werden nur Methoden vorgestellt, die allgemein für Strukturkomponenten anwendbar sind und nicht auf Spezialfälle beschränkt sind.

Für die Analyse existieren die folgenden Methoden:

#### **2.2.3.1 Experimente**

Das Testen von Strukturkomponenten dient der direkten Verifikation der Gestalt. Hauptsächlich mechanische Eigenschaften wie Steifigkeit und Sicherheit gegenüber Versagen können so verlässlich überprüft werden. Experimente haben allerdings den entscheidenden Nachteil, dass die Durchführung zeit- und kostenintensiv ist, da sowohl die Strukturkomponente, als auch eine geeignete Prüfeinrichtung selbst vorhanden sein müssen. Zum Aufbringen realer Randbedingungen, besonders wenn viele Krafteinleitungspunkte und Lastfälle vorliegen, sind weiterhin oft aufwendige Prüfeinrichtungen notwendig. Deshalb kann ein Experiment in einem Entwicklungsprojekt oftmals nur wenige Male durchgeführt werden. Insbesondere für sicherheitskritische Strukturkomponenten sind Test als letzte Absicherung bedeutsam. Neben der Absicherung von mechanischen Eigenschaften sind auch Experimente zur Überprüfung der Herstellbarkeit von Bedeutung.

#### **2.2.3.2 Tabellen und Diagramme**

Immer dann, wenn neue Lösungen für bereits bekannte oder ähnliche Randbedingungen gesucht werden, können die Ergebnisse bereits durchgeführter Experimente verwendet werden, um eine erste Bewertung vorzunehmen. Auf Grund der Kompliziertheit von Strukturbauteilen auf Grund der zugrundeliegenden Feldprobleme und der Vielgestaltigkeit der Randbedingungen kommen Tabellen und Diagramme nur bei eindeutigen Geometrien und Belastungsfällen zum Einsatz. Ein Beispiel hierfür sind Tabellen für Kerbwirkungszahlen [\[Muhs15\]](#page-227-3).

### **2.2.3.3 Konventionelle Berechnungsverfahren**

Die analytischen Methoden der Mechanik sind ein mächtiges Werkzeug zur Modellierung der mechanischen Eigenschaften von Strukturkomponenten. In den meisten Fällen führt deren problemspezifische Anwendung jedoch zu Differenzialgleichungen, für die die Nebenbedingungen auf Grund der geometrischen Kompliziertheit von realen Entwürfen nicht analytisch formuliert werden können [\[Neub01\]](#page-227-4). Es existieren lediglich Lösungsverfahren für vereinfachte Problemstellungen. Deshalb finden diese Berechnungsmethoden sowohl in der frühen Entwurfsphase

Anwendung, wenn eine Vereinfachung noch hinreichend genaue Ergebnisse liefert, als auch zum späteren Zeitpunkt, falls die Art der Belastung und die geometrische Kompliziertheit gering sind. Als Beispiel lassen sich Biegeträger anführen, für die umfangreiche analytische Berechnungsverfahren Verwendung finden [\[Scha89\]](#page-229-1).

Zur Automatisierung konventioneller Berechnungsverfahren gibt es Entwicklungswerkzeuge, die eine Abbildung der analytischen mathematischen Zusammenhänge unterstützen. Mit Hilfe dieser Werkzeuge stehen diese dem Entwickler formalisiert als Rechnerprogramm zur Verfügung. Die Entwicklung solcher Programme erfolgt entweder innerhalb eines Unternehmens mit Modellierungswerkzeugen, wie höheren Programmier- und Skriptsprachen, Tabellenkalulationsprogrammen und objektorientierten Modellierungswerkzeugen. Weiterhin gibt es Entwicklungswerkzeuge von Softwareanbietern in denen bereits mehrere standardisierte Berechnungsmethoden implementiert sind [\[Steg98\]](#page-230-1).

### **2.2.3.4 Rechnerunterstützte Simulationswerkzeuge**

**Finite-Elemente Methode:** Die finite Elemente Methode ist ein numerisches Lösungsverfahren für physikalische Feldprobleme. Die rechnerunterstützte Anwendung dieses Verfahrens im Rahmen einer Simulation kommt heute branchenübergreifend in der Strukturbauteilentwicklung zum Einsatz. Grundidee des Verfahrens ist die Diskretisierung von analytisch nicht beschreibbarer Geometrie in finite Elemente endlicher Größe, die in ihrer Summe eine Approximation der Gesamtgeometrie darstellen. Heutzutage sind alle notwendigen Programme und deren Schnittstellen zur Spezifikation und Durchführung einer FE-Simulation oft in einem Entwicklungswerkzeug zusammengefasst [\[Vajn09,](#page-230-0) [Jung13,](#page-226-2) [Knot08\]](#page-226-3).

**Rechnermodelle zur Geometrieanalyse:** CAD-Werkzeuge werden hauptsächlich zur Dokumentation von Gestaltmerkmalen mittels 3D-Modellen eingesetzt. Viele Werkzeuge enthalten jedoch auch Funktionen zur Analyse von geometrischen Eigenschaften mittels Interferenzanalyse. Diese werden sowohl zur Prüfung von Merkmalen hinsichtlich der Einhaltung von Wertebereichen, z.B. Radien oder Bohrungsdurchmessern, als auch zur Überprüfung von globalen geometrischen Restriktionen, wie die Verletzung von Bauraum- und Montageräumen [\[Hirz13\]](#page-225-3).

Für die Synthese lassen sich folgende Methoden anführen:

#### **2.2.3.5 Anwendung von Standardlösungen**

Standardlösungen lassen sich für unterschiedliche Abstraktionsniveaus und Lokalitäten, sowohl für eine komplette Komponente als auch für einen Teilbereich, finden. Idealerweise sind diese in Form eines Konstruktionskataloges dokumentiert, in dem sowohl die charakteristischen Merkmale als auch die relevanten Eigenschaften hinterlegt sind [\[Roth01\]](#page-228-0). Für Strukturkomponenten sind insbesondere folgende Lösungsklassen von Bedeutung:

**Bauweisen:** Für die Wahl der Bauweise gibt es einige Standardlösungen, die sich für bestimmte Anwendungen bewährt haben. Als Zug-Druck-System ausgeführte Strukturbauteile sind in Form von Stabwerken beispielsweise immer dann empfehlenswert, wenn Leichtbau sowie hohe Steifigkeit gefordert sind und es wenig Bauraumeinschränkungen gibt [\[Scha11,](#page-229-0) [Wied07,](#page-232-0) [Pahl07\]](#page-227-0).

**Beanspruchungsgerechte Querschnittsgeometrien:** Liegt eine eindeutige Belastungssituation vor, lässt sich mit den Gesetzmäßigkeiten der technischen Mechanik das Flächenträgheitsmoment von Profilgeometrien optimieren. Ein auf Biegung belasteter Träger weist beispielsweise mit einem I-Profil Querschnitt eine optimale Materialausnutzung auf, während bei Torsionsbelastung ein geschlossenes Profil, idealer Weise ein Rohr optimal ist [\[Hert60,](#page-225-4) [Kurz09,](#page-226-1) [Roth00\]](#page-228-2)

**Objektkataloge:** Objektkataloge sind eine Form von Konstruktionskatalogen, die aufgabenunabhängige Konstruktionslösungen enthalten. Der Gliederungsteil eines Objektkataloges enthält entweder eine Merkmals- oder eine Eigenschaftsorientierte Systematik, die die im Hauptteil enthaltenen Objekte ordnet. Im Zugriffsteil sind Eigenschaften und Informationen zur Festlegung von Merkmalen zu finden. Diese sind jedoch keineswegs vollständig und zielen oft der Beantwortung eines bestimmten Fragestellung ab [\[Roth01,](#page-228-0) [Roth96\]](#page-228-3).

**Lösungskataloge:** Lösungskataloge enthalten im Gegensatz zu Objektkatalogen aufgabenspezifische Konstruktionslösungen. Auf Grund dessen sind diese in der Literatur für Strukturbauteile nur wenig zu finden, sind jedoch für unternehmensspezifische Entwicklungsaufgaben ein relevantes Werkzeug, da dort oft ähnliche problemspezifische Randbedingungen auftreten, die, in Katalogen dokumentiert, die Synthese unterstützen [\[Roth01,](#page-228-0) [Roth96\]](#page-228-3).

### **2.2.3.6 Regelwerke und methodische Vorgehensmodelle**

Für die Entwicklung von Strukturbauteil gibt es neben allgemeinen Synthesemethoden, wie die Gestaltvariation, auch solche, die spezifisch nur in diesem Umfeld Anwendung finden. Einige dieser Methoden sind im Folgenden kurz, vom Allgemeinen zum Spezifischen hin gegliedert, erläutert:

**Gestaltvariation:** Das gezielte Variieren von einzelnen Gestaltmerkmalen zur Optimierung von Bauteilen, illustriert in Abbildung [2.9,](#page-48-0) ist eine Methode, bei der der Lösungsraum einer Entwurfsaufgabe schrittweise erschlossen wird. Jede Variation wird durch eine Analyseoperation bewertet, wodurch iterativ die Gestaltvarianten gefunden werden, die zu einem optimierten Entwurf führen. Sowohl Roth als auch Koller definieren die dabei durchgeführten Operationen anhand der in Abschnitt [2.2.1](#page-31-0) erläuterten Gestaltparameterarten und geben an, welchen Einfluss eine Gestaltvariation der jeweiligen Art haben kann. Beide Autoren messen dabei der Frage nach der Aufteilung eines Grobentwurfes in eine bestimmte Anzahl von Einzelteilen sowie der Anordnung der jeweiligen Verbindungen eine besondere Bedeutung zu. Roth gibt als weitere Methoden in diesem Zusammenhang noch das Abstrahieren und Konkretisieren sowie das Anwenden von Symmetrieoperationen an [\[Roth00,](#page-228-2) [Koll98\]](#page-226-0).

**Kraftflussgerechte Gestaltung:** Eine kraftflussgerechte Gestaltung unterstützt die Vermeidung von Spannungskonzentrationen. Roth fasst deren Grundprinzip wie folgt zusammen: "Man soll die Kraft im Maschinenteil nicht spazieren führen, sondern sie auf dem kürzesten Weg - möglichst in Kraftrichtung - von einem zum anderen Punkt weiterleiten" [\[Roth00\]](#page-228-2). Zur Ermittlung von kraftflussgerechten Konturen gibt dieser eine Methode an, bei der Krafteinleitungspunkte zunächst mit einer Stabwerksstruktur verbunden werden und anhand der grafischen Analyse mittels Cremona-Plänen eine Bewertung erfolgt. Anhand der Größe der Stabkräfte kann qualitativ auf die Höhe der Belastung in den zugehörigen Bereichen geschlossen werden. Durch Variation der Stabwerksstruktur kann iterativ eine möglichst homogene Kräfteverteilung gefunden werden. Wird anhand der äußeren Stabwerkspunkte eine Kontur modelliert, stellt diese ebenfalls einen qualitativ optimalen Entwurf dar [\[Roth00\]](#page-228-2). Viele Autoren geben als weitere Regel an, dass anhand der Verdichtung des Kraftflusses in bestimmten Bereichen auf die dortigen Kerbspannungen geschlossen werden kann. Erfolgt durch eine entsprechende Konturgestaltung eine langsame Verdichtung, sind die Kerbspannungen generell geringer [\[Roth00,](#page-228-2) [Kurz09,](#page-226-1) [Pahl07,](#page-227-0) [Scha11\]](#page-229-0).

<span id="page-48-0"></span>

| Gliederungs-und<br>Zugriffsteile | Zu<br>variierende<br>Parameter |                | Anzahl<br>erhöhen, vermindern                                          | Form<br>ändern                                                               | Topologie<br>ändern                                | Abmessungen<br>vergrößern, verkleinern                               |
|----------------------------------|--------------------------------|----------------|------------------------------------------------------------------------|------------------------------------------------------------------------------|----------------------------------------------------|----------------------------------------------------------------------|
| Gestaltungsebenen                |                                | Nг.            |                                                                        | $\overline{\phantom{a}}$                                                     | 3                                                  |                                                                      |
| Konturfläche                     |                                |                | 1.1<br>der Begrenzungslinien                                           | 1.2<br>Zykloiden-, Evolv.-Fläche Außen -                                     | 1.3<br>Innenfläche<br>$\sum$                       | 1.4<br>klein<br>qro <sub>B</sub>                                     |
| Einzelteil                       |                                | $\overline{2}$ | 2.1<br>der Konturflächen<br>$z = 9$<br>$7 = 13$                        | 2.2<br>Flächen-<br>zusammenstellung                                          | 2.3<br>Hohlteil<br>Vollteil                        | 2.4<br>Abstände.<br>Winkellage der Flächen                           |
| Teileverband                     |                                | 3              | 3.1<br>der Einzelteile                                                 | 3.2<br>Teile-<br>zusammenstellung                                            | 3.3<br>Verbandstopologie<br>a (z.B. Paarumkehrung) | 3.4<br>Abmessungen,<br>Relativlage der Teile                         |
| Werkstoff                        |                                | 4              | Anzahl<br>erhöhen, vermindern                                          | Art<br>ändern                                                                | Qualität<br>ändern                                 | Quantität<br>ändern                                                  |
|                                  |                                |                | 4.1<br>ein Werkstoff oder<br>mehrere je Einzelteil,<br>je Teileverband | 4.2<br>den Werkstoff ändern<br>z.B. Grauguß in Stahl,<br>Stahl in Kunststoff | 4.3<br>z. B. Gefügeänderungen                      | 4.4<br>Menge (Masse, Volumen,<br>Gewicht) vergrößern,<br>verkleinern |

Abbildung 2.9: Konstruktionskatalog zu Gestaltvariations-Operationen nach [\[Roth01\]](#page-228-0)

Weiterhin lassen sich bei Mattheck die Methode der Zugdreiecke und die Methode der Kraftkegel finden, die die kraftflussgerechte Gestaltung adressieren. Die Methode der Zugdreiecke gibt konkrete Hinweise, wie eine Kerbkontur in bestimmten Belastungssituationen gestaltet werden muss, um eine möglichst gleichmäßige Oberflächenspannung zu erzeugen. Die Methode ist aus der von Mattheck entwickelten FE-basierten Konturoptimierungsmethode CAO entstanden, die die Wachstumsregeln von Bäumen im Rechner abbildet. Zur Strukturfindung verwendet Mattheck die Methode der Kraftkegel. Diese besteht aus einer Reihe Syntheseregeln, die Mattheck aus theoretischen Überlegungen zur Schubspannungsverteilung abgeleitet hat. Durch Anwendung der Regeln auf eine konkrete Problemstellung kann ein kraftflussgerechter Strukturentwurf gefunden werden [\[Matt10,](#page-227-5) [Hall13\]](#page-225-5).

# **2.2.3.7 Invertierte Berechnungsverfahren**

Analytische Berechnungsverfahren der Mechanik lassen sich, wie oben erläutert, auf Grund der geometrischen Nebenbedingungen nur für Spezialfälle verwenden. Aus diesem Grund kommen invertierte Berechnungsverfahren auch nur in diesen Spezialfällen oder in der frühen Entwurfsphase zum Einsatz. Ein Beispiel hierfür ist die Ermittlung des Richtdurchmessers für Achsen und Wellen. Roloff und Matek geben dafür verschiedene Formeln an, die über einen fallbasierten Ablaufplan verknüpft sind [\[Muhs15\]](#page-227-3).

### <span id="page-49-0"></span>**2.2.3.8 Rechnerbasierte Synthesemethoden und -werkzeuge**

Insbesondere für die Automatisierung von Entwicklungsschritten durch Optimierungsmethoden gibt es im Zusammenhang mit der Entwicklung von Strukturbauteilen einige Werkzeuge, die auch in der Praxis Anwendung finden. Diese werden häufig unter dem Begriff "Strukturoptimierung " zusammengefasst und zählen nach Vajna, et. all. zu den einzigen rechnerunterstützten Synthesewerkzeugen, die eine weitere Verbreitung gefunden haben [\[Vajn09\]](#page-230-0). Alle Methoden haben gemeinsam, dass sie für den in Abschnitt [2.1.3](#page-23-0) in Abb. [2.2](#page-23-1) erläuterten Regelkreis innerhalb einer rechnerunterstützten Entwicklungsumgebung durch Teilprogramme abgebildet und die Prozessschritte automatisch durchgeführt werden können.

**Topologieoptimierung:** Die Lage und Anordnung von Strukturelementen kann mit Hilfe von Topologieoptimierungsmethoden bestimmt werden. Maßgeblich dafür ist die Art des Geometriemodells, mit der die topologischen Merkmale abgebildet werden. Die Parameter des Modells werden durch einen Optimierungsalgorithmus während des Prozesses variiert, was einer Gestaltvariation im Sinne von Roth entspricht. Dies setzt eine hinreichende Modellstabilität bei Variationsoperationen voraus. Aus diesem Grund hat sich in der Praxis eine netzbasierte Modellierung der Geometrie zur Topologieoptimierung durchgesetzt. Der zur Verfügung stehende Bauraum wird mit finiten Elementen gefüllt und Last- und Verschiebungsrandbedingungen aufgebracht. Während der Optimierung werden einzelne FE-Elemente hinsichtlich ihrer mechanischen Eigenschaften verändert. Dafür stehen unterschiedliche Verfahren zur Verfügung. Während bei der Homogenisierungs- und der SIMP-Methode der E-Modul jedes Elementes über eine Dichtefunktion bzw. beim SKO-Verfahren direkt verändert wird, arbeiten Verfahren wie ESO and BESO mit diskreten Variablen, wodurch FE-Elemente innerhalb des Bauraumes entweder direkt entfernt oder wieder hinzufügt werden. Das Ergebnis bildet ein optimiertes FE-Netz, das nur noch diejenigen Elemente enthält, die zur optimalen Kraftleitung notwendig sind. Zur Überführung in eine CAD-Geometrie erfolgt in den meisten Fällen eine manuelle Remodellierung des gefundenen Strukturkonzeptes [\[Schu13,](#page-229-2) [Seif08,](#page-229-3) [Matt10\]](#page-227-5).

Fertigungsrestriktionen können bei einer netzbasierten Optimierung jedoch derzeit nur eingeschränkt berücksichtigt werden, da die diskrete Geometriebeschreibung durch finite Elemente die Formulierung von Restriktionen erschwert [\[Fris11\]](#page-224-0). Weiterhin gibt es auch Anwendungen, bei denen nicht der zur Verfügung stehende Bauraum sondern eine bereits vorhandene Bauteilgeometrie als Ausgangsbasis für die Topologieoptimierung verwendet wird. So können beispielsweise zur Gewichtsreduzierung Aussparungen an bestimmten Stellen eingebracht werden, ohne die mechanischen Eigenschaften des Bauteils maßgeblich zu beeinflussen [\[Harz08\]](#page-225-6). Neben den netzbasierten Ansätzen gibt es außerdem spezialisierte Verfahren, beispielsweise zur diskreten Stabwerksoptimierung [\[Sait05\]](#page-228-4). Auch parametrische CAD-Modelle können bei einem entsprechenden strukturellen Aufbau prinzipiell zur Topologieoptimierung verwendet werden. Topologische Änderungen werden hier durch Modifikation des CAD-Modellbaumes, beispielsweise durch Unterdrücken von Geometriefeatures, vorgenommen [\[Wint04,](#page-232-1) [Weis09,](#page-231-3) [Köni04\]](#page-226-4).

**Dimensionierung (Sizing):** Die Optimierung von Gestaltparametern der Gruppe Abmaße sowie der der Werkstoffe und teilweise auch der Anzahl ist das Anwendungsgebiet der Dimensionierung, in der Literatur auch als Sizing bezeichnet. Grundlage dieser Optimierungsmethode ist ein parametrisches Geometriemodell, das während der Optimierung durch die Veränderung numerischer Parameterwerte variiert wird. Grundsätzlich lassen sich Dimensionierungsmethoden anwenden auf

- analytische mathematische Modelle, in denen die Abhängigkeiten zwischen den Gestaltparametern sowie die Relationen bezüglich der modellierten Eigenschaften über mathematische Gleichungen abgebildet werden [\[Spil09\]](#page-230-2).
- parametrische CAD-Modelle, in denen die Abhängigkeiten zwischen den Gestaltparametern über geometrische, logische und arithmetische Beziehungen modelliert sind und die Eigenschaften in einem Analyseprogramm auf Basis der vom CAD-System erzeugten Geometrie und zusätzlichen Randbedingungen (z.B. mittels FEM) berechnet wird [\[Sait05\]](#page-228-4).
- netzbasierte FE-Modelle, die über Verformung des Netzes mit Hilfe von Formbasisvektoren (oft als Morphing bezeichnet) geometrisch verändert werden und auf deren Basis direkt eine Berechnung der mechanischen Eigenschaften erfolgen kann [\[Harz08,](#page-225-6) [Cros11\]](#page-223-1).
- netzbasierte FE-Modelle mit Stab-, Balken- oder Schalenelementen, bei denen nicht die Geometrie des Netzes variiert wird sondern numerische Parameter der Elemente wie E-Modul, Wandstärke von Schalen oder Abmaße von Stab- und Balkenquerschnitten [\[Schu13,](#page-229-2) [Firl10\]](#page-224-1).

**Kontur- und Sickenoptimierung:** Auch zur Optimierung von konturbeschreibenden Gestaltparametern stehen spezielle Methoden zur Verfügung. Diese lassen sich ebenfalls anhand des zugrundeliegenden Geometriemodells in netz- und parameterbasiert unterscheiden. Für die Optimierung lokaler Konturgeometrien, wie beispielsweise Kerbformen an Querschnittsübergängen, wird oft das netzbasierte CAO-Verfahren eingesetzt. Wie beim SKO-Verfahren bildet auch hier das Wachstumsverhalten in der Natur zur Schaffung homogener Spannungsverteilungen an der Oberfläche von Bauteilen die theoretische Grundlage. Während der Optimierung wird dieses Wachstumsverhalten nachgestellt, indem die zugehörigen FE-Knoten iterativ in Wachstumsrichtung verschoben. Die Knoten im Inneren des Bauteils werden dabei schrittweise nachgerückt, um die Netzqualität konstant zu halten. Die Knotenpositionen sind somit die Parameter des Optimierungsproblems. Für Konturvariationen mit relativ geringen Verschiebungen ist das Verfahren sehr gut geeignet, darüber hinaus sind dem Verfahren jedoch Grenzen gesetzt, da die Form und Größe der FE-Elemente nicht beliebig verändert werden kann [\[Matt10,](#page-227-5) [Harz08\]](#page-225-6). Auch die Optimierung von Sicken zur Versteifung von Blechstrukturen erfolgt auf Basis von Schalenmodellen netzbasiert, indem das FE-Netz mit Hilfe von Formbasisvektoren verzerrt wird. Diese Art der Formoptimierung ist auch unter dem Begriff Topografieoptimierung bekannt [\[Harz08\]](#page-225-6).

Neben den netzbasierten Verfahren finden auch parametrische Geometriemodelle in Kombination mit FE-Analysen in der Formoptimierung Anwendung. Hier liegt jedoch die Herausforderung in der Entwicklung einer stabilen Parametrisierung, die trotzdem den zugrundeliegenden Lösungsraum abdeckt. Erfolgreiche Anwendungen lassen sich beispielsweise für Träger von Fahrzeugkarosserien finden. Ist der Profilquerschnitt durch ein Halbzeug definiert, kann durch eine Parametrisierung des Mittelpfades der optimale Trägerverlauf zwischen zwei Punkten bestimmt werden [\[Schu13\]](#page-229-2). Ist der Profilquerschnitt frei veränderbar, kann der Träger über Querschnittsprofile definiert werden, dessen Kontur mittels parametrisierten Freiformkurven angepasst werden kann [\[Vaid06\]](#page-230-3). Die Anwendung verschiedener Arten von Freiformkurven zur Formoptimierung von Bauteilkonturen ist bei Seiler beschrieben. Dieser geht auch auf die Restriktionsbehandlung ein [\[Seil12\]](#page-229-4). Der Erfolg einer parametrischen Konturoptimierung hängt demnach maßgeblich von der Modellierung der geometrischen Abhängigkeiten ab.

**Lösungsverfahren** Die erläuterten Methoden zur Definition eines problemspezifischen mathematischen Optimierungsproblems, dessen Zielfunktion, Restriktionen und Optimierungsparametern beinhalten unterschiedliche mathematische Lösungsverfahren. In der Strukturoptimierung kommen für netzbasierte Methoden hauptsächlich numerische Lösungverfahren und Optimalitätskriterien zum Einsatz. Für parametrische Geometriemodelle werden oft stochastischen Lösungsverfahren, hauptsächlich evolutionäre Algorithmen, verwendet [\[Vajn09\]](#page-230-0).

# **2.2.4 Entwicklungsziele und Entwicklungsprozess**

Die bisher im Bezug auf die Entwicklung von Strukturbauteilen erläuterten Elemente des CPM-Modells werden im Entwicklungsprozess in einer bestimmten Art und Weise miteinander verknüpft. Der darauf basierende iterative Ablauf lässt sich durch einen PDD-Prozesses beschreiben. Grundlage dafür ist zunächst die Definition der geforderten Eigenschaften. Da deren konkrete Angabe jeweils problemspezifisch ist, werden anhand der in Abschnitt [2.2.1](#page-31-0) erläuterten Eigenschaftsarten typische Forderungen aufgezeigt. Geforderte Eigenschaften lassen sich dabei grundsätzlich in Fest- und Zielforderungen unterscheiden. Während bei Festforderungen ein zuvor definierter Wert erreicht werden muss, sind Zielforderungen als Minimierungsoder Maximierungsproblem definiert [\[Roth00\]](#page-228-2). Für Strukturbauteile sind neben der generellen Erfüllung der äußeren Randbedingungen die folgenden Eigenschaften als Festforderungen definiert:

- Sicherheit gegen Versagen; mindestens größer eins
- Verformung; größer oder gleich einem bestimmten Wert
- Stabilität; mindestens größer eins

Für folgende Eigenschaften lassen sich oft Zielforderungen finden:

- Minimales Gewicht Leichtbau [\[Wied07,](#page-232-0) [Hert60\]](#page-225-4)
- Max. Steifigkeit (z.B. Werkzeugmaschinengestell [\[Töns95\]](#page-230-4))
- Minimale Kosten

Die Entwicklung von Strukturbauteilen ist somit ein multikriterielles Optimierungsproblem [\[Schu13\]](#page-229-2).

### **2.2.4.1 Entwicklungsprozesse für Strukturbauteile**

Sowohl in der Literatur zur Konstruktionsmethodik als auch zur Strukturoptimierung sind einige Ablaufpläne zu finden, die den Prozess der Strukturbauteilentwicklung beschreiben,

bzw. darauf anwenden lassen.

So gliedern Pahl und Beitz beispielsweise die Entwurfsphase von technischen Systemen allgemein in die Abschnitte Grobgestalten, Feingestalten und Vervollständigen und Kontrollieren(siehe Abb. [A.2\)](#page-236-0), wobei beim Grobgestalten zunächst die abmessungs-, anordnungs- und werkstoffspezifischen Anforderungen bestimmt werden. Daraufhin sieht der Prozess das Klären der räumlichen Bedingungen vor um nachfolgend die Baustruktur zu entwickeln. In weiteren Schritten wird die Gestalt der einzelnen Bauteile zunächst grob festgelegt und dann immer weiter verfeinert [\[Pahl07\]](#page-227-0).

Roth sieht für die Gestaltende Phase von Teileverbänden die wesentlichen Schritte Strukturund Konturgestaltung vor(siehe [A.3\)](#page-237-0). Bei der Strukturgestaltung werden grundlegende strukturbeschreibende Merkmale durch Linienstrukturen definiert (z.B. Lastpfade) und diese Struktur in einem weiteren Schritt in Einzelteile unterteilt, was teilweise der Definition der Bauweise entspricht. Für jedes definierte Einzelteil sieht Roth dann eine konturgestaltende Phase vor, in der zunächst eine grobe Außenkontur definiert wird, die dann auf Basis mechanischer Anforderungen variiert wird (Anpassung der Querschnitte, etc.). Die Fertigungsrestriktionen werden in der letzten Phase des Prozesses berücksichtigt und eine Aufteilung in weitere Teile vorgenommen, falls dies z.B. auf Grund der Montageanforderungen erforderlich ist. Die oben definierten Merkmals- und Eigenschaftsarten sowie die Arten externer Randbedingungen sind in beiden Prozessen nur teilweise explizit erwähnt. Die Frage nach den Einsatz von spezifischen Rechnerwerkzeugen bleibt ebenfalls offen.

Schumacher wiederum adressiert konkret die Entwicklung mechanischer Strukturen, bleibt jedoch mit dem in Abb. [A.4](#page-238-0) dargestellten Prozess ebenfalls sehr allgemein. Im Umfeld der Strukturoptimierung werden in der Literatur an mehreren Stellen Prozessmodelle zur Verknüpfung der unterschiedlichen Rechnerwerkzeuge der Strukturoptimierung zu einer Entwicklungsumgebung erläutert. Als erstes Werkzeug wird die netzbasierte Topologieoptimierung zur Findung eines Strukturkonzeptes eingesetzt. Das Ergebnis bildet ein optimiertes FE-Netz, welches manuell mittels CAD in einen Entwurf umgesetzt wird. In einer zweiten Phase wird das Strukturbauteil dann mittels netzbasierter Formoptimierung oder mittels parametrischer Form- und Dimensionierungsoptimierung hinsichtlich einer homogenen Spannungsverteilung verbessert, bevor die Ausarbeitung erfolgt. Alle Schritte werden iterativ durchgeführt [\[Seil12,](#page-229-4) [Zhou04,](#page-232-2) [Rieg14\]](#page-228-5)(siehe [A.5\)](#page-238-1).

Um eine Analyse der Eignung der Werkzeuge und insbesondere der Verknüpfungsmöglichkeiten zu einer Entwicklungsumgebung hinsichtlich der wissenschaftlichen Fragestellung vornehmen zu können, werden diese im folgenden Abschnitt näher betrachtet. Insbesondere die Modellierungsrandbedingungen, durch die die Verknüpfbarkeit beeinflusst wird, werden erörtert.

# **2.3 CAE-Modellierungsrandbedingungen**

# <span id="page-54-0"></span>**2.3.1 CAD-Werkzeuge**

Die Kernfunktion eines CAD-Werkzeugs besteht in der Abbildung geometrischer Merkmale und Abhängigkeiten eines Produktes durch ein Rechnermodell. Dieses enthält deshalb sowohl Elemente zur Geometrierepräsentation als auch zur Abbildung der Produktstruktur. Moderne CAD-Systeme verfügen heute über ein hybrides Datenmodell, das eine gleichzeitige Repräsentation von geometrischen Objekten durch Draht-, Flächen- und Volumenmodelle unterstützt. Die Produktstruktur wird durch eine Objektstruktur repräsentiert, die aus Bauteil- und Baugruppendateien besteht. Während Bauteil-Dateien zur Definition und Organisation von Geometrieelementen und Abhängigkeiten eines Einzelteils dienen, erfolgt die übergeordnete Positionierung und Verknüpfung der Einzelteile in den Baugruppendateien. Produktstrukturen werden wiederum durch eine hierarchische Verknüpfung von Bauteil- und Baugruppendateien abgebildet.

Bezüglich der Integration von Abhängigkeiten lassen sich heutige CAD-Werkzeuge in nichtparametrische und parametrisch-assoziative Systeme unterscheiden. Nicht-parametrische CAD-Modelle beinhalten sowohl auf Bauteil- als auch auf Baugruppenebene nur starre Verknüpfungen zwischen Geometrieelementen. Eine Änderung des Modells erfolgt ausschließlich über Neudefinition der Geometrieelemente oder über deren Transformation(z.B. durch skalieren oder trimmen). Parametrisch-assoziative CAD-Werkzeuge enthalten wiederum eine Vielzahl an Funktionen zur Definition verschiedener Abhängigkeitstypen auf Bauteil- und Baugruppenebene sowie nicht-geometrischer Merkmale. Diese allgemein als Parametrik bezeichnete Erweiterung der reinen Geometriemodelle bildet die Basis für die Abbildung von Konstruktionswissen in CAD-Modellen und damit eine erhebliche Erweiterung des klassischen Funktionsumfanges [\[Stro11,](#page-230-5) [Shah01\]](#page-229-5). Nach der VDI Richtlinie 2209 lassen sich parametrisch-assoziative CAD-Werkzeuge in drei Gruppen einteilen, die den Grad der Erweiterung von Funktion und

<span id="page-55-0"></span>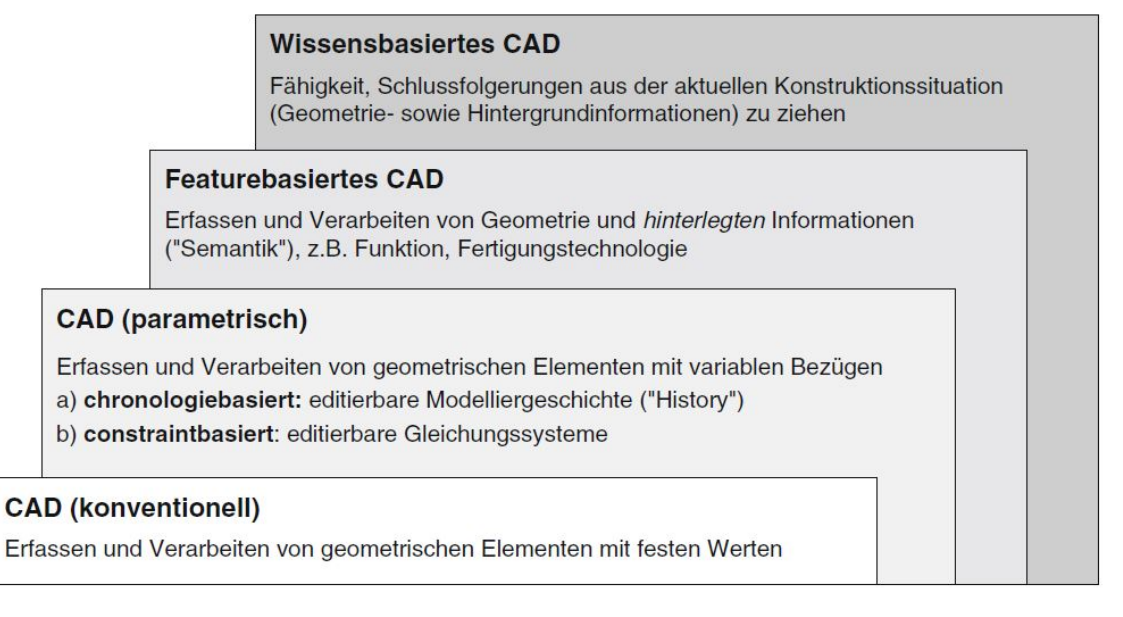

Abbildung 2.10: Gliederung des Funktionsumfangs von CAD-Werkzeugen nach [\[VDI06\]](#page-231-4)

Datenmodell repräsentieren (Abbildung [2.10\)](#page-55-0). Ein parametrisch-assoziatives CAD-Werkzeugs besteht demnach aus Funktionen zur Abbildung von Abhängigkeiten durch variable Bezüge, die sowohl zwischen Geometrieelementen als auch zwischen Bauteil-und Baugruppenobjekten definiert werden können. Zwei grundsätzlich verschiedene Bezugsarten kommen dabei zum Einsatz: Durch chronologiebasierte Bezüge wird die Reihenfolge festgelegt, in der die verschiedenen Operationen zur Geometrieerstellung und -modifikation bei einer Aktualisierung des Geometriemodells angewendet werden. Constraintbasierte Bezüge wiederum dienen zur Definition elementarer geometrischer Zwangsbedingungen zwischen Geometrieelementen und Bauteilen. Hierzu zählen sowohl explizite Zwangsbedingungen wie Bemaßungen als auch Implizite wie Parallelität und Tangentialität. Auf Basis dieser Zwangsbedingungen wird ein mathematisches Gleichungssystem durch das CAD-System erzeugt, welches die Position der einzelnen Geometrieelemente als Lösungsvariablen enthält. Bei jeder Aktualisierung des Geometriemodells wird dieses Gleichungssystem durch den im CAD-System implementierten Constraint-Solver gelöst und die Geometrieelemente entsprechend transformiert. Ein parametrisch-assoziatives CAD-System unterstützt so die Definition und Modifikation von Merkmalen und Abhängigkeiten, die den inhärenten Parametern der elementaren Geometrieelemente, wie beispielsweise Koordinaten von Punkten, übergeordnet sind.

Featurebasierte CAD Systeme stellen eine weitere Ausbaustufe dar. Diese zeichnen sich dadurch aus, dass mehrere zusammenhängende Geometrieelemente mit Parametrik zu einem semantischen Informationsobjekt, einem sogenannten Feature, zusammengefasst werden. Ein Beispiel hierfür stellen Bohrungsfeatures dar, die neben der parametrisierten Geometrie verschiedener Bohrungsarten die Abhängigkeiten enthalten, um ausgehend von einigen wenigen semantischen Informationen, wie z.B. Gewindegröße, die erforderlichen Parameterwerte zu berechnen. Im Sinn des CPM repräsentiert ein Feature somit ein Lösungsmuster, das im Umfeld des CAD hauptsächlich geometriebasierte Synthese- und Analysefunktionen enthält. Features können sowohl im Rahmen der CAD-Modellierung durch einen Benutzer verwendet werden, als auch automatisiert von einem übergeordneten Programm aufgerufen werden. Bei der erst genannten Anwendung steht die Verwendung von formalisiertem Modellierungs- und Konstruktionswissen im Mittelpunkt. Werkzeuge, die auf Basis von Features selbstständig Bewertungen vornehmen oder Schlussfolgerung ziehen, werden zu den wissensbasierten Konstruktionssystemen gezählt, die auch als wissensbasiertes CAD bezeichnet werden, wenn die entsprechenden Funktionen in ein CAD-System eingebettet sind.

Die Entwicklung des CAD in Richtung eines wissensbasierten Konstruktionssystems unterstützt die Funktionalität, mit einem solchen Werkzeug nicht nur einen Lösungsentwurf eines Produktes abzubilden, sondern den zugrundeliegenden Lösungsraum. Gerade dieser Aspekt ist für die Beantwortung der hier untersuchten wissenschaftlichen Fragestellung bedeutsam. Deshalb werden im folgenden Abschnitt die Grundfunktionen der parametrisch-assoziativen Geometriemodellierung im Zusammenhang mit der Entwicklung von Strukturkomponenten vorgestellt. Auf die Funktionen der Featuretechnik in wissensbasierten Konstruktionssystemen wird im Abschnitt [2.4](#page-68-0) eingegangen.

#### **2.3.1.1 Grundlagen der parametrischen Geometriemodellierung**

Die in heutigen CAD-Systemen verwendeten Hybridmodelle zur Geometrierepräsentation vereinen Draht-, Flächen- und Volumenmodelle in einer gemeinsamen Datenbasis (Abb[.2.11\)](#page-57-0). Drahtmodelle bestehen nur aus eindimensionalen Basiselementen - Punkten, Linien und Kurven - und verfügen weder über eine Oberflächen- noch über eine Volumenbeschreibung. Während bei einem Flächenmodell die Oberflächen eines Körpers in Form einer Hülle beschrieben wird, enthält ein Volumenmodell zusätzlich Informationen zur Materialorientierung im Bezug auf dessen Hüllgeometrie [\[Pahl07,](#page-227-0) [Stro11,](#page-230-5) [Hirz13\]](#page-225-3). Trotz der Tatsache, dass Strukturkomponenten heute fast ausschließlich als dreidimensionale Volumenkörper im CAD repräsentiert werden, spielen Draht- und Flächenmodelle trotzdem ein wichtige Rolle, entweder als Hilfsgeometrie zur Geometrieerzeugung oder als Referenzgeometrie im Rahmen der Parametrik. Weiterhin

<span id="page-57-0"></span>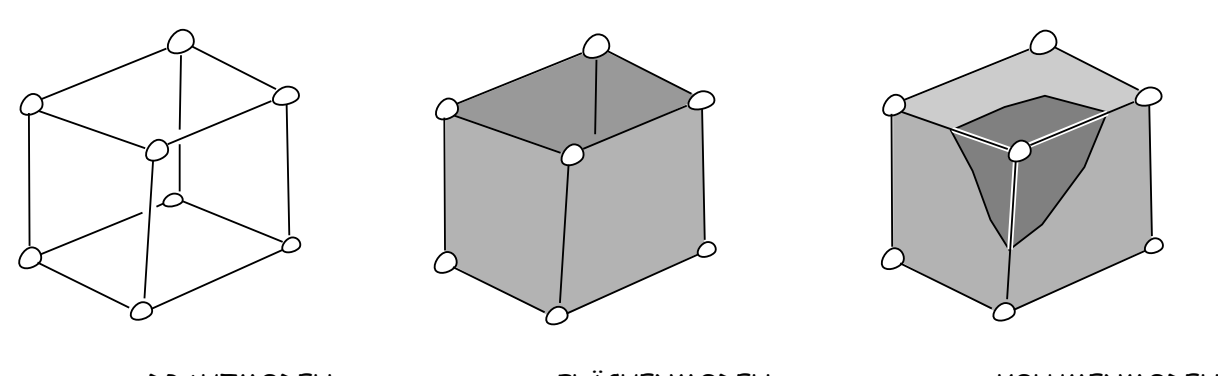

DRAHTMODELL FLÄCHENMODELL VOLUMENMODELL Abbildung 2.11: Basisgeometrieformulierungen eines hybriden CAD-Modells

wird für einige Analysewerkzeuge - beispielsweise bei FE-Berechnungen mit Schalenmodellen - ein reduziertes Geometriemodell benötigt. Durch die Anwendung von Parametrik werden Abhängigkeiten zwischen Geometrieelementen auf allen Repräsentationsebenen erzeugt. Bevor auf Strategien zur parametrischen Konstruktion eingegangen wird, werden im Folgenden kurz die Grundfunktionen der parametrischen Geometriemodellierung erläutert.

**Grundfunktionen zur parametrischen Geometriemodellierung** Den Ausgangspunkt für viele parametrische Modelle bilden zwei- oder dreidimensionale Skizzen auf Basis eines Drahtmodells. Punkte, Linien und Kurven werden innerhalb solcher Skizzen mit geometrischen Zwangsbedingungen versehen. Die Positionierung von zweidimensionalen Skizzen erfolgt oftmals durch Hilfsgeometrie in Form von Koordinatensystemen, Punkten, Achsen und Ebenen. Viele Systeme unterstützen jedoch auch Referenzen zu bereits bestehenden Geometrieelementen. So kann eine Skizze beispielsweise auf einer bestehenden Fläche definiert werden und bestehende Kanten können in einer Skizze als Referenzelemente übernommen werden. Durch

<span id="page-57-1"></span>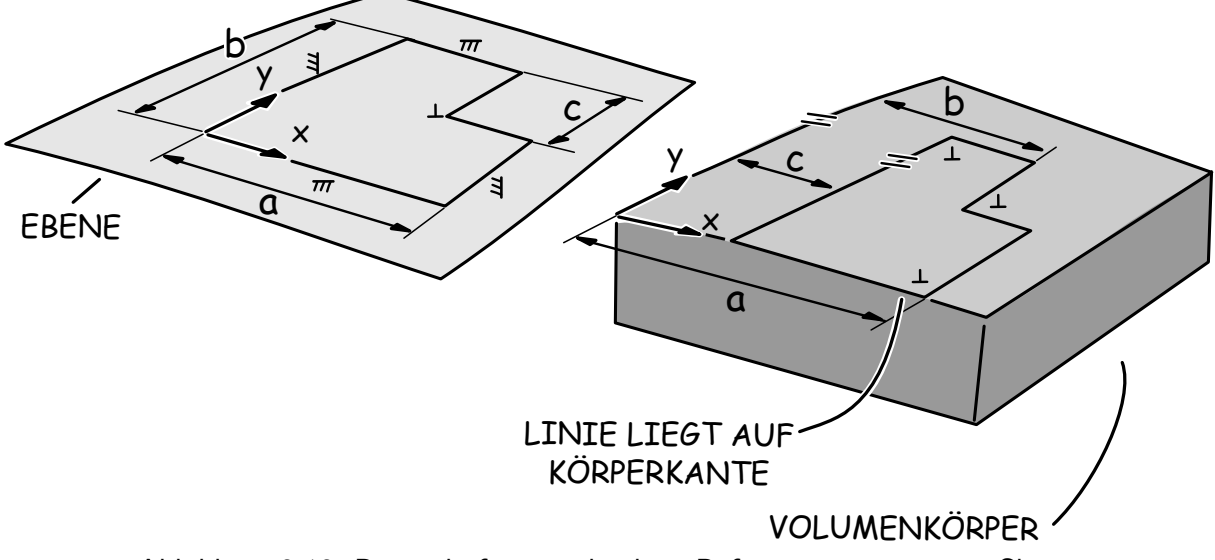

Abbildung 2.12: Beispiele für verschiedene Referenzierungen einer Skizze

<span id="page-58-0"></span>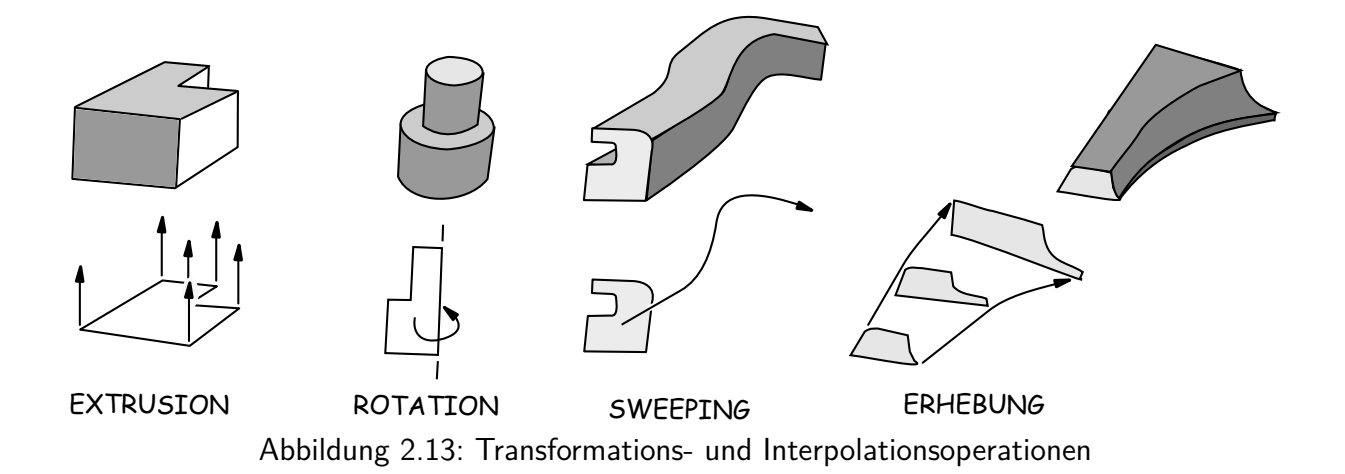

diese Art der Modellierung entstehen bereits vielfältige Abhängigkeitsketten in einem CAD-Modell. Dieser Aspekt ist in Abb. [2.12](#page-57-1) verdeutlicht. Während die links gezeigte Skizzendefinition lediglich über Abhängigkeiten zur Hilfsgeometrieelementen verfügt, enthält der rechts gezeigte Aufbau auch Abhängigkeiten zu bereits bestehenden Geometrieelementen. Dieses Beispiel belegt, dass selbst auf Skizzenebene bereits vielschichtige Abhängigkeiten durch Parametrik erzeugt werden, deren Struktur von der Modellierungsstrategie abhängt. Im Rahmen der parametrischen Geometriemodellierung werden Skizzen zur Erzeugung von Flächen und Volumenkörpern auf Basis von Transformations- und Interpolationsoperationen verwendet. Beispiele hierfür sind die in Abb. [2.13](#page-58-0) gezeigten Operationen "Extrusion" "Rotation" "Sweeping" und "Erhebung". Während bei der Extrusion, Rotation und dem Sweeping eine Hüllfläche oder ein Volumenkörper durch die Translation oder Rotation des Skizzenprofils erzeugt wird, basiert die Operation "Erhebung" auf der Interpolation verschiedener Skizzenprofile. Alle Operation haben gemeinsam, dass die Abhängigkeiten zwischen Geometrieelementen und der jeweiligen Operation - im Gegensatz zur direkten Modellierung - auch nach der Geometrieerzeugung erhalten bleiben. Bei Änderungen der Erzeugungsgeometrie, beispielsweise der Skizze, erfolgt eine Neuberechnung der resultierenden Geometrie durch das CAD-System. Neben den skizzenbasierten Transformations- und Interpolationsoperationen werden bei der parametrischen Geometriemodellierung außerdem Boolsche Operationen, wie in Abb. [2.14](#page-58-1) dargestellt, einge-

<span id="page-58-1"></span>A B

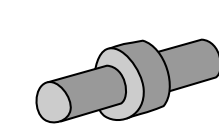

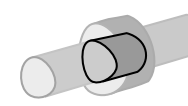

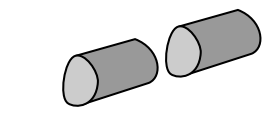

A ODER B A UND B A UND NICHT B B UND NICHT A

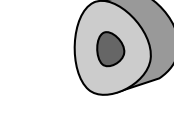

VEREINIGUNG **SCHNITTMENGE** DIFFERENZ Abbildung 2.14: Boolsche Operationen zwischen zwei Volumenkörpern

setzt. Durch diese werden auf Flächen und Volumina Mengenoperationen angewendet, durch die die Ursprungsobjekte verändert werden. Boolsche Operationen sind nicht kommutativ<sup>[3](#page-0-0)</sup>, die Reihenfolge der Anwendung, auch im Zusammenhang mit anderen Operationsarten, beeinflusst das Ergebnis maßgeblich. Bei einem parametrischen Geometriemodell werden die im Modell enthaltenen Operationen chronologiebasiert mit den Referenzflächen und -volumina verknüpft. Ändern sich diese, beispielsweise durch eine Parameteränderung in einer Skizze, werden die Operationen auf den aktualisierten Körper erneut angewendet. Sowohl durch Transformationsund Interpolations- als auch durch Boolsche Operationen wird das Abhängigkeitsnetz eines parametrischen Modells zusätzlich erweitert. Dies kann insbesondere dann zu fehlerhaften Geometriemodellen führen, wenn Wechselwirkungen zwischen Abhängigkeiten und Operationen auftreten. Wird beispielsweise durch eine Parameteränderung ein Referenzelement zerstört, können darauf referenzierte Operationen nicht mehr ausgeführt werden können. Parametrische Geometriemodelle müssen deshalb deutlich intensiver geplant werden, als dies bei der direkten Modellierung der Falls ist. Die damit verbundenen Risiken werden im nachfolgenden Abschnitt diskutiert [\[Hirz13,](#page-225-3) [Vajn09\]](#page-230-0).

# **2.3.1.2 Parametrik auf Baugruppenebene**

Alle gängigen CAD-Umgebungen beinhalten heute eine Modellstruktur, die an der Erzeugnisstruktur des Produktes orientiert ist. Informationstechnisch wird diese Struktur durch verschiedene Dateitypen realisiert: Während Bauteil-Dateien zur Geometriedefinition dienen, werden Baugruppen-Dateien zur Gruppierung und Positionierung von Bauteilen eingesetzt. Durch das Einfügen einer Baugruppe in eine übergeordnete Baugruppen-Datei können hierarchische Strukturen abgebildet werden. Zwischen einzelnen Elementen der Modellstruktur können zu dem parametrische Abhängigkeiten erzeugt werden. So können beispielsweise durch eine logische Verknüpfung zwischen Bauteilen Variantenkonfigurationen in der Modellstruktur abgebildet werden.

Zur Positionierung von Bauteilen in einer Baugruppe existieren drei verschiedene Grundkonzepte: Bei der absoluten Positionierung wird die Lage aller Objekte des CAD-Modells bezüglich des Ursprungskoordinatensystems definiert. Es werden keine Abhängigkeiten zwischen Geometrieelementen erzeugt, was zu einer flachen Abhängigkeitsstruktur führt. Die absolute Positionierung setzt jedoch voraus, dass alle Bauteile korrekt modelliert sind und nach der Po-

<sup>&</sup>lt;sup>3</sup>Werden mehrere verschiedene Boolsche Operationen jeweils in unterschiedlicher Reihenfolge hintereinander ausgeführt, ergibt sich für jede Kombination ein anderes finales Geometrieobjekt.

sitionierung zusammenpassen, weshalb die Modellpflege bei Änderungen sehr aufwendig sein kann.

Bei der relativen Verknüpfung von Objekten über geometrische Zwangsbedingungen werden deren Freiheitsgrade soweit eingeschränkt, bis die Lage eindeutig festgelegt ist. Dadurch entsteht ein vielschichtiges Abhängigkeitsnetz. Im Vergleich zur absoluten Positionierung sind bei dieser Methode jedoch konstruktive Abhängigkeiten definiert, die auch bei Änderungen im Modell bestehen bleiben und zur automatischen Aktualisierung der Objektpositionierung führen. Da als Referenzgeometrie zur Definition der Zwangsbedingungen auch Flächen verwendet werden können, besteht jedoch bei Parameteränderungen auch die Gefahr, dass Zwangsbedingungen ungültig werden können, falls die Fläche durch die Änderung gelöscht wird.

Eine Kombination beider Methoden stellt die Positionierung über ein konstruktives Skelett dar. Dieses besteht aus einer parametrischen Hilfsgeometrie, die absolut positioniert ist. Bauteile und auch Baugruppen werden dann über geometrische Zwangsbedingungen mit dem Skelett verknüpft. Die Abhängigkeitsstruktur, die sich dadurch ergibt, enthält weniger Verknüpfungen als bei einer reinen relativen Positionierung. Um eine Struktur zu erhalten, die auch bei Änderungen ein stabiles und kontrollierbares Verhalten aufweist, ist allerdings eine detailliert Planung des Skeletts notwendig. Alle drei Methoden haben gemeinsam, dass durch deren Anwendung weitere Ebene in der Abhängigkeitshierarchie eines parametrischen Modells erzeugt werden. Der Kompliziertheitsgrad der Abhängigkeitsstruktur und die damit verbundenen Risiken nehmen werden dadurch vergrößert. Welche Strategien es gibt, mit den Chancen und Risiken der parametrischen Modellierung zielführend umzugehen, wird im nächsten Abschnitt erläutert [\[Hirz13,](#page-225-3) [Vajn09\]](#page-230-0).

### **2.3.1.3 Chancen und Risiken von Parametrik**

Die Parametrik schafft die Grundlage für die Abbildung von Abhängigkeiten zwischen Geometrieelementen und -objekten. Damit bietet diese die Basis für die wissensbasierte Konstruktion und damit für eine Automatisierung von Konstruktionsprozessen und die Implementierung von Konstruktionswissen in Rechnermodelle. Der mit der Abbildung von Abhängigkeiten erforderliche Aufwand zur Planung und Entwicklung eines parametrischen Modells ist jedoch deutlich größer. Die Erfordernis, alle Wechselwirkungen, die bei Änderungen von Parameterwerten innerhalb der vorgegebenen Wertebereiche auftreten, im Vorfeld zu berücksichtigen, ist ein wesentlicher Grund dafür. Erfolgt dies nicht, können geometrische und logische Inkonsistenzen bei der Verwendung des Modells auftreten. Im Gegensatz zur direkten Modellierung entspricht die Entwicklung eines parametrischen Modells deshalb deutlich mehr einer Programmiertätigkeit.

Zur Planung des Lösungsraumes, der durch ein parametrisches Modell abgebildet werden soll, wird deshalb im Vorfeld ein Parameterplan entwickelt, der die wesentlichen Eingangs- und Ausgangsparameter des Modells und deren Abhängigkeiten darstellt. Dort wo Wechselwirkungen auftreten, müssen die Aktualisierungsschleifen so festgelegt werden, dass jederzeit eine eindeutige Bestimmung der Ausgangsparameter gewährleistet ist. Insbesondere, wenn das Modell vielschichtige geometrische Zwangsbedingungen enthält und die zugrundeliegenden Gleichungssysteme innerhalb der Aktualisierungsschleifen gelöst werden, können Instabilitäten bei der Aktualisierung auftreten. Gerade bei größeren Modellen ergibt sich jedoch eine Abhängigkeitsstruktur, die nur noch sehr schwer zu durchblicken ist und deren Wartung eine sehr genaue Kenntnis des Modellaufbaues voraussetzt. Deshalb erfordert die Entwicklung von parametrischen Modellen innerhalb eines Teams eine sehr strukturierte Arbeitsweise auf Basis von Modellierungsrichtlinien, die genaue Angaben enthalten, wie Abhängigkeiten zwischen Parametern, Geometrie- und Modellelementen auf Skizzen-, Bauteil- und Baugruppenebene erzeugt werden. Dies betrifft insbesondere die Art der Referenzierung, wie in Abb. [2.12](#page-57-1) dargestellt.

Zusammenfassend kann festgehalten werden, dass der Planungs- und Entwicklungsaufwand, der mit der parametrischen Modellierung verbunden ist, deutlich größer ist, als bei der direkten Modellierung. Ist ein parametrisches Modell jedoch vorhanden, können mit diesem deutlich schneller und sicherer Varianten innerhalb des abgebildeten Lösungsraumes erzeugt werden.

# **2.3.2 FE-Werkzeuge zur Analyse mechanischer Eigenschaften**

Neben den CAD-Werkzeugen zur Abbildung der geometrischen Merkmale und Abhängigkeiten von Strukturkomponenten, kommt den Simulationswerkzeugen auf Basis der Finite-Elemente Methode zur Analyse der mechanischen Eigenschaften bei der Entwicklung von mechanischen Strukturen eine besondere Bedeutung zu. Die heutigen universellen Simulationswerkzeuge verfügen überwiegend über eine modellbasierte Datenstruktur, die - ähnlich wie bei den CAD-Systemen - den Aufbau des FE-Modells über Features unterstützt. Der gesamte Simulationsvorgang, bestehend aus der Definition des FE-Modells (Pre-Processing), der Lösung des Gleichungssystems und der Aufbereitung der Ergebnisse (Post-Processing), wird durch dieses Datenmodell unterstützt.

# **2.3.2.1 Modellierungsbedingungen bezüglich der Geometrie**

Zu Beginn der Erstellung eines Simulationsmodells erfolgt zunächst die Geometriedefinition. Heutige FE-Werkzeuge verfügen dafür über Schnittstellen zum Importieren von CAD-Daten. Darüber hinaus ist teils auch eine assoziative Verknüpfung zwischen CAD-und Simulationswerkzeug möglich, sodass bei einer Änderung der CAD-Geometrie automatisch eine Aktualisierung des FE-Modells erfolgt, was besonders bei der Arbeit mit parametrischen CAD-Modellen den Entwicklungsprozess beschleunigt. Diese Art der Verknüpfung ist jedoch auf Modelle beschränkt, bei denen keine topologischen Änderungen in der Geometrierepräsentation auftreten. Da die Features des FE-Werkzeuges meist mit bestimmten Flächen des CAD-Modells verknüpft sind, geht bei einer Aktualisierung die Referenz verloren und muss manuell aktualisiert werden. Durch die assoziative Verknüpfung zwischen CAD- und FE-Werkzeugen ist also nur eine Teilautomatisierung des FE-Modellierungsprozess bei Änderungen des Geometriemodells möglich. Weiterhin verfügen FE-Werkzeuge teils über eigene Geometriemodellierungsfunktionen, die allerdings oft nur eine direkte oder eingeschränkte parametrische Modellierung unterstützten. Diese sind meist auf eine Vereinfachung der importierten CAD-Geometrie zugeschnitten, die bei einem Direktimport oft notwendig ist, um ein effizientes Berechnungsmodell zu erhalten. Die Funktionalität eines FE-Werkzeuges hinsichtlich des Geometrieimports und Weiterverarbeitung stellen somit eine Modellierungsbedingung im Rahmen des CPM dar [\[Gebh11,](#page-224-2) [Arab93\]](#page-222-1).

# **2.3.2.2 Modellierungsbedingungen bezüglich der Randbedingungen**

Anhand der Geometrie erfolgt die Definition der Analyse- und Randbedingungen für die FE-Rechnung: Es werden die Art der Berechnung und der FE-Elemente, die Materialarten, das FE-Netz, die Kontaktbedingungen, die Lasten und die Einspannbedingungen festgelegt. Die Definition erfolgt über Features, die mit Geometrieelementen verknüpft sind. Auf Basis des Modells wird seitens des FE-Werkzeuges eine Berechnungsdatei erstellt, die die eigentlichen FE-netzbasierte Informationen zur Aufstellung des Gleichungssystems beinhaltet. Die Features, die ein FE-Werkzeug zur Verfügung stellt, um ein Ersatzmodell zu definieren sowie das Verhalten der damit verbundenen Funktionen zur Ableitung der Berechnungsdatei stellen weitere Modellierungsbedingungen dar. Diese sind sowohl für die Aufstellung des richtigen Ersatzmodells als auch zur Interpretation der Berechnungsergebnisse hinsichtlich der gesuchten Eigenschaften von Bedeutung. Dies betrifft insbesondere die Art- und Weise der Vernetzung, da diese maßgeblich die Ergebnisqualität beeinflusst [\[Gebh11,](#page-224-2) [Vajn09\]](#page-230-0).

# **2.3.2.3 Modellierungsbedingungen bezüglich Simulation und Auswertung**

Die Lösung des FE-Gleichungssystems erfolgt bei den heutigen FE-Werkzeugen automatisch durch die Auswahl eines geeigneten Lösungsalgorithmus mit angepassten Einstellungen sowie einer Überwachung des Lösungsprozesses bezüglich Auffälligkeiten und Fehlern. Die Eigenschaften des sogenannten Solvers stellen somit weitere Modellierungsbedingungen eines FE-Analysewerkzeuges dar, die nicht nur das Ergebnis beeinflussen, sondern auch die Lösbarkeit des zugrundeliegenden Modells generell. Die Modellierungsbedingungen, die mit dem Solver in Verbindung stehen, hängen auch maßgeblich von den Eigenschaften des verwendeten Rechners ab. Insbesondere die Speicherkapazität beschränkt die Größe des lösbaren Gleichungssystems. Außerdem hängt die Berechnungsdauer von der Rechenkapazität ab. Gerade die Modellierungsbedingungen des Solvers beeinflussen somit die Fähigkeiten eines FE-Werkzeuges maßgeblich. Beim Aufbau von FE-Berechnungsmodellen muss daher oft ein Kompromiss gefunden werden zwischen Abstraktionsgrad, Elementgröße und -typ sowie den Randbedingungen und und der zur Verfügung stehenden Entwicklungs- und Berechnungszeit, sowie der Rechenkapazität [\[Gebh11,](#page-224-2) [Vajn09,](#page-230-0) [Steg98\]](#page-230-1).

### <span id="page-63-0"></span>**2.3.2.4 Schnittstellen zur Automatisierung des Analyseprozesses**

Da FE-Werkzeuge eine wichtige Rolle bei der Eigenschaftsanalyse von mechanischen Strukturen spielen, ist die Einbindung dieser Werkzeuge in Optimierungsschleifen zur Abbildung von Syntheseschritten, wie in Abschnitt [2.1.3.1](#page-24-0) angesprochen, von Bedeutung. Im Hinblick auf die wissenschaftliche Fragestellung dieser Arbeit kann eine automatisierte Werkzeugekette nur aufgebaut werden, wenn alle Werkzeuge über geeignete Schnittstellen verfügen. Neben dem angesprochenen Geometrieimport spielt deshalb auch die Möglichkeit der Steuerung eines FE-Werkzeugs durch eine andere Rechneranwendung - beispielsweise ein CAD- oder Optimierungsprogramm - eine wichtige Rolle.

Generell können bei vielen gängigen FE-Werkzeuge historisch bedingt Simulationsmodelle über textbasierte Eingabedateien spezifiziert und eine Simulation über einen Aufruf des Programms mit der Eingabedatei durchgeführt werden. Die Ergebnisse werden dann in textbasierten Ausgabedateien abgelegt. Werden die Eingabedateien durch ein externes Programm erzeugt und die Ergebnisdateien ausgelesen, kann der Berechnungsprozess automatisiert werden. Da die Spezi-fikationssprachen dieser Eingabedateien, beispielsweise APDL<sup>[4](#page-0-0)</sup> für das FE-Programm ANSYS,

<sup>4</sup>ANSYS Parametric Design Language

jedoch über einen sehr elementaren Funktionsumfang verfügen, der nicht die oben angesprochene featurebasierte Modellspezifikation unterstützt, ist das fehlerfreie Erzeugen solcher Dateien deutlich aufwendiger als die Modellerstellung mit Hilfe des FE-Werkzeuges. Die betrifft insbesondere die Verknüpfung von Randbedingungen mit einem importierten CAD-Modell.

Aus diesem Grund verfügen einige FE-Werkzeuge bereits über eine Programmierschnittstelle (API<sup>[5](#page-0-0)</sup>), die es ermöglicht, durch eine objektorientierte Sprache direkt ein featurebasiertes FE-Modell zu erzeugen. Die Eingabedatei wird dann - wie bei der interaktiven Bedienung durch einen Anwender - seitens des FE-Werkzeuges anhand des Modells erstellt. Ein Beispiel hierfür ist das FE-Werkzeuge Abaqus, dass über eine objektorientierte Python-API verfügt [\[Puri11\]](#page-228-6)

Neben der Anwendung einer API existieren weiterhin spezialisierte Schnittstellen, insbesondere zur bidirektionale Kopplung eines CAD-Modells mit einem FE-Werkzeug. Beispielsweise unterstützen die CAD-Schnittstellen der ANSYS Workbench auch die Übergabe von Parameterwerten und selektierter Flächen, sodass zumindest die Interoperabilität zwischen Features des FE-Modells und Änderungen des CAD-Modells besser kontrolliert werden können [\[Gebh11\]](#page-224-2).

# **2.3.3 Werkzeuge zur Strukturoptimierung**

Im Umfeld der Strukturoptimierung haben sich in den vergangenen Jahren einige Rechnerwerkzeuge etabliert, die die Abbildung eines kompletten CPM/PDD-Entwicklungsschrittes (Abb[.2.4\)](#page-26-0) durch eine Optimierungsschleife unterstützen. Diese bringen spezifische Modellierungsrandbedingungen mit, die zum einen auf die Art der Problemformulierung selbst als auch auf die Modellierungsrandbedingungen der einzelnen Werkzeuge zurückzuführen sind, die zur Strukturoptimierung miteinander gekoppelt sind. Da alle Strukturoptimierungswerkzeuge eine FE-basierte Analyse beinhalten, gelten generell die oben angesprochenen Modellierungsrandbedingung.

# **2.3.3.1 Netzbasierte Topologieoptimierung**

Werkzeuge zur netzbasierten Topologieoptimierung sind üblicher Weise in ein FE-Werkzeug integriert, sodass diese über direkten Zugriff auf die Eingabedateien verfügen. Zur Formulierung des FE-Problems wird der zur Verfügung stehende Bauraum zunächst mit einem CAD-Programm modelliert und über eine Geometrieschnittstelle importiert. Das FE-Netz und die

<sup>5</sup>Application Programming Interface

FE-Randbedingungen werden anschließend mit den üblichen Funkionen des FE-Werkzeuges erstellt. Zur Definition des Optimierungsprozesses stehen zusätzliche Funktionen zur Verfügung, mit denen beispielsweise Randbedingungen bezüglich der Änderbarkeit der Geometrie oder auch die Zielfunktion formuliert werden können. Weiterhin müssen spezifische Parameter des Optimierungsprozesses festgelegt werden, wie beispielsweise die minimale Wandstärke oder die maximal zulässige Volumenreduktion während eines Optimierungsschrittes [\[Alt15,](#page-222-2) [Schu13\]](#page-229-2). Diese Funktionen bringen somit weitere Modellierungsbedingungen mit sich, die das Endergebnis beeinflussen. Teilweise sind deshalb Sensitivitätsstudien mit unterschiedlichen Einstellungen notwendig, um ein Topologieoptimierungsergebnis zu verifizieren und die Ergebnisse zu bewerten. Zur Rückführung ins CAD stehen für Strukturen, die nur aus einem um- oder urformend hergestellten Bauteil bestehen, Glättungs- und Rekonstruktionsalgorithmen zur Verfügung. Diese unterstützen die Umwandlung einer netzbasierten Struktur in eine flächenbasierte Hüllgeometrie. Eine Interpretation anderer Strukturen sowie eine parametrische Rückführung ins CAD ist derzeit nicht möglich [\[Stan15,](#page-230-6) [Blat08,](#page-222-3) [Hess03\]](#page-225-7).

# **2.3.3.2 Parametrische Topologieoptimierung**

Für eine parametrische Topologieoptimierung beinhalten einige Werkzeuge eine Schnittstelle zu internen oder externen Optimierungsalgorithmen. Über diese können Parameter eines verknüpften CAD-Modells als Variationsparameter und Ergebnisse des FE-Modells als Bewertungsparameter definiert und dem Algorithmus zugänglich gemacht werden. Dies setzt allerdings voraus, dass das zugrundeliegende CAD-Modell eine hinreichend stabile Parametrisierung des topologischen Lösungsraumes enthält und die Features des FE-Modells bei allen Änderungen erhalten bleiben. Für einfache Anwendungsfälle ist die Formulierung eines solchen Optimierungsproblems mit den in Abschnitt [2.3.2.4](#page-63-0) angesprochenen bidirektionalen Schnittstellen bzw. durch problemspezifische Skripte möglich. Insbesondere größere Lösungsräume mit vielfältigen Randbedingungen sind jedoch durch die parametrische Topologieoptimierung nicht explorierbar, da die in Abschnitt [2.3.1](#page-54-0) erläuterten Abhängigkeitsstrukturen in parametrischen Modellen bei topologischen Änderungen sowohl zu schwer kontrollierbaren Wechselwirkungen innerhalb des Modells selbst führen, als auch mit den Randbedingungen des FE-Modells [\[Wint04\]](#page-232-1).

#### **2.3.3.3 Sizing-Optimierung**

Für die Sizing-Optimierung auf Basis eines parametrischen CAD-Modells kann ebenfalls die im vorherigen Abschnitt erläuterte Vorgehensweise der parametrischen Kopplung eines Optimierungsalgorithmus mit FE- und CAD-Werkzeug einsetzt werden. Oft ist die Kontrolle von Abhängigkeitsstrukturen von Modellen, von denen nur die Abmaße über Parameter geändert werden können, wesentlich einfacher. Da sich die Flächenanzahl des Modells nur sehr gering ändert, ist auch die Zuordnung der FE-Features bei einer Aktualisierung weniger fehleranfällig. Weiterhin unterstützen einige FE-Werkzeuge eine CAD-modellunabhängige Parametrisierung von Ersatzmodellen. Stab-, Balken- und Schalenmodelle enthalten in der Elementformulierung geometriebeschreibende Parameter, die in einem FE-Ersatzmodell nicht explizit geometrisch modelliert werden müssen. Deshalb ist eine Variation lediglich durch die Veränderung von numerischen Werten in der Eingabedatei des FE-Programms möglich, wodurch eine bidirektionale CAD-Schnittstelle nicht benötigt wird. Eine Wechselwirkung zwischen Parametern tritt meist nicht auf, da die elementbasierte Formulierung zu einer entkoppelten Abhängigkeitsstruktur führt. Für die Anwendung der Sizing-Optimierung wird diese Vorgehensweise mit Erfolg eingesetzt. Es ist jedoch anzumerken, dass die elementbasierte Formulierung der Geometrieparameter jedoch auch nur auf diese Anwendung beschränkt ist. Bezüglich der Modellierungsrandbedingungen ist dieser Aspekt deshalb besonders zu berücksichtigen. Weiterhin beschränken die Einstellungsparameter der Lösungsalgorithmen den Handlungsspielraum. Eine Rücktransformation der Optimierungsergebnisse ins CAD erfolgt in der Regel manuell, da kein parametrisches CAD-Modell vorliegt, dass über eine identischen Parametersatz verfügt.

### **2.3.3.4 Form- und Sickenoptimierung**

Parameterbasierte Formoptimierungsprobleme können ebenfalls durch Kopplung eines parametrischen CAD-Modells mit einem FE-Modell gelöst werden, wobei auf die im Abschnitt [2.2.3.8](#page-49-0) eingegangene Konturbeschreibung die größten Modellierungsrandbedingungen mit sich bringt. Bei der netzbasierten Formoptimierung erfolgt die Variation der Knoten direkt über die Veränderung der Eingabedateien für die FE-Simulation, weshalb ein entsprechender numerischer Optimierungsalgorithmus in das FE-Werkzeug integriert ist. Die Vernetzungart- und Qualität stellt neben den spezifischen Einstellparametern des Algorithmus die größte Modellierungsrandbedingung dar. Diese hat einen Einfluss auf die Güte des Ergebnisses. Eine Rückführung von netzbasierten Formoptimierungsergebnissen wird von einigen Werkzeugen bereits unterstützt. Hierbei ist auch eine Rekonstruktion der optimierten Kontur durch Freiformflächen möglich [\[Stan13\]](#page-230-7).

#### **2.3.3.5 Konzeptmodellierer**

Neben den Optimierungswerkzeugen mit netzbasierten Geometrieformulierung oder CAD-Schnittstelle gibt es weiterhin Werkzeuge, die eine spezifische Art der parametrischen Geometriemodellierung von balken- und schalenbasierten Konzeptmodellen verwenden, auf deren Basis eine FE-Analyse der mechanischen Eigenschaften erfolgt. Diese beinhalten eine flächenbasierte Form der Geometrierepräsentation, die speziell auf die vereinfachte Beschreibung von Strukturen für eine Optimierung in der Konzeptphase zugeschnitten ist. Diese besteht aus einem pfadbasierten Skelettmodell, das zur Erzeugung von Profilen, dessen Querschnittsflächen orthogonal zum Pfad definiert sind, verwendet wird. Zum Verbinden von Profilen an Knotenpunkten stehen in einer Bibliothek Templates zur Verfügung, durch die für verschiedene Verbindungssituation eine gültige Geometrieerzeugung gewährleistet werden kann. Anhand der Skelettfade und Kanten der Profile können zudem Freiformflächen definiert werden, dessen Begrenzungskurven durch Projektionsoperationen auf zuvor referenzierte Flächen bestimmt werden. Die Lage der Skelett-Stützpunkte sowie die Abmaße der Profilquerschnitte stehen als Parameter zur Variation des Modells während der Optimierung zur Verfügung. Durch die hierarchische Organisation der Abhängigkeiten und des Abstraktionsgrades in Form eines vereinfachten Flächenmodells können mit dieser Geometrieerzeugungsmethode hinreichend stabile Modelle erzeugt werden, solang für jeden Parameter ein gültiger Wertebereich angegeben wird, der nicht zu Instabilitäten führt. Die pfad- und flächenbasierte Formulierung unterstützt zudem eine Vernetzung der Geometrie, da keine zusätzliche Vereinfachung mehr erforderlich ist. Im Rahmen ihrer Anwendung als Konzeptmodellierer ermöglichen diese Werkzeuge somit eine parametrische Sizing-, Werkstoff und Formoptimierung von mechanischen Strukturkomponenten, die durch Schalen und Balkenmodelle beschrieben werden können. Die Art der FE-Formulierung und die Form der Abhängigkeitsrepräsentation des Geometriemodells stellen für Konzeptmodellierer damit die bedeutendsten Modellierungsrandbedingungen dar [\[Aval01,](#page-222-4) [Dudd05,](#page-223-2) [Zimm09,](#page-232-3) [Dudd12\]](#page-224-3).

Zusammenfassend kann gesagt werden, dass die Modellierungsbedingungen von Strukturoptimierungswerkzeugen eine Summe der Bedingungen der beteiligten Einzelwerkzeuge und deren Schnittstellen sowie zusätzlich der spezifischen Optimierungsalgorithmen darstellen. Bezüglich der Einzelwerkzeuge betrifft dies insbesondere CAD- und FE-Modellierungsbedingungen sowie bezüglich der Algorithmen die Parametersets, die für eine Optimierungsrechnung gewählt werden. Die Anwendung von Strukturoptimierungswerkzeugen unterliegt damit deutlich mehr Modellierungsbedingungen.

Die vorgestellten Softwarewerkzeuge und deren Modellierungsfunktionen bilden die Grundlage für den Aufbau einer rechnerunterstützten Entwicklungsumgebung, die im Mittelpunkt der hier untersuchten wissenschaftlichen Fragestellung steht. Die rechnerunterstützte Verknüpfung der vorgestellten Werkzeuge zur Automatisierung mehrerer Entwicklungsschritte und die damit verbunden Methoden sind Gegenstand des Forschungsfeldes der wissensbasierten Konstruktion. Dieses wird im folgenden Abschnitt im Kontext der Entwicklung mechanischer Strukturen näher beleuchtet werden.

# <span id="page-68-0"></span>**2.4 Wissensbasierte Konstruktionssysteme**

Das Feld der wissensbasierten Konstruktionssysteme, allgemein auch als Expertensysteme und in der englischsprachigen Literatur als Knowledge Based Engineering Systems (KBES) bezeichnet, zeichnet sich durch eine Vielzahl an in der Literatur erläuterten Systemen aus, die im akademischen Umfeld für unterschiedliche Problemstellungen entwickelt worden sind. Koller stellt fest, dass diese grob unterschieden werden können in Systeme, die

- produktneutral definiert sind, d.h. prinzipiell zur Formulierung und Lösung beliebiger Probleme mit einer bestimmten Art der Wissensrepräsentation geeignet sind und Systemen, die für
- produktspezifische, oft sogar firmenspezifische Problemstellungen entwickelt wurden und nur für den spezifischen Anwendungsfall eingesetzt werden können.

Weiterhin stellt Koller fest, dass es in der Literatur eine Reihe, teils verschiedene Definitionen und Begriffe für wissensbasierte Konstruktionssysteme<sup>[6](#page-0-0)</sup> gibt. Basierend auf der Literatur der frühen 90er Jahre gibt Koller folgende Definition an [\[Koll91\]](#page-226-5):

"Expertensysteme sind Soft- und Hardwaresysteme, mit welchen Konstruktionsprozesse (und Dokumentationsprozesse) teilweise oder vollständig automatisch durchgeführt werden können. Expertensysteme sind so präzise (eindeutige) in kleine (elementare) Tätigkeitsschritte gegliederte und programmierte Beschreibungen

<sup>&</sup>lt;sup>6</sup>Koller selbst verwendet den allgemeinen Begriff Expertensystem

von Konstruktionsprozessen (Konstruktionsprogrammen), dass diese sowohl von Personen oder Computern, welche nur zum Handeln nach elementaren Anweisungen fähig sind, ausgeführt werden können."

Koller bezieht sich damit auf die von Hansen und Müller bereits in den 1970er Jahren durchgeführten Forschungsarbeiten zur Automatisierung von Konstruktionsprozessen. Diese basieren auf der Annahme, dass durch die Kenntnis von elementaren Prozessbausteinen der Konstruktionstätigkeit eine vollständige Automatisierung erreicht werden kann. In den 1980 Jahren wurde jedoch von dieser Vorstellung schrittweise Abstand genommen [\[Heym05\]](#page-225-8). So stellt auch Koller die Hypothese auf, dass "ein Konstruktionsprozess für ein vollständig oder weitgehend unbekanntes Produkt"nicht beschrieben werden kann. Nur für "Produkte, für die bereits Vorbilder existieren,", ist eine Beschreibung möglich. Auch Franke schreibt 1976 als Fazit seiner Dissertation zur Algorithmisierbarkeit des Konstruktionsprozesses, "dass es keinen Algorithmus geben kann, der für alle Konstruktionsaufgaben eine Lösung (...) erzeugt". Weiterhin stellt dieser fest, dass eine Algorithmisierbarkeit nicht aussichtslos ist, jedoch "derzeit nicht möglich ist, da bisher keine logisch-inhaltliche Erfassung vieler konstruktiver Parameter vorliegt" [\[Fran76\]](#page-224-4). LaRocca gibt 2012 in einem Übersichtsartikel zum KBE folgende Definition an [\[LaRo12\]](#page-227-6):

"Knowledge based engineering (KBE) is a technology based on the use of dedicated software tools called KBE systems, which are able to capture and systematically reuse product and process engineering knowledge, with the final goal of reducing time and cost of product development by means of the following:

- Automation of repetitive and non-creative design tasks
- Support of multidisciplinary design optimization in all the phases of the design processt"

Chapman wiederum definiert KBE als Aggregation von Methoden der Objektorientierten Programmierung(OOP), der künstlichen Intelligenz (AI) sowie des CAD [\[Chap01,](#page-223-3) [Redd15\]](#page-228-7). Beim Vergleich der Definitionen fällt auf, dass die Abbildung elementarer Tätigkeitsschritte in den Hintergrund gerückt ist. Statt dessen liegt der Fokus auf der rechnerunterstützten Modellierung von Lösungsräumen, die mit multikriteriellen Optimierungsalgorithmen exploriert werden. Dies deckt sich auch mit der von Weber in Abschnitt [2.1.3](#page-23-0) definierten rechnerunterstützten Syntheseoperationen der Lösungsmuster und der Automatisierung eines Entwicklungsschrittes durch

eine Optimierungsschleife. Aus diesem Grund werden in den folgenden Abschnitten zunächst die Methoden zur Modellierung von Konstruktionswissen erläutert, bevor auf die Abbildung von Automatisierungs- und Optimierungsprozessen durch Schlussfolgerungsmechanismen eingegangen wird.

# **2.4.1 Modellierung von Konstruktionswissen**

Konstruktionswissen lässt sich nach Schreiber zunächst gliedern in Fachwissen, dass die Zusammenhänge und die Strukturen eines Wissensgebietes der Konstruktion beschreibt, und Prozesswissen, durch welches die Schritte und Entscheidungen abgebildet werden, die für eine Konstruktion getroffen werden müssen [\[Schr94\]](#page-229-6). Eine weitere Untergliederung lässt sich vornehmen in aufgabenabhängiges und -unabhängiges Fachwissen. Prozesswissen kann unterschieden werden in Wissen, dass die Anwendung von Fachwissen im Rahmen eines spezifischen Schlussfolgerungsschrittes beschreibt und Wissen, dass die Schlussfolgerungsprozesse innerhalb eines Gesamtprozesses abbildet [\[Gemb16a\]](#page-224-5). Die erste Art von Prozesswissen spiegelt daher eher die Schlussfolgerungen im Rahmen eines Analyse- oder Syntheseschrittes des CPM dar, während die zweite Art eher der Abbildung des PDD entspricht [\[Conr08\]](#page-223-4). Für die Abbildung und Implementierung dieser vier Arten der Wissensrepräsentation in eine KBE-Anwendung existieren verschiedene Methoden, die im Folgenden näher erläutert sind.

#### **2.4.1.1 Modellierung durch parametrische Abhängigkeiten**

Die Methoden der parametrischen Modellierung ermöglichen die Abbildung von Fachwissen durch die Definition von Abhängigkeiten zwischen Geometrieelementen und Parametern. Folgende Methoden stehen hierzu zur Verfügung [\[Vajn09\]](#page-230-0):

**Geometrische Beziehungen** zur Definition von impliziten Zwangsbedingungen zwischen Geometrieelementen können genutzt werden, um geometrische Lösungen - aufgabenabhängig und unabhängig - durch eine semantische Aggregation von Geometrieelementen zu modellieren.

**Arithmetische Beziehungen** dienen der Modellierung von Abhängigkeiten zwischen Parametern durch mathematische Gleichungen. Diese können sowohl direkt zwischen Parametern selbst als auch indirekt zwischen Geometrieelementen, die mit Parametern verknüpft sind,

erzeugt werden. Die Abbildung von expliziten Abhängigkeitsstrukturen in parametrischen Modellen und damit von Fachwissen, dass in einer solchen Art dargestellt werden kann, wird durch arithmetische Beziehungen unterstützt.

**Logische Beziehungen** werden zur Modellierung von expliziten Bedingungsoperationen zwischen Modellparametern verwendet. Fachwissen, besonders aufgabenunabhängiges Wissen bezüglich genormter Konstruktionselemente, kann durch logische Beziehungen beschrieben werden, indem einem Parameter diskrete Wertebereichssprünge zugewiesen werden.

**Wertebereiche von Parametern** können in parametrischen Modellen fest bzw. in Abhängigkeit von anderen Parameterwerten definiert werden. Die Vorgabe von Minimal- und Maximalwerten beschränkt den Lösungsraumes, der durch ein parametrisches Modell abgebildet wird.

**Parametertabellen** ermöglichen die Abbildung von semantisch zusammenhängenden Parameterwerten für ein vorhandenes parametrisches Modell. Hierüber kann Fachwissen bezüglich einer bestimmten expliziten Lösungsvariante in einem Modell hinterlegt werden, indem eine Zeile der Tabelle mit den zugehörigen Parameterwerten gefüllt wird. Durch das Aktivieren einer einzelnen Tabellenzeilen kann diese Lösungen nach Änderung der Parameter des Modells wieder aufgerufen werden.

Insbesondere in Kombination mit der Verwendung von Referenzgeometrie zur Modellerzeugung kann mit diesen Methoden umfangreiches Fachwissen in ein parametrisches Modell implementiert werden, weshalb die Funktionen der parametrischen Modellierung die Basis für KBE-Anwendungen bilden. Dies setzt jedoch immer voraus, dass das Konstruktionswissen formalisiert abgebildet werden kann, da sonst eine Anwendung der Methoden nicht möglich ist. Neben der Nutzung der entsprechenden Funktionen des CAD-Programms selbst zur Anwendung dieser KBE-Methoden bieten viele CAD-Werkzeuge zudem auch Schnittstellen zu Tabellenkalkulationsprogrammen, in die ein Teil der nicht-geometrischen Wissensrepräsentation ausgelagert werden kann [\[Vajn09,](#page-230-0) [Hirz13\]](#page-225-3).

# **2.4.1.2 Konstruktionsregeln**

Zur Darstellung von einzelnen Schlussfolgerungsschritten verfügen viele parametrische CAD-Systeme heute über Module zur Abbildung von Konstruktionsregeln. Diese werden zur Modellierung von umfangreichen logischen Beziehungsnetzen eingesetzt, die im Gegensatz zur rein
logischen Beziehungen zwischen Parametern nicht auf die Beeinflussung von Parameterwerten beschränkt sind, sondern auch zur Geometriemodifikation verwendet werden können. Eine häufige Anwendung ist die Unterdrückung von Geometrie- und Featureobjekten in Abhängigkeit von bestimmten Parameterwerten. Konstruktionsregeln werden in einem KBE-Modell prozedural implementiert, wodurch ein Entscheidungsbaum explizit abgebildet wird. Die Auswertung der Regeln bei der Aktualisierung des Modells erfolgt über einen Schlussmechanismus. Konstruktionsregeln lassen sich allgemein Unterscheidung nach deren Bedingung und Folge. Bezüglich der Bedingung zur Auslösung einer Regel lässt sich zwischen folgenden Arten differenzieren [\[Harr15\]](#page-225-0):

**Parameterwerte** , die eine Regel auslösen, wenn diese in bestimmten Wertebereichen liegen.

- **Modellzustände** , durch die eine Regel aktiviert wird, wenn beispielsweise ein Feature unterdrückt wird oder bei der Modellaktualisierung Fehler auftreten.
- **Ereignisse** , die eine Regel auslösen, wenn durch einen Benutzer oder Algorithmus bestimmte Programmfunktionen aufgerufen werden.

Bezüglich der Folge lässt sich eine Unterscheidung vornehmen hinsichtlich:

- **Regel zum Steuern von Abhängigkeitsketten:** Entscheidungsbasiertes Aktivieren von Teilen der Abhängigkeitsstruktur, z.B. zum Verändern von Referenzen zwischen Geometrieelementen und Beziehungen zwischen Parametern.
- **Regel zum Steuern von Geometrieobjekten:** In Abhängigkeit der Regel werden Geometrieelemente unterdrückt, verändert oder erstellt.
- **Aufruf einer weiteren Regel:** Durch die Verknüpfung verschiedener Regeln lassen sich Entscheidungsbäume abbilden.
- **Prüfregel:** Die Regel beeinflusst das Modell nicht direkt, sondern prüft nur den Zustand bestimmter Objekte und informiert in spezifischen Situationen den Benutzer oder einen Algorithmus.

Generell ist auch eine Kombination dieser Bedingungen und Folgen durch logische Operatoren innerhalb einer Regel anzutreffen.

#### **2.4.1.3 Templates**

Templates bildet aufgabenabhänges Fach- und Prozesswissen durch Modellierungsbausteine ab, die aus einer vordefinierte Modellstruktur oder Geometrie bestehen. Nach Cox und Hirz basieren Templates vor allem auf formalisiertem Wissen aus vorherigen Entwicklungsprojekten, das für eine Wiederverwendung im jeweiligen spezifischen Kontext aufbereitet und implementiert wurde [\[Hirz13,](#page-225-1) [Cox00\]](#page-223-0). Ein Template stellt damit ebenfalls ein Lösungselement im Sinn des CPM/PDD dar [\[Webe16\]](#page-231-0). Eine Abgrenzung zu dem oben erwähnten Featurebegriff kann über die Art der Wissensrepräsentation vorgenommen werden: Während ein Feature eher aufgabenunabhängiges Konstruktionswissen repräsentiert, basiert ein Template inhärent auf der Formalisierung von aufgabenabhängigen bzw. domänenspezifischen Wissens [\[Cox00,](#page-223-0) [Webe96\]](#page-231-1). Weiterhin ist ein Feature als gekapseltes Informationselement im Modellstrukturbaum zu verstehen, das nur über vordefinierte Parameter und Geometriereferenzen gesteuert werden kann, während ein Template mehrere vordefinierte Modellelemente in den Strukturbaum einfügt und/oder bestehende Elemente modifiziert [\[Fors03\]](#page-224-0). Nach Hirz und Harrich lassen sich Templates in Produkt- und Prozesstemplates unterscheiden. Während durch Produkttemplates die geometrische Elemente und Abhängigkeiten einer spezifischen Lösung erzeugt werden können, bildet Prozesstemplates eine aufgabenspezifische Abfolge an Modellierungsschritten ab, die beispielsweise zur Änderung eines Modells in einer bestimmten Situation verwendet werden kann. Produkttemplates lassen sich wie folgt unterscheiden:

**Strukturtemplates** beinhalten Startvorlagen zur Erstellung von Bauteil- und Baugruppenmodellen. Wesentliches Merkmal dieser Templates ist eine vordefinierte Modellstruktur, die die Benennung und Gruppierung von Parametern und Modellelementen beinhaltet. Auf Bauteilebene sind Koordinatensysteme, Referenzelemente, Steuerparameter und Gliederung der Geometrieelemente, z.B. nach Fertigungsschritten bereits vorgegeben sowie Informationen zur Ausgabe und Publikation. Bauteiltemplates beinhalten oft auch Standardwerte für oft verwendete Parameter und Geometrieelemente. Eine Dokumentation mit Modellierungsrichtlinien dient zur einheitlichen Verwendung eines Strukturtemplates. Auf Baugruppenebene ist die Position von Modellelementen durch ein Referenzsystem, z.B. ein Skelett, die Modellstruktur und die Parametrik bereits vordefiniert. Strukturtemplates ermöglichen eine vereinfachte Weiterverwendung der Modelle, beispielsweise bei der Analyse oder Fertigungsplanung, da durch die Formalisierung eine automatische Auslesung von Informationen möglich ist. Eine Anwendung ist daher eher bei der Erstellung von seriennahen Modellen zu finden. In der Konzeptphase ist eine Verwendung durch den hohen Formalisierungsgrad oft nicht möglich [\[Hirz13,](#page-225-1) [Harr15\]](#page-225-0).

**Geometrietemplates** beinhalten wiederverwendbare Geometriemodelle. Diese lassen sich unterscheiden in Geometriedummies, die nicht nachträglich verändert werden können und parametrische Geometrietemplates, die über Konfigurationsparameter innerhalb des abgebildeten Lösungsraumes situationsspezifisch variiert werden können. Bei der Verwendung von Geometriedummies erfolgt lediglich eine Positionierung des Templates innerhalb des Modells. Diese werden üblicherweise bei der Übernahme von Fertigteilen aus vorherigen Entwicklungsprojekten und Zuliefer- und Normteilen sowie zur Modellierung von Hüllgeometrien, wie z.B. Bauräumen, und festen Anschlussgeometrien eingesetzt. Parametrische Geometrietemplates werden sowohl für Bauteile als auch Baugruppen eingesetzt. Als Basis für eine stabile Geometriegenerierung dienen oft Adapter- oder Skelettmodelle. Adaptermodelle sind Referenzgeometrien, die die Schnittgeometrie zwischen Bauteilen beschreiben. Diese werden in einer eigenständigen Modelldatei erstellt und in verknüpften Bauteilmodellen als abgeleitete Referenzgeometrie verwendet. Es entstehen geometrische Abhängigkeiten zwischen der Adaptergeometrie und den Geometrieelementen der Bauteile. Durch ein Skelettmodelle hingegen wird auf Bauteilebene eine Referenzgeometrie erzeugt, die die innere Struktur des Geometrietemplates beschreibt. Diese wird über Konfigurationsparameter gesteuert und dient der eigentlichen Bauteilgeometrie als Hilfsgerüst. Beide Modellierungsmethoden unterstützten die Organisation von Abhängigkeitsstrukturen in einem parametrischen Geometrietemplate, unterscheiden sich jedoch in der Form der Abhängigkeiten zu übergeordneten Modellelementen. Während ein Skelett durch die Steuerung über Parameter weniger Verknüpfungen aufweist, hängt die Modellstabilität eines Geometrietemplates auf Basis von Adapterelementen inhärent vom Zustand der dortigen Geometrieelemente ab. Weiterhin besteht auch die Gefahr von Zirkelbezügen sofern zusätzlich noch parametrische Verknüpfungen existieren. Welche Methode für eine Templateentwicklung besser geeignet ist, hängt deshalb von der aufgabenspezifischen Modellstruktur ab. Auch eine Kombination ist möglich [\[Hirz13,](#page-225-1) [Harr15\]](#page-225-0).

**Funktionstemplates** beinhalten auch Relationen zur Auslegung von Bauteilen und Baugruppen. Im Gegensatz zu den Geometrietemplates, bei denen geometrische Parameter zur Modellsteuerung dienen, verfügen Funktionstemplates auch maßgeblich über Steuerparameter, die Eigenschaften und externe Bedingungen vorgeben. Die Geometrieerzeugung erfolgt auf Basis einer Auslegung, bei der sowohl arithmetische Beziehungen, Regeln als auch externe Berechungs- und Simulationsprogramme eingebunden sein können. Aus diesem Grund sind

Funktionstemplates ein sehr mächtiges Werkzeug dessen Implementierung jedoch sehr aufwendig sein kann, da sämtliches Konstruktionswissen bezüglich der Synthese und Analyse des abzubildenden Lösungsraum formalisiert werden muss. Da eine Implementierung der notwendigen Funktionen durch die CAD-Werkzeuge oft nicht vollständig unterstützt wird, wird oft auf Programmierschnittstellen von CAD-Werkzeugen zurückgegriffen, um mittels Skripten Funktionen zu ergänzen und Schnittstellen zu anderen Softwarewerkzeugen zu implementieren.

Templates stellen damit ein umfangreiches Konzept zur Entwicklung aufgabenspezifischer KBE-Anwendungen zur Verfügung.

#### **2.4.1.4 User-Defined Features**

Viele CAD-Werkzeuge unterstützen mit deren Programmierschnittstelle auch die Implementierung von individuellen Features, oft als User-Defined Features(UDF) bezeichnet, um die Grundfunktionalität zu erweitern. UDF unterstützten die Erzeugung lösungsunabhängiger Informationsobjekte in der Modellstruktur des CAD-Werkzeuges. Allgemein lassen sich UDF den folgende Feature-Klassen zuordnen [\[Brow02,](#page-222-0) [VDI03,](#page-230-0) [Boss07,](#page-222-1) [Vajn09\]](#page-230-1):

**Geometrieerzeugungsfeatures** enthalten Grundoperationen zur Geometrieerzeugung oder -modifikation. Hierzu dienen beispielsweise Funktionen zur Erzeugung spezieller Referenzgeometrien oder zur Ausrichtung von Objekten. Im weitesten Sinne zählen auch die CAD-Basisoperationen (Extrusion, Rotation, etc.) und Transformationen (Mustern, Spiegeln) zu dieser Klasse.

**Formfeatures** dienen der Erzeugung von semantischen Konstruktionselementen, wie Bohrungen, Rippen oder Schweißnähten und beinhalten oft auch bereits Informationen in Bezug auf die Fertigung und der Interpretation durch ein CAM-Programm.

**Geometrieanalysefeatures** beinhalten spezifische Funktionen zur Überprüfung von geometrischen Eigenschaften von Modellelementen, beispielsweise von Krümmungen oder Abständen. Hierzu zählen z.B. auch Features zur Toleranzanalyse.

**Analysefeatures** werden für die Definition von oft geometriebezogenen Berechnungsinformationen im CAD-Modell verwendet. Werden diese über eine geeignete Schnittstelle einem externen Analysewerkzeug übergeben, können diese für einen automatischen Modellaufbau herangezogen werden (vgl. Abschnitt [2.3.2.4.](#page-63-0) Hierzu zählen beispielsweise FE-Rand- und Modellierungsbedingungen. Auch die Definition von geforderten Eigenschaften für bestimmte Geometrieelemente ist denkbar, um eine automatische Bewertung des Entwurfes nach der Analyse unterstützen zu können.

**Fertigungsfeatures** beinhalten spezifische Routinen zur Erzeugung von CAM-Informationen, beispielsweise zur Bahnplanung und Werkzeugwahl. Auch die Definition von Toleranzen im Geometriemodell kann zu dieser Klasse gezählt werden [\[Lupa09,](#page-227-0) [Klem15,](#page-226-0) [Kess14,](#page-226-1) [Fors03\]](#page-224-0).

Die Erweiterung des Funktionsumfangs eines CAD-Programms durch User-Defined Features stellt gerade in Hinblick auf die Anwendung der Template-Technik ein wichtiges Werkzeug dar, um aufgabenunabhängiges Konstruktionswissen modular zu kapseln und die anwendungsspezifische Verwendung in einem Template über definierte Schnittstellen zu realisieren. Die Organisation von Abhängigkeitsketten und damit die Modellstabilität wird durch den Einsatz von UDFs begünstigt.

#### **2.4.1.5 Entwurfssprachen**

Entwurfssprachen haben das Ziel, elementare Syntheseprozesse durch ein Vokabular von Syntheseelementen und ein Regelwerk zu dessen Anwendung abzubilden. Durch diese lässt sich aufgabenunabhängiges Fachwissen formalisieren und durch die Konfiguration von Vokabular und Regelwerk im aufgabenspezifischen Kontext einsetzen. Die wichtigsten Entwurfssprachen zur dreidimensionale Geometrierepräsentation stellen *graph grammars* und spatial grammars dar. Bei den graph grammars besteht das Vokabular aus einer Sammlung semantischer Graphenobjekte, die zur Repräsentation einer Gestaltlösung zu einem Graphennetz verbunden sind. Das zugehörige Regelwerk besteht aus Funktionen zum Erkennen und modifizieren von Strukturen des Graphennetzes. Eine Regel besteht dabei aus drei Teilen: Zunächst wird nach einer bestimmten Struktur im Graphennetz gesucht. Sobald eine passende Struktur gefunden wurde, wird diese aus dem Netz entfernt und die in der Regel hinterlegte Struktur implementiert. Bei den spatial grammars wird anstelle der Graphenrepräsentation direkt eine dreidimensionale Geometriebeschreibung verwendet und Vokabular und Regelwerk auf Basis dieser implementiert. Beide Entwurfssprachenarten verwenden darüber hinaus noch sogenannte Label zur Steuerung der Regeloperationen. Durch die Markierung von bestimmten Objekten und Veränderung der Markierungen bei der Anwendung von Regeln, kann spezifiziert werden, wann und wo eine bestimmte Regel angewendet werden darf [\[Hois12,](#page-226-2) [Chak11\]](#page-223-1).

Zur Erzeugung von Lösungsvarianten werden Entwurfssprachen entweder durch einen menschlichen Experten oder durch Algorithmen eingesetzt, wobei diese im industriellen Umfeld bisher nur eine sehr geringe Verbreitung gefunden haben. Im akademischen Umfeld wurden diese erfolgreich eingesetzt, um Strukturen aus regelmäßigen Geometrieelementen aufzubauen. So lassen sich Beispiele für die Synthese von Strommasten, Roboterarmen, Kühlstrukturen und Felgen finden. Die große Herausforderung in der Anwendung von Entwurfssprachen besteht in der Formulierung von Synthesewissen in Form von Vokabular und Regelwerk [\[Hois12,](#page-226-2) [Helm12,](#page-225-2) [Al](#page-222-2)[be02\]](#page-222-2)

#### <span id="page-77-0"></span>**2.4.2 Schlussfolgerungsmechanismen im KBE**

In einem wissensbasierten Konstruktionssystem werden oft mehrere der oben erläuterten Methoden der Wissensrepräsentation kombiniert eingesetzt, um eine Konstruktionsproblem rechnerunterstützt zu beschreiben. Die so entstandene Wissensbasis kann nun zur Lösung einer spezifischen Fragestellung herangezogen werden. Zur Wissensverarbeitung werden drei verschiedene Arten an Schlussfolgerungsmechanismen verwendet. Diese werden oft ebenfalls in Kombination eingesetzt:

#### **2.4.2.1 Regelbasiertes Schließen**

Beim regelbasierten Schließen dient ein Entscheidungsbaum aus verknüpften Regeln als Grundlage für einen Inferenzalgorithmus. Diese arbeitet entweder nach dem Prinzip der Vorwärtsoder Rückwärtsverkettung. Während bei der Vorwärtsverkettung der Entscheidungsbaum beginnend von der Wurzel durchlaufen und anhand von Randbedingungen durch Abarbeiten von Regeln auf eine Lösung geschlossen wird, wird bei der Rückwärtsverkettung der Entscheidungsraum genutzt, um bekannte Lösungen des Baumes hinsichtlich ihrer Eignung bezüglich der spezifischen Fragestellung zu überprüfen [\[Lupa09\]](#page-227-0). Im Bezug auf wissensbasierte Systeme in der Konstruktion, die in einem hohen Maße geometrisches Wissen beinhalten, sind ein rein regelbasierte Schließen eher selten anzutreffen. Regelbasiertes Schließen wird jedoch bei Feature- und Templates abgebildet, um gekapselte Entscheidungsstrukturen abzubilden. Auch im Rahmen von Konfigurationsprozessen wird regelbasiertes Schließen verwendet, um auf einer übergeordneten Ebene den Konfigurationsprozess zu kontrollieren. Im Umfeld der Entwurfssprachen lassen sich ebenfalls Anwendungen finden, die rein auf regelbasiertem Schließen beruhen [\[Albe02\]](#page-222-2).

#### **2.4.2.2 Modellbasiertes Schließen**

Beim modellbasierten Schließen wird anhand eines Rechnermodells ein spezifisches Konstruktionsproblem gelöst. Das Modell enthält das dafür notwendige Wissen in Form von Modellelementen, die über Schnittstellen miteinander verbunden sind. Dieses bildet den zulässigen Lösungsraum des Konstruktionsproblems vollständig ab. Allgemein lässt sich das modellbasierte Schließen anhand des Modellcharakters unterscheiden in logik-, constraint- und ressourcenbasierte Ansätze.

Bei den logikbasierte Ansätzen besteht das Modell aus einer objektorientierten Datenstruktur. Diese enthält *individuals* - Objekte zur Repräsentation von Wissenselementen, *concepts* - logische Strukturen von Objekten sowie roles - binäre Beziehungen zwischen Objekten [\[Sabi98\]](#page-228-0). Hierzu zählen beispielsweise Frames. Diese verfügen über sog. Slots zur Definition von Attributen. Ein solcher Slot kann sowohl Daten oder eine Relation zu einem anderen Frame enthalten, wobei auch eine Vererbung von Slots möglich ist [\[Lupa09\]](#page-227-0). Das Schließen erfolgt über die Initialisierung eines Frames, dessen Slots entweder mit Standardwerten oder mit spezifischen Werten auf Basis des aktuellen Problems gefüllt werden. Durch die Verknüpfung mit weiteren Frames erfolgt eine problemspezifische Aggregation des Lösungsmodells [\[Mins74\]](#page-227-1).

Modelle, bei denen die Beziehungen zwischen Modellelementen über Zwangsbedingungen definiert sind, werden dem constraintbasierten Schließen zugeordnet. Durch einen Lösungsalgorithmus werden die Parameter der Modellelemente so verändert, dass sowohl die Zwangsbedingungen erfüllt werden, als auch Optimierungskriterien hinsichtlich der durch das Modell abgebildeten Funktionen [\[Sabi98\]](#page-228-0). Zu dieser Modellklasse können die oben erwähnten Strukturoptimierungsmethoden abgebildet werden. Bei rein netzbasierten Methoden bildet das FE-Modell den Funktionalen teil des Modells ab, wobei die FE-Elemente als Modellelemente verstanden werden können und die zugehörigen geometrischen und mechanischen Restriktionen des Optimierungsproblem die Zwangsbedingungen repräsentieren. Basiert die Optimierungsmethode auf einem parametrischen CAD-Modell bringt dieses eine Vielzahl an geometrischen Zwangsbedingungen in Form von Abhängigkeiten mit, die bei der Lösung des Optimierungsproblems berücksichtigt werden müssen. Der funktionale Teil wird weiterhin durch das FE-Modell repräsentiert [\[Sait05,](#page-228-1) [Mart13\]](#page-227-2).

Bei einem ressourcenbasierten Schlussmechanismus liegt ein Modell zugrunde, das auf der Bereitstellung, Benutzung und dem Verbrauch von Ressourcen durch Modellelemente beruht.

Durch einen entsprechenden Schlussmechanismus werden Modellelemente solange angepasst, bzw. ausgetauscht, bis sich das Modell im Gleichgewicht befindet und die geforderten funktionalen Eigenschaften aufweist [\[Sabi98\]](#page-228-0).

#### **2.4.2.3 Fallbasiertes Schließen**

Beim fallbasierten Schließen werden bereits bestehende Lösungen, die in einer sogenannten Fallbasis gespeichert sind, bezüglich ihrer Eignung für eine spezifische Fragestellung überprüft. Auf Basis von geforderten Eigenschaften und externen Bedingungen werden alle in der Fallbasis vorhandenen Fälle untersucht, wobei die Suchkriterien nach einer bestimmten Reihenfolge durchlaufen werden, um die Anzahl möglicher Lösungen schrittweise einzuschränken. Neben fallbasierten Schlussmechanismen, die lediglich den Auswahlprozess abbilden, lassen sich auch Anwendungen finden, bei denen eine nachträgliche Anpassung der am besten geeigneten Lösung durch regel- oder modellbasierte Verfahren bzw. durch einen menschlichen Experten erfolgt. Um den Auswahlprozess stetig zu verbessern, wird die Fallbasis mit neuen Fällen erweitert. Das fallbasierte Schließen eignet sich besonders für Anwendungsfälle in denen bereits eine umfangreiche Fallbasis existiert. Für diese müssen jedoch alle Eigenschaften und externen Bedingungen sowie die repräsentierenden Merkmale und Eigenschaften bekannt und in der Fallbasis abgelegt sein. Die Tatsache, dass das zugrunde liegende Konstruktionswissen weder durch ein Modell noch durch ein Regelwerk formalisiert abgebildet werden muss, ist ein wesentlicher Vorteil von KBE-Systemen einem fallbasierten Schlussmechanismus.

### **2.4.3 Zusammenfassung**

Die vorgestellten Methoden zur Wissensrepräsentation und -verarbeitung im Rahmen des KBE bieten eine breite Basis zur Abbildung von Wissen zur Entwicklung von Strukturkomponenten. Diese ist stark durch geometrische Merkmale geprägt, wofür durch KBE, insbesondere durch die parametrische Modellierung, umfangreiche Methoden zur Verfügung gestellt werden. Es ergibt sich hier jedoch die Herausforderung, dass zur Beurteilung der mechanischen Eigenschaften einer Strukturkomponente in den meisten Fällen eine FE-basierte Analyse erforderlich ist. In Zusammenhang mit einem modellbasierten Schlussmechanismus muss durch das zugrundeliegende Rechnermodell der Lösungsraum von Gestalt und Mechanik gleichermaßen abgebildet werden, um das Gesamtproblem zu repräsentieren und damit einem Lösungsalgorithmus zugänglich zu machen.

Gerade für die generationsübergreifende Produktentwicklung durch technische Vererbung ist die rechnerunterstützte Abbildung eines Lösungsraumes durch die Methoden des KBE von besonderer Bedeutung. Für eine Gestaltadaption einer Strukturkomponente in Abhängigkeit der Nutzungsinformationen, die mit Methoden der technischer Vererbung ermittelt wurden, stellt ein solcher Lösungsraum die Basis dar. Werden die Nutzungsinformationen so mit den wissensbasierten Modellen einer rechnerunterstützten Entwicklungsumgebung verknüpft, dass die optimale Lösung weitgehend automatisch berechnet werden kann, wird der Regelkreis zwischen Nutzung und Produktentwicklung, der durch die technische Vererbung fokussiert wird, geschlossen. Dies wird zum einen realisiert durch die höhere Genauigkeit der Randbedingungen für die Gestaltadaption, die aus den Nutzungsinformationen generiert werden können, zum anderen durch die Option den abgebildeten Lösungsraum wiederum selbst durch Nutzungsinformationen zu validieren. Dafür kann beispielsweise eine Fallbasis mit Berechnungsergebnissenund Nutzungsinformationen aufgebaut werden und durch Methoden des fallbasierten Schließens eine situationsspezifische Bewertung der Aussagequalität des Rechnermodells vorgenommen werden.

Die generationsübergreifende Produktentwicklung durch technische Vererbung und die Methoden der wissensbasierten Konstruktion ergänzen sich somit auf vielfältige Weise. Für die im Rahmen der Arbeit untersuchte Fragestellung im Rahmen der generationsübergreifenden Produktentwicklung spielen die Methoden der wissensbasierten Konstruktion deshalb eine wichtige Rolle.

# **3 Spezifikation und Konzept der Entwicklungsumgebung**

Basierend auf dem Stand der Wissenschaft wird in diesem Kapitel zunächst spezifiziert, wie eine Entwicklungsumgebung beschaffen sein muss, um die Anforderung der Integration von Nutzungsinformationen sowie der spezifischen Besonderheiten der Entwicklung von Strukturkomponenten zu erfüllen. Nach einer Analyse der wichtigsten Herausforderungen der Spezifikation werden dann verschiedene Architekturen für Entwicklungsumgebungen vorgestellt, mit denen eine generationsübergreifende Produktentwicklung von Strukturkomponenten rechnerunterstützt abgebildet werden kann. Die Vor- und Nachteile der unterschiedlichen Architekturen werden erläutert und anhand einer Bewertung hergeleitet, warum im Rahmen der Arbeit eine modellbasierte Umgebung auf Basis parametrischer Geometriemodelle weiterverfolgt wird.

## **3.1 Spezifikation**

Die in Abschnitt [2.4](#page-68-0) erläutert Methoden der wissensbasierten Konstruktion bilden die Basis für eine rechnerunterstützte Entwicklungsumgebung im hier untersuchten Kontext. Mit diesen wird die Formalisierung von spezifischem Prozess- und Fachwissen, im Rahmen dieser Arbeit bezüglich der Entwicklung von Strukturkomponenten, unterstützt. In Abschnitt [2.2](#page-31-0) wurde deshalb zunächst mit Hilfe des CPM/PDD Modells von Weber eine Beschreibung der Elemente vorgenommen, die für die rechnerunterstützte Entwicklung von Strukturbauteilen von Bedeutung sind. Diese Modellierung der charakteristischen Merkmale, Eigenschaften und externen Bedingungen sowie der Synthese- und Analysemethoden stellt die Grundlage für eine weitere Formalisierung dar.

Als erste Herausforderung bei der Realisierung einer Entwicklungsumgebung im Rahmen der generationsübergreifenden Produktentwicklung kann deshalb folgendes formuliert werden:

**Herausforderung 1:** Sowohl spezifisches Prozess- als auch Fachwissen zur Entwicklung von Strukturkomponenten muss innerhalb der Entwicklungsumgebung formalisiert durch geeignete Rechnermodelle abgebildet werden.

Das Prozesswissen enthält dabei all jene Zusammenhänge, die den situationsspezifischen Einsatz von Synthese- und Analysemethoden sowie deren übergeordnete Verknüpfung im Rahmen des PDD-Modells betreffen. Deshalb stellt sich an dieser Stelle zunächst die Frage, in welcher Reihenfolge die in Abschnitt [2.2](#page-31-0) erläuterten Merkmale und Eigenschaften bei einer Entwicklung von Strukturkomponenten festgelegt, bzw. bestimmt werden und welche Methoden dabei zum Einsatz kommen. Wie in Abschnitt [2.2.4.1](#page-52-0) analysiert, existieren zwar einige Prozessmodelle, die näher auf Strukturkomponenten eingehen, jedoch für die Anwendung in Kontext des CPM nicht den nötigen Detailgrad bieten. Deshalb wird weiterhin folgendes als Herausforderung formuliert:

**Herausforderung 2:** Zur Formalisierung des rechnerunterstützten Entwicklungsprozesses für Strukturkomponenten muss zunächst eine Prozessbeschreibung erarbeitet werden, die die spezifische Festlegung der Merkmale, die Analyse der Eigenschaften und die Berücksichtigung der externen Bedingungen im Zusammenhang mit den Rechnerwerkzeugen beinhaltet.

Auch für die Rückführung von Nutzungsinformationen im Rahmen der generationsübergreifenden Produktentwicklung ist ein solches Prozessmodell von Bedeutung: Um eine Integration dieser Informationen in die Umgebung realisieren zu können, muss definiert werden, wie und an welchen Stellen Nutzungsinformationen in den zugrundeliegenden Prozess einfließen. Ohne ein geeignetes Prozessmodell, dass auch die Rechnerwerkzeuge berücksichtigt, ist dies nur schwer möglich, besonders dann, wenn eine Anwendung für Strukturkomponenten allgemein angestrebt wird. Deshalb wird als dritte Herausforderung formuliert:

**Herausforderung 3:** Der Einfluss der Nutzungsinformationen auf die Entwicklung von Strukturkomponenten muss analysiert werden. Auf dieser Basis ist die Entwicklungsumgebung hinsichtlich ihrer Architektur so zu gestalten, dass Nutzungsinformation an den erforderlichen Stellen integriert werden können. Insbesondere der Aspekt, dass Nutzungsinformationen während der generationsübergreifenden Produktentwicklung vielfältigen Änderungen unterzogen sind, ist dabei zu berücksichtigen.

Bezüglich der Formalisierung von Fachwissen kommt bei der generationsübergreifenden Pro-

duktentwicklung insbesondere die Wiederverwendung von bereits bestehenden Gestaltungslösungen eine besondere Bedeutung zu. Weiterhin unterliegen diese vielfältigen externen Randbedingungen bezüglich der Fertigungstechnologie und der Verwendung von Halbzeugen und Werkstoffen. Die Template- und Featuretechnik bieten zusammen mit parametrischen CAD-Modellen eine vielfältige Basis für die Abbildung von Konstruktionswissen. Gerade Strukturkomponenten verfügen jedoch oft über eine komplizierte Gestalt mit einer Vielzahl an Gestaltparametern und Gestaltungsrestriktionen, die durch geometrische Abhängigkeiten miteinander gekoppelt sind. Weiterhin erfolgt die Gestaltdefinition während des Entwickelns iterativ, wobei schrittweise Rechnermodelle mit unterschiedlichen Abstraktionsgraden zum Einsatz kommen. In diesem Zusammenhang kommt die Frage auf, welche rechnerunterstützten Modelle zur Gestaltdefinition innerhalb der Entwicklungsumgebung zum Einsatz kommen, bzw. wie verschiedene Modelle miteinander gekoppelt werden. Hinsichtlich der Anwendung von parametrischen CAD-Modellen kann deshalb als Herausforderung formuliert werden:

**Herausforderung 4:** Die Entwicklungsumgebung muss Gestaltmodelle mit unterschiedlichen Abstraktionsgraden beinhalten sowie vielfältige Gestaltungsrestriktionen unterstützten. Es ist zu klären, ob, bzw. wie diese Aspekte auf Basis von parametrischen Modellen innerhalb der Entwicklungsumgebung realisiert werden können.

Neben diesen konzeptionellen Aspekten spielen jedoch auch Herausforderungen der Implementierung eine Rolle, um die Entwicklungsumgebung mit konkreten Rechnerwerkzeugen realisieren zu können. Insbesondere die Kopplung verschiedener Werkzeuge durch geeignete Schnittstellen ist wichtige Voraussetzung für eine rechnertechnische Umsetzung. Dies gilt sowohl für die Kopplung von Synthese- und Analysewerkzeugen als auch von Gestaltmodellen mit verschiedenen Abstraktionsgraden. Als weitere Herausforderung wird deshalb definiert:

**Herausforderung 5:** Eine rechnertechnische Realisierung muss mit verfügbaren Werkzeugen, bzw. mit einer Erweiterung dieser Werkzeuge durch Programmmodule, mit vertretbaren Aufwand umgesetzt werden können.

Viele der oben erläuterten Aspekte erfordern eine detaillierte Analyse, um beurteilen zu können, wie die Architektur einer Entwicklungsumgebung grundsätzlich beschaffen sein muss. Deshalb wird in den folgenden Abschnitten zunächst eine Prozessmodell auf Basis von Modellreifegraden für Strukturkomponenten erarbeitet, dass die Grundlage für die Formalisierung von Prozesswissen im Rahmen der Umgebung bildet. Auf dieser Basis wird dann die Rolle der Nutzungsinformationen und Fertigungsrestriktionen anhand des Reifegradmodells analysiert. Die Herausforderungen einer Gestaltbeschreibung mit unterschiedlichen Abstraktionsgraden durch parametrische Modelle wird im Abschnitt [3.4](#page-93-0) untersucht, um im Anschluss daran verschiedene Architekturen für eine Entwicklungsumgebung vorstellen zu können.

## **3.2 Modellreifegrade für Strukturkomponenten**

Im Rahmen der Arbeit wurde zur Beschreibung des Entwurfsprozesses von Strukturkomponenten ein Reifegradmodell entwickelt, dass im folgenden Abschnitt vorgestellt wird [\[Saut16,](#page-229-0) [Gemb15\]](#page-224-1). Reifegradmodelle eignen sich zur Darstellung von definierten Entwicklungsphasen, wobei diese sich dadurch auszeichnen, dass zum Ende jeder Phase ein bestimmter Entwicklungsstand erreicht sein muss, um die nächste Phase beginnen zu können. Im Zusammenhang mit dem CPM/PDD Modell ergibt sich bei einer reifegradbasierten Prozessmodellierung der Vorteil, dass zur Charakterisierung der Phasen die oben erläuterte Einteilung der Merkmale, Eigenschaften und externen Bedingungen verwendet werden kann. Die Phasen des Prozesses werden jeweils durch die Festlegung, Analyse und Berücksichtigung bestimmte Merkmale, Eigenschaften und externe Bedingungen dominiert. Diese stehen in der jeweiligen Phase bei der Entwicklung besonders im Fokus, wobei jedoch nicht explizit ausgeschlossen wird, in begründeten Fällen auch einzelne Merkmale, Eigenschaften und externen Bedingungen früher oder später zu berücksichtigen.

<span id="page-84-0"></span>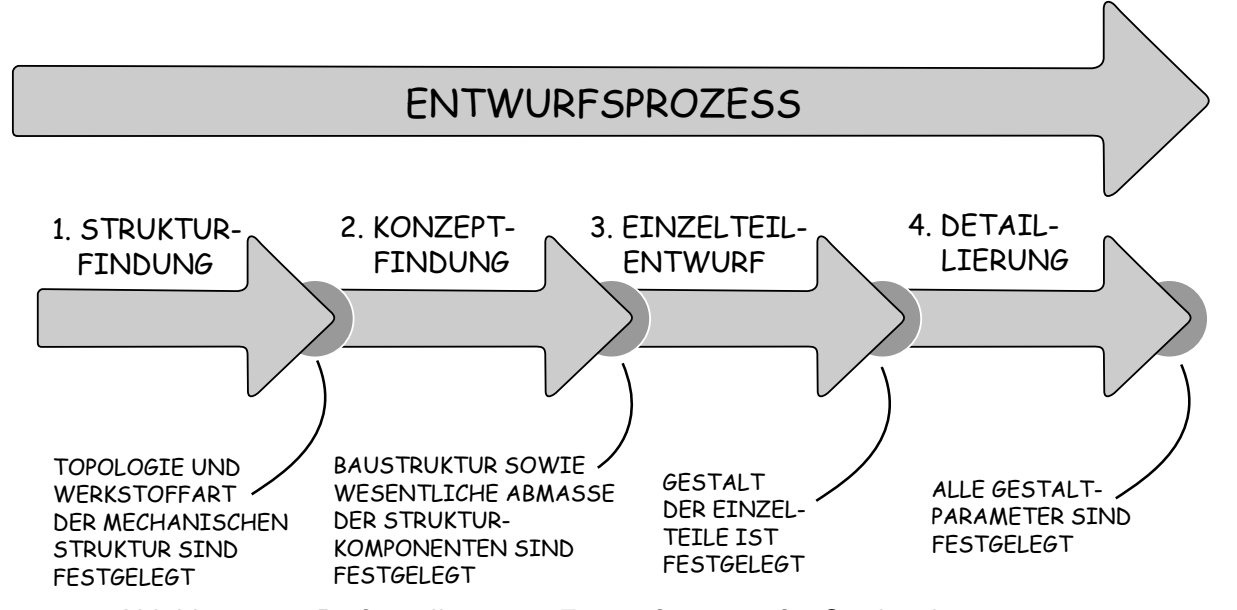

Abbildung 3.1: Reifegradbasierter Entwurfsprozess für Strukturkomponenten

Zur Abbildung der Entwicklung von Strukturkomponenten wird ein Reifegradmodell vorgeschlagen, dass aus vier Phasen besteht. Diese sind in Abb. [3.1](#page-84-0) illustriert. Die dort gezeigte Einteilung ergibt sich aus der Überlegung, dass die Definition der Merkmale einer Strukturkomponente zunächst für die Struktur der Komponente und daraufhin für deren Halbfabrikate und Einzelteile erfolgt. Diese zwei übergeordneten Phasen lassen sich wiederum einteilen in eine Konzept- und eine Entwurfsphase, um eine Differenzierung der weiteren Merkmalsfestlegung zu unterstützen. Neben den Merkmalsarten lassen sich auch die Eigenschaftsarten sowie die Arten an externen Bedingungen und Synthese- und Analysemethoden den Reifegradstufen zuordnen. Die Externen Bedingungen spielen dabei eine grundlegende Rolle, da diese den zugrundeliegenden Lösungsraum schrittweise einschränken. Die Reifegradstufe, in der eine Randbedingungsart berücksichtigt wird, sowie die Reihenfolge der Berücksichtigung spielen deshalb eine zentrale Rolle im Reifegradmodell. Aus diesem Grund wird zunächst analysiert, in welcher Reihenfolge eine Berücksichtigung der in Abschnitt [2.2.2](#page-36-0) erläuterten Arten externer Randbedingungen für Strukturkomponenten idealer Weise erfolgen sollte, bevor ein Bezug zum Reifegradmodell hergestellt wird. Das Modell bildet mit den Reifephasen auch den Wissensstand bezüglich der Lösung für ein Konstruktionsproblems ab [\[Saut16,](#page-229-0) [Gemb15\]](#page-224-1).

## **3.2.1 Ordnungsschema der Arten externer Randbedingungen**

Mittels deduktivem Schließen kann das in Tabelle [3.1](#page-86-0) dargestellte Ordnungsschema hergeleitet werden, aus welchem die Reihenfolge hervorgeht, in der die externen Randbedingungen bei der Entwicklung einer Strukturkomponente berücksichtigt werden sollten. Als grundlegende Randbedingungen werden dabei die Anzahl, Position sowie Orientierung der Krafteinleitungspunkte gesehen, da diese den Verlauf der Lastpfade der Komponente bestimmen. Der Verlauf der Lastpfade muss dabei so gewählt werden, dass diese alle Krafteinleitungspunkte verbinden. Allerdings wird der Verlauf der Lastpfade zusätzlich durch die Lastfälle an den Krafteinleitungspunkten sowie dem Bauraum bestimmt. Sind die Krafteinleitungspunkte fest definiert, ergibt sich durch Betrag, Richtung und Orientierung von Kräften und Momenten ein idealer Verlauf für die Lastpfade. Durch Bauraumeinschränkungen wird der ideale Verlauf jedoch wiederum geometrisch beeinflusst, sodass oft von diesem abgewichen werden muss. Durch diese drei Kriterien ist die mechanische Struktur einer Strukturkomponente weitestgehend festgelegt. Bei der Gestaltdefinition wird der Lösungsraum zunächst durch die verfügbaren Halbzeug- und Rohmaterialarten weiter eingeschränkt, bevor die endgültige Gestalt durch die Definition der

<span id="page-86-0"></span>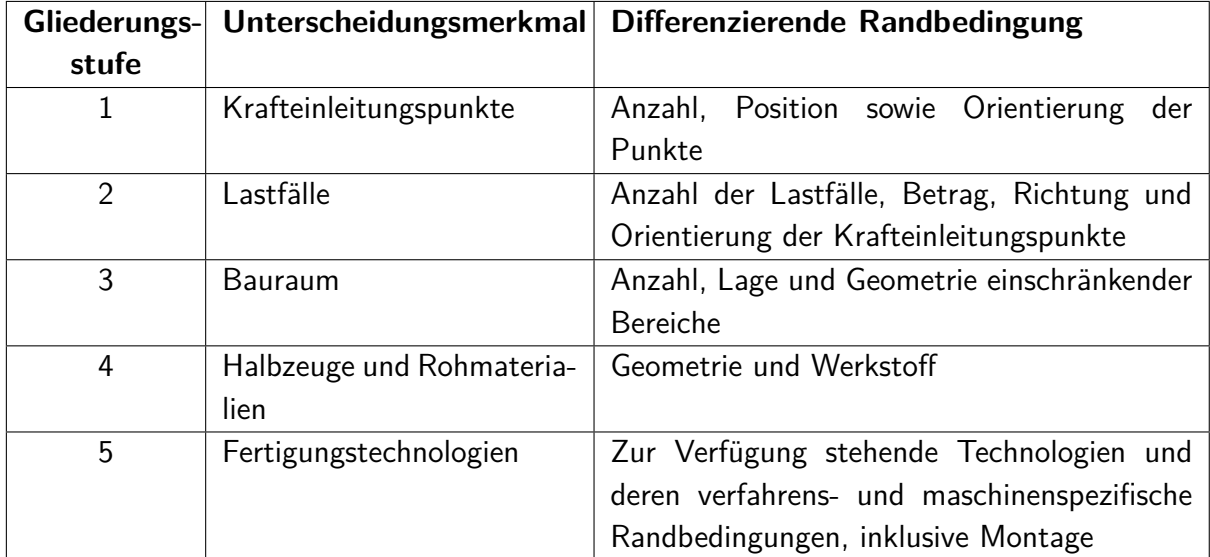

Tabelle 3.1: Ordnungsschema für Strukturkomponenten anhand von Randbedingungen

Fertigungtechnologie und die damit verbundenen Gestaltungrestriktionen bestimmt wird<sup>[1](#page-0-0)</sup>. In Abbildung [B.1](#page-239-0) im Anhang ist die zugrundeliegende Ontologie des Ordnungsschemas ergänzend dargestellt.

## **3.2.2 Spezifische Sichten des Reifegradmodells**

Das Ordnungsschema wird nun verwendet, um eine Sicht auf das Reifegradmodell in Bezug auf die Externen Bedingungen und Eigenschaften vorzunehmen. Die in Abb. [3.2](#page-87-0) gezeigte Zuordnung ergibt sich aus der Überlegung, dass im ersten Schritt zur Definition der Strukturgestalt mit den zugrundeliegenden Lastpfaden die Krafteinleitungspunkte, die Lasten und der Bauraum Berücksichtigung finden müssen, da sonst keine eindeutige Definition möglich ist. In dieser Phase können Gewicht und Steifigkeit bereits qualitativ beurteilt werden. Zur endgültigen Festlegung des Strukturkonzeptes in der zweiten Phase müssen Halbzeugarten und Fertigungstechnologien berücksichtigt werden, da sonst die Baustruktur nicht eindeutig definiert werden kann. Hier ist bereits eine qualitative Beurteilung der Sicherheit gegen Versagen möglich. Um in der dritten Phase Einzelteile und Halbfabrikate im Detail zu gestalten, werden die Gestaltrestriktionen der Fertigungsverfahren mit einbezogen. Dies erlaubt dann auch eine Evaluation bezüglich Montier- und Fertigbarkeit. In der vierten Phase finden zusätzlich weitere Randbedingungen Berücksichtigung, die Details der Fertigung und Montage betreffen, jedoch

<sup>&</sup>lt;sup>1</sup>Es sei allerdings angemerkt, dass die Halbzeugarten und Fertigungstechnologien durchaus in Wechselwirkung stehen und damit eine klare Trennung nicht immer möglich ist.

<span id="page-87-0"></span>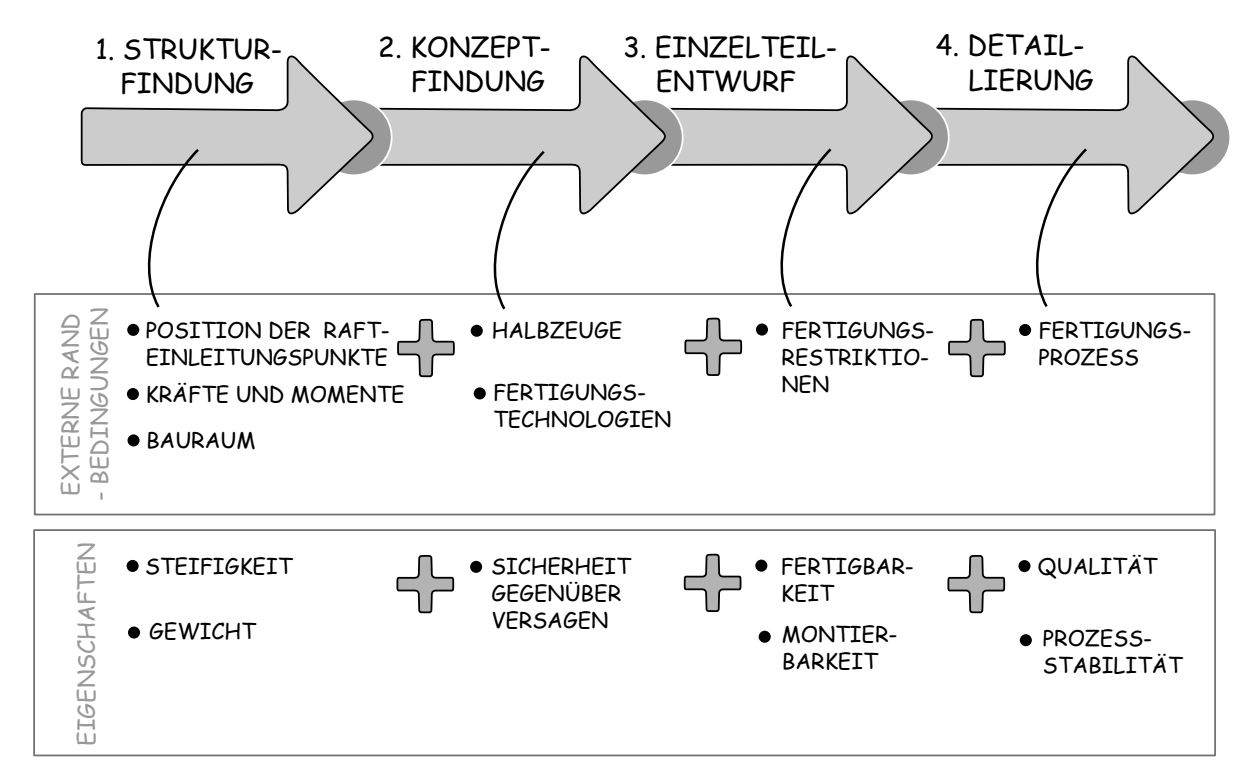

Abbildung 3.2: Reifegradbasierte Berücksichtigung von Randbedingungen und Eigenschaften

einen untergeordneten Charakter haben. Am Ende der vierten Phase können alle geforderten Eigenschaften explizit beurteilt werden. Allerdings verbietet die Modellvorstellung der Reifegrade auch nicht, dass in einer frühen Phase bereits Randbedingungen und Eigenschaften, die erst in einer späteren Phase im Fokus stehen, Berücksichtigung finden. Diese stehen dabei jedoch noch nicht im Mittelpunkt der Betrachtung und spielen bei der Bewertung eine untergeordnete Rolle. Ein Beispiel hierfür sind Fertigungsrestriktionen, die auch bei der Konzeptfindung mit einbezogen werden können, wenn ein späterer Konflikt bereits offensichtlich wird.

Weiterhin enthält das Modell eine Sicht bezüglich der Merkmalsfestlegung, in dem die in Abschnitt [2.2.1](#page-31-1) vorgestellten Gestaltparameterklassen den Reifegradphasen zugeordnet werden (Abb. [3.3\)](#page-88-0). Es erfolgt ebenfalls eine Differenzierung zwischen Strukturkonzept und Einzelteilen und Halbfabrikaten. Während in den ersten beiden Phasen die Merkmale des Strukturkonzeptes vollständig definiert werden und in den darauffolgenden Phasen nicht mehr verändert werden, erfolgt die Definition der Einzelteil- und Halbfabrikatsmerkmale erst ab der zweiten Phase. Lediglich die Werkstoffarten für die verschiedenen Bereichen einer Strukturkomponente, die später durch ein oder mehrere Einzelteile und Halbfabrikate realisiert werden, werden in der ersten Phase definiert.

<span id="page-88-0"></span>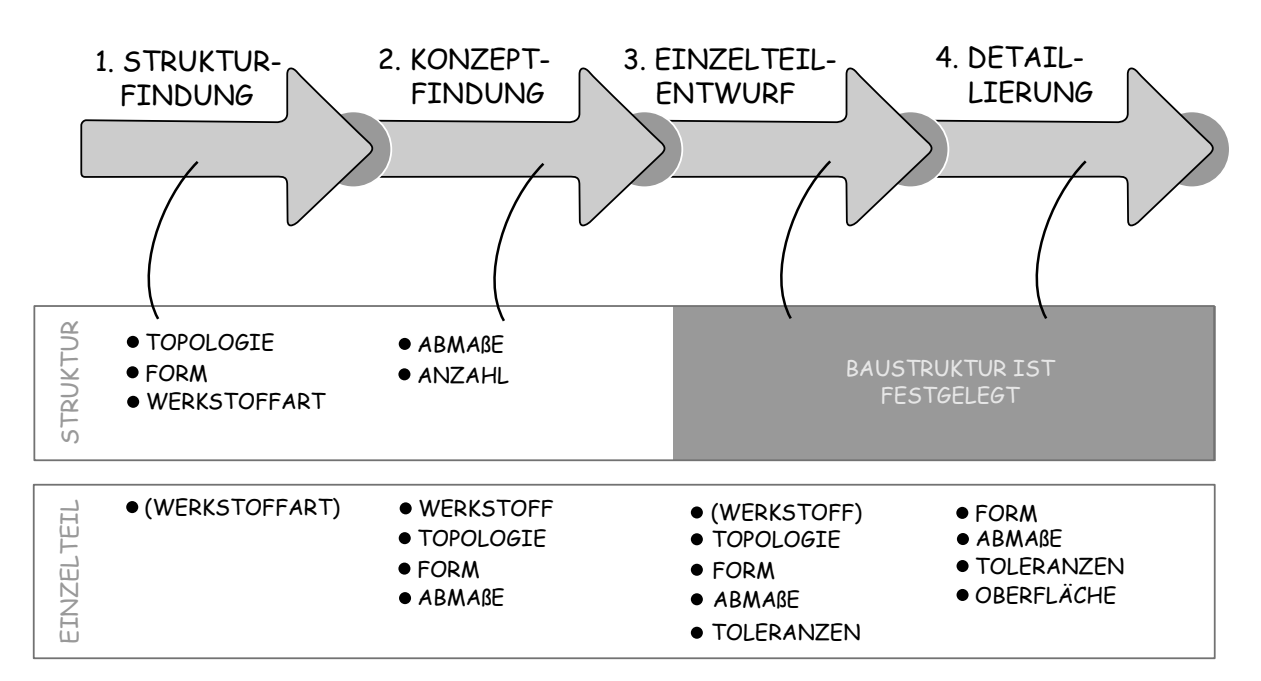

Abbildung 3.3: Merkmalsfestlegung in Abhängigkeit vom Reifegrad

Bezüglich der in der wissenschaftlichen Fragestellung thematisierten Entwicklungsumgebung ist weiterhin von Interesse, welche Synthese- und Analysemethoden in Form von Rechnerwerkzeugen in einer bestimmten Reifegradphase Anwendung finden. In Abb. [3.4](#page-89-0) sind die in Abschnitten [2.2.3](#page-43-0) und [2.3](#page-54-0) vorgestellten Methoden und Werkzeuge den vier Phasen zugeordnet, indem jeweils verschiedene Kombinationen von Synthese- und Analysemodellen angegeben werden, die häufig Anwendung finden. Die jeweiligen Modellrepräsentationen enthalten die oben vorgestellten Eigenschafts-, Randbedingungs- und Merkmalsarten. Die erste Phase ist geprägt von Geometriemodellen mit einem niedrigen Detailgrad. Oft kommt die direkte CAD-Modellierung ohne Parametrik zum Einsatz, um Strukturkonzepte grob zu modellieren und mittels FE-Analyse eine erste mechanische Bewertung vorzunehmen. Auch die Topologieoptimierung wird neben analytischen Mechanikmodellen in dieser Phase verwendet.

In der zweiten Phase kommen bereits detailliertere CAD-Modelle zum Einsatz, die zur Variation von Anzahl und Abmaßen oft teilparametrisch sind. Diese dienen als Grundlage zur FE-Modellierung. In bestimmten Fällen, beispielsweise in der Karosserieentwicklung, werden auch CAD-Modelle erzeugt, die eine FE-Modellierung mit Ersatzmodellen, wie Schalen, Stäbe und Balken, unterstützen da der Berechnungsaufwand dadurch reduziert wird. Neben Konzeptmodellieren, die auf diese Vorgehensweise spezialisiert sind, wird auch die Sizing-Optimierung in dieser Phase angewendet, um die Abmaße der Struktur und auch die der Einzelteile automatisch zu optimieren.

<span id="page-89-0"></span>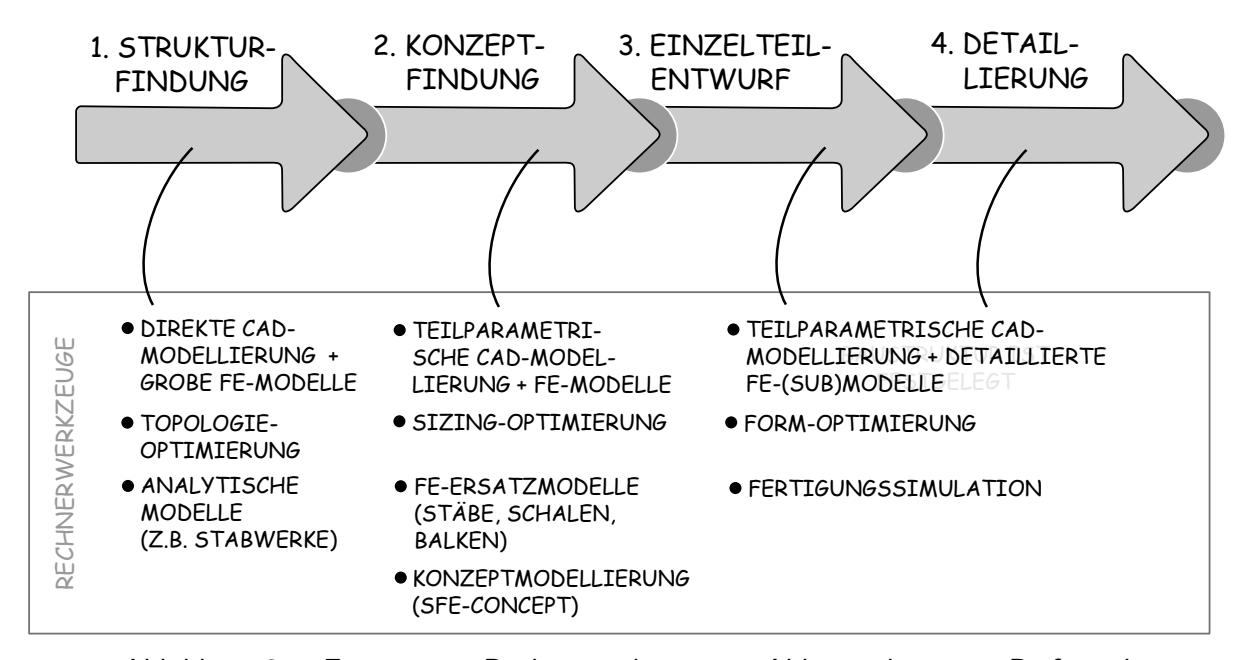

Abbildung 3.4: Einsatz von Rechnerwerkzeuge in Abhängigkeit vom Reifegrad

In der dritten und vierten Phase werden zur Modellierung der Einzelteile zunehmend detailliertere CAD- und FE-Modelle verwendet. Teilbereiche werden oft auch mit Sub-Modellen tiefergehend analysiert. Konturbereiche von Einzelteilen werden mit Werkzeugen der Formoptimierung hinsichtlich der Spannungsverteilung optimiert. Auch die Fertigungssimulation wird in dieser Phase vermehrt angewendet.

Das Reifegradmodell wird im Folgenden zur Einflussanalyse von Nutzungsinformationen und weiteren externen Randbedingungen hinsichtlich der Entwicklung von Strukturbauteilen verwendet. Weiterhin bildet es die Grundlage zur Konzeption verschiedener Architekturen für die Entwicklungsumgebung. Anhand der Einflussanalyse kann zudem diskutiert werden, welche Bestandteile eine rechnerunterstützte Entwicklungsumgebung aufweisen muss, um eine Gestaltadaption auf Basis von Nutzungsinformationen zu unterstützen und in welche Phase diese in die Umgebung integriert werden.

## **3.3 Nutzungsinformationen und Randbedingungen**

Die im Rahmen der Arbeit untersuchte Fragestellung steht im Zusammenhang mit den im Sonderforschungsbereich 653 entwickelten Technologien für gentelligente Bauteile. Im Bezug auf Nutzungsinformationen für mechanische Strukturkomponenten ermöglichen diese Technologien, die im Betrieb auftretenden Kräfte und Momente zu messen sowie zu analysieren und die entwicklungsrelevanten Informationen für die Entwicklung von nachfolgenden Produktgenerationen zur Verfügung zu stellen. Die Implementierung von gentelligenten Technologien in eine Komponente erfolgt problemspezifisch auf Basis einer gezielten Fragestellung. Im Bezug auf Strukturkomponenten betrifft diese die an den Kraftangriffspunkten angreifenden Kräfte während des Betriebes. Im Rahmen des SFB 653 wurden verschiedene Technologien entwickelt, um durch die Implementierung von spezifischen Sensorstellen in ein Bauteil auf die angreifenden Kräfte zu schließen. Vielversprechend ist der Einsatz von Mikro-Dehnungsmessstreifen, die in die Bauteiloberfläche eingebracht sind [\[Denk14,](#page-223-2) [Düsi14,](#page-224-2) [Denk13\]](#page-223-3). Mit Hilfe eines Transformationsmodells, dass die Dehnungsdaten von verschiedenen Messstellen als Eingangsgröße verwendet, kann auf die angreifenden Kräfte geschlossen werden. Die Anzahl und Position der Messstellen sowie die Entwicklung des Transformationsmodells erfolgt auf Basis der spezifischen Fragestellung. Die mit der Fragestellung verbundene Extraktion der entwicklungsrelevanten Information erfolgt durch Methoden der Datenanalyse. Im Bezug auf Strukturbauteile betrifft dies die typischen und kritischen Lastfälle [\[Gott15,](#page-225-3) [Lach15\]](#page-227-3).

Die Ermittlung der Nutzungsinformationen in Form von Kräften an den Kraftangriffspunkten erfolgt somit indirekt über Messstellen am Strukturbauteil, an denen die Dehnung erfasst wird. Die Dehnungsinformationen sind durch diesen Umstand nur für eine spezifische Bauteilgestalt repräsentativ. Solange die Steifigkeit der angrenzenden Bauteile nur geringfügig verändert wird und die Position der Kraftangriffspunkte unverändert bleibt, können die ermittelten Kräfte als Randbedingungen zur Analyse einer veränderten Bauteilgestalt verwendet werden. Ändern sich jedoch die Positionen der Kraftangriffspunkte, ist das zuvor verwendete Transformationsmodell zwischen Dehnungen und Kräften nicht mehr gültig. Die Änderung der Hebelverhältnisse innerhalb des zugrundeliegenden statischen Ersatzmodells ist dafür die Ursache. Eine Verwendung von Nutzungsinformationen, die auf Kraftangriffspunkte bezogen sind, als Externe Randbedingungen im Rahmen einer Nachfolgeentwicklung einer Strukturkomponente setzt somit eine Invarianz der Merkmale Position, Lage, Orientierung und Anzahl der Angriffspunkten voraus.

## **3.3.1 Einordnung ins Reifegradmodell**

Im Bezug auf das vorgestellte Reifegradmodell lässt sich nun feststellen, welche Teile des Modells durch diese Anfangsbedingung bereits festgelegt sind und welche Auswirkungen dieser Umstand auf die Festlegung der verbleibenden Merkmale hat.

Die in Tabelle [3.2](#page-87-0) dargestellte Sicht auf das Modell in Hinblick auf Randbedingungen und Eigenschaften wird durch die eindeutige Festlegung der Kraftangriffspunkte dahingehend beeinflusst, dass zwei der drei Randbedingungsarten der ersten Phase - die Position der Kraftangriffspunkte sowie die dort wirkenden Kräfte - bereits definiert sind. Der Bauraum, der wesentlich den Verlauf der Lastpfade mitbestimmt, kann jedoch noch durch die Änderung von Anforderungen beeinflusst werden. Die Randbedingungen, die in der zweiten, dritten und vierten Phase hinzukommen, werden durch rein belastungsspezifische Nutzunginformationen nicht beeinflusst. Dieser Umstand hat zunächst zur Folge, dass durch eine rechnerunterstützte Entwicklungsumgebung ein großer Teil des Modells unterstützt werden muss. Für eine generationsübergreifende Produktentwicklung kann abgeleitet werden, dass im Betrachtungsrahmen der Entwicklungsumgebung die Position der Kraftangriffspunkte gleich bleibt, die Kräfte sich jedoch von Generation zu Generation auf Grund aktualisierten Nutzungsinformationen ändern. Da die beurteilbaren Eigenschaften dieser Phase - Gewicht und Steifigkeit - beide auch von den Kräften und dem Bauraum abhängen, ist eine erneute Beurteilung beider Eigenschaften in der nächsten Generation notwendig.

Die Betrachtung der in Tabelle [3.3](#page-88-0) dargestellten phasenbezogenen Merkmalsfestlegung liefert ein ähnliches Bild: Durch die Position der Kraftangriffspunkte werden Teile der Topologie der Strukturkomponente - Anzahl, Lage und Orientierung dieser Punkte - bereits eindeutig definiert. Baustruktur und Merkmale von Einzelteilen bleiben jedoch offen und hängen von der Ausprägung der Lastpfade und den weiteren Randbedingungen ab. Eine Einschränkung ergibt sich jedoch für die Kraftangriffspunkte selbst: Auf Grund der Krafteinleitung durch angrenzende Bauteile, deren Steifigkeit generationsübergreifend weitgehend konstant bleiben muss, kann davon ausgegangen werden, dass die Gestalt um die Krafteinleitungspunkte ebenfalls sehr ähnlich bleibt und sich lediglich in den Abmaßen unterscheidet. Dies kann allgemein auch für Linien- oder Flächenlasten sowie die Einleitungszonen angenommen werden.

Zusammenfassend lässt sich feststellen, dass zwar einige grundlegende Randbedingungen und Merkmale einer Strukturkomponente als fest betrachtet werden können, jedoch ein sehr großer Lösungsraum offen bleibt. Um anhand der spezifischen Randbedingungen und geforderten Eigenschaften einer bestimmten Produktgeneration eine optimierte Strukturkomponente automatisiert generieren zu können, muss eine entsprechende Entwicklungsumgebung einen solchen Lösungsraum umfassend abbilden.

## **3.3.2 Einfluss von Halbzeugarten und Fertigungstechnologie**

Neben den mechanischen Randbedingungen beeinflussen die Restriktionen, die sich bei der Konstruktion durch die spezifischen Eigenschaften der Halbzeuge und Fertigungstechnologien ergeben, den Lösungsraum in den Phasen 2-4 in einem hohen Maße. Die Frage der Realisierbarkeit einer mechanisch optimalen Strukturen hängt stark davon ab, welche Fertigungstechnologien zur Verfügung stehen. Setzt man nun voraus, dass sich bei einer generationsübergreifenden Produktentwicklung Halbzeugarten und Fertigungstechnologie nicht ändern, würde der Lösungsraum, der durch ein Synthese- und Analysemodelle abgebildet werden muss, stellenweise sehr stark eingeschränkt werden. In Bezug auf eine praktische Umsetzung ist es jedoch fraglich, ob eine solche Annahme zielführend ist. Gerade in Bezug auf die längerfristige Verwendung solcher Modelle im Rahmen einer generationsübergreifenden Produktentwicklung, ist es sehr wahrscheinlich, dass sich aus vielfältigen Gründen fertigungstechnologische Randbedingungen ändern können. Andererseits ist im Hinblick auf Komplexität und Handhabbarkeit von Synthese- und Analysemodellen innerhalb der Entwicklungsumgebung jedoch eine zumindest teilweise Einschränkung sinnvoll.

Aus diesen Gründen muss eine Entwicklungsumgebung die spezifischen Restriktionen bezüglich der Halbzeugwahl und den Fertigungstechnologien umfangreich unterstützen. Umfang und Art der Restriktionen müssen jedoch durch eine modulare Erweiterbarkeit während der generationsübergreifenden Verwendung veränderbar sein.

# <span id="page-93-0"></span>**3.4 Parametrische Modellierung in einer modellbasierten Entwicklungsumgebung**

Die parametrische Geometriemodellierung wird von einem CAD-Werkzeug durch spezifische Datenstrukturen und Modellierungsfunktionen unterstützt. Die Eigenschaften dieser führen zu den in Abschnitt [2.3.1.1](#page-56-0) erläuterten Abhängigkeitsketten. Für eine Analyse diese Abhängigkeitsketten werden die Modellelemente und Datenstrukturen eines parametrischen CAD-Modells im Folgenden durch eine Ontologie[2](#page-0-0) beschrieben. Diese schafft die Grundlage für die Identifikation der Herausforderungen, die eine parametrische Modellierung der Produktgestalt im hier untersuchten Kontext mit sich bringt. Darauf aufbauend wird im nächsten Abschnitt unter anderem diskutiert, welche Rolle die parametrische Modellierung im Rahmen der Entwicklungsumgebung für Strukturkomponenten spielen wird.

In Abbildung [3.5](#page-93-1) ist der erste Teil dieser Ontologie dargestellt, der die Zusammenhänge zwischen einer Strukturkomponente und dessen Repräsentation durch ein parametrisches CAD-Modell beschreibt. Bei einer genaueren Betrachtung fällt auf, dass die Architektur des CAD-Modells an der Baustruktur orientierte ist. Ein Einzelteil oder Halbfabrikat der Strukturkomponente wird durch genau eine Einzelteildatei repräsentiert. Die gesamte Komponente wird wiederum durch ein oder mehrere Baugruppendateien abgebildet. Diese Art der Modellarchitektur ist für ein Modell der Reifegradstufen 3 und 4 gut geeignet, da die Baustruktur nicht mehr variiert wird. In den Reifegradphasen 1 und 2 ist jedoch genau dies der Fall. Ein durch-

<span id="page-93-1"></span>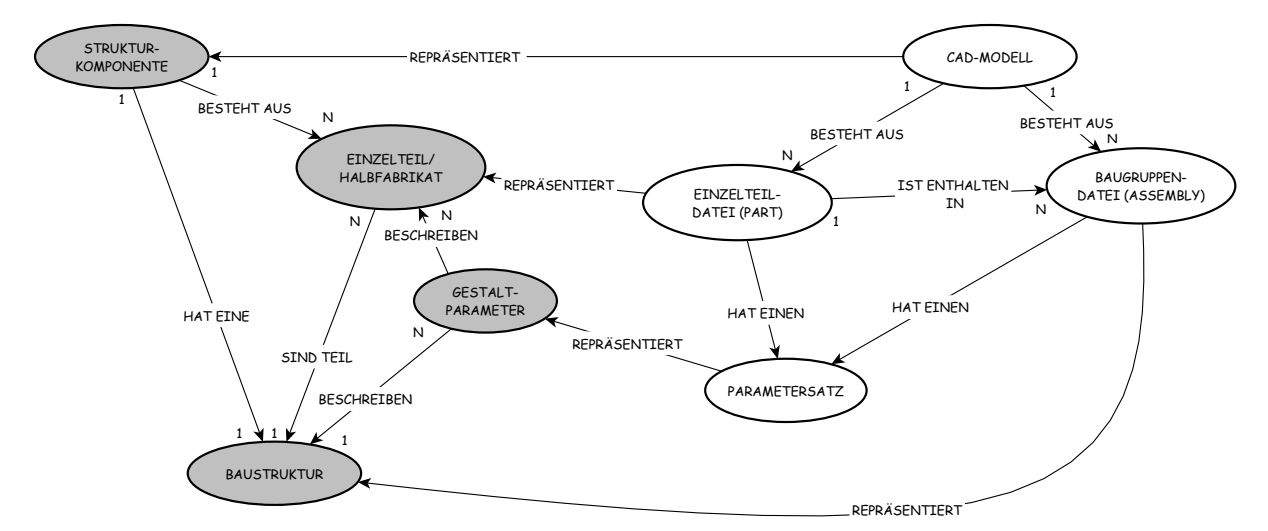

Abbildung 3.5: Repräsentation einer Strukturkomponente durch ein CAD-Modell

<sup>&</sup>lt;sup>2</sup>Eine explizite, formale Beschreibung der Begriffe und Zusammenhänge eines Wissensgebietes

gängig parametrisches Geometriemodell des zugrundeliegenden Lösungsraums muss deshalb auch die Definition und Änderbarkeit der Modellarchitektur unterstützten. Eine Änderung der Architektur hat jedoch weitreichende Folgen für die Abhängigkeitsketten innerhalb des Modells. Auf der einen Seite darf eine Änderung der Modellarchitektur nicht zu einer inkonsistenten Geometrierepräsentation führen, was insbesondere die Verbindungen zwischen Einzelteilen und Halbfabrikaten betrifft, auf der anderen Seite führt eine Änderung der Architektur zwangsläufig zu einer Änderung des Parametersatzes des CAD-Modells. Diese Wechselwirkung muss durch einen Optimierungsalgorithmus, der eine Modellvariation durchführt, berücksichtigt werden. Aus diesen Überlegungen lässt sich folgende Herausforderung ableiten:

**Herausforderung 4.1:** Die Architektur des parametrischen Modells muss so organisiert werden, dass eine Variationen der Baustruktur nicht zu einer Inkonsistenz der Geometrie und des Parametersatzes führt.

Die Zusammenhänge zwischen den einzelnen Informationsobjekten innerhalb eines parametrischen Einzelteilmodells sind im zweiten Teil der Ontologie modelliert, der in Abb. [3.6](#page-95-0) dargestellt ist. Hier stehen insbesondere die Wechselwirkungen zwischen der Parametrik und der Geometrieerzeugung im Fokus. Ausgangspunkt ist die Einzelteildatei, die das Bauteilvolumen enthält, welches ein Einzelteil oder Halbfabrikat repräsentiert. Diese Bauteilvolumen wird durch eine Modellierungshistorie erzeugt, die aus Feature-Objekten besteht. Diese beinhalten eine oder mehrere der in Abschnitt [2.3.1.1](#page-56-0) erläutert Geometrieerzeugungsoperationen, die in skizzenbasierte und Boolsche Operationen unterschieden werden. Eine Feature kann zusätzlich über einen Satz von Feature-Parametern verfügen, die den Geometrieerzeugungsprozess steuern. Das endgültige Bauteilvolumen resultiert aus der Reihenfolge, in der die einzelnen Feature-Objekte angewendet werden. Innerhalb dieses Erzeugungsprozesses werden oft Volumenkörper oder Flächen erzeugt - wobei die Methoden der Flächenmodellierung in Abb. [3.6](#page-95-0) der Übersicht halber nicht dargestellt sind - die im endgültigen Bauteilvolumen nur noch indirekt vorhanden sind. Diese Subvolumenkörper und -flächen werden beispielsweise von einer boolschen Differenzoperation zum Beschnitt eines anderen Körpers eingesetzt und sind dann nicht mehr explizit vorhanden. Die initiale Erzeugung dieser Flächen und Körper erfolgt mittels skizzenbasierten Operationen. Die Geometrieelemente einer Skizze werden über Parameter und geometrische Zwangsbedingungen gesteuert, wobei jede Skizze eine eindeutige Bezugsreferenz benötigt. Für eine Referenzierung einer zweidimensionalen Skizze können beliebige ebene Flächen verwendet

<span id="page-95-0"></span>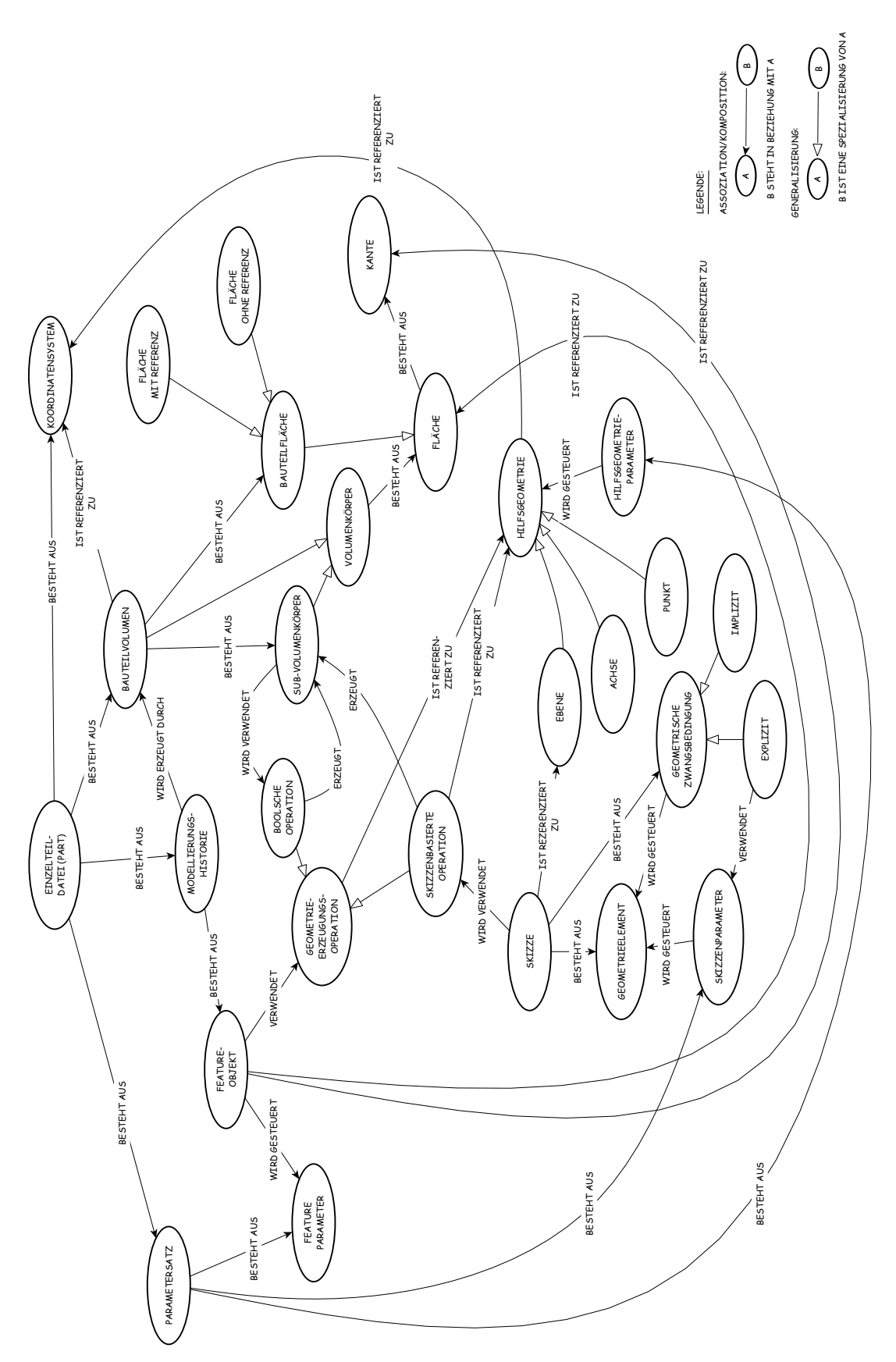

Abbildung 3.6: Innere Struktur eines parametrischen Modells (ohne Methoden der Flächenmodellierung)

werden, die hier dargestellte Ontologie enthält jedoch nur Referenzen zu Hilfsgeometrie. Dadurch kann von vornherein ausgeschlossen werden, dass eine Geometrieerzeugung auf Grund einer fehlerhaften Skizzenreferenz zu einer Fläche, die auf Grund einer Parameteränderung nicht mehr vorhanden ist, fehlschlägt. Dennoch enthält die dargestellte Ontologie Abhängigkeiten zwischen Modellelementen, die für eine stabile Modellierungsmethode - insbesondere bei Änderungen der Modellarchitektur - aufgelöst werden müssen. Dies betrifft zunächst Feature-Objekte, die unbedingt eine direkte Referenz zu Flächen oder Kante eines Sub-Volumenkörpers benötigen, wie beispielsweise ein Verrundungsfeature. Ist die Referenzgeometrie nicht mehr vorhanden, können die Erzeugungsoperationen des Feature-Objektes nicht mehr ausgeführt werden, was eine Aktualisierung der Modellierungshistorie und damit des Bauteilvolumens verhindert. Weiterhin können Boolsche Operationen, die Sub-Volumenkörper verwenden, die durch Skizzenoperationen erzeugt werden, bei einer Parameteränderung, die zu einer fehlerhaften Skizze führen, ebenso nicht mehr ausgeführt werden. Dabei wird die Stabilität einer Skizze von der Lösbarkeit der geometrischen Zwangsbedingungen und des Wertebereiches der Parameter beeinflusst. Durch diese Abhängigkeitskette kann also eine kleine Änderung innerhalb einer Skizze bereits zu einer fehlerhaften Einzelteil-Datei führen. Die Abhängigkeitsketten für einen geometrisch begrenzten Bereich mit wenigen Modellelementen können bei der Planung eines parametrischen Modells durchaus so gestaltet werden, dass es nur wenige Wechselwirkungen gibt. Mit Methoden der wissensbasierten Konstruktion, wie Konstruktionsregeln oder Templates, werden diese soweit abgefangen und gesteuert, dass die Modellstabilität gewährleistet ist. Bei geometrisch großen und komplizierteren Modellen - insbesondere, wenn eine Vielzahl an Fertigungsrestriktionen berücksichtigt werden müssen, die zusätzlich eingehalten werden müssen, ist eine Organisation der Wechselwirkungen nur noch eingeschränkt möglich. Als zweite Herausforderung wird somit folgendes definiert:

**Herausforderung 4.2:** Die Architektur des parametrischen Modells muss so organisiert werden, dass die zugrundeliegenden Abhängigkeitsketten zwischen den Modellelementen und Parametern einer Einzelteil-Datei soweit aufgelöst sind, dass diese bezüglich der Wertebereiche der Parameter kontrollierbar sind.

Als dritten Betrachtungsteil enthält die Ontologie zur parametrischen Modellierung die Zusammenhänge zwischen Einzelteildateien innerhalb einer Baugruppe. Diese ist in Abb. [3.7](#page-97-0) dargestellt und bildet die drei verschiedene Positionierungsmethoden innerhalb einer Baugruppe

<span id="page-97-0"></span>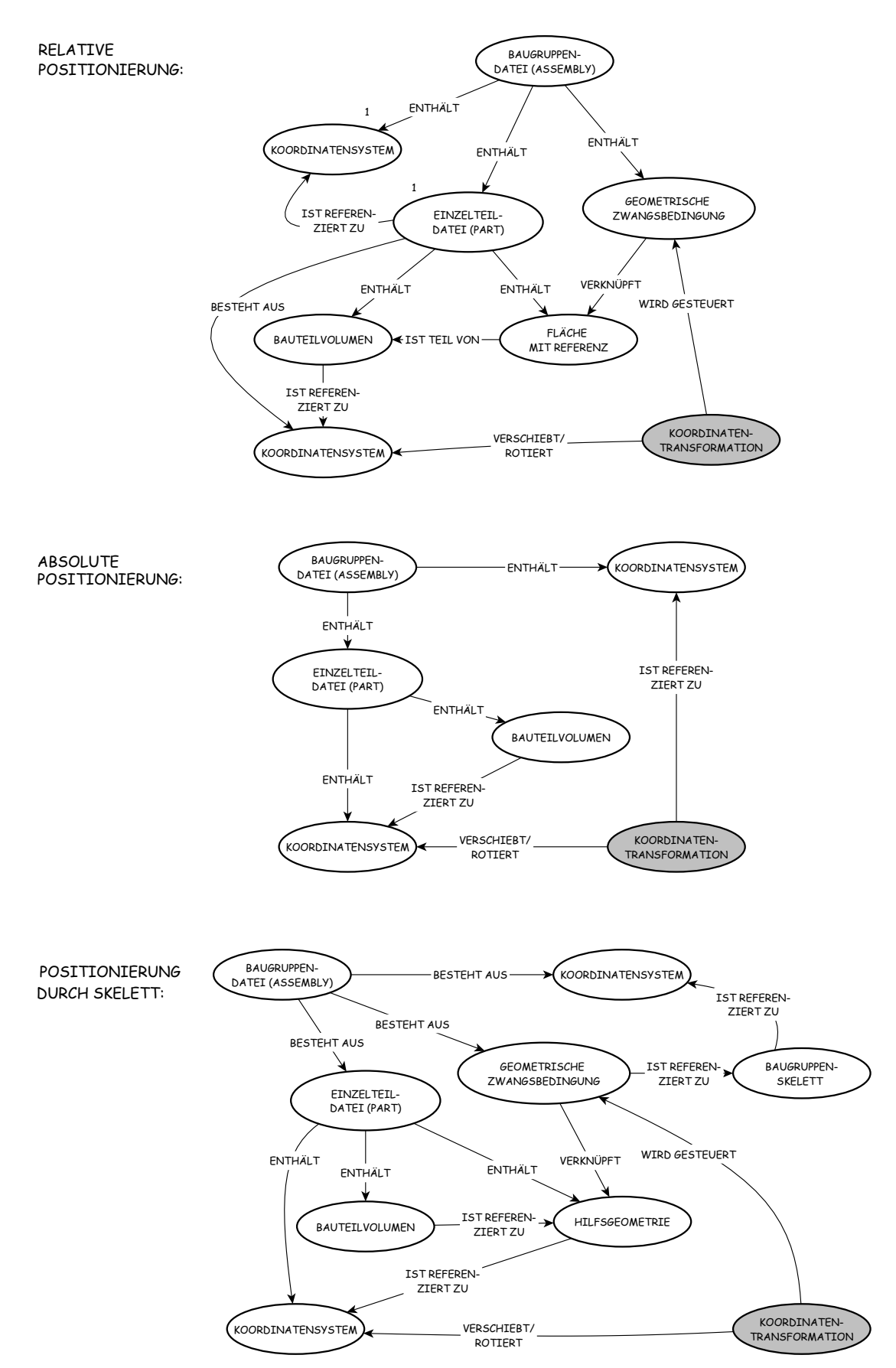

Abbildung 3.7: Abhängigkeiten zwischen Einzelteildateien in einer Baugruppendatei

ab, die in Abschnitt [2.3.1.2](#page-59-0) erläutert sind. Bei der Betrachtung der drei Methoden bezüglich der Abhängigkeitsstruktur der Modellelemente fällt auf, dass bei der relativen Positionierung auf Grund der Referenzierung auf Bezugsflächen der Bauteilvolumen die Abhängigkeitskette des Einzelteils und damit auch die oben diskutierten Schwierigkeiten in die Baugruppendatei erweitert wird. Die absolute Positionierung und die durch ein Skeleton enthalten lediglich Bezüge zu Hilfsgeometrieelementen, wodurch sich keine direkten Abhängigkeiten zwischen den Bauteilvolumina und der Positionierung ergeben. Die relative Positionierung ist deshalb am wenigsten für ein parametrisches Modell geeignet, welches eine variable Modellarchitektur unterstützen soll. In diesen Zusammenhang lässt sich folgende Herausforderung für die Positionierung von Einzelteilen formulieren:

**Herausforderung 4.3:** Die Architektur des parametrischen Modells muss bezogen auf die Baugruppendateien so organisiert werden, dass die Positionierung von Einzelteildateien auch bei einer Änderung der Baustruktur konfliktfrei unterstützt wird.

## **3.5 Diskussion von Entwicklungsumgebungen**

Auf Basis der in Kapitel 2 vorgestellten Synthese- und Analysemethoden, Softwarewerkzeuge und Methoden zur wissensbasierten Konstruktion werden nun grundsätzliche Architekturen von Entwicklungsumgebungen vorgestellt und diskutiert, die für für Strukturbauteile im Allgemeinen und bezüglich der im vorherigen Abschnitt näher erläuterten Randbedingungen im Speziellen Anwendung finden könnten. Die Phasen des in Abschnitt 3.1 vorgestellten Reifegradmodells sowie die Elemente der verschiedenen Sichten werden dafür als Rahmenwerk verwendet.

Eine rechnerunterstützte Entwicklungsumgebung zur generationsübergreifenden Entwicklung von Strukturkomponenten muss, wenn diese mit (fast) keinem äußeren Eingriff durch einen menschlichen Experten betrieben werden soll, die wesentlichen Elemente eines KBE-Systems enthalten. Dies beinhaltet die Repräsentation des allgemeinen und spezifischen Fach- und Prozesswissens. Auf Basis der Phasen des Reifegradmodells, die mit ihren Elementen einen Schlussfolgerungsprozess abbilden, wird deshalb zunächst diskutiert, in wie fern die drei grundlegenden Arten an Schlussfolgerungsmechanismen - regel-, modell- und fallbasiert - gesondert oder in Kombination im Rahmen der hier untersuchten Fragestellung Anwendung finden können.

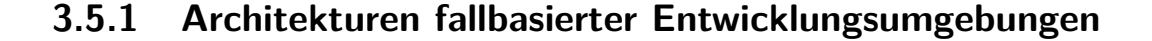

<span id="page-99-0"></span>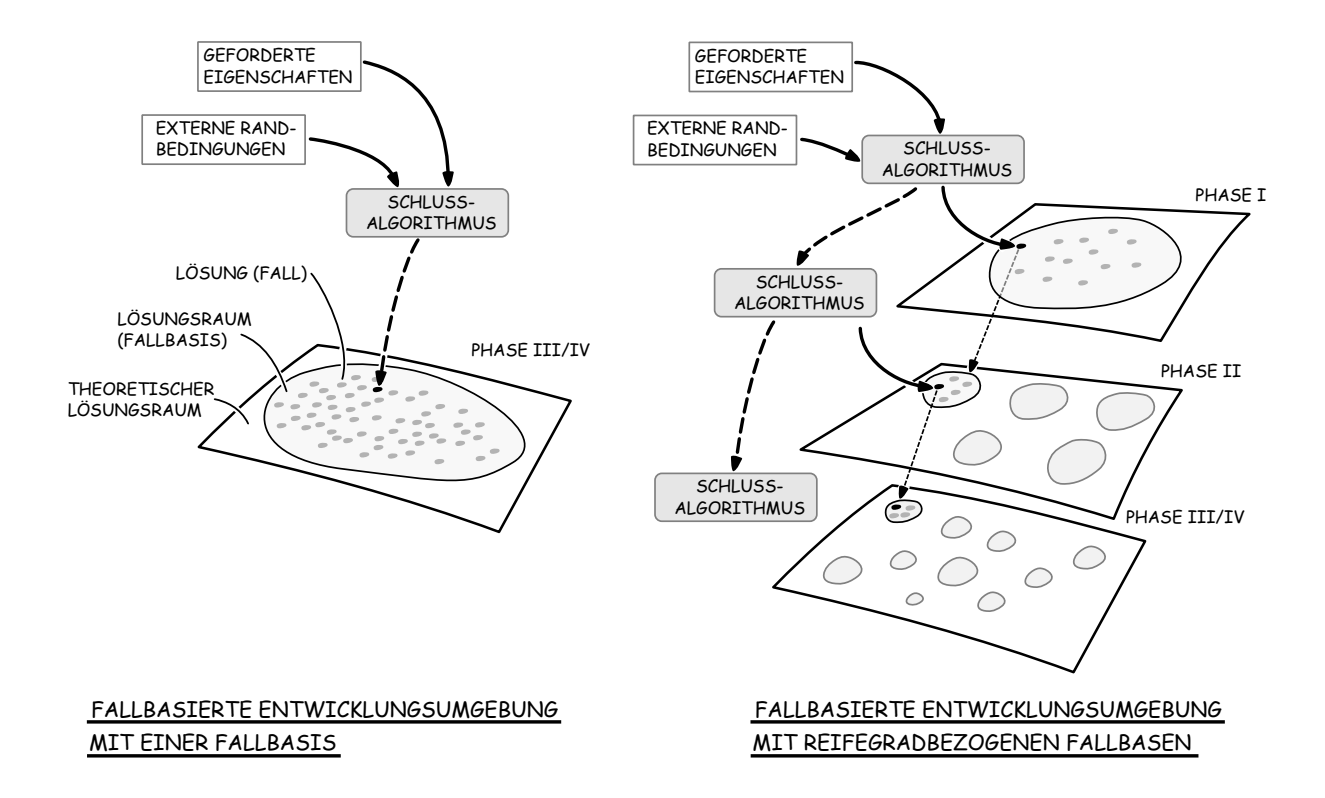

Abbildung 3.8: Fallbasierte Entwicklungsumgebungen

Bei der Verwendung einer reinen fallbasierten Entwicklungsumgebung sind zwei grundsätzliche Architekturen vorstellbar:

Zum einen kann der Lösungsraum durch eine Fallbasis mit Lösungen, die der Reifegradstufe 4 entsprechen, abgebildet werden, zum anderen ist eine Repräsentation durch mehrere Fallbasen möglich, die jeweils Lösungen einer bestimmten Reifegradstufe enthalten. Beide Entwicklungsumgebungen verfügen über fallbasierte Schlussalgorithmen, die auf Basis der geforderten Eigenschaften und externen Randbedingungen diejenige Lösung ermitteln, die für die spezifische Situation am besten geeignet ist. Bei einer Entwicklungsumgebung mit phasenbezogenen Fallbasen werden dabei zunächst Zwischenlösungen ermittelt, die den Lösungsraum der nachfolgenden Reifegradstufe einschränken. Beide Architekturen sind in Abb. [3.8](#page-99-0) exemplarisch dargestellt, wobei für die der reifegradbezogenen Fallbasen auf Grund der ähnlichen dreidimensonalen Geometrierepräsentation in Phase drei und vier eine gemeinsame Fallbasis vorgesehen ist.

### **3.5.2 Architekturen regelbasierter Entwicklungsumgebungen**

Für eine regelbasierte Entwicklungsumgebung für Strukturkomponenten sind hauptsächlich Architekturen von Interesse, die eine Entwurfssprache verwenden, da diese auf einer generischen Regelformulierung in Form von Metaregeln basieren. Gegenüber einem prozedualen, starren Regelwerk, dass die Entscheidungen zur Geometriedefinition aller Reifegradstufen abbilden müsste, unterstützen Entwurfssprachen durch die Metaregeln eine dynamische Änderung des Regelwerkes. Auch in Anbetracht des geometrischen Kompliziertheitsgrades von Strukturkom-

<span id="page-100-0"></span>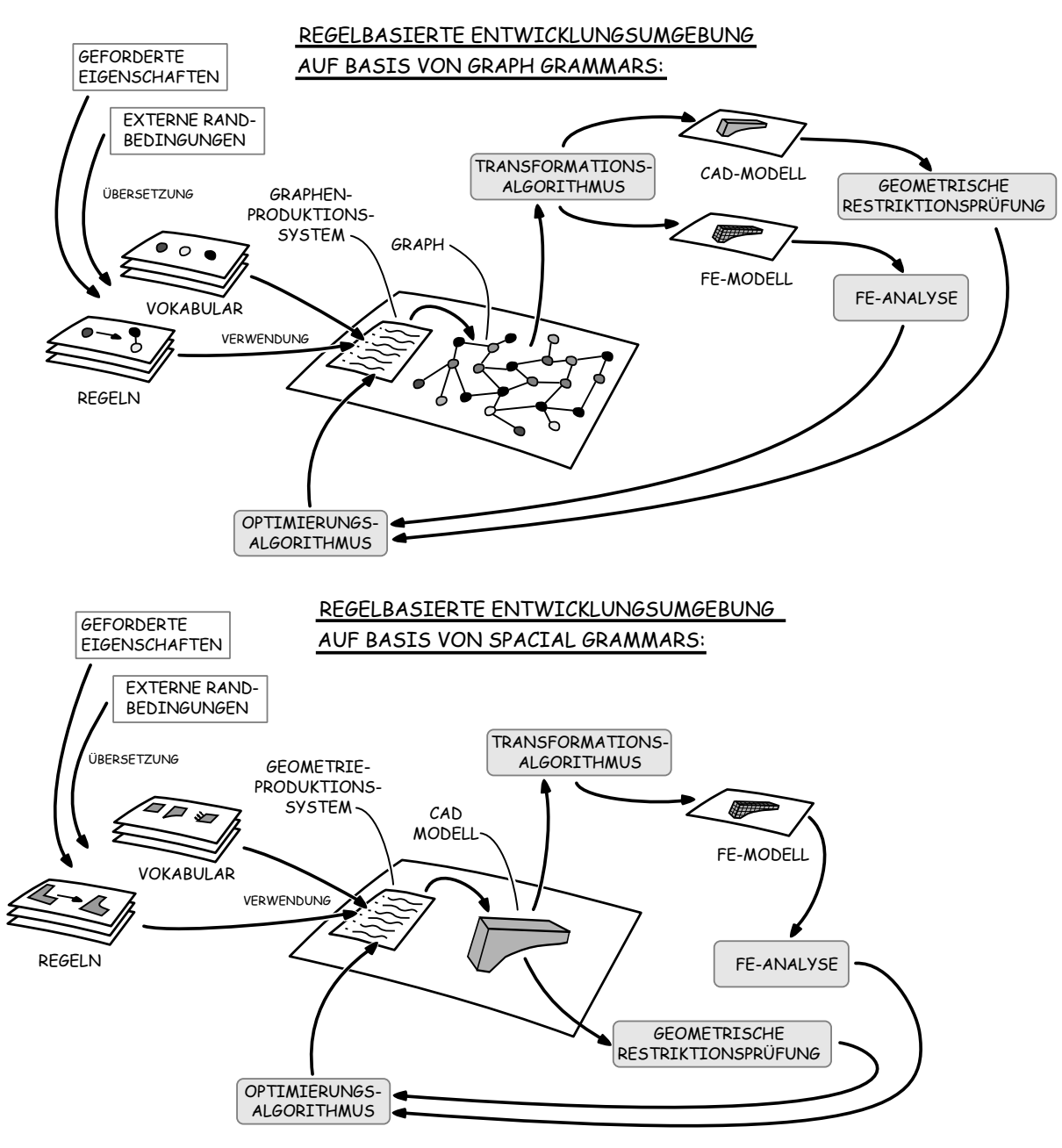

Abbildung 3.9: Regelbasierte Entwicklungsumgebungen

ponenten eigenen sich Entwurfssprachen eher für eine solche Entwicklungsumgebung als ein prozeduales, logikbasiertes Regelwerk. In Abb. [3.9](#page-100-0) sind zwei grundlegende Architekturen einer solchen Entwicklungsumgebung dargestellt. Diese enthalten beide ein Vokabular und einen Satz an Regeln, der auf den geforderten Eigenschaften und externen Randbedingungen basiert und diese repräsentiert. Durch ein Produktionssystem wird anhand von Vokabular und Regelsatz eine der Sprache entsprechende Repräsentationsform der Strukturkomponte generiert. Die vorgestellten Architekturen unterscheiden sich dabei in der Repräsentationsform der Entwurfssprache: Bei der Verwendung einer graphenbasierten Entwurfssprache (graph grammar) wird durch das Produktionssystem ein sematischer Graph erzeugt, auf Basis dessen weitere Modelle, wie CAD-Geometrie und FE-Modell erzeugt werden. Eine geometrische Entwurfssprache (spatial grammar) wiederum verwendet als Repräsentationsform direkt ein CAD-Geometriemodell. Beide unterscheiden sich sowohl in der Art der Formulierungen von Vokabular und Regelsatz, also letztendlich in der Repräsentationsform des Lösungsraumes, als auch in den Algorithmen, die zur Transformation zwischen den unterschiedlichen Repräsentationsformen implementiert werden müssen. Die semiautomatische Lösungsraumexploration erfolgt bei beiden Architekturen durch einen Optimierungsalgorithmus, der das Regelwerk des Graphenproduktionssystems variiert und die eigentliche Repräsentationsform der Strukturkomponente - den Graph bzw. das CAD-Modell - damit indirekt verändert. Gegenüber einer modellbasierten Entwicklungsumgebung, bei der die Parameter des Repräsentationsmodell direkt verändert werden, stellt die dynamische Variation des Regelwerkes das wesentliche Unterscheidungsmerkmal dar.

#### **3.5.3 Architekturen modellbasierter Entwicklungsumgebungen**

Architekturen für modellbasierte Entwicklungsumgebungen basieren auf den in Abschnitt... vorgestellten Methoden und Werkzeuge der FE-Strukturanalye und -optimierung sowie der parametrischen Geometriemodellierung. Im Rahmen des Reifegradmodells sind diese anhand ihres Abstraktionsgrades einzelnen Phasen zugeordnet, um die in Abb.. gezeigte werkzeugspezifische Sicht auf den Entwicklungsprozess von Strukturkomponenten zu ermöglichen. Diese Zuordnung dient nun als Basis für verschiedene Architekturen von Entwicklungsumgebungen, die je eine andere phasenspezifische Verknüpfung der zugrundeliegenden Modelle und Algorithmen enthalten. Grundsätzliche Unterschiede ergeben sich dabei in der Art der Geometrierepräsentation in den einzelnen Phasen, die entweder netzbasiert oder durch ein CAD-Modell, dass entweder konventionell oder parametrisch aufgebaut ist - erfolgt. Dadurch ergeben sich sowohl bezüglich der Modelltransformation von Phase zu Phase als auch der Transformation zwischen Geometrie- und FE-Modell für die Architekturen verschiedene spezifische Herausforderungen.

Aus den möglichen Kombinationen der in Abbildung [3.4](#page-89-0) aufgeführten Modelle und Algorithmen lassen sich allgemeinen drei Architekturen von Entwicklungsumgebungen ableiten. Zunächst ist eine Entwicklungsumgebung denkbar, die rein aus netzbasierten Synthese- und Analysemodellen besteht. Eine solche Architektur ist in Abb. [3.10](#page-102-0) gezeigt. Die Lösungsraumexploration erfolgt phasenbezogen durch netzbasierte Algorithmen der Strukturoptimierung: In Phase I wird mittels Topologieoptimierung die Strukturgestalt der Komponente ermittelt und diese durch einen Algorithmus unter Berücksichtigung der Randbedingungen von Phase II in ein netzbasiertes Modell mit einem höheren Detailgrad transformiert. Dieses Modell, dass bereits Informationen zur Baustruktur, Halbzeugen und Fertigungstechnologie enthalten muss, wird dann durch Sizing-Optimierung, beispielsweise mittels Morphing, hinsichtlich der optimalen Abmaße angepasst. Der Übergang in Phase III erfolgt ebenfalls durch einen Transformationsalgorithmus, der den Detailgrad des Netzes weiter erhöht. In Wechselwirkung mit den Fertigungsrestriktionen erfolgt dann eine stufenweise erfolgende Formoptimierung des Modells,

<span id="page-102-0"></span>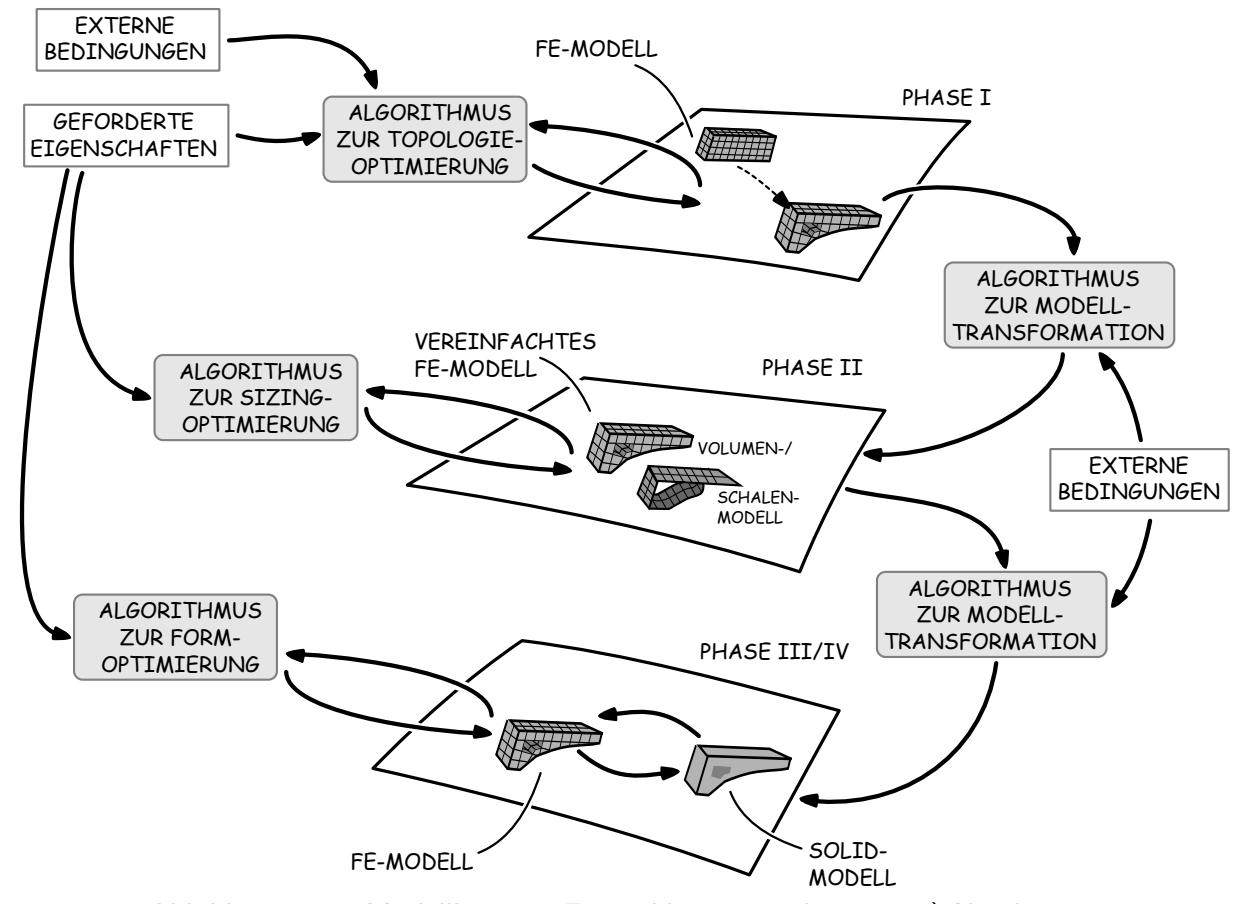

Abbildung 3.10: Modellbasierte Entwicklungsumgebungen: a) Netzbasiert

<span id="page-103-0"></span>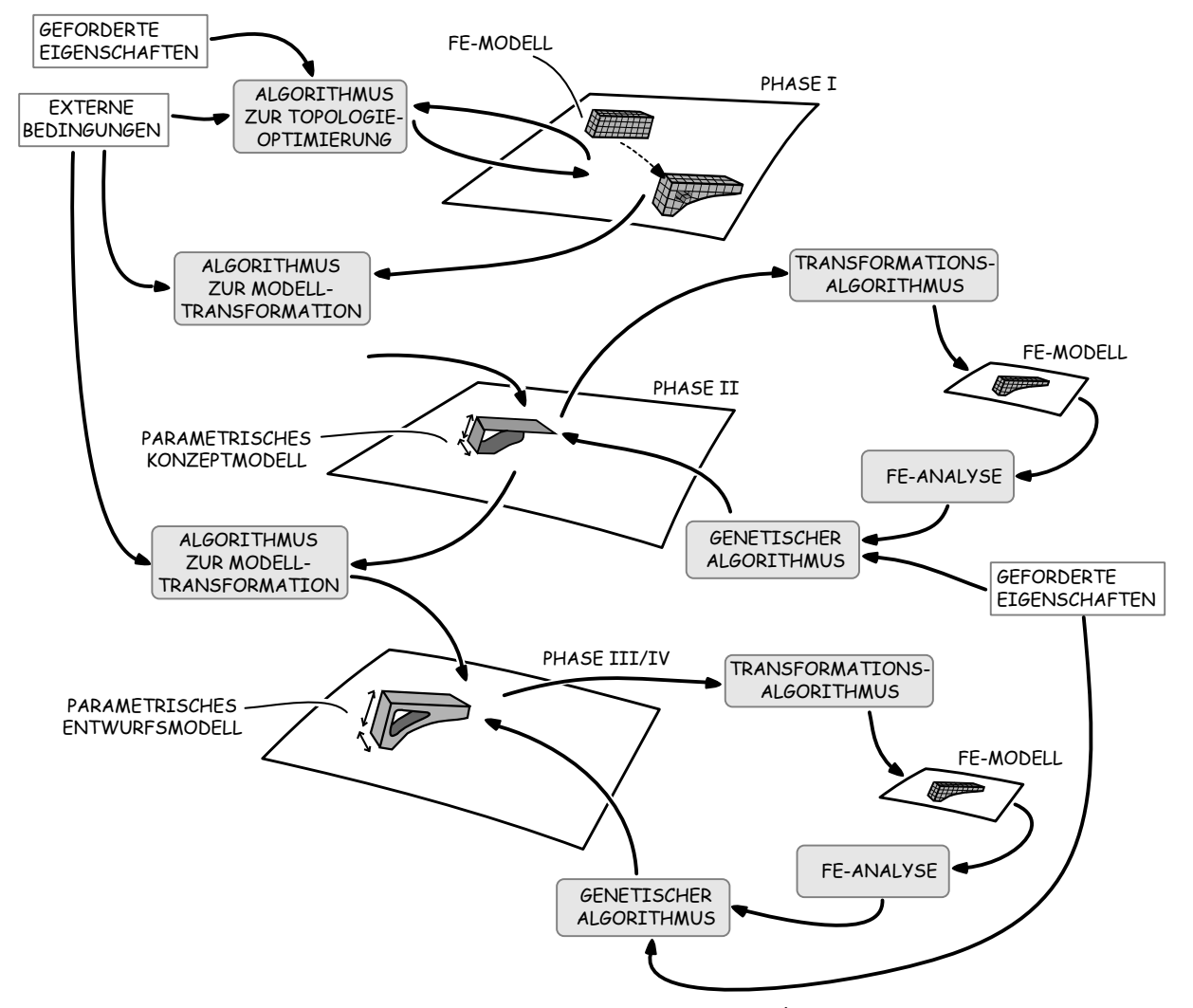

Abbildung 3.11: Modellbasierte Entwicklungsumgebungen: b) Netz- und parameterbasiert

wobei zwischen Phase III und IV auf Grund der lokal beschränkten Geometrieänderung keine weitere Transformation durchgeführt wird.

Die zweite Architektur für eine modellbasierte Entwicklungsumgebung, dargestellt in Abb. [3.11,](#page-103-0) sieht anstelle eines netzbasierten Modells zur Geometrierepräsentation in den Phasen II-IV ein parametrisches CAD-Modell vor. In Phase II hat dieses konzeptionellen Charakter und besteht aus Flächen- oder einfachen Volumenkörpern, während in Phase III und IV detaillierte, dreidimensionale, parametrische Modelle eingesetzt werden. Zur Analyse der mechanischen Eigenschaften erfolgt nach jeder Gestaltvariation eine Transformation in ein FE-Modell. Die Optimierung des Modells erfolgt in Phase II-IV mittels eines genetischen Algorithmus durch Parameteränderung des Geometriemodells. Auch diese Architektur sieht eine Modelltransformation zwischen den Reifegradstufen vor, wobei jedoch zwischen Phase I und II eine Interpretation des netzbasierten Topologieoptmierungsergebnisses notwendig ist um ein parametrisches

<span id="page-104-0"></span>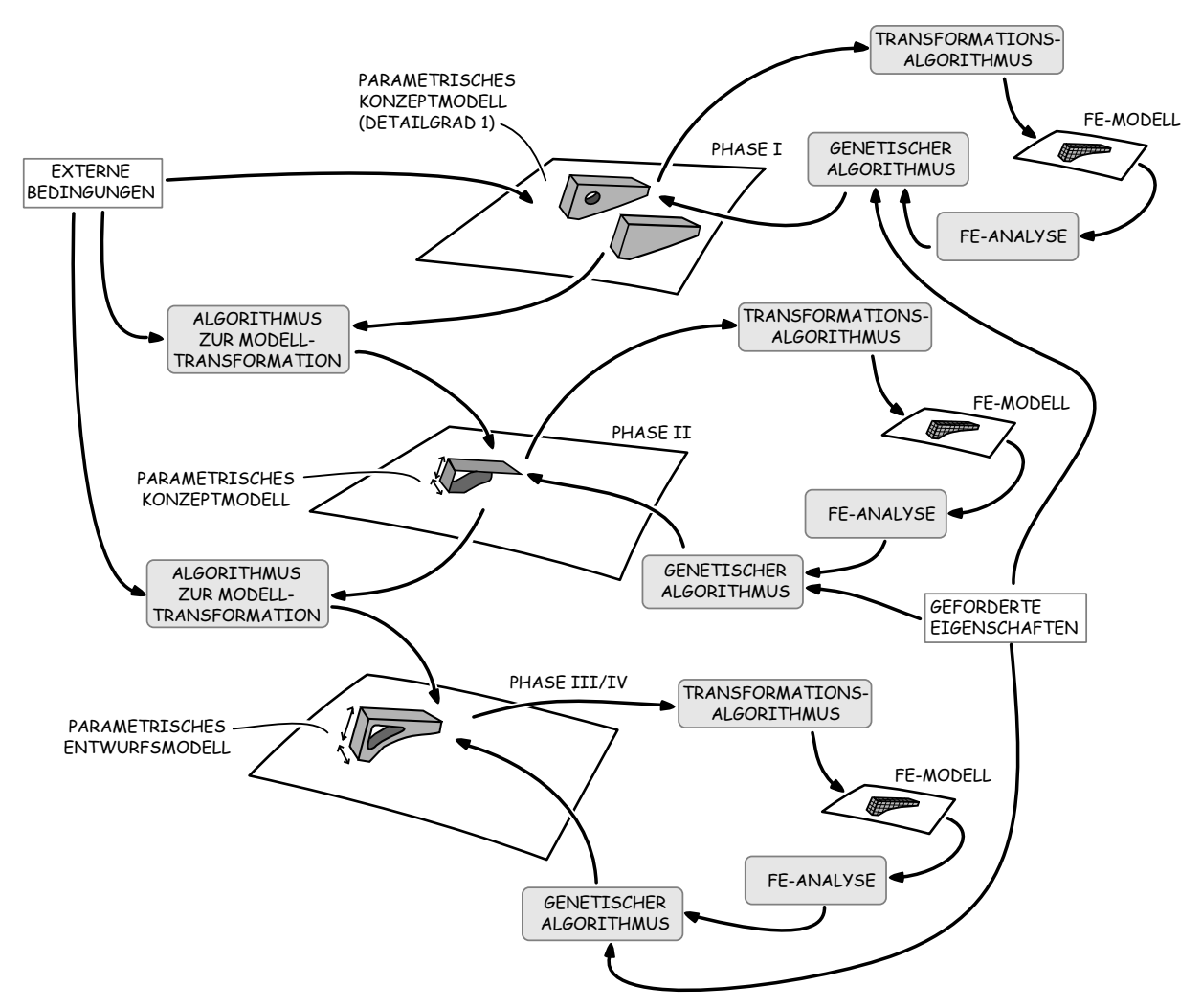

Abbildung 3.12: Modellbasierte Entwicklungsumgebungen: c) Parameterbasiert

Konzeptmmodell ableiten zu können. Zwischen Phase II und III erfolgt eine Erhöhung des Detailgrades des parametrischen Modells, wobei bei beiden Transformationsalgorithmen die externen Randbedingungen Berücksichtigung finden. Diese werden in den Lösungsraum des parametrischen Modells als Restriktionen integriert.

Die dritte Architektur für eine Entwicklungsumgebung, illustriert in Abb. [3.12](#page-104-0) enthält durchgängig für alle Phasen parametrische Geometriereräsentationen mit unterschiedlichen Detailgrad. Bereits in Phase I wird die Bewertung der mechanischen Eigenschaften mit einem FE-Modell durchgeführt, das durch einen Transformationsalgorithmus aus dem parametrischen Modell abgeleitet wird. Der Detailgrad des parametrischen Modells von Phase II-IV entspricht der zuvor vorgestellten Architektur. Phase I des Reifegradmodells ist jedoch von der Strukturfindung geprägt und der Lösungsraum über eine geschlossene parametrische Beschreibung nur schwer abbildbar. Deshalb enthält die Geometriebeschreibung für diese Phase mehrere vereinfachte parametrische Modelle, die grundlegende topologische Lösungen des zugrundeliegenden Konstruktionsproblem abbilden. Durch die FE-Analyse können diese Startkonzepte hinsichtlich ihrer Eignung bezüglich der aktuellen Randbedingungen evaluiert werden, wobei auf Grund der wenigen festgelegten Gestaltparameter nur eine relative qualitative Bewertung erfolgt. Durch den genetischen Algorithmus erfolgt eine Gestaltvariation aller vorhandenen Startkonzepte, um das Modell zu identifizieren, welches letztendlich durch einen Transformationsalgorithmus in ein detaillierteres Modell der Phase II überführt wird.

#### **3.5.4 Bewertung und Auswahl**

Die vorgestellten grundsätzlichen Architekturen von Entwicklungsumgebungen zur wissensund nutzungsdatenbasierten Konstruktion von Strukturkomponenten werden im Folgenden hinsichtlich ihrer Vor-und Nachteile diskutiert und es wird eine Auswahl getroffen, welche Architektur im Rahmen dieser Arbeit näher untersucht wird. Fokus der Diskussion sind die Unterstützung hinsichtlich der Abbildung des für Strukturkomponenten spezifischen Prozess- und Fachwissens, des Konstruktionsproblems selbst, dass sich durch die Änderung der Randbedingungen ergibt, sowie hinsichtlich einer rechnerunterstützten Implementierung. Die Ergebnisse der Diskussion sind zusammenfassend in Abb. [3.13](#page-106-0) dargestellt.

#### **3.5.4.1 Unterstützung hinsichtlich der Abbildung von Konstruktionswissen**

Dem spezifischen Konstruktionswissen bezüglich der Entwicklung von Strukturkomponenten und dessen Abbildung innerhalb einer Entwicklungsumgebung kommt eine besondere Bedeutung zu. Dies ist darin begründet, dass der Lösungsraum eines spezifischen Konstruktionsproblems, der durch die zugrunde liegende mechanisch-mathematische Beschreibung in Form von Differentialgleichungen zunächst eine geschlossene kontinuierliche Lösungsmenge aufweist, auf Grund der Fertigungs- und Halbzeugrestriktionen in mehrere Lösungsmengen unterteilt wird. Deren Anzahl sowie die Form der Ränder hängt davon ab, wie realitätsnah dieses Wissen in einem Rechnermodell formalisiert abgebildet werden kann. Dies ist für die Frage, ob eine durch ein Rechnermodell ermittelte Lösung auch eine reale Lösung des Konstruktionsproblems darstellt, von elementarer Bedeutung. Deshalb erfolgt hier eine Diskussion der vorgestellten Architekturen hinsichtlich der Abbildung von Halbzeugen und Fertigungsrestriktionen, des Wissens zum Aufbau von Simulationsmodellen zur Eigenschaftsanalyse sowie von bekannten Lösungsmustern.

<span id="page-106-0"></span>

| <b>FALLBASIERT</b><br>REGELBASIERT<br>MODELLBASIERT       |          |  |                                |            |                        |  |                                                  |  |
|-----------------------------------------------------------|----------|--|--------------------------------|------------|------------------------|--|--------------------------------------------------|--|
| = NICHT ERFÜLLT                                           |          |  |                                |            |                        |  |                                                  |  |
| = VOLL ERFÜLLT                                            | OZRACELT |  | <b>SNKFALLARSE</b><br>I SPAPLY | I SPATCHLE | <b>IKTOS STRAIGHTS</b> |  | <b>PARTIERS DESCRIPTION</b><br><b>CONTRACTOR</b> |  |
| ABBILDUNG VON WISSEN                                      |          |  |                                |            |                        |  |                                                  |  |
| HALBZEUGE UND FERTIGUNGS-<br><b>TECHNOLOGIE</b>           |          |  |                                |            |                        |  |                                                  |  |
| AUFBAU VON SIMULATIONS-<br><b>MODELLEN</b>                |          |  |                                |            |                        |  |                                                  |  |
| VORHANDENE LÖSUNGSMUSTER                                  |          |  |                                |            |                        |  |                                                  |  |
| PROBLEMUNTERSTÜTZUNG                                      |          |  |                                |            |                        |  |                                                  |  |
| <b>ERFOLGSWAHRSCHEINLICHKEIT</b><br>DER LÖSUNGSSUCHE      |          |  |                                |            |                        |  |                                                  |  |
| GEOMETRISCHE SKALIERBARKEIT<br>UND KOMPLIZIERTHEIT        |          |  |                                |            |                        |  |                                                  |  |
| SKALIERBARKEIT DER EXTERNEN<br>RANDBEDINGUNGEN            |          |  |                                |            |                        |  |                                                  |  |
| ANPASSBARKEIT BEI ÄNDERUNG<br><b>DES PROBLEMS</b>         |          |  |                                |            |                        |  |                                                  |  |
| <b>IMPLEMENTIERUNG</b>                                    |          |  |                                |            |                        |  |                                                  |  |
| DER PHASENÜBERGREIFENDEN TRANS-<br>FORMATIONSALGORITHMEN  |          |  |                                |            |                        |  |                                                  |  |
| DER PHASENINTERNEN TRANS-<br><b>FORMATIONSALGORITHMEN</b> |          |  |                                |            |                        |  |                                                  |  |
| DER LÖSUNGSRÄUME MIT DEN<br>ZUGEHÖRIGEN RESTRIKTIONEN     |          |  |                                |            |                        |  |                                                  |  |
| DER SCHLUSSMECHANISMEN                                    |          |  |                                |            |                        |  |                                                  |  |
|                                                           |          |  |                                |            |                        |  |                                                  |  |

Abbildung 3.13: Zusammenfassende Bewertung der diskutierten Entwicklungsumgebungen

Die vorgestellten Architekturen für rein fallbasierten Entwicklungsumgebungen stellen diesbezüglich einen Sonderfall dar, denn sämtliches Konstruktionswissen ist in den Lösungsfällen der Umgebung bereits in Form von definierten Merkmalen und ermittelten Eigenschaften hinterlegt. Es erfolgt jedoch durch diese Weise der Wissensrepräsentation nur eine teilweise, diskrete Abbildung des zugrundeliegenden Konstruktionswissens. Die Vollständigkeit steht dabei direkt in Zusammenhang mit der Anzahl der abgebildeten Fälle. Bezüglich der Entwicklung von Strukturkomponenten setzt dies voraus, dass eine enorme Anzahl von Lösungen in der Fallbasis vorhanden sein muss, um die zugrundeliegende Lösungsmenge und deren Abhängigkeiten von den externen Randbedingungen in einer akzeptablen Qualität abzubilden. Aus diesem Grund

wird die Eignung einer fallbasierten Entwicklungsumgebung in diesem Punkt kritisch gesehen.

Die vorgestellten Architekturen für rein regelbasierten Entwicklungsumgebungen verwenden zur Abbildung von Konstruktionswissen das Vokabular und die Regelformulierung der zugrundeliegenden Entwurfssprache. Sämtliches Wissen muss demnach in diese Art der Formalisierung übersetzt werden. Auf Grund der Vielfältigen geometrischen Abhängigkeiten und der geometrischen Komplexität von Strukturbauteilen stellt dies derzeit noch eine Herausforderung dar. Zwar lassen sich geometrische Lösungsräume prinzipiell durch Entwurfssprachen abbilden, wie beispielsweise die Arbeiten von Helms [\[Helm12\]](#page-225-2) und Hoisl [\[Hois12\]](#page-226-2) zeigen, doch insbesondere die Frage wie aus vorhandenem Wissen Regeln und ein Vokabular entwickelt werden können, ist noch nicht geklärt. Gegenüber den fallbasierten Entwicklungsumgebungen werden Entwurfssprachen jedoch auf Grund der prinzipiellen Eignung, den Lösungsraum durch ein Vokabular und Regeln mehr oder weniger geschlossen darzustellen, besser bewertet.

Bezüglich der vorgestellten modellbasierten Entwicklungsumgebung lassen sich für die drei Architekturen grundlegende Unterschiede feststellen. Dies ist in der Art der Geometrierepräsentation begründet, da ein netzbasiertes Geometriemodell weniger gut zur Repräsentation von geometrischem Konstruktionswissen als ein parametrisches CAD-Modell. Grund dafür ist die Schwierigkeit der Wissensformalisierung in netzbasierter Form, da die herkömmliche, auf Gestaltparameterarten bezogene Formulierung hier nicht mehr verwendet werden kann. Für die rein netzbasierte Umgebung (Abb. [3.10\)](#page-102-0) stellt deshalb die Berücksichtigung von Halbzeugen, Fertigungsrestriktionen sowie vorhandenen Lösungsmustern eine Herausforderung dar. Zwar lassen sich bei der Topologieoptimierung bereits einige elementare Fertigungsrestriktionen berücksichtigen, die Ableitung von Baustrukturen durch einen Algorithmus zur Modelltransformation in Reifegrad-Phase II stellt dann jedoch eine Herausforderung dar. Deshalb erfolgt eine umso bessere Bewertung der modellbasierten Architekturen, je höher der Anteil an parametrischen Modellen ist. Gegenüber den regelbasierten Architekturen wird die rein parametrische Architektur (Abb. [3.12\)](#page-104-0) als besser geeignet erachtet, da zur parametrischen Wissenformalisierung bereits Modellierungsmethoden, wie Templates und Features (siehe Abschnitt [2.4.2\)](#page-77-0), existieren und erfolgreich Anwendung gefunden haben.

Zusammenfassend lässt sich hinsichtlich der Abbildung von Konstruktionswissen sagen, dass die drei Grundarchitekturgruppen grundsätzliche Unterschiede aufweisen und für eine modellbasierte Entwicklungsumgebung mit rein parametrischen Geometriemodellen das meiste Potenzial im Rahmen der hier untersuchten Fragestellung gesehen wird.
### **3.5.4.2 Unterstützung hinsichtlich des Konstruktionsproblems**

Bezüglich der Unterstützung des Konstruktionsproblems selbst durch die Architekturen wird diskutiert, mit welcher Erfolgswahrscheinlichkeit eine passende Lösung gefunden werden kann, wie die geometrische Skalierbarkeit und die Skalierbarkeit der Randbedingungen unterstützt wird, sowie die Anpassbarkeit der Entwicklungsumgebung bei Änderung des Konstruktionsproblems.

Die Erfolgswahrscheinlichkeit, dass eine passende Lösung mit Hilfe der Entwicklungsumgebung gefunden wird, hängt von der Art der Lösungsraumrepräsentation ab. Für die rein fallbasieren Architekturen stellt die diskrete Lösungsmenge ein Problem dar, denn es kann nicht garantiert werden, dass die gefundene Lösung mit den besten Eigenschaften das globale Optimum einer realen Lösung darstellt. Die Erfolgswahrscheinlichkeit steigt hier ebenfalls mit der Anzahl der Lösungen innerhalb der Fallbasis - eine gleichmäßige Verteilung innerhalb des Lösungsraumes vorausgesetzt.

Für die regelbasierten Architekturen auf Basis der Entwurfssprachen lässt sich die Situation besser bewerten, da Vokabular und Regelwerk den Lösungsraum - wie bei den modellbasierten Architekturen - kontinuierlich abbilden. Es wird allerdings ein Problem bezüglich der Wechselwirkungen zwischen Produktionssystem und Optimierungsalgorithmus gesehen. Während bei einem netzbasierten oder parametrischen Modell eine Geometrievariation durch eine Parameter- oder Netzänderung eher zu einer lokal beschränkten Geometrieänderung führt, kann eine einzige Änderung im Regelwerk des Produktionssystems durchaus zu einer umfangreichen Änderung des Geometriemodells führen. Die Konvergenz innerhalb der Entwicklungsumgebung hängt damit von den Wechselwirkungen zwischen Optimierungsalgorithmus und Formulierung von Regelwerk und Vokabular ab, weshalb die Erfolgswahrscheinlichkeit besser eingeschätzt wird, als bei einer rein fallbasierten Umgebung, jedoch geringer als bei einer modellbasierten Umgebung.

Die Unterstützung bezüglich der geometrischen Skalierbarkeit ist ein wichtiges Kriterium, um eine Anwendung für Strukturkomponenten generell zu gewährleisten, da es Komponenten mit unterschiedlicher Größe, geometrischer und baustrukturlicher Kompliziertheit sowie Anzahl und Art von externen Randbedingungen gibt. Eine Entwicklungsumgebung, die nur eine bestimmte Klasse von Strukturkomponenten abbildet, wäre im generalisierten Sinne der hier untersuchten Fragestellung nicht zielführend. Rein fallbasierte Umgebungen sind auf Grund ihrer finalen

Geometrierepräsentation unempfindlich bezüglich der geometrischen Skalierbarkeit und Kompliziertheit. Für die Skalierbarkeit der Randbedingungen ergibt sich jedoch eine Abhängigkeit zwischen Anzahl der zu berücksichtigenden externen Randbedingungen und der Größe der erforderlichen Fallbasis: Mit jedem zusätzlichen Schlusskriterium erhöht sich die Dimension des Lösungsraumes.

Für die regelbasierten Architekturen ergibt sich diesbezüglich die Schwierigkeit, dass mit steigender Kompliziertheit und Zahl der Externen Randbedingungen Vokabular und Regelwerk ebenfalls komplizierter werden, um den Lösungsraum abdecken zu können. Bei den modellbasierten Architekturen hingegen lassen sich für geometrische Skalierbarkeit und Kompliziertheit sowie für die Skalierbarkeit der Randbedingungen gegenläufige Trends feststellen: Netzbasierte Modelle sind auf Grund ihrer Granularität, insbesondere bei der Topologieoptimierung, auch für die Darstellung großer, komplizierte Geometrien geeignet, erweisen sich jedoch als schwierig, wenn die Anzahl der externen Randbedingungen - sowohl was die aus nutzungsinformationen resultierenden Lastfälle anbelangt, als auch Halbzeuge und Fertigungstechnologie - steigt. In parametrische Modelle kann eine Vielzahl an Restriktionen implementiert werden, Modellierungsaufwand und Gefahr geometrischen Inkonsistenz steigen jedoch mit der geometrischen Kompliziertheit. Insgesamt lasst sich damit sagen, dass eine modellbasierte Umgebung bezogen auf diese Punkte eher geeignet ist als fall- und regelbasierte Umgebungen.

Die Anpassbarkeit der Entwicklungsumgebung bei Änderung des Konstruktionsproblems im Rahmen einer generationsübergreifenden Produktentwicklung, beispielsweise durch eine Änderung der angrenzenden Komponenten, wie in Abschnitt [3.3.1](#page-91-0) erläutert, muss für eine langfristige Unterstützung gewährleistet sein. Für die fallbasierten Architekturen erweist sich dies als problematisch, da durch eine solche Änderung die gesamte Fallbasis erneuert werden muss, was in Anbetracht der erforderlichen Lösungsmenge mit einem deutlichen manuellen Aufwand verbunden ist. Eine rein regelbasierte Entwicklungsumgebung weist dagegen den Vorteil auf, dass lediglich die Regeln und Vokabeln angepasst werden müssen, die von der Änderung betroffen sind. Ähnlich gestaltet sich die Situation bei einer modellbasierten Umgebung. Bei netzbasierten Modellen ist eine Änderung der FE-Randbedingungen sowie der Bauraumrepräsentation notwendig, bei parametrischen Modellen kann sogar durch eine entsprechende Modellierung eine Veränderbarkeit gezielt implementiert werden. Ist die Änderung des parametrischen Modells selbst erforderlich, ist diese lokal begrenzt. Bei einem Regelwerk ist jedoch auf Grund der integrierten Formulierung von Fach- und Prozesswissen, die nicht explizit mit einer bestimmten

geometrischen Modellregion in Verbindung steht, ein deutlich höherer Aufwand durch die Änderung des Regelwerkes zu erwarten. Generell wird deshalb die geringste Sensitivität bezüglich einer Änderung des Konstruktionsproblems in einer modellbasierten Entwicklungsumgebung Umgebung gesehen.

### **3.5.4.3 Unterstützung hinsichtlich der Implementierung**

Die Implementierbarkeit der vorgestellten Entwicklungsumgebungen für Strukturkomponenten und die damit verbundenen Herausforderungen sind für die praktische Relevanz der Fragestellung dieser Arbeit von Bedeutung. Deshalb wird in diesem Abschnitt die technologische Umsetzbarkeit der einzelnen Elemente der Architekturen diskutiert. Dabei wird auf die phasenübergreifenden und -internen Transformationsalgorithmen, den Lösungsraum mit den zugehörigen Restriktionen und die Schlussmechanismen eingegangen.

Rein fallbasierte Umgebungen weisen den Vorteil auf, dass diese über keine, bzw. wenige Transformationsalgorithmen verfügen müssen, da die Lösungen bereits final vorliegen. Nur bei der Architektur mit reifegradbezogenen Fallbasen ist eine gewisse Transformation zwischen den Lösungsräumen notwendig. Bezüglich der Implementierung des Lösungsraumes müssen zwar nur statische Geometrie- und Berechnungsmodelle erzeugt werden, dies jedoch in einer großen Zahl, was mit einem erheblichen Implementierungsaufwand einhergeht. Weiterhin müssen deren Merkmale und Eigenschaften in einer Datenbank verwaltet und die Geometriemodelle langfristig vorgehalten werden. Bezüglich der Schlussmechanismen sind jedoch deutliche Vorteile zu erwarten, da für die ergebenden Fallbasen durch ihre Struktur Standardalgorithmen Verwendung finden können.

Die regelbasierten Umgebungen auf Basis von Entwurfssprachen werden in allen Punkten bezüglich der Implementierung als kritisch gesehen, da es derzeit nur wenige implementierte Softwareprototypen gibt, die Entwurfssprachen für kompliziertere Problemstellungen beinhalten [\[Hois12,](#page-226-0) [Albe03\]](#page-222-0). Auch bezüglich der Wechselwirkungen zwischen Produktionssystem und Optimierungsalgorithmus wird ist eine deutliche Herausforderung zu erwarten, die zusätzlich eine getrennte Betrachtung von Prozess und der Implementierung des Lösungsraumes erschwert.

Für die modellbasierten Umgebungen hängen die Herausforderungen bezüglich einer Implementierung davon ab, in welchen Reifegradphasen netzbasierte und parametrische Geometriemodell verwendet und miteinander kombiniert werden. Bezüglich der Schlussfolgerungsmechanismen wird bei allen drei modellbasierten Architekturen eine gute Unterstützung erwartet, da die Optimierungsalgorithmen der Strukturoptimierungsverfahren implementiert und erprobt sind und eine Optimierung von parametrischen Modellen in Kombination mit einer FE-Analyse durch genetische Algorithmen unterstützt wird, solange der Parametersatz des Geometriemodells innerhalb der Wertebereichsgrenzen zu stabile Lösungen führt. Beispiele hierfür lassen sich u.a. bei König finden [\[Köni04\]](#page-226-1). Die Implementierung eines phasenübergreifenden Transformationsalgorithmus bringt bei allen Architektur Herausforderungen mit sich. Als besonders kritisch wird jedoch die Transformation eines netzbasierten Topologieoptimierungsergebnissen in ein parametrisches Modell gesehen (siehe Abb. [3.11\)](#page-103-0), da hier eine Interpretation des Ergebnissen unter Berücksichtigung der Externen Randbedingungen bei einer gleichzeitigen Änderung der Geometrierepräsentation durchgeführt werden muss. Deshalb wird dieser Punkt als besonders kritisch erachtet. Bei der Implementierung des Lösungsraumes mit den sich aus den externen Randbedingungen ergebenden Restriktion werden auf Grund der Template- und Featuretechnologie für den rein parametrischen Ansatz die wenigsten Schwierigkeiten gesehen, wobei trotzdem die Herausforderung hinsichtlich der Organisation der in Abb. [2.3.1](#page-54-0) angesprochenen Abhängigkeitsstrukturen bleibt.

### **3.5.4.4 Schlussfolgerung**

Anhand der in Abb. [3.13](#page-106-0) gezeigten qualitativen Übersicht der Diskussionsergebnisse wird nun diejenige Architektur einer Entwicklungsumgebung ausgewählt, die für die Beantwortung der wissenschaftlichen Fragestellung am erfolgversprechendsten ist. Diese wird im Rahmen der Arbeit näher untersucht.

Bei der Betrachtung von Abb. [3.13](#page-106-0) fällt auf, dass die rein fallbasierten Entwicklungsumgebungen zwar teils deutliche Vor- teils jedoch auch deutliche Nachteile aufweisen. Insbesondere die Kriterien der Problemunterstützung werden überwiegend nicht oder nur gering erfüllt. Deshalb wird von diesen Architekturen Abstand genommen. Die regelbasierten Entwicklungsumgebungen auf Basis der Entwurfssprachen erfüllen die Bewertungskriterien meist durchschnittlich, wobei besonders im Bereich der Implementierung eine geringe Bewertung vorgenommen wurde. Es werden weder deutliche Vor- noch deutlich Nachteile gesehen. Modellbasierten Architekturen werden hingegen im Vergleich in den überwiegenden Fällen gleichwertig oder besser eingeschätzt, wobei die rein netzbasierte Architektur hinsichtlich der Abbildung von Wissen eine Schwäche aufzeigt. Bei einer Kombination von netzbasierten und parametrischen Modellen wird die Implementierung des Transformationsalgorithmus zwischen Topologieoptimierung und einem parametrischen Konzeptmodell als kritisch gesehen. Eine modellbasierte Entwicklungsumgebung mit einer durchgängig parametrischen Geometrierepräsentation erfüllt alle Kriterien hingegen zu mindestens 50 Prozent.

Aus diesen Gründen wird eine solche Entwicklungsumgebung im Rahmen dieser Arbeit weitergehend untersucht. Dabei steht insbesondere die Herausforderung im Mittelpunkt, eine parametrische Modellierungsmethode zu entwickeln, die die Anforderungen hinsichtlich der Wissensintegration und reifegradspezifischen Besonderheiten, wie der Transformation zwischen den Reifegradphasen, unterstützt.

# **4 Generative Parametrische Modellierung**

Im Rahmen dieser Arbeit wurde die Methode der generativen, parametrischen Modellierung (GDA)<sup>[1](#page-0-0)</sup> entwickelt, die die Grundlage für die Geometriebeschreibung einer modellbasierten Entwicklungsumgebung für Strukturkomponenten auf Basis einer durchgängigen parametrischen Modellierung bildet. Als Grundlage dienen die in Abschnitt 3.4 hergeleiteten Herausforderungen bezüglich der parametrischen Geometriemodellierung im Rahmen der Entwicklungsumgebung . Es wird die Kernidee der generativen, parametrischen Modellierung erläutert und herausgearbeitet, warum diese die Geometriebeschreibung in einer Entwicklungsumgebung für Strukturkomponenten auf besondere Weise unterstützt. Elemente und Details der Modellierungsmethode werden an Beispielen näher erläutert.

# **4.1 Die Grundidee der Generativen Parametrischen Modellierung**

Für die hier diskutierte Architektur einer modellbasierten Entwicklungsumgebung adressieren die oben abgeleiteten Herausforderungen die Auflösung von Abhängigkeitsketten in einem parametrischen CAD-Modell. Diese Notwendigkeit basiert auf der angestrebten weitreichenden Repräsentation des Lösungsraumes eines Konstruktionsproblems durch ein solches Modell. Auf Grund der baustrukturorientierten Architektur des CAD-Modells, das im Wesentlichen auf die Repräsentation einer Lösung mit einem beschränkten Variationsraum abzielt, treten jedoch Konflikte bezüglich der Modellstabilität und der Flexibilität bezüglich einer (Baustruktur-) Änderung auf. Aus diesem Grund ist im Rahmen der Arbeit die Idee entstanden, die baustrukturorientierte Modellarchitektur eines parametrischen Modells grundlegend in Frage zu stellen und zu überdenken.

<sup>&</sup>lt;sup>1</sup>Engl. Abkürzung für Generative Design Approach

Ein CAD-Werkzeug unterstützt mit der Datenstruktur aus Einzelteil- und Baugruppendateien grundsätzlich die Abbildung von Hierarchien. Eine Einzelteildatei stellt dabei die kleinste Organisationseinheit für Modellelemente dar. Um nun eine Modellarchitektur aufzubauen, die von der Baustruktur der Strukturkomponente unabhängig ist, ist eine Organisationseinheit notwendig, die nur Teilbereiche eines Einzelteils oder Halbfabrikats abbildet. Basierend auf dieser Überlegung wird die folgende Hypothese abgeleitet, die die Grundlage des GDA darstellt: **Hypothese 1.** Ein parametrisches Modell, welches eine Modellarchitektur aufweist, bei der durch Einzelteildateien nur Teilbereiche von realen Einzelteilen und Halbfabrikaten abgebil-

det werden, weist eine Abhängigkeitsstruktur auf, die auch eine parametrische Änderung der Baustruktur weitestgehend konfliktfrei unterstützt.

<span id="page-114-0"></span>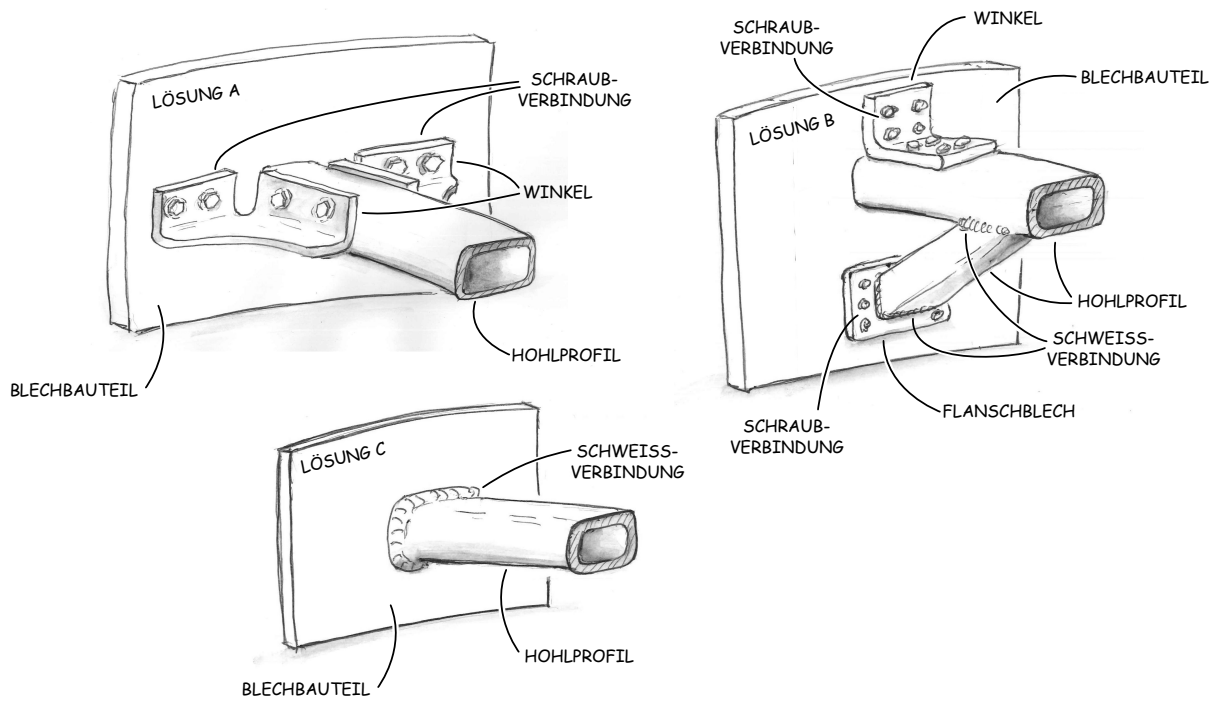

Abbildung 4.1: Ausschnitt aus dem Lösungsraum eines Verbindungsproblems

Diese Änderung der Modellarchitektur erfordert ein Umdenken in Bezug auf die Planung und Implementierung von parametrischen Modellen. Deshalb wird diese Hypothese exemplarisch anhand eines Beispiels erläutert. In Abb. [4.1](#page-114-0) ist ein Ausschnitt aus dem Lösungsraum eines Konstruktionsproblem dargestellt. Dieses beinhaltet die kraftflussgerechte Gestaltung der Verbindung eines Hohlprofils mit einem Blech. Die drei gezeigten Konstruktionslösungen unterliegen verschiedenen Fertigungsrestriktionen, unterscheiden sich jedoch auch hinsichtlich ihrer mechanischen Eigenschaften. Während Lösung A sehr gut Biegemomente um die Vertikale aufnehmen kann, ist Lösung B für Biegung um die Horizontale gut geeignet. Lösung C hingegen ist

<span id="page-115-0"></span>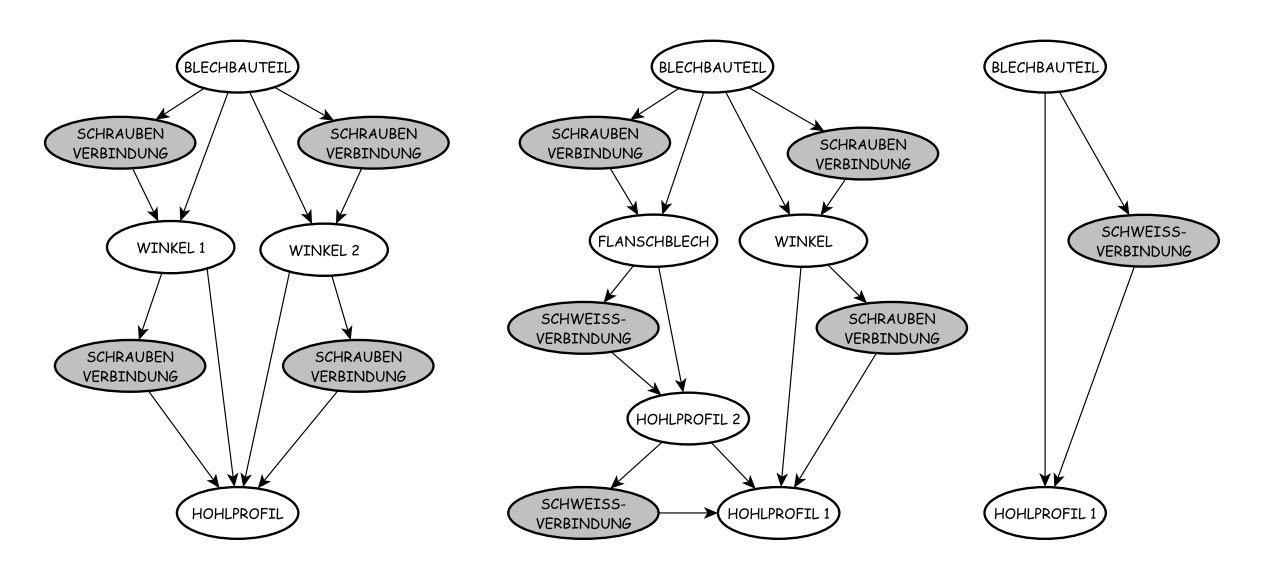

Abbildung 4.2: Modellarchitekturen der drei Lösungen

bei einer Zug-Druck Belastung in Richtung der Hohlprofilachse bevorzugt zu verwenden. Diese Fragestellung hinsichtlich der Verbindung von Einzelteilen und Halbfabrikaten tritt bei der Entwicklung von Strukturkomponenten mehrfach auf. Ein Lösungsraum innerhalb einer modellbasierten Entwicklungsumgebung muss deshalb verschiedene solcher Lösungen abdecken. Die Frage, welche Verbindungslösung für eine spezifische Situation die besten Eigenschaften aufweist, kann dabei jedoch nur beantwortet werden, wenn alle potenziellen Verbindungsstellen gemeinsam betrachtet und die vorhandenen Lösungen variiert werden. Dies führt in einem parametrischen Modell zu einer umfangreichen Änderung der Architektur, was anhand der Modellarchitekturen, die in Abb. [4.2](#page-115-0) für die drei Lösungen dargestellt sind, verdeutlicht wird. Sowohl die Topologie der Modellarchitektur als auch Art und Anzahl der Elemente sind grundlegend verschieden. Dadurch ergibt sich nicht nur eine geänderte Positionierung der Einzelteile einer Baugruppe, sondern es müssen Elemente gelöscht und durch andere ersetzt werden.

Zum Vergleich ist in Abb. [4.3](#page-116-0) ein generatives, parametrisches Modell des Konstruktionsproblems vereinfacht illustriert. Dies basiert nun nicht mehr auf einer baustrukturabhängigen Modellarchitektur, sondern der geometrische Modellierungsraum wird unabhängig von der Baustruktur in vier Zonen eingeteilt, die im Folgenden als Gestaltungszonen bezeichnet werden. Für die Beschreibung eine konstruktiven Lösungsraumes werden zur Geometrierepräsentation für jede Zone verschiedene Gestaltungslösungen in einer jeweils separaten Einzelteildatei modelliert. Diese werden im Folgenden als Gestaltelemente bezeichnet. Für das in Abb. [4.3](#page-116-0) gezeigte Beispiel ist für drei Gestaltungszonen jeweils nur ein Gestaltelemente vorhanden: Die Teile des Blechbauteils werden links und rechts der Verbindung mit dem Hohlprofil durch je

<span id="page-116-0"></span>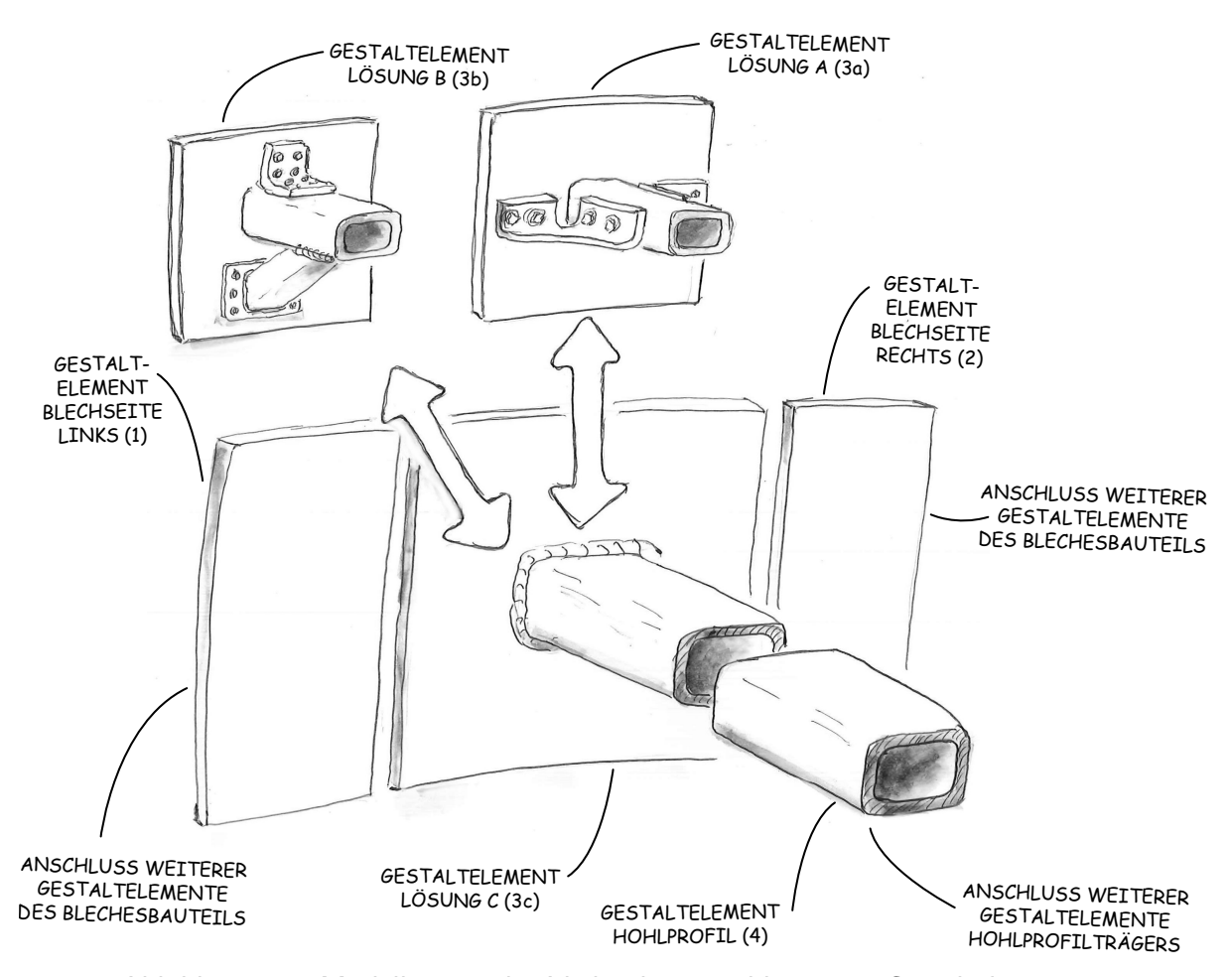

Abbildung 4.3: Modellierung des Verbindungsproblems mit Gestaltelementen

ein Gestaltelement(1),(2) repräsentiert , ebenso der Teil des Hohlprofilträgers außerhalb der Verbindungsstelle(4). Für die Gestaltungszone, die die Verbindungsstelle beschreibt, enthält das GDA-Modell drei Gestaltelemente (3a-c), die die drei Lösungen A-C repräsentieren. In Abbildung [4.4](#page-117-0) ist die zugehörige Architektur des CAD-Modells dargestellt.

Durch das Austauschen eines Gestaltelementes ändert sich die Topologie der Baustruktur, die der Architektur innerhalb der Baugruppendatei jedoch nicht. Lediglich das Gestaltelement, welches aktuell in der Gestaltungszone, die variiert werden soll, vorhanden ist, wird durch eine anderes ersetzt. Im unteren Teil der Abbildung [4.4](#page-117-0) ist die Struktur des GDA-Modells in Form einer Ontologie für das Beispiel dargestellt. Die Gestaltungszonen spielen dabei eine zentrale Rolle, da diese als Platzhalter für die unterschiedlichen Gestaltelemente dienen. Um einen stetigen Geometrieübergang zwischen den Gestaltelementen innerhalb eines Modells zu gewährleisten, sind angrenzende Gestaltungszonen durch eine Schnittstelle miteinander verbunden.

<span id="page-117-0"></span>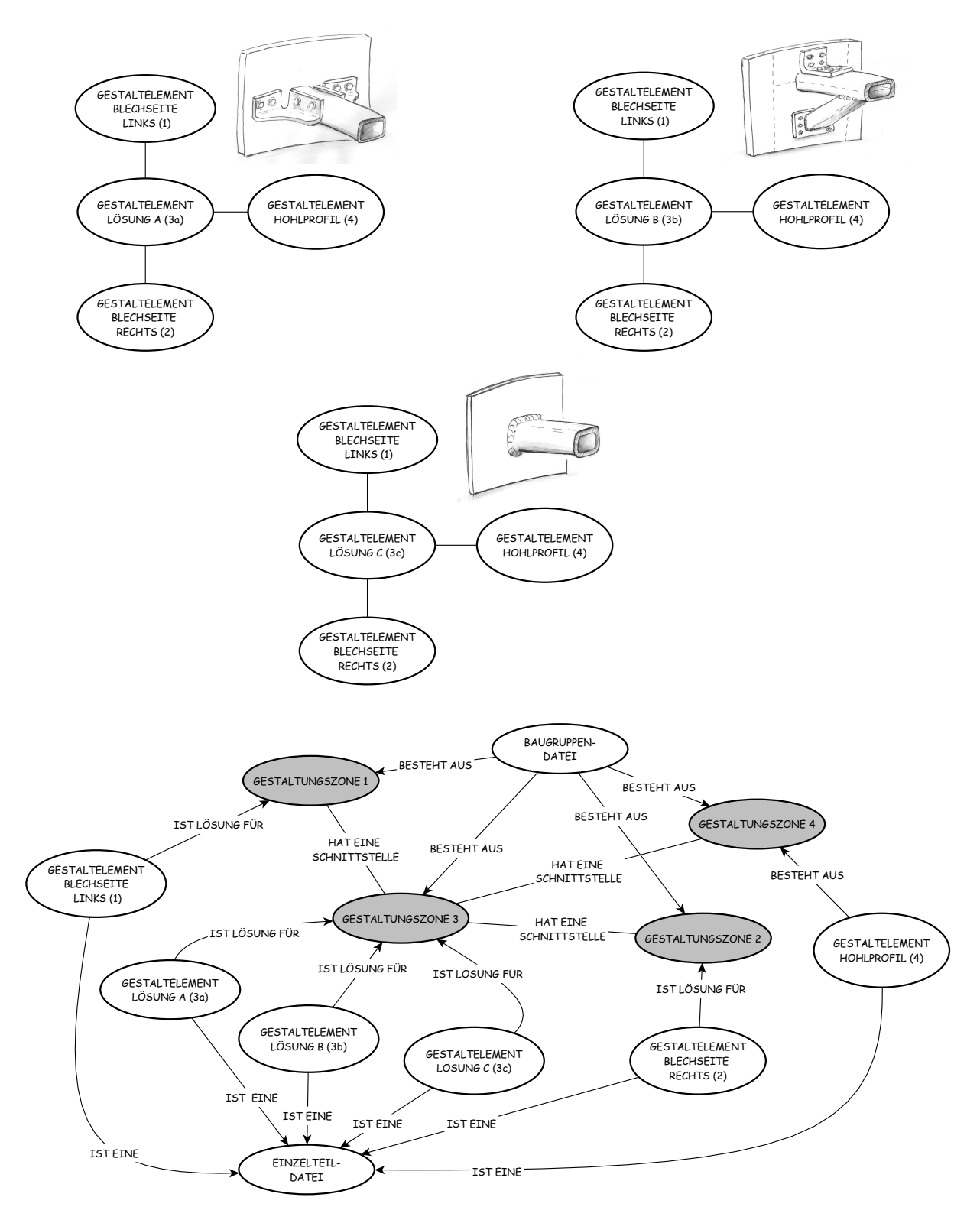

Abbildung 4.4: GDA Modellarchitektur für den Beispiellösungsraum

Jedes Gestaltelement wird im CAD-Modell durch eine Einzelteildatei repräsentiert, die eine in sich geschlossene Geometrierepräsentation und Parametrik enthält. Zwischen den Gestaltelementen besteht informationstechnisch keine direkte Abhängigkeit. Sämtliche Informationen, zur Sicherstellung der Modellkonsistenz, insbesondere der Stetigkeit in der Schnittstellengeometrie zwischen zwei Gestaltelementen, werden über die Parametrik der Gestaltungszonen ausgetauscht. Damit wird die oben erläuterte Notwendigkeit, Abhängigkeitsketten zwischen Modellelementen und Parametern, die Änderungen unterworfen sind, weitgehend aufzulösen, umgesetzt. Die angesprochenen Gestaltungszonen stellen dabei eine Modellvorstellung dar, die für eine Anwendung des GDA in einem CAD-Werkzeug über vorhandene Modellelemente abgebildet werden muss. Im nächsten Abschnitt wird deshalb ein Konzept vorgestellt, wie dies durch die Verwendung von Strukturtemplates und einer eindeutigen Parameterhierarchisierung erreicht werden kann.

## **4.2 Gestaltungszonen in einem parametrischen Modell**

Wesentliche Merkmale einer Gestaltungszone sind die Anzahl und Anordnung der Schnittstellen. In Abb. [4.5](#page-118-0) sind für das oben diskutierte Konstruktionsproblem die Gestaltungszonen und deren Schnittstellen skizziert, wobei eine Schnittstelle aus einer Referenzgeometrie in Form einer ebenen oder gekrümmten Fläche und einer darauf bezogenen Schnittstellengeometrie besteht. Die Gestaltungszonen weisen hier zunächst eine quaderförmige Gestalt auf und die Schnittstellengeometrien sind auf den ebenen Seitenflächen positioniert. Im Verlauf der Arbeit wird jedoch noch näher erläutert, dass in speziellen Fällen auch gekrümmte Referenzflächen

<span id="page-118-0"></span>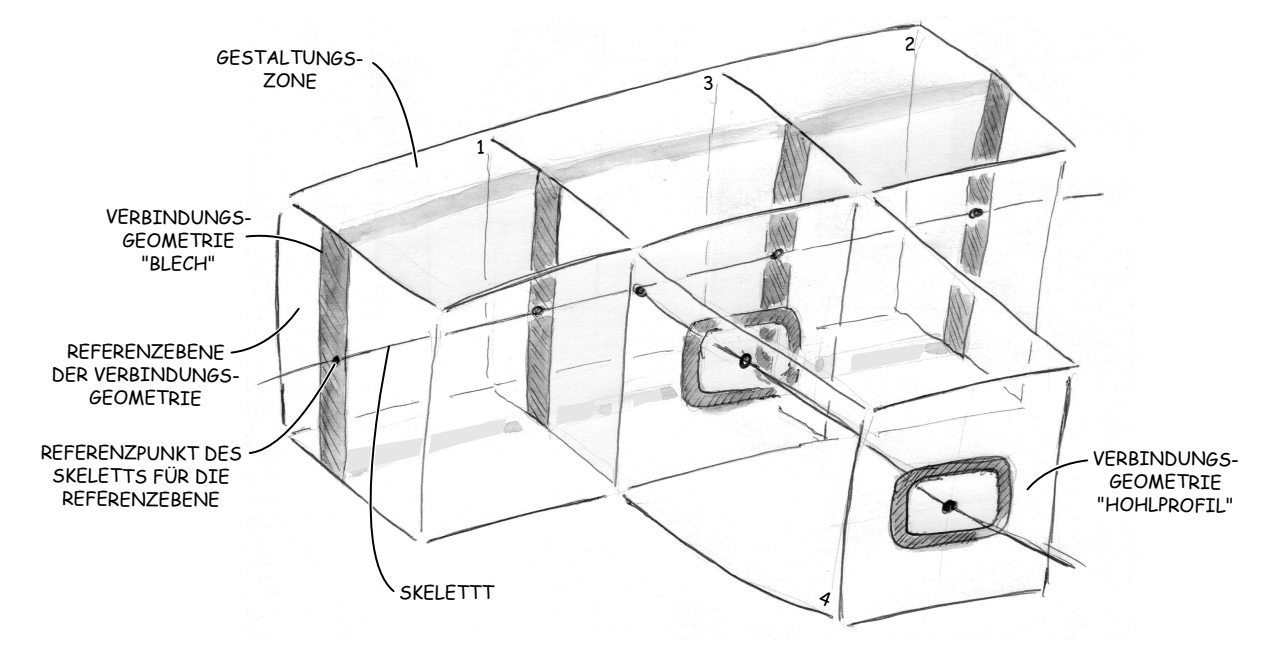

Abbildung 4.5: Modellierung von Gestaltungszonen durch ein Skelett und Referenzgeometrie

<span id="page-119-0"></span>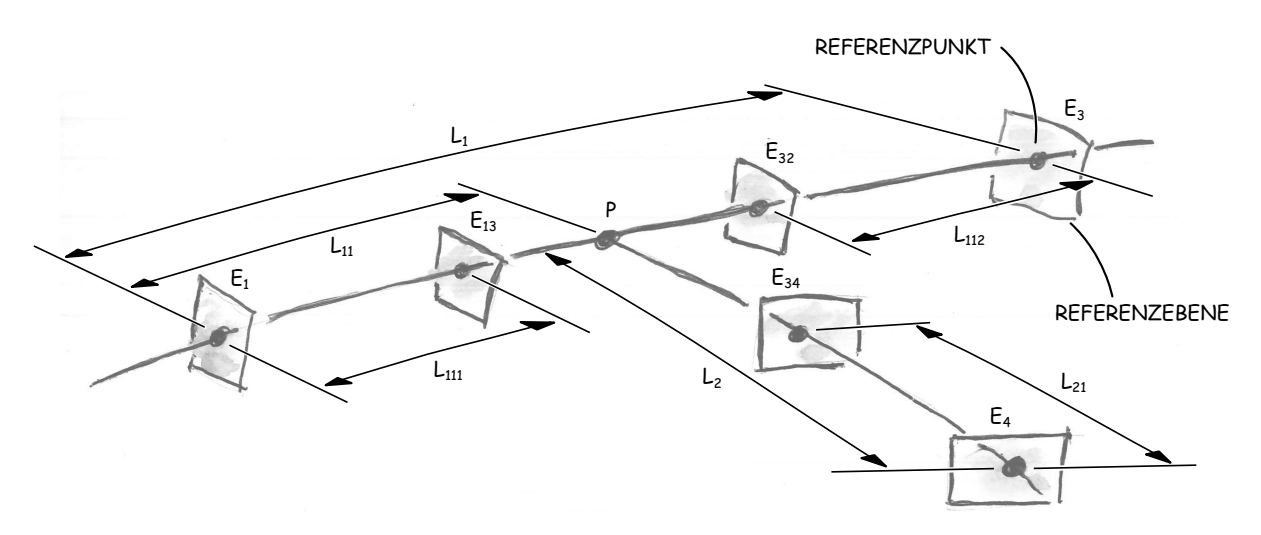

Abbildung 4.6: Parametrisierung des Skeletts

eingesetzt werden sollten. Die Gestaltungszonen 1,2 und 4 weisen je zwei Schnittstellen auf, die parallel angeordnet sind. Gestaltungszone 3, die die Anbindung des Hohlprofils an das Blech repräsentiert, hat drei Schnittstellen, um die Verzweigung zu beschreiben. Zur Umsetzung dieser Modellvorstellung wird zunächst ein konstruktives Skelett definiert, dass die Abmaße der Gestaltungszonen durch eine Pfadstruktur repräsentiert. Auf Grund der geometrischen Zwangsbedingungen eines Quaders - die Parallelität gegenüberliegender Seitenflächen - ist diese Beschreibung ausreichend. Die Positionierung der Referenzgeometrie in Form von Ebenen erfolgt durch Referenzpunkte auf der Pfadstruktur. Auf den Ebenen wird die eigentliche Schnittstellengeometrie in Form einer Skizze modelliert. Für das Beispiel besteht diese aus rechteckigen Blechquerschnitten und der Profilkontur des Hohlprofils. Diese Art der Gestaltungszonenbeschreibung durch ein Skelett dient nun als Basis für eine parametrische Beschreibung der Abmaße der Gestaltungszone und der Schnittstellensgeometrie. Die Abhängigkeitsstruktur ist dabei hierarchisch organisiert: Die Schnittstellengeometrie weist nur Abhängigkeiten zu deren Referenzgeometrie auf, diese ist wiederum von der Lage der Referenzpunkte im Skelett abhängig. Das Skelett stellt damit die oberste Stufe in der Abhängigkeitskette dar, weshalb dessen geometrische Stabilität in jedem Fall sicher gestellt werden muss. In Abb. [4.6](#page-119-0) ist das Skelett mit den Referenzebenen und einer geeigneten Parametrisierung für das Beispiel dargestellt. Dieses beinhaltet selbst eine zusätzliche hierarchische Gliederung in Form einer definierten Abhängigkeitsstruktur für die Positionsparameter. Zwei Führungsparameter, die Abmaße *L*<sup>1</sup> und *L*<sup>2</sup> steuern die übergeordneten Abmaße der vier Gestaltungszonen und damit die Abstände der Referenzebenen *E*1, *E*<sup>3</sup> sowie *E*4. Die Lage des Verbindungspunktes *P* der beiden Skelettpfade in Gestaltungszone 3 wird durch den Parameter *L*<sup>11</sup> definiert, der bereits von den

<span id="page-120-0"></span>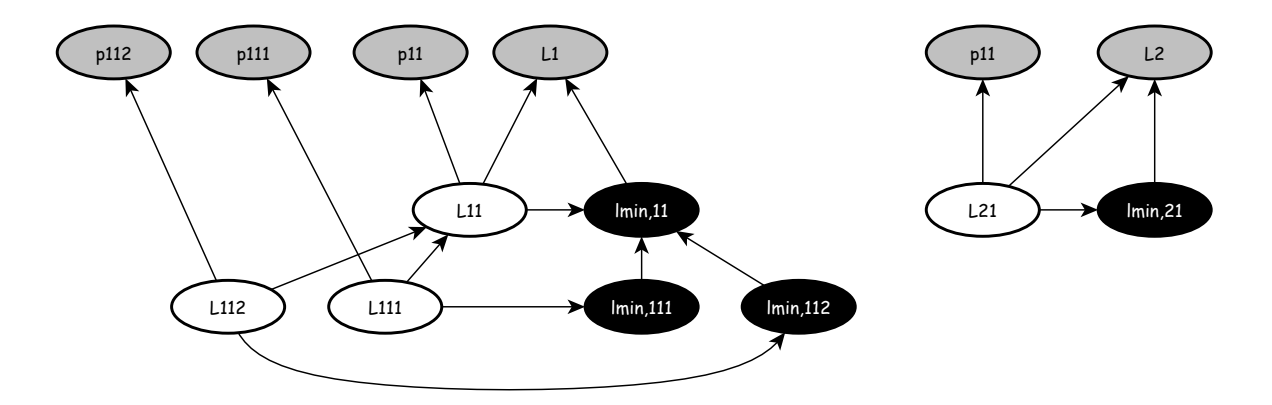

Abbildung 4.7: Abhängigkeitsstruktur der Skelettparameter

Führungsparametern abhängt. Um sicherzustellen, dass sich dieser immer zwischen *E*<sup>1</sup> und *E*<sup>2</sup> befindet, wird eine relative Parametrisierung gewählt: Der Wert von *L*<sup>11</sup> wird dabei über den normierten Parameter *p*<sup>11</sup> bestimmt, der einen Wertebereich von 0*...*1 aufweist. *L*<sup>11</sup> wird über folgenden Ausdruck berechnet:

$$
L_{11} = (p_{11} \cdot (L_1 - 2 \cdot l_{min,11})) + l_{min,11} \quad \text{wobei gilt: } L_1 \overset{!}{\geq} 2 \cdot l_{min,11} \tag{4.1}
$$

Über den Parameter *lmin,*<sup>11</sup> wird hierbei ein Mindestmaß für die Gestaltungszonen definiert, dass nicht unterschritten werden darf. Dies ist notwendig, um eine Gestaltungszone durch eine Parameteränderung nicht kollabieren zu lassen und damit eine ungültige Geometrie zu erzeugen. Als Grenzwerte ergeben sich damit für *L*11:

$$
L_{11}(p_{11} = 0) = l_{min,11} \qquad L_{11}(p_{11} = 1) = L_1 - l_{min,11} \tag{4.2}
$$

Die Berechnung der übrigen Parameter erfolgt auf die selbe Weise. Für *L*<sup>111</sup> ergibt sich:

$$
L_{111} = (p_{111} \cdot (L_{11} - 2 \cdot l_{min,111})) + l_{min,111} \quad \text{wobei gilt: } l_{min,111} \stackrel{!}{\leq} l_{min,11} \tag{4.3}
$$

Der Parameter  $L_{111}$  berechnet sich unter Verwendung der Differenz von  $L_1$  und  $L_{11}$ . Damit erfolgt eine relative Skalierung der Gestaltungszonen zwischen *E*1 und *E*3. Folgende Formel wird dafür verwendet:

$$
L_{112} = (p_{112} \cdot (L_1 - L_{11} - 2 \cdot l_{min,112})) + l_{min,112} \quad \text{wobei gilt: } l_{min,112} \overset{!}{\leq} l_{min,11} \tag{4.4}
$$

In Abb. [4.7](#page-120-0) ist diese eindeutige Abhängigkeitsstruktur in der Parametrik des Skeletons dargestellt. Diejenigen Parameter, die zur Anpassung des Modells variiert werden können, sind grau hinterlegt, die Konstanten zur Festlegung der Mindestmaße der Gestaltungszonen schwarz.

## **4.2.1 Parametrisierung der Schnittstellengeometrie**

Auf Basis dieses Skeletts wird nun für jede Referenzebene eine Schnittstellengeometrie definiert. In Abb. [4.8](#page-121-0) sind die hier verwendeten Geometrie-Typen Blech- und Hohlprofilquerschnitt dargestellt. Diese beinhalten als Bezug zur Definition der Parametrik den Referenzpunkt des Skeletts der jeweiligen Referenzebene, auf der die Geometrie liegt. Bei der hier gewählten Gestaltungszonenaufteilung in Form von Quadern verläuft der Pfad des Skeletts durch den Mittelpunkt der Quader-Seitenflächen (Abb. [4.5\)](#page-118-0). Deshalb befindet sich der Referenzpunkt im geometrischen Mittelpunkt des jeweiligen Profils, wodurch die Parametrisierung vereinfacht wird. Neben diesem Bezug zum Skelett werden weiterhin noch Bezüge zu den Abmaßen der Gestaltungszone - hier die Seiten des Quaders - benötigt, um sicherzustellen, dass die Schnittstellengeometrie sich nicht mit einer anderen Gestaltungszone, die beispielsweise ober- oder unterhalb an die Zone angrenzt, überschneidet. Für die Schnittstellengeometrie des Blechquerschnitts bedeutet dies, dass die Dicke des Bleches innerhalb der Gestaltungszonenabmaße variiert werden kann, die Höhe jedoch direkt mit der Höhe der Gestaltungszone verknüpft ist $^2$  $^2$ . Für den Hohlprofilquerschnitt sind jedoch Höhe und Breite innerhalb der Gestaltungszonenabmaße veränderbar.

<span id="page-121-0"></span>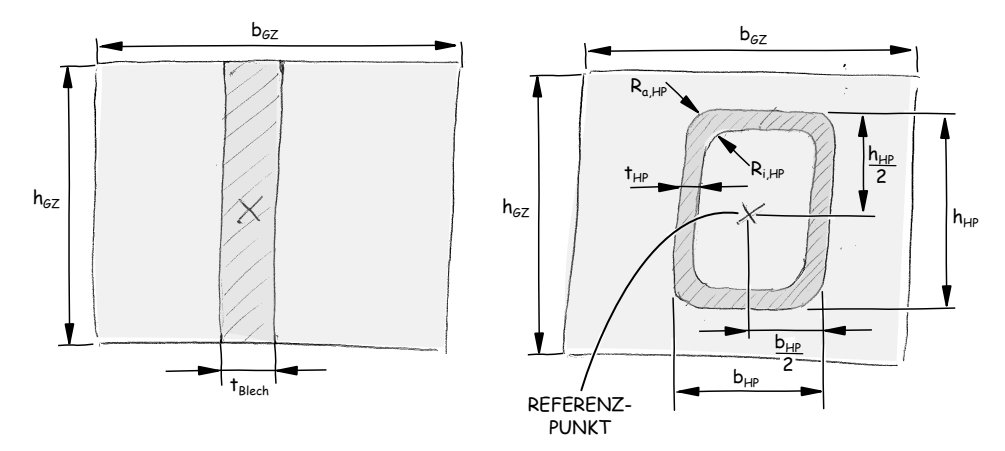

Abbildung 4.8: Parametrisierung der Schnittstellengeometrien

Für die Schnittstellengeometrie wird, wie beim Skelett, ebenfalls eine relative Parametrisierung verwendet. Dadurch können die Wertebereiche der Variationsparameter konstant gehalten werden. Bei einer Skalierung der Gestaltungszone erfolgt so auch eine automatische Skalierung der Schnittstellengeometrie, ohne die Wertebereiche anzupassen. Für den in Abb[.4.8](#page-121-0) darge-

 $2$ Es wird die Annahme zu Grunde gelegt, dass das komplette Blechbauteil durch weitere Gestaltungszonen oberhalb und unterhalb der dargestellten Zone beschrieben wird.

stellten Blechquerschnitt ist somit die Blechstärke *tBlech* der einzige Parameter, der für eine Variation zur Verfügung steht. Diese wird in Abhängigkeit der Breite der Gestaltungszone wie folgt berechnet:

$$
t_{Blech} = p_{b,i} \cdot (p_{bmax} \cdot b_{Gz} - t_{min}) + t_{min} \qquad \text{wobei gilt } t_{min} \stackrel{!}{\lt} p_{bmax} \cdot b_{Gz} \tag{4.5}
$$

Die Variable *bGz* repräsentiert dabei die Breite der Gestaltungszone und *pbmax* mit einem Wertebereich von 0 *. . .* 1 einen Skalierungsfaktor, der festlegt, wie viel von der Breite der Gestaltungszone maximal für die Blechstärke genutzt werden darf. Diese Wertebereichseinschränkung ist notwendig, da in Gestaltungszone 3 die verschiedenen Anbindungslösungen abgebildet werden. Würde das Blech die komplette Breite der Gestaltungszone ausfüllen, wäre bei der hier gewählten Gestaltungszonen-Aufteilung keine Repräsentation der Anbindungen mehr möglich. Der Parameter *pb,i* ist der eigentliche Variationsparameter der Blechstärke mit einem normierten Wertebereich von 0 *. . .* 1. Eine Mindestblechstärke (*tmin*) dient weiterhin dazu, den unteren Wertebereich sinnvoll zu beschränken.

Breite *bHP* und Höhe *hHP* des Hohlprofilquerschnitts werden auf die selbe Weise bestimmt. Alle weiteren Abmaße des Querschnitts werden auf diese beiden Werte bezogen, wodurch eine klare Abhängigkeitsstruktur gewährleistet wird. Der Variationsbereich der Wandstärke *tHP* des Profils hängt dabei vom kleineren der beiden Abmaße ab. Folgende Formel wird dafür verwendet:

$$
t_{HP} = \begin{cases} p_{t,HP} \cdot 0, 5 \cdot (b_{HP} - t_{diff}) & \text{für } b_{HP} < h_{HP}, & t_{diff} < b_{HP} \\ p_{t,HP} \cdot 0, 5 \cdot (h_{HP} - t_{diff}) & \text{für } h_{HP} < b_{HP}, & t_{diff} < h_{HP} \end{cases}
$$
(4.6)

Der Parameter  $p_{t,HP}$  mit einem Wertebereich von  $0 \ldots 1$  dient als Variationsparameter,  $t_{diff}$ wiederum gibt ein Mindestmaß für die Innenbreite, bzw. Höhe des Profils vor. Dadurch wird eine Variation der Profilwandstärke innerhalb der dynamischen Abmaße der Gestaltungszone unterstützt. Für die Festlegung der Radien des Hohlprofilquerschnitts wird auf ähnliche Weise vorgegangen: Der Außenradius *Ra,HP* steht mit dem Innenradius über folgende Gleichung in Beziehung:

$$
R_{a,HP} = R_{i,HP} + t_{HP} \tag{4.7}
$$

Deshalb wird lediglich für den Innenradius ein Mindestmaß, die Variable  $R_{i,HP,min}$ , angegeben. Dieses steht jedoch zusätzlich mit der Mindestinnenbreite *tdif f* in Beziehung. Der maximal zulässige Innenradius hängt wiederum vom kleineren der beiden Abmaße des Hohlprofilquer-

<span id="page-123-0"></span>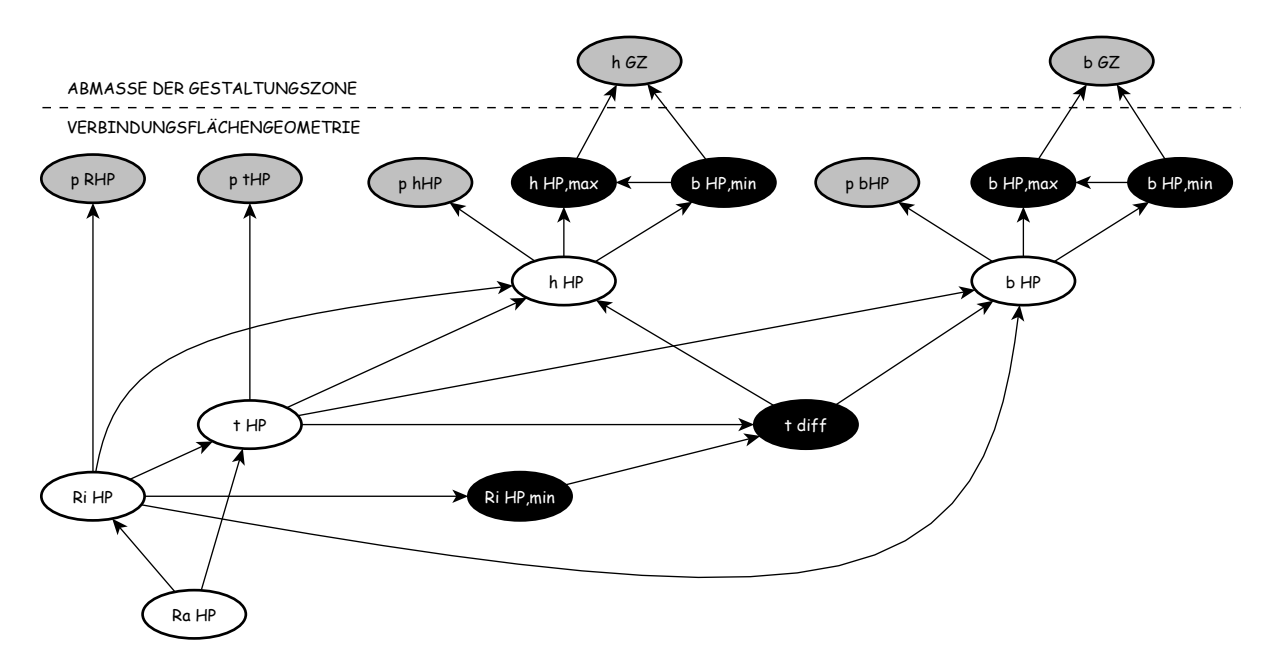

Abbildung 4.9: Abhängigkeitsstruktur der Parametrik des Hohlprofilquerschnitts

schnitts, *bHP* und *hHP* , ab, sodass sich hier ebenfalls eine Fallunterscheidung ergibt:

$$
R_{i,HP} = \begin{cases} p_{Ri,HP} \cdot (0, 5 \cdot b_{HP} - t_{HP} - R_{i,HP,min}) + R_{i,HP,min} \\ \text{für } b_{HP} < h_{HP}, \quad R_{i,HP,min} \leq 0, 5 \cdot t_{diff} \\ p_{Ri,HP} \cdot (0, 5 \cdot h_{HP} - t_{HP} - R_{i,HP,min}) + R_{i,HP,min} \\ \text{für } h_{HP} < b_{HP}, \quad R_{i,HP,min} \leq 0, 5 \cdot t_{diff} \end{cases} \tag{4.8}
$$

In Abb. [4.9](#page-123-0) ist die Abhängigkeitsstruktur der Parametrik des Hohlprofilquerschnitts vollständig dargestellt. Breite und Höhe stellen dabei die einzigen Abhängigkeiten zur Gestaltungszone dar. Die Geometrieparameter sowie die Wertebereichsbegrenzungen weisen immer einen Bezug zu diesen beiden Parametern auf. Lediglich die Variationsparameter, die über normierte Wertebereiche verfügen, sind von diesen nicht direkt abhängig.

Neben der freien Variierbarkeit der Parameter einer Schnittstellengeometrie innerhalb der Wertebereiche gibt es jedoch auch Fälle, in denen feste Wertetabellen für die Abmaße verwendet werden sollten. Der beschriebene Hohlprofilquerschnitt kann beispielsweise nicht beliebig variiert werden, wenn dieser durch eine begrenzte Anzahl von Halbzeugvarianten, z.B. der in der DIN EN 10210-2 verfügbaren Nennmaßkombinationen, realisiert werden soll. An dieser Stelle ist die Integration des notwendigen Konstruktionswissens in das Modell sinnvoll. Mehrere Aspekte sind dabei zu berücksichtigen: Steht eine Wertetabelle für eine Schnittstellengeometrie zur Verfügung, werden zunächst anhand der Abmaße der Gestaltungszone die zulässigen Minimal- und Maximalwerte, die direkt von diesen Parametern abhängig sind, berechnet. Daraufhin werden in der Wertetabelle diejenigen Einträge identifiziert, die innerhalb des gültigen Bereiches liegen. Da einige Wertebereichsbegrenzungen wiederum von Werten der Einträge abhängen - beim Hohlprofilquerschnitt beispielsweise  $t_{diff}$  und  $R_{i,HP,min}$  - wird dieser Einschränkungsvorgang solange wiederholt, bis alle Wertebereichsbegrenzungen berechnet und die endgültige Anzahl an Einträgen, die für die Gestaltungszonenabmaße Verwendung finden können, identifiziert sind. Weil die Abmaße der Schnittstellengeometrie anhand der Wertetabelle eindeutig festgelegt werden können, reduziert sich die Anzahl der normierten Variationsparameter (Wertebereich 0 *. . .* 1) der Schnittstelle auf eins. Anhand des Wertes dieses Parameters, im Folgenden durch *p<sup>P</sup>* repräsentiert, wird festgelegt, welche der gültigen Einträge der Wertetabelle im Modell verwendet wird. Dieser wird durch folgenden Ausdruck bestimmt:

$$
n(p_P) = \left[\frac{p_P}{\frac{1}{n_g}}\right]
$$
\n(4.9)

mit: *n* = Nummer der aktuellen Zeile der Wertetabelle

*p*<sub>*P*</sub> = Variationsparameter zur Auswahl der Tabellenzeile, ( $p_P \in \mathbb{R} | 0 < p_P < 1$ )

*n<sup>g</sup>* = Anzahl der aktuell gültigen Einträge in der Wertetabelle

 $\begin{bmatrix} \ \ \end{bmatrix}$  = obere Gaußklammer zur Repräsentation der Aufrundungsfunktion

Für eine Tabelle mit acht gültigen Einträgen und einem aktuellen Wert von  $p_p = 0,65$  für den Variationsparameter ergibt sich beispielsweise:

$$
n(0,65) = \left\lceil \frac{0,65}{\frac{1}{8}} \right\rceil = [5,2] = 6 \tag{4.10}
$$

Die in Abb. [4.9](#page-123-0) dargestellte Abhängigkeitsstruktur vereinfacht sich durch die Verwendung einer Wertetabelle. Die Parameterzuweisung in einem CAD-Werkzeug ist jedoch auf Grund der notwendigen Prüffunktion in diesem Fall nur über eine Konstruktionsregel möglich<sup>[3](#page-0-0)</sup>. Dennoch demonstriert dieses Beispiel, dass durch die hier vorgestellte Modellierungsstrategie bezüglich der Schnittstellen unterschiedliche Arten der Wissensintegration unterstützt werden. Hierzu sind nur Änderungen in der Parameterzuweisung des Modellteils notwendig, der die Schnittstellengeometrie repräsentiert. Das übrige Modell und dessen Abhängigkeitsstruktur bleiben davon unbeeinflusst.

Bezüglich der Realisierung der Modellvorstellung der Gestaltungszone in einem parametrischen

<sup>&</sup>lt;sup>3</sup>Bei dem CAD-Werkzeug Autodesk Inventor, das im Rahmen der Arbeit verwendet wird, wird hierfür eine iLogic-Regel verwendet.

Modell kann somit zusammenfassend gesagt werden, dass sich diese auf zwei wesentliche Elemente stützt: Ein konstruktives Skelett zur Modellierung der Gestaltungszonenränder und deren Abmaße und Skelette zur Modellierung der Schnittstellengeometrien, welche die Gestalt der Übergänge zwischen zwei Gestaltungszonen repräsentieren. Auf Basis dessen wird im nächsten Abschnitt auf die Parametrisierung und Modellierung der Gestaltelemente sowie deren Einbindung in die Gestaltungszonen eingegangen. Darüber hinaus wird ein Konzept zur hierarchischen Organisation von ähnlichen Gestaltelementen in einer Bibliothek vorgestellt.

## **4.3 Gestaltelemente und Schnittstellengeometrien**

## **4.3.1 Parametrisierung der Gestaltelemente**

Eine spezifische Gestaltungslösung für eine Gestaltungszone wird durch ein Gestaltelement und die darin enthaltenen Geometrieelemente repräsentiert. Für die Verwendung eines Gestaltelementes in einer Gestaltungszone gelten jedoch einige Voraussetzungen, um die Konsistenz des Modells zu gewährleisten. Folgende Punkte müssen dafür erfüllt sein:

- **Abmaße der Gestaltungszone:** Die Abmaße der Gestaltungszone müssen so beschaffen sein, dass innerhalb der Zone eine gültige Geometrie des Lösungskonzeptes realisiert werden kann. Diese Voraussetzung ist von den aktuellen Parameterwerten des Skeletts abhängig.
- **Referenzebenen der Schnittstellen:** Ein Gestaltelement muss über die selbe Anzahl, Anordnung und Art der Referenzflächen für die Schnittstellengeometrie verfügen, wie die Gestaltungszone, in der das Element verwendet werden soll.
- **Schnittstellengeometrie:** Die Art der Schnittstellengeometrie sowie die Werte der Parameter, die die Schnittstellengeometrie beschreiben, müssen für Gestaltungszone und Element identisch sein, damit ein stetiger Geometrieübergang in den Schnittstellen gewährleistet ist.

Um diese Voraussetzungen zu erfüllen, wird eine Template-basierte Modellierungsstrategie für die Erstellung von Gestaltelementen verwendet. Diese beinhaltet als wesentliches Basiselement ein konstruktives Skelett, welches mit dem Teil des Skeletts der Gestaltungszonen übereinstimmt, für dessen Zone es bestimmt ist. In Abbildung [4.10](#page-126-0) ist das konstruktive Skelett für

<span id="page-126-0"></span>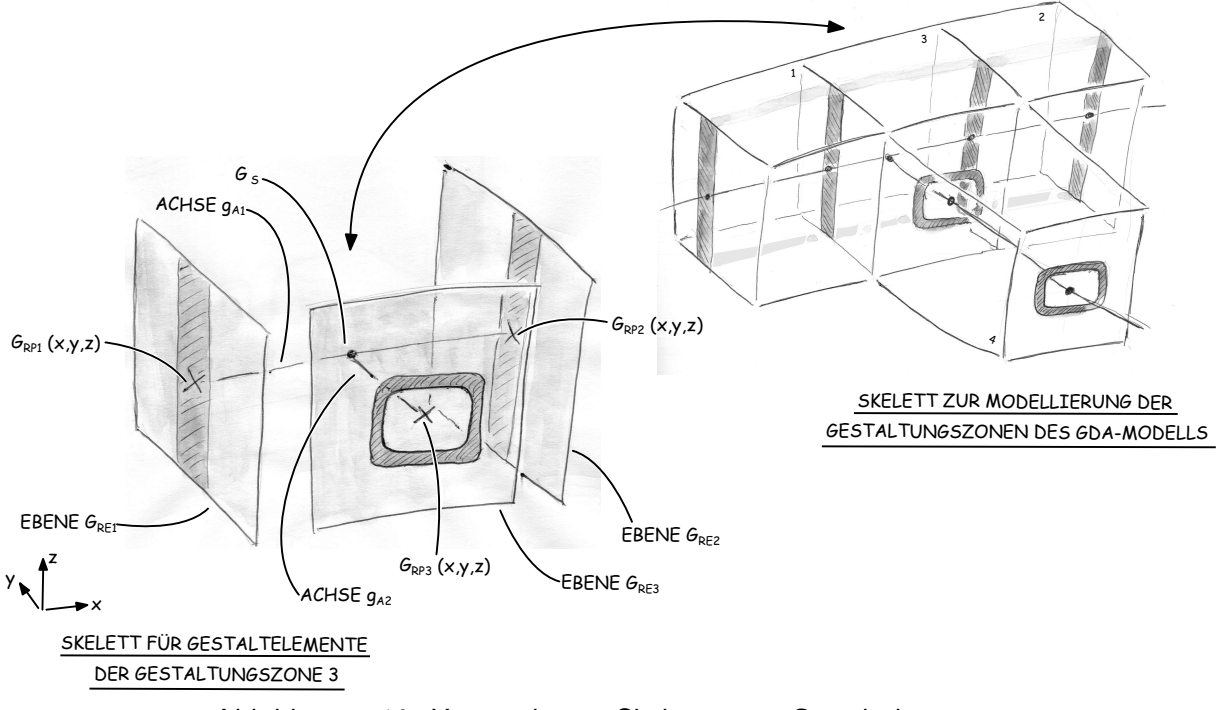

Abbildung 4.10: Konstruktives Skelett eines Gestaltelementes

Gestaltelemente, die Lösungen für die Gestaltungszone 3 des Beispiels repräsentieren, dargestellt. An diesem wird die grundsätzliche Abhängigkeitsstruktur innerhalb des Elementes erläutert. Zunächst einmal enthält das Skelett diejenigen Referenzpunkte und -ebenen, die die Ränder von Gestaltungszone 3 beschreiben. Um eine problemunabhängige Modellstruktur aufzubauen, wird das konstruktive Skelett als Template in einer separaten Einzelteildatei erstellt. Die Referenzgeometrie des Elementes ist somit informationstechnisch nicht von der Referenzgeometrie der Gestaltungszonen abgeleitet, sondern besteht aus eigenständigen Modellelementinstanzen. Diese Vorgehensweise ist Grundlage für die Wiederverwendbarkeit von Gestaltelementen und dem dort implementieren Konstruktionswissen, eine Voraussetzung die im vorherigen Kapitel als Anforderung definiert wurde.

Es stellt sich nun jedoch die Frage, wie die unabhängigen Referenzgeometrieelemente so miteinander gekoppelt werden können, dass die relative Position der Referenzgeometrieelemente, die die Abmaße der Gestaltungszone definiert, und die absolute Position des Gestaltelementes mit dem Skelett der Gestaltungszonen übereinstimmt und auch bei Änderungen von Werten der Skelett-Variationsparameter aktualisiert wird. Die Antwort darauf besteht aus einer rein parameterbasierten Verknüpfung der Referenzgeometrieelemente von Gestaltelement und Gestaltungszone über eine absolute Positionierung in Form von Koordinaten. Diese unterstützt eine Verknüpfung, die unabhängig von der Parametrisierung des Skeletts der Gestaltungszo-

nen ist. Um das Skelett des Gestaltelementes auf die aktuellen Abmaße der Gestaltungszone 3 anzupassen, werden zunächst die absoluten Koordinaten der Referenzpunkte der Gestaltungszone 3 bezüglich des globalen Koordinatensystems des GDA-Modells berechnet. Diese Werte werden mit einer Konstruktionsregel in die Einzelteildatei des Gestaltelementes übergeben und den Referenzpunkten *GRP*<sup>1</sup> −*GRP*<sup>3</sup> zugeordnet und verfügen je über drei Koordinatenparameter *x, y, z*. Um ein Gestaltelement in einem GDA-Modell zu verwenden, wird die entsprechende Einzelteildatei in die Baugruppendatei des GDA-Modells eingefügt und die Ursprungsebenen miteinander verknüpft. Durch die absoluten Positionierung stimmen nun die Koordinaten der Referenzpunkte des Gestaltelementes mit denen der Gestaltungszone 3 überein. Ändern sich die Abmaße des Skeletts der Gestaltungszonen, wird die Konstruktionsregel erneut aufgerufen und die Koordinaten der Referenzpunkte im Gestaltelement werden aktualisiert.

Innerhalb des Gestaltelementes dienen die Referenzpunkte nun als übergeordnete Bezugselemente für die Geometriemodellierung, wodurch eine eindeutige Abhängigkeitsstruktur innerhalb des Gestaltelementes erzeugt wird. Um die geometrischen Zwangsbedingungen der Gestaltungszone - hier die Parallelität und Orthogonalität der Referenzebenen für die Schnittstellengeometrie - innerhalb des Gestaltelementes durch ein Skelett zu modellieren, wird zunächst die Achse *g<sup>A</sup>*<sup>1</sup> auf Basis der Referenzpunkte *GRP*<sup>1</sup> und *GRP*<sup>2</sup> erstellt. Diese dient zur Definitionen der Referenzebenen *GRE*<sup>1</sup> und *GRE*1, die senkrecht auf *g<sup>A</sup>*<sup>1</sup> stehen. Die Achse *g<sup>A</sup>*<sup>2</sup> zur Definition der dritten Referenzebene *GRP*<sup>3</sup> kann nun eindeutig durch Zwangsbedingungen erzeugt werden. Dazu wird eine Ebene erstellt, die durch *GRE*<sup>3</sup> verläuft und senkrecht auf der Achse *g<sup>A</sup>*<sup>1</sup> steht. Der Schnittpunkt *G<sup>S</sup>* dieser Ebene mit *g<sup>A</sup>*<sup>1</sup> liefert neben *GRE*<sup>3</sup> den zweiten Definitionspunkt für die Erstellung der Achse *g<sup>A</sup>*2. Damit sind alle Referenzelemente für die Definition der Schnittstellengeometrie vorhanden. Diese wird ebenfalls nicht über die Ableitung von Geometrie aus dem Skelett der Gestaltungszonen in das Gestaltelement modelliert, sondern durch eigenständige Geometrieelemente in der Einzelteildatei des Gestaltelementes. Dafür werden auf den Referenzebenen Skizzen erstellt, die die Schnittstellengeometrie enthalten. Die Parametrisierung erfolgt auf die selbe Art wie bei der Schnittstellengeometrie der Gestaltungszonen. Damit beide Schnittstellengeometrien übereinstimmen und ein stetiger Übergang zwischen zwei Gestaltelementen realisiert wird, werden die Parameterwerte der Schnittstellengeometrie der Gestaltungszone 3 ebenfalls durch eine Konstruktionsregel in die Einzelteildatei des jeweiligen Gestaltelementes übergeben und mit den Skizzenparametern der dortigen Schnittstellengeometrie verknüpft. Ändern sich die Werte der Schnittstellengeometrie im Skelett der Gestaltungszonen, wird diese Konstruktionsregel ebenfalls aufgerufen und die Geometrie der Gestaltelemente, die die betroffene Schnittstelle nutzten, angepasst. Bei einem Austauschen eines Gestaltelementes einer Gestaltungszone muss nun lediglich der Parametersatz für die Referenzgeometrie und der Schnittstellengeometrie an ein neues Gestaltelement übergeben werden. Dadurch, dass keine Geometrieelemente direkt miteinander verknüpft sind, ist die Modellstabilität durch einen Austausch nicht gefährdet.

#### **4.3.1.1 Konsistenzprüfung von Gestaltelementen**

Ob ein Gestaltelement in einer Gestaltungszone verwendet werden kann, kann nun auf Basis der Parametrik ermittelt werden. Die oben erläuterten Voraussetzungen werden entweder bei einer Parameteränderung des Skeletts der Gestaltungszonen und der Schnittstellengeometrie oder bei Austausch des Gestaltelementes überprüft.

Ob ein Gestaltelement, dass in einem GDA-Modell bereits in einer Gestaltungszone verwendet wird, bei einer Parametervariation der Gestaltungszonenabmaße weiterhin verwendet werden kann, wird durch den Vergleich von Abständen ermittelt. Bezogen auf das Beispiel der Verbindungslösungen wird dies verdeutlicht. Für das in Abb. [4.10](#page-126-0) dargestellte konstruktive Skeletttemplate, dass zur Modellierung von Lösungen dieser Zone verwendet wird, wird anhand der Abstände der Referenzpunkte *GRP*<sup>1</sup> und *GRP*<sup>2</sup> die Länge der Gestaltungszone bei einer Para-meteränderung ermittelt<sup>[4](#page-0-0)</sup>. In Abhängigkeit der spezifischen Merkmale der Gestaltungslösung enthält das Gestaltelement für alle kritischen Abmaße einen zulässigen Wertebereich. So wird beispielsweise das in Abb. [4.3](#page-116-0) dargestellte Gestaltelement der Lösung B bei einem geringeren Abstand der Referenzpunkte noch realisiert werden können, während das Element der Lösung A auf Grund der Winkel deutlich mehr Platz benötigt. Für dieses wird demnach der unterer Wert des zulässigen Wertebereiches größer sein als der des Elementes B. Ein Gestaltelement ist somit nach einer Parametervariation nur dann mit den Gestaltungszonen konsistent, wenn alle Prüfregeln, die in einem Gestaltelement hinterlegt sind, ein positives Ergebnis liefern. Dieses Verfahren wird auch für die Prüfung der Abmaße der Schnittstellengeometrie angewendet. Grundsätzlich unterstützt diese regelbasierte Konsistenzprüfung eine individuelle Berücksichtigung der spezifischen Merkmale und Eigenschaften der verschiedenen konstruktiven Lösungen. Das Konstruktionswissen hinsichtlich der Skalierbarkeit einer Lösung wird damit problemunabhängig zusammen mit der Geometrie in einem Gestaltelement gespeichert.

<sup>&</sup>lt;sup>4</sup>Zur Implementierung in einem CAD-Werkzeug wird entweder eine Konstruktionsregel oder ein Makro verwendet.

Zur Überprüfung der Anzahl und Art der Schnittstellen zwischen zwei Gestaltungszonen wird je Schnittstelle ein Identifikationsparameter *pGA<sup>Z</sup>* eingeführt, der die Art der Schnittstellengeometrie beschreibt. Jedes Gestaltelement enthält für die in diesem enthaltenen Schnittstellenrepräsentationen ebenfalls einen solchen Identifikationsparameter, der mit *pGA<sup>G</sup>* gekennzeichnet ist. Für eine Konsistenzprüfung wird zunächst die Anzahl der Parameter *pGA<sup>Z</sup>* und *pGA<sup>G</sup>* ermittelt und bei gleicher Anzahl außerdem überprüft, ob die Werte aller Identifikationsparameter jeweils übereinstimmen. Um die geometrische Zuordnung der Parameter zu den Schnittstellen zu gewährleisten, wird zusätzlich eine Konsistenzprüfung der Referenzpunktkoordinaten durchgeführt. Dies ist notwendig, da ein Gestaltelement bei einer bestimmten Anzahl und Anordnung von Schnittstellen nicht nur mit einer Anordnung und einer Orientierung in eine Gestaltungszone eingefügt werden kann. Dieser Aspekt ist in Abb. [4.11](#page-129-0) verdeutlicht. Dort ist ein Hohlprofil dargestellt, dass durch drei Gestaltungszonen(1-3) repräsentiert wird. In Gestaltungszone 2 wird ein Gestaltelement eingesetzt, dass ein Hohlprofilsegment mit einem Anschlussstutzen beinhaltet. Prinzipiell kann dieses auf vier verschiedene Arten in die Gestaltungszone eingefügt werden. Zum einen kann das Element um 180° um die z-Achse gedreht werden, sodass sich der Anschlussstutzen auf der rechten, bzw. linken Seite befindet, zum anderen kann dieses durch eine 180° Drehung um die x-Achse so orientiert werden, dass der Anschlussstutzen nach oben oder unten zeigt<sup>[5](#page-0-0)</sup>. Die Überprüfung der Konsistenz hinsichtlich der Anordnung erfolgt bei diesem Beispiel durch Vergleich der Parameterwerte *pGA<sup>Z</sup>*1*,*<sup>2</sup> mit

<span id="page-129-0"></span>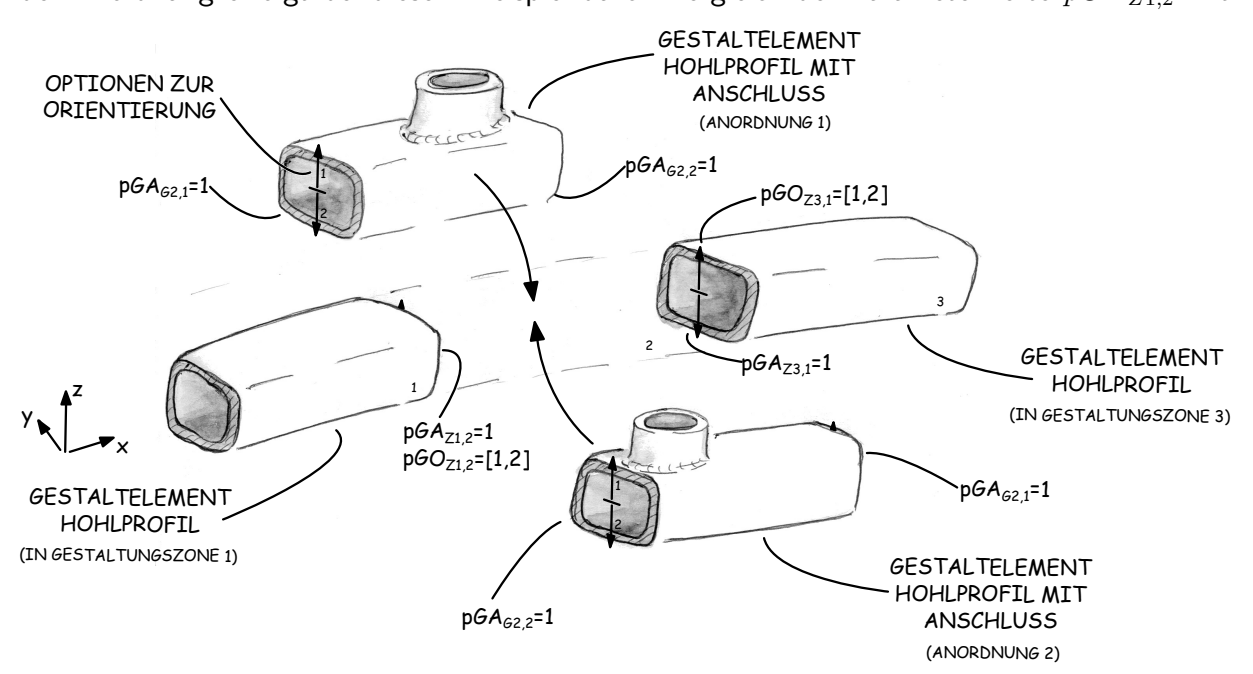

Abbildung 4.11: Anordnung und Orientierung von Gestaltelementen in einer Gestaltungszone

 $5$ positive/negative z-Richtung

*pGA<sup>G</sup>*2*,*<sup>1</sup> und *pGA<sup>Z</sup>*3*,*<sup>1</sup> mit *pGA<sup>G</sup>*2*,*<sup>2</sup> für die dargestellte Anordnung 1 und durch *pGA<sup>Z</sup>*1*,*<sup>2</sup> mit *pGA<sup>G</sup>*2*,*<sup>2</sup> und *pGA<sup>Z</sup>*3*,*<sup>1</sup> mit *pGA<sup>G</sup>*2*,*<sup>1</sup> für Anordnung 2. Für die Abbildung der zwei Optionen zur Orientierung verfügen die Gestaltungszonen an jeder Schnittstelle zu einer anderen Zone über je einen Orientierungsparameter *pGO*. Der Wertebereich dieser Parameter ist diskret und hängt von der Art der Schnittstellengeometrie ab. Im hier gezeigten Beispiel kann dieser entweder den Wert 1 oder 2 aufweisen. Eine Verwendung des Gestaltelementes ist hier allerdings nur dann möglich, wenn *pGO<sup>Z</sup>*1*,*<sup>2</sup> und *pGO<sup>Z</sup>*3*,*<sup>1</sup> gleiche Werte aufweisen, da sonst eine Verdrillung des Profilsegmentes durch das Gestaltelement unterstützt werden müsste. Zur Positionierung des Gestaltelementes wird der Wert der Orientierungsparameter zusammen mit den geometriebeschreibenden Parametern der Schnittstellen an das Element übergeben. In der Einzelteildatei des Gestaltelementes werden die unterschiedlichen Anordnungen und Orientierungen dann über eine Koordinatentransformation bezüglich des Koordinatensystems des GDA-Modells realisiert. Da die Anordnung des Gestaltelementes durch die im Element hinterlegten Konsistenzprüfalgorithmen bestimmt wird, wird diese durch den Parametersatz des Gestaltelementes gesteuert, während die Orientierungsparameter dem Parametersatz der Gestaltungszone zugeordnet sind.

## **4.3.1.2 Variation von Gestaltelementen durch Parametrik**

Auf Basis des konstruktiven Skeletts des Gestaltelementes kann nun die eigentliche Geometrie des Elementes beschrieben werden. Da die spezifischen Konstruktionselemente der Lösung,

<span id="page-130-0"></span>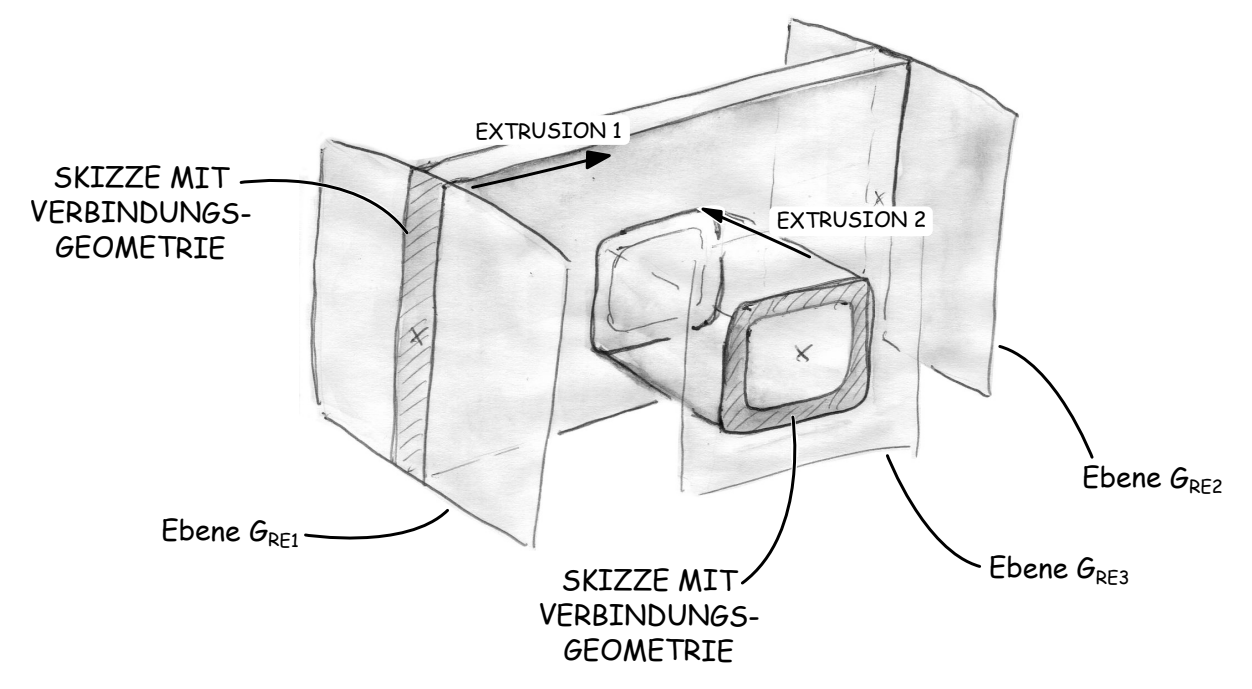

Abbildung 4.12: Erzeugung der Basisgeometrie des Gestaltelementes für Gestaltungszone 3

die durch das Gestaltelement repräsentiert wird, trotz der Abhängigkeit vom konstruktiven Skeletts noch in gewissen Grenzen variiert werden kann, wird die Elementgeometrie ebenfalls parametrisch aufgebaut. Zur Wahrung der Modellstabilität wird jedoch konsequent eine Abhängigkeitsstruktur erzeugt, die immer auf das konstruktive Skelett des Elementes referenziert ist. Diese Vorgehensweise wird bereits mit der Erzeugung der Basisgeometrie des Gestaltelementes deutlich. In Abb. [4.12](#page-130-0) ist der Erzeugungsvorgang für das Beispielelement dargestellt. Zunächst wird das Blechsegment durch die Extrusion einer Skizze mit der Schnittstellengeometrie erzeugt, die die zugehörigen Parametrik enthält. Die Skizze ist mit der Referenzebene *GRE*<sup>1</sup> verknüpft. Die Referenzebene *GRE*<sup>2</sup> dient der Extrusionsoperation als Begrenzungsbezug. Das Hohlprofil wird auf ähnliche Weise erzeugt. Die zugehörige Schnittstellengeometrie ist in Form einer Skizze auf Referenzebene *GRE*<sup>3</sup> modelliert. Aus dieser wird durch eine zweite Extrusionsoperation, bei der die Oberfläche des Blechsegmentes als Begrenzungsbezug verwendet wird, das Hohlprofilsegment generiert. Somit werden für die Erstellung der Basisgeometrie des Gestaltelementes keine zusätzlichen Parameter definiert. Alle Informationen ergeben sich aus den Elementen des konstruktiven Skeletts.

Auf Grundlage der Basisgeometrie werden nun die Modellelemente der spezifischen Konstruktionslösungen erstellt, wobei auf den Modellierungsvorgang und die Parametrisierung hier nicht näher eingegangen, da im nächsten Kapitel das Thema der Gestaltelementemodellierung vertieft behandelt wird. Hier wird zunächst erläutert, wie die Geometrieparameter, die sich durch die weiteren Modellelemente ergeben, generell in ein GDA-Modell eingebunden werden. In Abb. [4.13](#page-131-0) sind für das Beispiel des Verbindungsproblems für die Gestaltungslösung A drei verschiedene Elementparameterkonfigurationen dargestellt. Beispielsweise kann die Anzahl der Schraubenverbindungen innerhalb des Elementes verändert werden, ohne dass Modellelemente außerhalb des Gestaltelementes in Wechselwirkung mit der Änderung stehen. Lediglich der zulässige Wertebereich des Parameters, der die Anzahl der Schraubenverbindungen beschreibt,

<span id="page-131-0"></span>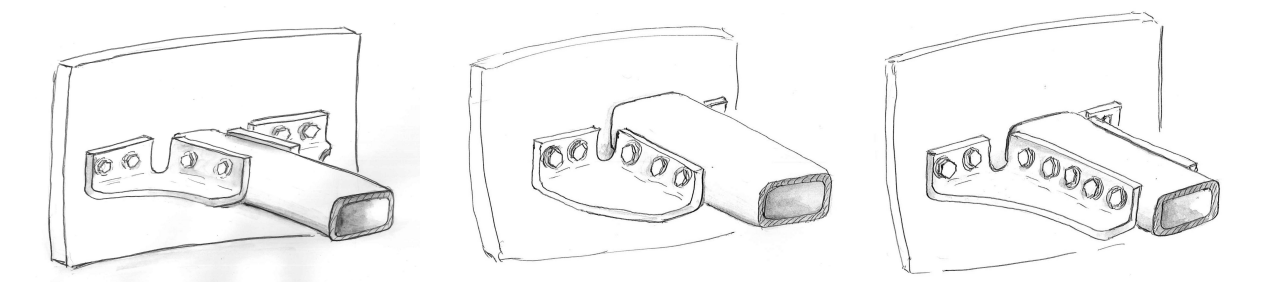

Abbildung 4.13: Gestaltvariation durch Änderung der Elementparameter

hängt von äußeren Einflüssen ab. Hier ist die maximal zulässige Anzahl beispielsweise begrenzt durch die Länge, bzw. Breite der Gestaltungszone. Diese Informationen sind jedoch im konstruktiven Skelett des Elementes bereits implementiert und können für eine Konstruktionsregel innerhalb des Elementes zur Neuberechnung des zulässigen Wertebereichs bei einer Parameteränderung verwendet werden. Dadurch wird für die spezifischen Modellelemente und deren Parameter eine Abhängigkeitsstruktur aufgebaut, die nur auf Parameter des Elementskeletts und der Schnittstellengeometrie referenziert ist.

Auf Grund der Abhängigkeit des Wertebereiches dieser Parameter von den Bezugsparametern ergibt sich jedoch die Problematik, dass bei einer Skalierung des Wertebereiches ein Wert, beispielsweise die Anzahl der Schraubenverbindungen, außerhalb des Wertebereiches liegen kann und deshalb ebenfalls skaliert werden muss. Deshalb wird auch für alle Parameter des Gestaltelementes eine relative Parametrisierung mit normierten Wertebereichen<sup>[6](#page-0-0)</sup> verwendet. Dadurch wird unterstützt, dass die Gestalt eines Elementes von außen - beispielsweise durch einen genetischen Optimierungsalgorithmus, wie in Abschnitt [3.5.3](#page-101-0) angesprochen - variiert werden kann, ohne, dass die Modellstabilität gefährdet ist.

Der tatsächliche Wertebereich wird bei einer Änderung der Bezugsparameter durch eine Konstruktionsregel angepasst, der des zugehörigen relativen Parameters bleibt jedoch konstant. Dessen Grenzwerte null und eins entsprechen jedoch den neuen Werten der Bezugsparameter, weshalb der tatsächliche Wert des Geometrieparameters durch den in Formel [4.11](#page-132-0) beschriebenen Ausdruck aus dem Wert des relativen Parameters und den Werten der Bezugsparameters ermittelt wird.

<span id="page-132-0"></span>
$$
l_g = p_{lg} \cdot (l_{max,ref} - l_{min,ref}) + l_{min,ref} \tag{4.11}
$$

mit:  $l_q = \text{Geometricparameter}, z.B. \text{ ein Abmaß}$ 

 $p_{lq}$  = relativer, normierter Parameter mit dem Wertebereich  $0...1$ *lmax,ref* = Bezugsparameter, der die obere Wertebereichsgrenze bestimmt *lmin,ref* = Bezugsparameter, der die untere Wertebereichsgrenze bestimmt und gleichzeitig als Bezug für *plg* dient.

In Abb. [4.14](#page-133-0) ist dies anhand des Beispielproblems verdeutlicht. Der Wertebereich des Parameters *lwinkel*, der die Länge des Winkelbleches beschreibt, hängt hier von der Länge des Hohlprofils *lref,max* sowie dem Abstand zwischen Blech und Winkelblech *lref,min* ab. Innerhalb

<sup>6</sup>Es wird ebenfalls ein auf die Länge eins skalierter Bereich von 0*...*1 verwendet

<span id="page-133-0"></span>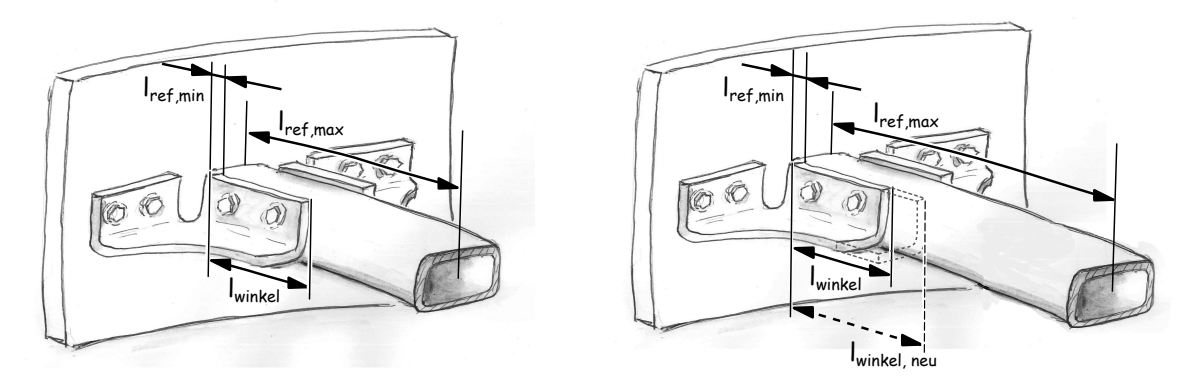

Abbildung 4.14: Änderung von Gestaltelement-Geometrieparametern

des Wertebereiches, der sich aus *lref,max* und *lref,min* ergibt, kann *lwinkel* durch den relativen Parameter *pwinkel* variiert werden. Für die in Abb. [4.14](#page-133-0) dargestellte Situation gilt:

<span id="page-133-1"></span>
$$
l_{winkel} = p_{winkel} \cdot (l_{max,ref} - l_{min,ref}) + l_{min,ref} \quad \text{mit } p_{winkel} = 0,4 \tag{4.12}
$$

Durch Vergrößerung der Länge des Hohlprofils *lmax,ref* , beispielsweise durch eine Änderung der Abmaße der Gestaltungszone, wird der Parameter *lwinkel* bei einem konstanten Wert von *pwinkel* = 0*,* 4 durch die im Gestaltelement hinterlegte Formel automatisch auf den Wert *lwinkel,neu* skaliert. Zur Realisierung einer solchen Abhängigkeit wird der in Formel [4.12](#page-133-1) enthaltene Ausdruck in den Parametersatz des Gestaltelementes oder in eine Konstruktionsregel implementiert. Für die in Abbildung [4.13](#page-131-0) dargestellte Variation der Anzahl der Schraubenverbindungen stellt wiederum der Parameter *lwinkel* ein Bezugsparameter dar. Die in Abb. [4.14](#page-133-0) vorgenommenen Variation von *lmax,ref* hat damit auch Auswirkungen auf den Wertebereich des Parameters, der die Anzahl der Schraubenverbindungen steuert. Auf der Ebene eines Gestaltelementes können so Abhängigkeitsketten mit einem überschaubaren Umfang und klaren Bezügen aufgebaut werden, wodurch die Modellstabilität gewährleistet werden kann.

#### <span id="page-133-2"></span>**4.3.1.3 Austausch von Gestaltelementen innerhalb eine Zone**

Neben den oben beschriebenen Optionen zur Variation von Skelett, Schnittstellengeometrie und letztendlich der Elementgeometrie wird nun erläutert, wie die Variation von Gestaltelementen durch eine Parameteränderung innerhalb des Modells erfolgen kann. Dafür wird zunächst davon ausgegangen, dass für eine Gestaltungszone eine Anzahl *nelem* Gestaltelemente zur Verfügung stehen, die die oben erläuterte Konsistenz hinsichtlich einer Verwendung in der Gestaltungszone aufweisen. Zur Realisierung der Variation wird nun jeder Gestaltungszone ein relativer Parameter *pelem* mit einem Wertebereich von 0...1 zugewiesen. Dessen Wertebereich

<span id="page-134-0"></span>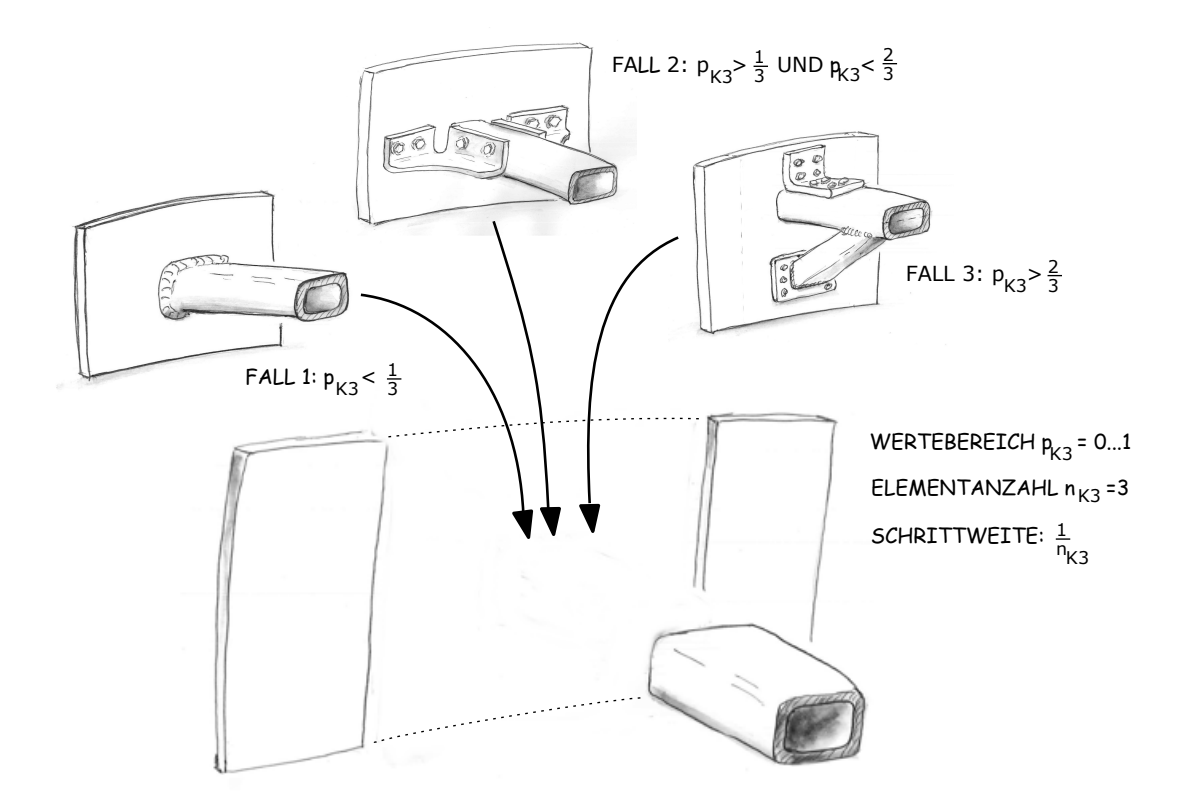

Abbildung 4.15: Austausch von Gestaltelementen

wird anhand der Elementanzahl in *nelem* Unterwertebereiche aufgeteilt. Jedem verwendbaren Gestaltelement wird einer dieser Unterwertebereiche zugeteilt. Mit einer Konstruktionsregel wird bei einer Änderung des Parameters *pelem* geprüft, in welchem Unterwertebereich der neue Werte von *pelem* liegt und das zugehörige Gestaltelement in der Gestaltungszone verwendet. In einem parametrischen CAD-Programm kann dieses Austauschen entweder durch das Unterdrücken und Aktivieren von Einzelteildateien, die je einem Gestaltelement entsprechen, innerhalb einer Baugruppendatei realisiert werden oder durch ein makrobasiertes Ersetzen der Einzelteildatei selbst. In Abbildung [4.15](#page-134-0) ist dieses parameterabhängige Austauschen anhand des Beispielproblems verdeutlicht. Anhand einer Fallunterscheidung wird überprüft, welche der drei Gestaltelemente in der Gestaltungszone eingesetzt wird.

### **4.3.1.4 Normierung der Gestaltelementparameter**

Das parameterabhängige Austauschen von Gestaltelementen erfordert allerdings auf Grund der unterschiedlichen Parametersätze der Gestaltelemente, die sich durch die verschiedenen konstruktiven Lösungen ergeben, eine besondere Parametrisierungsstratgie. Insbesondere für die Verwendung eines Optimierungsalgorithmus im Rahmen der Entwicklungsumgebung stellt ein Parametersatz, dessen Anzahl an Parametern mit dem Austausch eines Gestaltelementes

verändert wird, eine zusätzliche Schwierigkeit dar. Werden die Parameter eines GDA-Modells durch einen solchen Algorithmus variiert, müsste bei jedem Austausch eines Gestaltelementes ein Teil des für die Optimierung verwendeten Parametersatzes ebenfalls komplett verändert werden.

Durch die Definition eines Parametersatzes, der von der Art des verwendeten Gestaltelementes unabhängig ist, wird dieser Konflikt behoben. Jeder Gestaltungszone wird dabei eine feste Anzahl an relativen Parametern *pGZ,Geo* mit einem Wertebereich von 0 *. . .* 1 zugewiesen. Wird nun ein Gestaltelement in der Gestaltungszone verwendet, erbt dieses den Parametersatz der Gestaltungszone, indem allen relativen Parametern des Elementes genau ein Parameter *pGZ,Geo* der Gestaltungszone zugeordnet wird. Die Anzahl der Parameter  $p_{GZ,Geo}$  einer Gestaltungszone wird demnach durch das Gestaltelement mit der größten Anzahl an Geometrievariationsparametern bestimmt. Diese wird bei der Initialisierung eines GDA-Modells ermittelt. Wird nun ein Gestaltelement in der Gestaltungszone verwendet, das über weniger Geometrievariationsparameter verfügt, als von der Gestaltungszone zur Verfügung gestellt, wird auch nur ein Teil des Parametersatzes verwendet. Die übrigen Parameter können durch einen Optimierungsalgorithmus zwar trotzdem variiert werden, es folgt jedoch in einem solchen Fall keine Änderung der Geometrie des Modells. Durch diese Vorgehensweise entsteht ein einheitlicher Parametersatz, auf dessen Basis ein GDA-Modell zusammen mit einem beliebigen parametergestützten Optimierungsalgorithmus verwendet werden kann. Die Vorteile, die eine relative Parametrisierung auch hinsichtlich der Kopplung mit einem Optimierungsalgorithmus mit sich bringt, werden dadurch ebenfalls nochmals verdeutlicht: Diese Art der Parameter verfügt während der Optimierung über einen gleichbleibenden Wertebereich, sodass eine Schnittstelle zwischen Algorithmus und GDA-Modell nur den Austausch der eigentlichen Parameterwerte beinhaltet.

## **4.3.2 Variation der Schnittstellengeometriearten**

Die in den vorherigen Abschnitten skizzierte Modellierungsstrategie unterstützt durch die Verwendung von Gestaltelementen eine umfangreiche Lösungsraummodellierung. Durch das Austauschen von Gestaltelementen können unterschiedliche konstruktive Lösungen innerhalb eines CAD-Modells abgebildet werden. Diese sind bisher jedoch durch die Art der verwendeten Schnittstellengeometrie zwischen den Gestaltungszonen beschränkt. Deshalb wird an dieser Stelle als zusätzlicher Freiheitsgrad in einem GDA-Modell die Austauschbarkeit von Schnitt-

<span id="page-136-0"></span>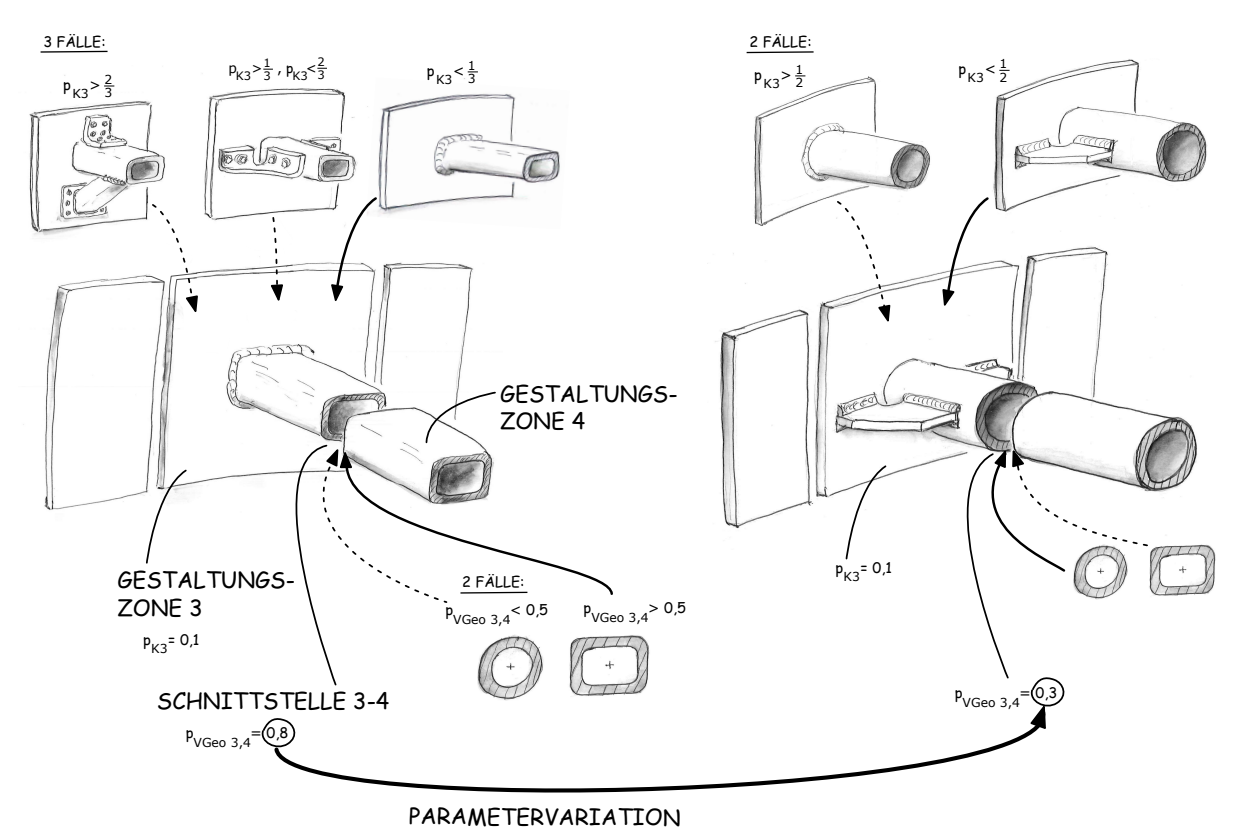

Abbildung 4.16: Variation der Schnittstellengeometrie in einem GDA-Modell

stellengeometrien definiert.

Zur Realisierung erhält jede Schnittstelle zwischen zwei Gestaltungszonen ebenfalls einen Variationsparameter, der im Folgenden als *pV Geo* bezeichnet wird. Für jede Schnittstelle wird nun ein Satz möglicher Geometriearten sowie Regeln zur Konsistenzprüfung definiert und der Wertebereich von *pV Geo* anhand deren Anzahl in Unterwertebereiche eingeteilt. Wie beim in Abschnitt [4.3.1.3](#page-133-2) erläuterten Austausch von Gestaltelementen wird anhand des aktuellen Wertes von *pV Geo* einer Schnittstelle ermittelt, in welchem Unterwertebereich dieser liegt und daraufhin entschieden, welche Schnittstellengeometrieart verwendet wird. In Abb. [4.16](#page-136-0) ist dieses Austauschen von Schnittstellen anhand des Beispielproblems für die Schnittstelle zwischen Gestaltungszone 3 und 4 dargestellt. Im links gezeigten Fall weist der Parameter zur Variation der Schnittstelle 3-4, *PvGeo*3*,*4, einen Wert *>* 0*,* 5 auf, weshalb das Hohlprofil als Schnittstellengeometrieart verwendet wird. Im rechts gezeigten Fall ist der Wert für *PvGeo*3*,*<sup>4</sup> *<* 0*,* 5, was zur Folge hat, dass für die Schnittstelle ein Rohrprofil Verwendung findet. Da die Änderung der Schnittstellengeometrieart Auswirkungen auf die Geometrie aller angrenzenden Gestaltungszonen hat, wird bei dem gezeigten Beispiel durch die Änderung ein anderer Satz an Gestaltelementen für die Zone verwendet. Die Auswahl erfolgt anhand der oben erläuterten

Konsistenzprüfung. Während im linken Fall die drei Gestaltelemente zur Verbindung von Blech und Hohlprofil verwendet werden können, stehen im rechten Fall zwei Elemente zur Verfügung, die Lösungen für die Verbindung eines Rohres mit dem Blech beinhalten. Im linken Fall sind dem Variationsparameter  $p_{K3}$  für die Auswahl der Gestaltelemente drei Unterwertebereiche zugeordnet, im rechten Fall lediglich zwei Unterwertebereiche. Der Wert von *p<sup>K</sup>*<sup>3</sup> verändert sich durch die Variation der Schnittstellengeometrieart nicht. Durch den neuen Satz an Gestaltelementen wird dessen Wert jedoch einem anderen Element zugeordnet.

Durch diese Modellierungsstrategie wird ein konstruktiver Lösungsraum durch ein parametrisches CAD-Modell abbildbar. Bezüglich der Variation wird eine große Anzahl an Freiheitsgraden unterstützt. Durch eine einheitliche Parametrik mit stabilen Wertebereichen ist ein GDA-Modell für die Kopplung mit einen Optimierungsalgorithmus geeignet. Der modulare Modellaufbau in Form von Schnittstellengeometriearten und Gestaltelementen stellt dafür die Grundlage dar. Auf dieser Basis kann in Gestaltelementen hinterlegtes Konstruktionswissen wiederverwendet werden. In der folgenden Auflistung noch einmal alle grundlegenden Parameterarten eines Generativen Parametrischen Modell angegeben, mit denen innerhalb der Entwicklungsumgebng eine Gestaltvariation durchgeführt werden kann:

- Skelett:
	- Abmaße des Skeletts (absolut)
	- Abmaße der einzelnen Gestaltungszonen (relativ)
- Schnittstellengeometrie
	- Art der Schnittstellengeometrie (relativ)
	- Abmaße der Schnittstellengeometrie (relativ, normierter Parametersatz)
- Gestaltungszone
	- Art des Gestaltelementes (relativ)
	- Anordnung und Orientierung des Gestaltelementes (relativ)
	- Geometrieparameter des Gestaltelementes (relativ, normierter Parametersatz)

Der Ansatz eines modularen Modellaufbaues durch Gestaltelemente unterstützt weiterhin jedoch auch die Abbildung verschiedener Reifegradphasen in einem parametrischen Modell. Dieser Aspekt wird im folgenden Abschnitt erläutert.

## **4.4 Abbildung von Modellreifegraden**

Die in Abschnitt [3.5.4](#page-105-0) ausgewählte Architektur einer Entwicklungsumgebung auf Basis parametrischer Modelle in allen Reifegradphasen sieht zwischen den einzelnen Phasen einen Algorithmus zur Modelltransformation vor. Dadurch kann ein für eine Reifegradphase optimiertes Modell in ein Modell der nachfolgenden Stufe mit einen höheren Detaillierungsgrad übersetzt werden. Der modulare Aufbau eines generativen parametrischen Modells unterstützt eine solche Transformation in besonderer Weise, da bereits eine Basis für das Austauschen von Teilen des Modells bei gleichzeitigem Beibehalten der Modellstruktur zur Verfügung gestellt wird.

Zur Unterstützung der Reifegradphasen durch die Generative Parametrische Modellierung wird ein GDA-Modell nun dahingehend erweitert, dass dieses für jede Reifegradphase über separate Gestaltelemente und Schnittstellengeometriearten verfügt, die den jeweiligen Detaillierungsgrad der Phase abbilden. Zwischen diesen werden weiterhin phasenübergreifende Beziehungen definiert, sodass bei einem Reifegradwechsel ein Gestaltelement der vorherigen Stufe durch eine bestimmte Anzahl an Elementen der nachfolgenden Stufe ausgetauscht werden kann. Eine 1:1-Zuordnung ist dabei auf Grund des steigenden Detailgrades und der damit steigenden Anzahl an konstruktiven Varianten für eine Gestaltungslösung mit steigendem Modellreifegrad nur in Ausnahmefällen sinnvoll. In Abb. [4.17](#page-139-0) ist dieser reifegradbasierte Modellaufbau anhand des bekannten Beispiels illustriert: Das Gestaltelement der Lösung C wurde in den vorherigen Abschnitten durch ein detailliertes Volumenmodell repräsentiert, welches Reifegradstufe 3 entspricht. In Reifegradstufe 2 wird dieses hingegen durch ein Flächenmodell abgebildet. Während hierbei das Hohlprofil geometrisch exakt dargestellt wird, wird in Reifegradstufe 1 nur eine vereinfachte Darstellung ohne Verrundungen verwendet. Die im unteren Teil des Bildes dargestellten Lösungen A und D beinhalten beide eine ähnliche Eckversteifung. In Reifegradstufe 2 sind die geometrischen Unterschiede beider Lösungen durch Flächenmodelle abgebildet, wohingegen in Stufe 1 die Geometrie soweit vereinfacht ist, dass beide durch ein identisches Element repräsentiert werden.

Durch die Modellierung von konstruktiven Lösungsräumen in Form von Gestaltelementen kann sowohl die Vielfalt an Lösungen abgebildet werden, als auch die verschiedenen Abstraktionsgrade, die bei einer reifegradbasierten Entwicklung durchlaufen werden. Die Generative Parametrische Modellierung unterstützt somit die für die Entwicklungsumgebung notwendige Abbildung von Syntheseprozessen. Allerdings eröffnet diese Art der Gestaltmodellierung auch die Möglichkeit, die Ableitung von Analysemodellen an den Reifegrad von Gestaltelementen zu koppeln. Insbesondere FE-Modelle zur Analyse mechanischer Eigenschaften werden bei der Entwicklung von Strukturkomponenten je nach Reifegrad ebenfalls unterschiedlich detailliert erstellt. Die in Abschnitt [3.2.2](#page-86-0) gezeigte Abbildung [3.4](#page-89-0) bezüglich des reifegadabhängigen Einsatzes bestimmter Rechnerwerkzeuge verdeutlicht diesen Aspekt. Es ergeben sich zwei grundsätzliche Möglichkeiten, die Geometrierepräsentation eines Gestaltelementes für die FE-Modellierung weiterzuverwenden: Auf der einen Seite kann in der jeweiligen Reifegradphase der Detailgrad der Geometrie eines Gestaltelementes so gewählt werden, dass eine direkte Weiterverwendung im FE-Modell unterstützt wird. Eine fehlerfreie Vernetzung ohne Bearbeitung der Geometrie wird dabei gewährleistet. In Abb. [4.18](#page-140-0) ist dieser Fall dargestellt. Das Flächenmodell des Gestaltelementes kann direkt für eine FE-Modellierung auf Basis von Schalen verwendet werden. Auf der anderen Seite kann ein Gestaltelement so modelliert werden, dass durch Unterdrückung bestimmter Feature eine weniger detailliertere Geometrie erzeugt wird, die für die FE-Modellierung verwendet wird. Die Geometrie des Gestaltelementes wird hier auf Basis eines

<span id="page-139-0"></span>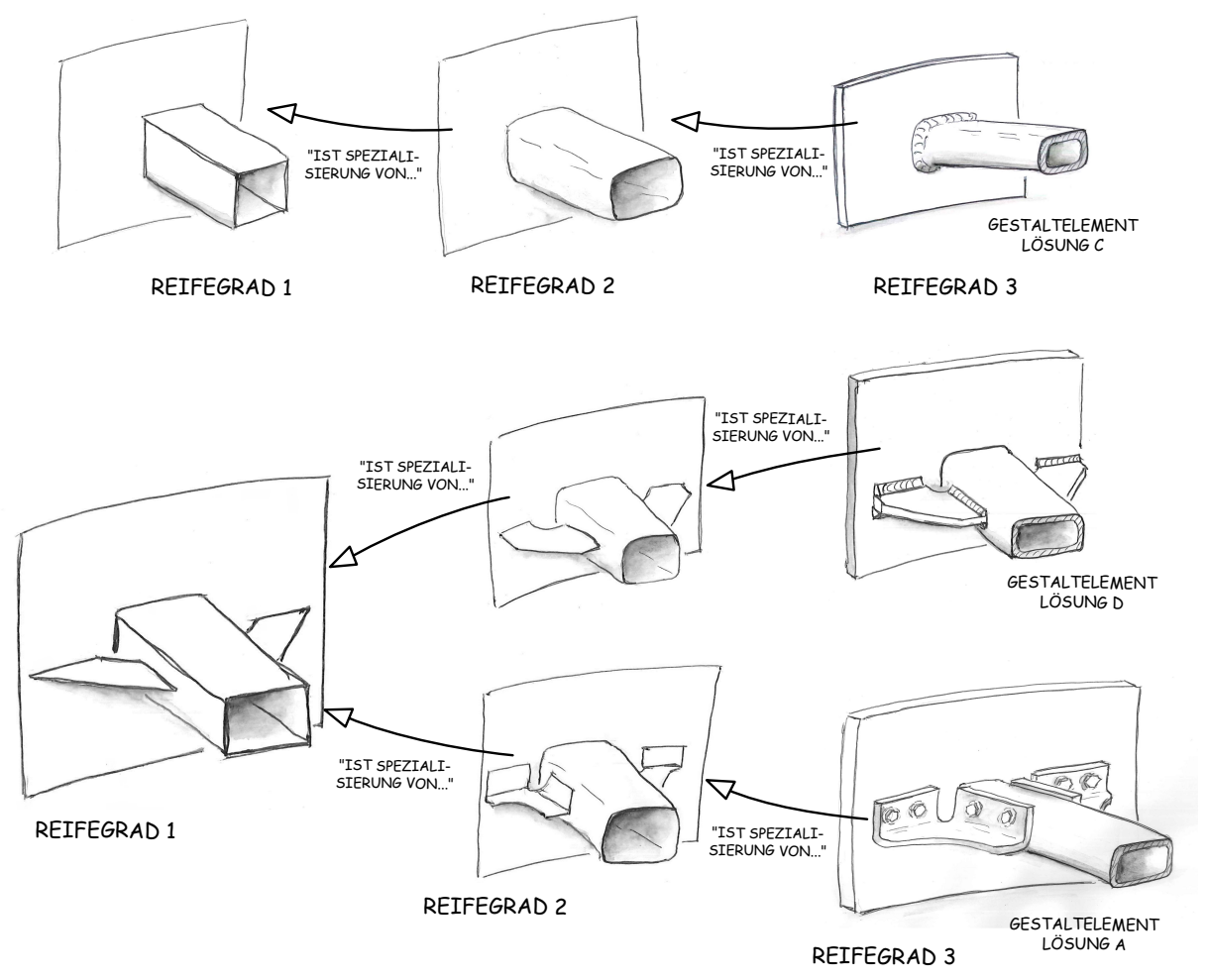

Abbildung 4.17: Reifegradabhängige Gestaltelementmodellierung

<span id="page-140-0"></span>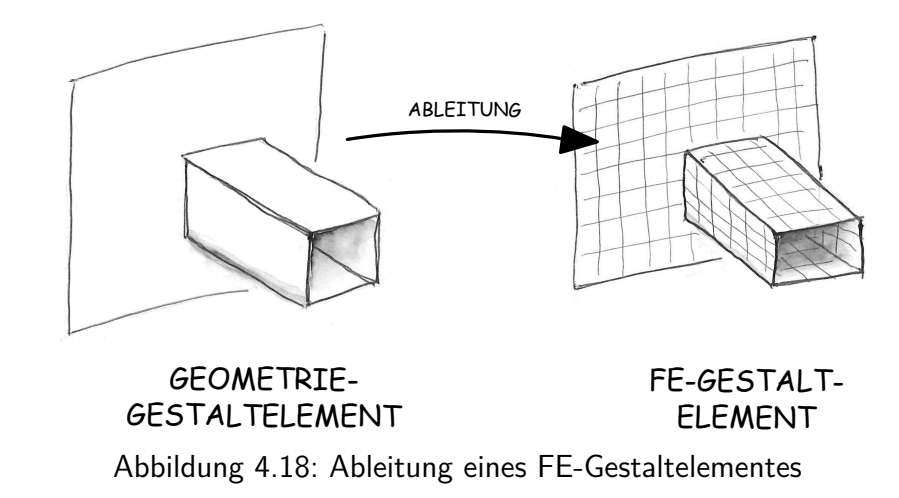

Flächenmodells erzeugt, aus dessen Oberfläche durch eine Offset-Extrusion ein Volumenmodell generiert wird. Basierend darauf wird die Schweißnaht durch ein entsprechendes Feature erstellt. Werden nun Offset-Extrusion und Schweißnaht-Feature im Modellbaum unterdrückt, repräsentiert das Gestaltelement eine vereinfachte Geometrie, die für ein FE-Schalenmodell verwendet werden kann. Bei beiden Transformationsmethoden wird das Analysemodell der kompletten Strukturkomponente durch eine Kopplung von vernetzten FE-Gestaltelementen aufgebaut. Die Vorgehensweise der gestaltelementeorientierten FE-Modellierung bringt außerdem einen weiteren Vorteil mit sich: Problemspezifische Modellierungsrandbedingungen, wie beispielsweise die erforderliche Netzverfeinerung eines Radius oder einer Kontaktfläche, können im Gestaltelement hinterlegt werden und bei der Transformation in ein FE-Gestaltelement berücksichtigt werden. Wird in einem GDA-Modell ein Gestaltelement entfernt und durch ein anderes ersetzt, sind automatisch auch die erforderlichen Modellierungsrandbedingungen verfügbar. Eine Implementierung solcher Modellierungsrandbedingungen in ein Gestaltelement erfolgt durch zusätzliche Parameter, die durch Features oder Konstruktionsregeln aktualisiert werden. Auch die Implementierung von Kraft- und Verschiebungsrandbedingungen in ein Element wird so realisiert.

In Kapitel 7 wird auf den Transformationsalgorithmus zur Ableitung der FE-Gestaltelemente und deren Assemblierung zu einem FE-Gesamtmodell näher eingegangen. Im nächsten Abschnitt wird zunächst erläutert, wie Schnittstellengeometrien und Gestaltelemente in einer Bibliothek organisiert werden, um das parameterbasierte Austauschen sowie das Wiederverwenden von Gestaltelementen zu unterstützen.

# **4.5 Organisation von Gestaltelemente- und Schnittstellengeometriebibliothek**

Die Gestaltelemente und die Schnittstellen zwischen den Gestaltungszonen sind die wesentlichen Modellelemente der Generativen Parametrischen Modellierung. Diese weisen je einige Attribute auf, die zur deren hierarchischer Gliederung in Form einer Klassenstruktur verwendet werden können. Eine solche Klassenstruktur bildet die Grundlage für den Aufbau domänenspezifischer Bibliotheken. Diese wiederum bilden die Basis für die rechnerunterstützte Abbildung der theoretisch bekannten Lösungen für domänenspezifische Konstruktionsprobleme in Form von Gestaltelementen. Welche Schnittstellengeometrien und Gestaltelemente aus diesen Bibliotheken für ein GDA-Modell Verwendung finden, hängt hauptsächlich von den im Reifegradmodell beschriebenen Externen Randbedingungen ab. Während die Anzahl, Position und Orientierung der Krafteinleitungspunkte, die Lastfälle sowie der Bauraum zunächst durch die Aufteilung des Bauraums in Gestaltungszonen Berücksichtigung finden, schränken die Randbedingungen bezüglich der Werkstoff- und Halbzeugwahl und dem Einsatz bestimmter Fertigungstechnologien den aus der Bibliothek verwendbaren Satz an Gestaltelementen ein. Die Einschränkungen hinsichtlich der Gestaltelemente ergeben sich dabei zunächst aus den in den Bibliothek vorhandenen Schnittstellengeometrien, deren Verfügbarkeit ebenfalls durch die externen Randbedingungen bestimmt wird. Da ein Gestaltelement nur im Modell eingesetzt werden kann, wenn alle Schnittstellengeometrien des Elementes durch den für die externen Randbedingungen gültigen Satz an Schnittstellengeometrien in der Bibliothek abgedeckt werden.

Für die Schnittstellengeometrien wird eine Klassenstruktur gewählt, die sich an deren Modellierung durch das Skelett der Gestaltungszonen orientiert. Diese weist die in den folgenden Tabellen dargestellten Gliederungsebenen auf.

Die Form der Referenzfläche ist bestimmend für die Art der Schnittstellengeometrie, weshalb diese eine übergeordnete Klasse bildet. Die in Tabelle [4.2](#page-142-0) enthaltenen Attribute werden wiederum nicht zur Definition von spezifischen Klassen herangezogen, da diese die Schnittstellengeometrien näher beschreiben und in vielfältigen Kombinationen für eine Geometrie auftreten können. Das Attribut Verbindungstechnologie beinhalten dabei eine Liste aller zur Realisierung der Schnittstellengeometrie verwendeten Verbindungstechnologien. Ebenso wird bezüglich der Fertigungstechnologien und der Werkstoffarten vorgegangen. Insbesondere der Aspekt, dass ei-

<span id="page-142-0"></span>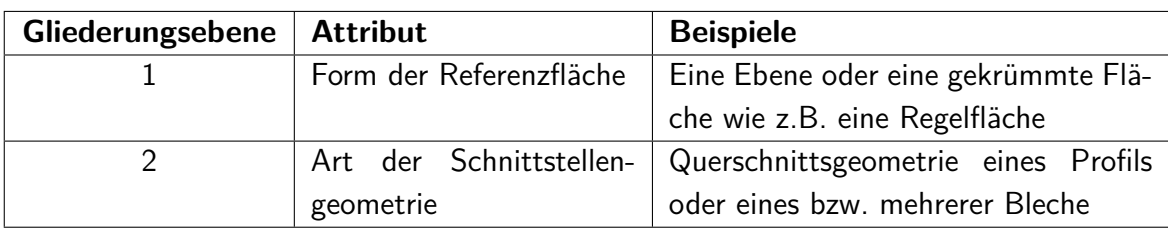

Tabelle 4.1: Klassenstruktur zur Gliederung von Schnittstellen zwischen Gestaltungszonen

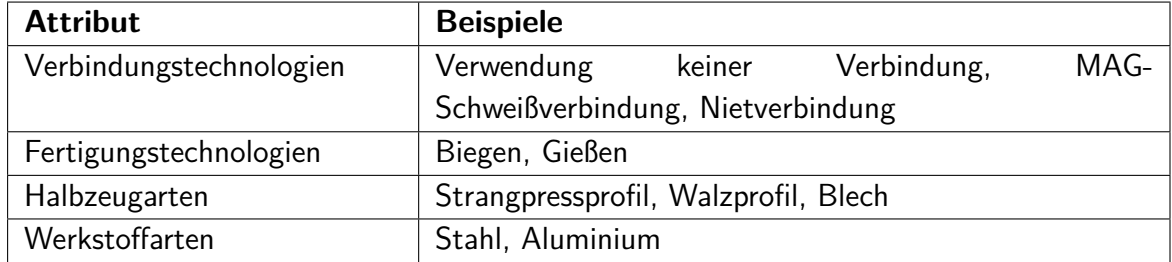

Tabelle 4.2: Attribute zur Charakterisierung von Schnittstellen zwischen Gestaltungszonen

<span id="page-142-1"></span>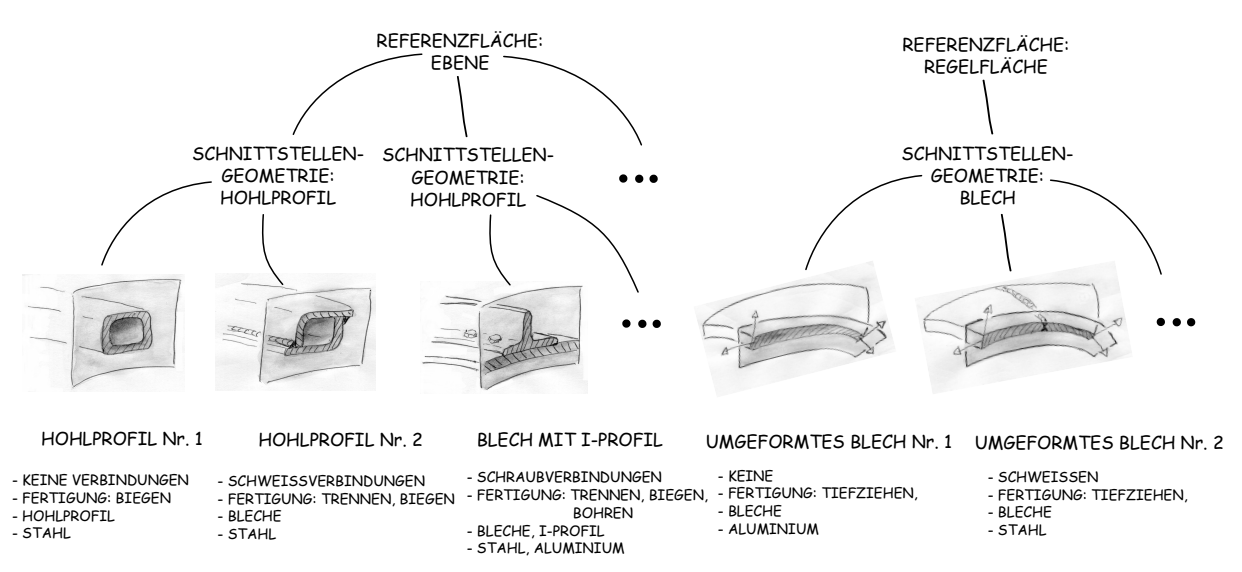

Abbildung 4.19: Beispiel für die Organisation von Schnittstellengeometrien anhand der vorgestellten Struktur

ne Schnittstellengeometrie auf Grund der baustrukturunabhängigen Modellierung Querschnitte mehrere Einzelteile oder Halbfabrikate beinhalten kann, wird dabei berücksichtigt<sup>[7](#page-0-0)</sup>.

Dieser Aspekt wird durch Abbildung [4.19](#page-142-1) verdeutlicht. Dort sind verschiedene Schnittstellengeometrien anhand der Klassenstruktur geordnet und für die erläuterten Attribute sind jeweils die entsprechenden Werte angegeben.

Die Klassenstruktur zur Organisation von Gestaltelementen orientiert sich an der Charakteristik der zugrundeliegenden Gestaltungszone. In Tabelle [4.3](#page-143-0) ist diese zusammen mit einigen

<sup>7</sup>Stoffschlüssige Verbindungen, wie Schweißverbindungen, werden dabei dem Attribut Verbindungstechnologie zugeordnet, auch wenn diese gleichzeitig eine Fertigungstechnologie darstellen

<span id="page-143-0"></span>

| Gliederungsebene | <b>Attribut</b>              | <b>Beispiel</b>                   |
|------------------|------------------------------|-----------------------------------|
|                  | Anzahl der Schnittstellen    | റ                                 |
|                  | Art der Schnittstellen       | 2x Hohlprofil Nr. 2               |
| 3                | Anordnung der Schnittstellen | parallel                          |
| 4                | Art der konstruktiven Lösung | Hohlprofilträger ohne zusätzliche |
|                  |                              | Konstruktionselemente<br>(Sicken, |
|                  |                              | $Rippen, \ldots)$                 |

Tabelle 4.3: Klassenstruktur zur Gliederung von Gestaltelementen

Beispielen angegeben. Die erste Gliederungsebene unterscheidet Gestaltelemente zunächst anhand der Anzahl der Schnittstellen des Elementes. Nur wenn diese der Anzahl an Schnittstellen einer Gestaltungszone entspricht, kann das Element in dieser Zone verwendet werden. Die zweite Gliederungsebene sieht eine Differenzierung anhand der Art der Schnittstellen vor, die in der Schnittstellengeometriebibliothek für ein spezifisches GDA-Modell als zur Verfügung stehende Schnittstellen ausgewählt sind. Enthält ein Gestaltelement eine Schnittstellenart, die dort nicht vorhanden ist, ist eine Verwendung in diesem Modell ausgeschlossen. Anhand der geometrischen Anordnung der Schnittstellen als dritte Gliederungsebene ist eine differenzierte Zuordnung von Gestaltelementen zu einer Gestaltungszone möglich. Nur wenn die geometrische Anordnung der Schnittstellengeometrie einer Gestaltungszone im Skelett des Modells mit der im Skelett des Gestaltelementes übereinstimmt, kann ein Element zur Geometrierealisierung in dieser Zone verwendet werden. Anhand der Anordnung der Schnittstellengeometrien der Gestaltungszone 3 des in diesem Kapitel verwendeten Beispielproblems kann dies verdeutlicht werden. Die Schnittstellengeometrien des Bleches sind dort parallel angeordnet, während die des Trägers senkrecht zu diesen steht (siehe Abb. [4.10\)](#page-126-0). Nur ein Gestaltelement, dass solch eine Anordnung realisieren kann, ist für eine Verwendung geeignet. Weiterhin wird durch die Gliederungsebene vier eine weitere Unterscheidung anhand der Ähnlichkeit konstruktiver Lösungen vorgenommen, wie sie auch bei der Bibliothek der Schnittstellengeometrien mit Ebene zwei verwendet wird.

Die Attribute zur näheren Charakterisierung der Gestaltelemente entsprechen denen der Schnittstellengeometrien. In Tabelle [4.4](#page-144-0) sind diese zusammen mit einigen Beispielen angegeben. Auch hier beinhaltet jedes Attribut eine Liste, die - für das Beispiel der Verbindungstechnologie - alle im Element verwendeten Technologien enthält. Ist einer dieser Einträge nicht mit den Externen Bedingungen kompatibel, wird das Element ebenfalls nicht zur Gestaltvariation in einem spezifischen GDA-Modell verwendet.
| <b>Attribut</b>         | <b>Beispiele</b>                                        |
|-------------------------|---------------------------------------------------------|
| Verbindungstechnologien | Darstellung keiner Verbindung, Schraubverbindung im     |
|                         | Gestaltelement(nicht in der Schnittstellengeometrie)    |
| Fertigungstechnologien  | Biegen, Gießen                                          |
| Halbzeugarten           | Strangpressprofil, Walzprofil und Blech zusammen in ei- |
|                         | nem Element                                             |
| Werkstoffarten          | Stahl und Aluminium                                     |

Tabelle 4.4: Attribute zur Charakterisierung von Gestaltelementen

Der Aufbau von Bibliotheken mit Schnittstellengeometrien und Gestaltelementen unterstützt die Formalisierung von Konstruktionswissen sowie der zugrundeliegenden Restriktionen. Durch diese können konstruktive Lösungen generationsübergreifend in einem GDA-Modell verwendet werden. Für die im Rahmen der Arbeit entwickelte Entwicklungsumgebung für Strukturkomponenten stellt diese die Basis dar, um die konstruktive Vielfalt an Lösungen zu organisieren und problemspezifisch eingrenzen zu können. In einer Bibliothek organisiert und mit Attributen versehen lassen sich Gestaltelemente auch als Lösungsmuster im Weberschen Sinne auffassen. Die Generative Parametrische Modellierung kann damit auch als eine lösungsmusterbasierte Modellierungsstrategie angesehen werden. Gestaltelemente haben für diese eine zentrale Bedeutung. Eine Entwicklungsumgebung mit einem GDA-Modell als Geometrierepräsentation ist umso flexibler einsetzbar, je mehr Gestaltelemente mit unterschiedlichen Lösungen in der zugehörigen Bibliothek vorhanden sind. Im nächsten Kapitel werden deshalb verschiedene Basis-Gestaltelemente sowie deren speziell entwickelte Geometrieerzeugungsfeatures vorgestellt.

# **5 Entwicklung von Gestaltelementen**

Im Rahmen dieser Arbeit wurden Studien zur Modellierung von Gestaltelementen mit dem parametrischen CAD-System Autodesk Inventor durchgeführt. Anhand der Ergebnisse wurden einige Basis-Gestaltelemente und Geometriefeatures entwickelt, die als Starttemplates für die Ableitung weiter spezialisierter Elemente geeignet sind. Außerdem werden anhand dieser Basis-Gestaltelemente allgemeine Richtlinien zur Vorgehensweise bei der Modellierung solcher Elemente erläutert.

Die im folgenden vorgestellten Elemente und Geometrie-Features sind hinsichtlich der Erzeugung stabiler Geometrieelemente sowie der Implementierung von Fertigungsrestriktionen optimiert. Innerhalb der definierten Wertebereichsgrenzen wird die Geometriestabilität bei Änderungen der Parameter des zugrunde liegenden Skeletts sowie der Schnittstellengeometrien durch Konstruktionsregeln überprüft und garantiert. Die Implementierung von Fertigungsrestriktionen wird insbesondere durch eine regelbasierte Aktualisierung von Wertebereichsgrenzen der betroffenen Elementgeometrieparameter unterstützt.

In diesem Kapitel wird zunächst ein Basis-Gestaltelement für ein räumlich gekrümmtes Profil vorgestellt. Weiterhin wird auf die Konturbeschreibung von Gestaltelementen eingegangen, die einen Teilbereich einer urformend-oder spanend hergestellten Komponente abbilden. Abschließend wird ein universell einsetzbares Blechelement erläutert. Die allgemeinen Richtlinien zur Modellierung werden daraufhin zusammengefasst.

## **5.1 Gestaltelemente für Profile**

Profile kommen in vielen Strukturkomponenten zum Einsatz. Während Gestaltelemente für nicht umgeformte Profile durch Extrusionsoperationen auf Basis der Schnittstellengeometrie

<span id="page-146-0"></span>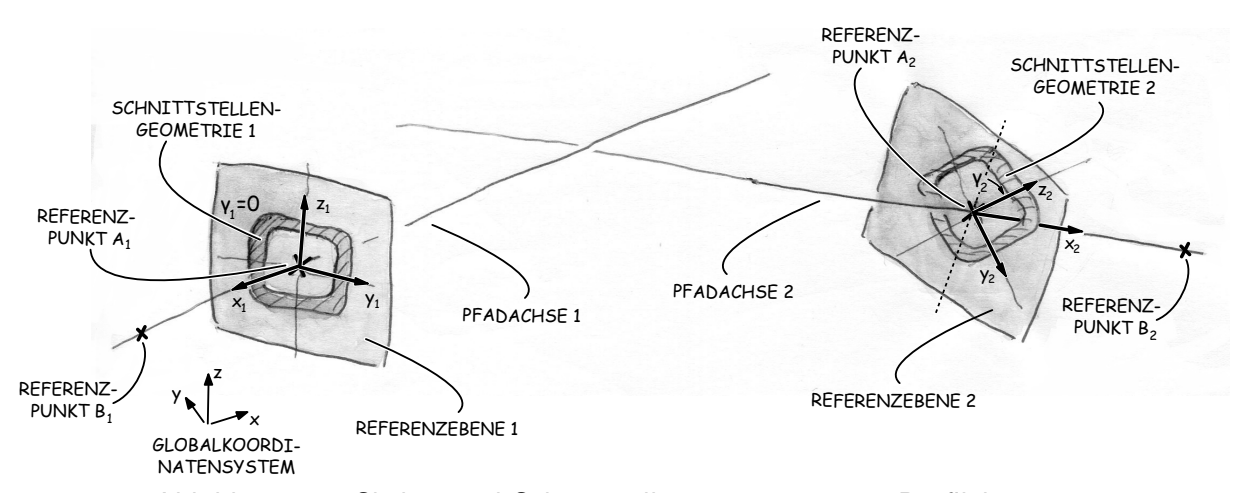

Abbildung 5.1: Skelett und Schnittstellengeometrie eines Profilelementes

erzeugt werden können, gestaltet sich die Modellierung von umgeformten Profilen schwieriger. Dies ist darin begründet, dass trotz eines dreidimensionalem Profil-Pfadverlaufs ein stetiger Geometrieübergang in der Schnittstellengeometrie gewährleistet sein muss. Weiterhin ist eine Pfadmodellierung erforderlich, die in Abhängigkeit der Skelettgestalt Fertigungsrestriktionen für z.B. Biegen oder Innenhochdruckumformen in Form von minimal und maximal zulässigen Radien berücksichtigt.

In Abbildung [5.1](#page-146-0) ist das konstruktive Skelett eines Basis-Gestaltelementes für umgeformte Profile dargestellt. Dieses verfügt über zwei Schnittstellengeometrien mit ebenen Referenzflächen. Die Referenzpunkte *A<sup>i</sup>* der Schnittstellengeometrien sind beliebig im Raum angeordnet und werden durch absolute Koordinaten positioniert. Zur Ausrichtung der Referenzebenen wird in den Referenzpunkten je ein lokales Koordinatensystem mit den Achsen  $x_i, y_i, z_i$  definiert.

Die X-Achsen Koordinatensysteme werden je über einen zweiten Referenzpunkt *B<sup>i</sup>* gesteuert, der ebenfalls absolut positioniert wird und im Skelett der Gestaltungszonen enthalten ist. Die Referenzebenen werden durch die Koordinatensysteme anhand der *y*-*z*-Ebenen definiert. Weiterhin verfügt jede Schnittstelle noch über einen Drehwinkel *γ<sup>i</sup>* , durch welchen die rotatorische Ausrichtung der Schnittstellengeometrie um die jeweilige x-Achse bezüglich des Globalkoordinatensystems gesteuert wird. Eine Verdrillung des Profilssegmentes kann dadurch eingestellt werden. Die Drehwinkel werden dem Basis-Gestaltelement ebenfalls durch das Skelett der Gestaltungszonen zur Verfügung gestellt. Der in Abb. [5.1](#page-146-0) gezeigte Fall illustriert die Rotation einer Schnittstellengeometrie. Während der Drehwinkel *γ*<sup>1</sup> hier null beträgt, ist die Schnittstellengeometrie 2 um etwa 45◦ gedreht.

Die Pfadachsen eines solchen Profilelementes verlaufen im allgemeinem Fall, wie in Abb. [5.1](#page-146-0)

dargestellt, windschief zueinander. Der Pfad zu Erstellung eines Profilsegmentes, beispielsweise durch eine Sweep-Extrusion, muss also in den Referenzpunkten tangential zu der jeweiligen Pfadachse verlaufen und innerhalb des Segmentes die windschiefen Achsen miteinander verbinden, wobei der Krümmungsradius der Pfadkurve in jedem Punkt innerhalb des zulässigen Wertebereiches liegen muss, der sich aus den Fertigungsrestriktionen ergibt. Bei einem beliebigen Verlauf der Pfadkurve ergeben sich zwei Verfahren, um die Radienrestriktion zu berücksichtigen: Auf der einen Seite kann die Parametrisierung der Kurve so entwickelt werden, dass der Wertebereich für jeden Kurvenparameter explizit vom zulässigen Wertebereich des Krümmungsradius abhängt. Auf der anderen Seite kann für einen bestimmten Satz an Parameterwerten eine Restriktionsprüfung durchgeführt werden. Wird diese nicht bestanden erfolgt iterativ solange eine Änderung der Parameterwerten der Pfadkurve, bis ein gültiger Satz gefunden wird. Wird nun eine allgemeine Raumkurve, beispielsweise ein Spline zur Definition der Pfadkurve verwendet, ergeben sich bei einer expliziten Restriktionsformulierung Schwierigkeiten bezüglich der Lösbarkeit der zugrundeliegenden Gleichungssysteme. Seiler untersucht diesen Sachverhalt eingehend und stellt verschiedene Prüfverfahren vor, mit denen Freiformgeometrien hinsichtlich einer Restriktionsverletzung analysiert werden können. Dies setzt jedoch voraus, dass bei einer Parameteränderung, die eine ungültige Lösung erzeugt, die erzeugte Lösungsvariante solange iterativ variiert wird, bis diese die Restriktionen erfüllt [\[Seil12\]](#page-229-0). Unabhängig von der Optimierung ist der Prozess der Parametervariation damit bereits mit einem erhöhten numerischen Aufwand verbunden. Ob für einen Satz an Parameterwerten überhaupt eine Lösung existiert, kann nur durch eine Exploration des kompletten Wertebereiches erfolgen und muss bei jeder Änderung der Skelett- oder Schnittstellengeometrieparameter wiederholt werden. Obwohl die von Seiler vorgestellten Verfahren für eine Implementierung in Gestaltelemente geeignet sind, wird hier für die Modellierung des Basisgeometrieelementes eine Geometriebeschreibung auf Basis von Bogen-Geraden-Segmenten verwendet. Auf Grund des konstanten Krümmungsradius eines Kreisbogens wird dadurch eine explizite Berechnung der Wertebereiche der Variationsparameter unterstützt, wodurch der Aufwand für die Restriktionsprüfung verringert wird.

Zur Konstruktion eines Profilpfades auf Basis von Bogen-Geraden-Segmenten wird das in Abbildung [5.2](#page-148-0) gezeigte Skelett verwendet. Dieses enthält zunächst zwei Punkte *P*<sup>1</sup> und *P*2, die auf den Pfadachsen liegen und deren Positionen durch die Bemaßungen  $l_1$  und  $l_2$  definiert werden. Diese dienen zur Konstruktion einer Verbindungslinie zwischen den Pfadachsen. Auf dieser liegt wiederum der Punkt  $P_3$ , dessen Lage durch  $l_3$  zwischen den Punkten  $P_1$  und  $P_2$  variiert

<span id="page-148-1"></span><span id="page-148-0"></span>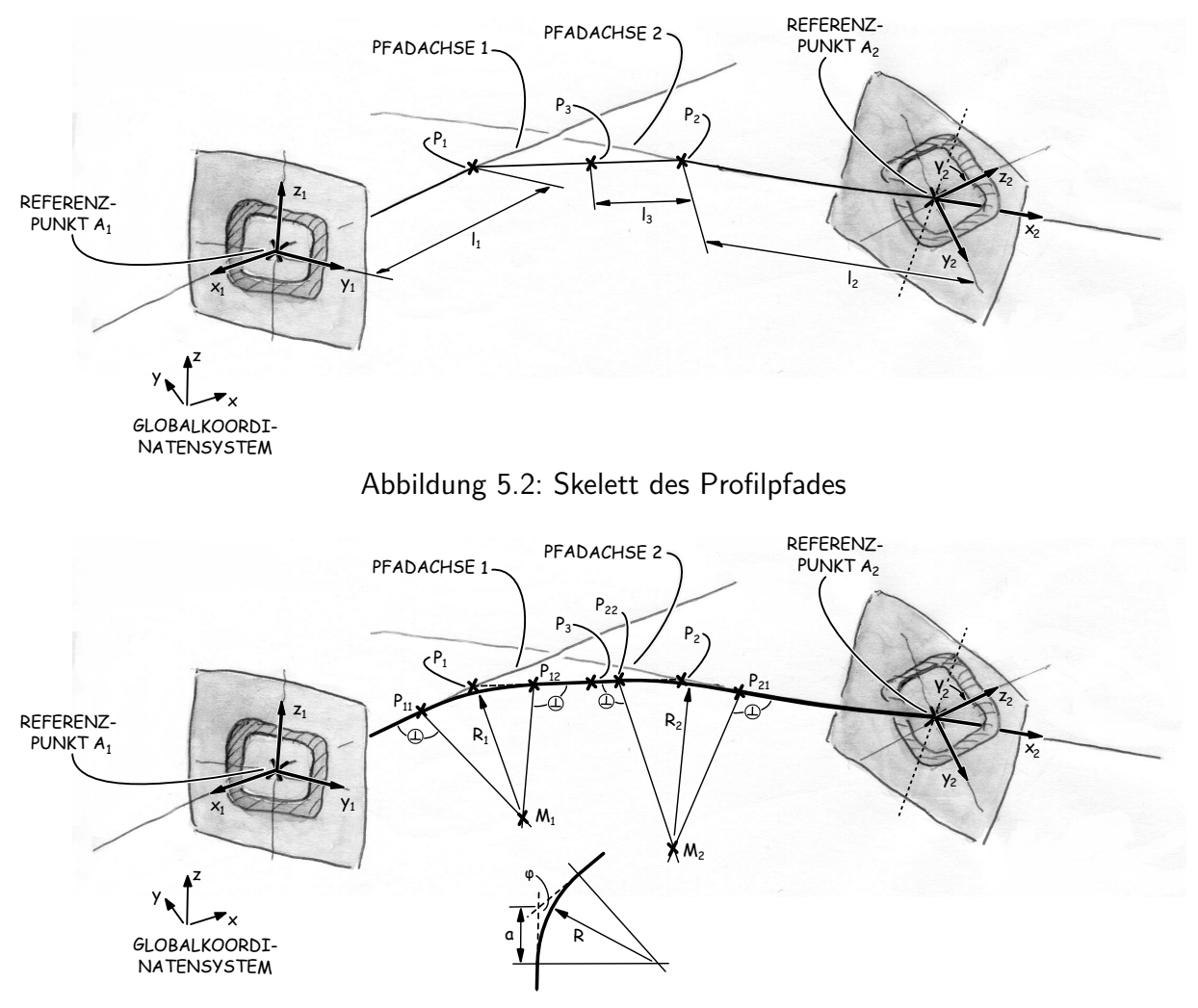

Abbildung 5.3: Definition der Bogensegmente

werden kann. Zur Steuerung wird ein relativer Parameter  $p_3{}^1$  $p_3{}^1$  verwendet. Der Wertebereich von *l*<sup>3</sup> hängt vom aktuellen Abstand von *P*<sup>1</sup> und *P*<sup>2</sup> ab, sodass gilt:

$$
l_3 = p_3 \cdot \overline{P_1 P_2} \quad \text{mit } p_3 \in [0 \dots 1] \tag{5.1}
$$

Für die Abstände  $l_1$  und  $l_2$  als Basisparameter des Elementes kann sowohl eine absolute Positionierung vorgenommen werden also auch eine relative Parametrisierung über zwei Parameter *p*<sup>1</sup> und *p*2. Die jeweils obere Begrenzung der Wertebereiche für *l*<sup>1</sup> und *l*<sup>2</sup> kann beispielsweise durch die geometrische Bedingung ermittelt werden, dass die Verbindungsgrade maximal senkrecht auf den windschiefen Pfadachsen stehen darf, oder zwischen den Pfadachsen und der Verbindungsgrade nur maximal ein bestimmter Winkel zulässig ist. Über solche Bedingungen können Fertigungsrestriktionen bezüglich des Biegewinkels implementiert werden. Damit ist das konstruktive Skelett des Pfadprofils über drei Parameter steuerbar.

<sup>&</sup>lt;sup>1</sup>Wertebereich von 0...1

Auf Basis des Skeletts werden nun die in Abb. [5.3](#page-148-1) gezeigten Bogensegmente definiert, die zu den Pfadachsen und der Verbindungsgrade tangential verlaufen. Deren Mittelpunkte *M*<sup>1</sup> und *M*<sup>2</sup> liegen in den durch die Verbindungsgrade und den jeweiligen Pfadachsen aufgespannten Ebenen. Die Startpunkte der Bogensegmente *P*<sup>11</sup> und *P*<sup>21</sup> sowie die Endpunkte *P*<sup>12</sup> und *P*<sup>22</sup> liegen durch die Tangetialbedingung mit den jeweiligen Mittelpunkten *M*<sup>1</sup> und *M*<sup>2</sup> in Ebenen, die senkrecht auf den Pfadachsen stehen. Dadurch kann zwischen dem Radius *R* eines Bogensegmentes, dem Winkel *ϕ* zwischen Pfadachse und Verbindungsgrade und dem Abstand *a* zwischen *P*1, bzw. *P*<sup>2</sup> und einem Start- oder Endpunkt folgende Beziehung angegeben werden:

$$
R = \tan \varphi \cdot a \tag{5.2}
$$

Der geometrisch maximal zulässigen Wert eines Bogenradius kann damit anhand der aktuellen Konfiguration des Elementskeletts ermittelt werden. Um eine Überschneidung der beiden Bogensegmente auf der Verbindungsgraden zu verhindern, wird nun der Punkt *P*<sup>3</sup> verwendet. Dieser dient zur Aufteilung der Verbindungsgraden in zwei Strecken. Der Variationsbereich des Bogenradius *R*<sup>1</sup> hängt damit von den Abständen *A*1*P*<sup>1</sup> und *P*3*P*<sup>1</sup> ab, wobei der jeweils kleinere Wert den maximal zulässigen Radius bestimmt:

$$
R_{1,max} = \begin{cases} \tan \varphi_1 \cdot \overline{A_1 P_1} & \text{für } \overline{A_1 P_1} < \overline{P_3 P_1} \\ \tan \varphi_1 \cdot \overline{P_3 P_1} & \text{für } \overline{A_1 P_1} > \overline{P_3 P_1} \end{cases} \tag{5.3}
$$

Zusammen mit einem fertigungsspezifischen Mindestradius *Rmin* kann eine relative Parametrisierung der Bogenradien durch zwei Parameter *p*<sup>4</sup> und *p*<sup>5</sup> vorgenommen werden. Mit dem Parameter  $p_4$  ergibt sich exemplarisch für  $R_1$  folgende Formel:

$$
R_1 = R_{min} + p_4 \cdot (R_{1,max} - R_{min}) \qquad \text{mit } p_4 \in [0 \dots 1] \text{ und } R_{min} \stackrel{!}{\leq} R_{1,max} \qquad (5.4)
$$

Der komplette Profilpfad wird damit über fünf Parameter gesteuert, wobei durch  $p_4$  und *p*<sup>5</sup> die beiden Radien unabhängig innerhalb der Wertebereiche gesteuert werden. Die oberen Begrenzungen der Wertebereiche für die Radien werden bei Änderungen des Skeletts und der Parameter *p*<sup>1</sup> bis *p*<sup>3</sup> durch die im Modell hinterlegten Abhängigkeiten automatisch aktualisiert. Es muss jedoch durch eine Gültigkeitsprüfung sichergestellt sein, dass *Ri,max* nicht kleiner wird als *Rmin*. In diesem Fall wird über eine Konstruktionsregel zunächst überprüft, ob eine Änderung von *p*<sup>3</sup> die Gültigkeit wiederherstellt. Ist dieses nicht erfolgreich, erfolgt eine Anpassung von *p*1, bzw. *p*2. Sollte auch diese Maßnahme die Gültigkeit nicht wiederherstellen, kann das Gestaltelement in der Skelettkonfiguration nicht weiter verwendet werden und wird deaktiviert.

<span id="page-150-0"></span>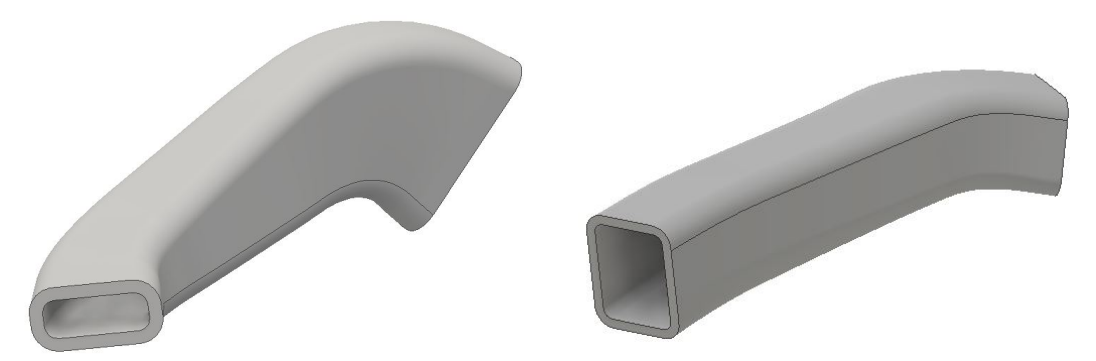

Abbildung 5.4: Hohlprofilelement in verschiedenen Parameterkonfigurationen

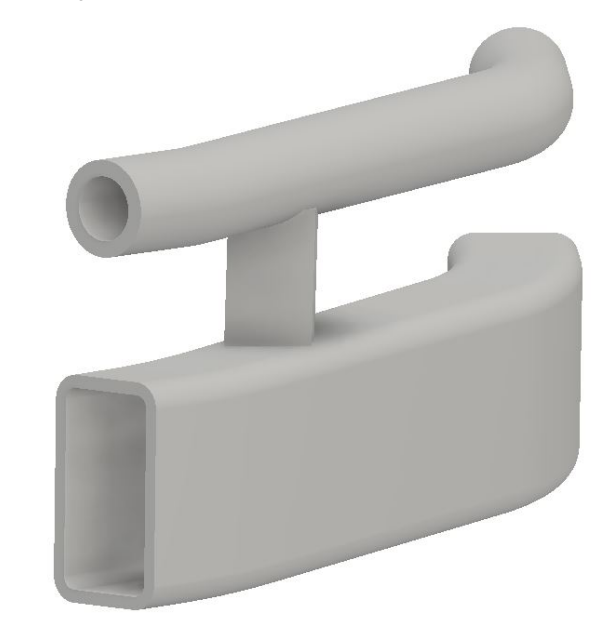

Abbildung 5.5: Profilelement, das ein Segment mit mehreren Einzelteilen abbildet

In Abb. [5.4](#page-150-0) und [5.5](#page-150-0) sind verschiedene Beispielimplementierungen für Gestaltelemente gezeigt, die die erläuterte Modellierungsstrategie verwenden. Während in [5.4](#page-150-0) ein Hohlprofilelement in verschiedenen Parameterkonfigurationen - links als Innen-Hochdruck-Umformbauteil, rechts als gebogenes Hohlprofil - gezeigt ist, verdeutlicht [5.5,](#page-150-0) dass auch eine Modellierung konstruktiver Lösungen, die aus mehreren Segmenten von Einzelteilen bestehen, mit der erläuterten Strategie unterstützt wird.

## **5.2 Konturbeschreibung von Gestaltelementen**

Neben den erläuterten Profilelementen werden für die Realisierung von Strukturkomponenten auch Gestaltelemente zur Modellierung von Guss- und Fräsbauteilen benötigt. Viele solcher Bauteile weisen zur Minimierung von Kerbspannungen eine optimierte Kontur auf, die auf Bögen oder Freiformgeometrien basiert. Gestaltelemente, die Bereiche solcher Bauteile abbilden, müssen demnach eine entsprechende Konturbeschreibung beinhalten. Die Stabilität der Modellgeometrie, insbesondere der gekrümmten Kontur, eines solchen Elementes muss dabei stets gewährleistet werden. Wie im vorherigen Abschnitt erläutert ist zur Gewährleistung von stabilen Wertebereichen der konturbeschreibenden Parameter sowie zur Implementierung von Fertigungsrestriktionen eine explizite Konturbeschreibung vorteilhaft. Generell kann hierfür ebenfalls die für Profilpfade angegebene Beschreibung durch Bogen-Geradensegmente verwendet werden. Für eine optimierte Kontur wird jedoch oft ein tangentialer Übergang zwischen Kurvensegmenten benötigt. Mattheck und Scherrer haben die Beschreibung solcher Konturen eingehend untersucht und sind zu dem Schluss gekommen, dass mit zwei bis drei Kreisbogensegmenten, die tangential miteinander verbunden sind, durchaus eine gute Nährung für eine spannungsoptimierte Kontur konstruiert werden kann [\[Sche04,](#page-229-1) [Matt10\]](#page-227-0). Auf Grund der oben diskutierten Aspekte bezüglich der Verwendung einer Freiformkurvenbeschreibung, z.B. durch Splines, wird in diesem Abschnitt näher untersucht, wie eine stabile Geometriebeschreibung von zwei tangential verbunden Bogensegmenten realisiert werden kann. Auch für die Implementierung von Fertigungsrestriktionen von Guss- und Fräsbauteilen ist dies von Vorteil, da durch die Beschreibung von Radien explizite Restriktionen in Form von Wertebereichsbegrenzungen hinterlegt werden können. Dadurch kann beispielsweise die Verwendung bestimmter Fräswerkzeuge garantiert werden.

### **5.2.1 CAD-Modellierung tangential abhängiger Kreisbögen**

Für die Modellierung einer Kontur mit zwei Kreisbögen wird eine Skizze verwendet, die zwei Punkte *P*<sup>1</sup> und *P*<sup>2</sup> des Elementskeletts enthält Durch diese Punkte verlaufen zwei Geraden *g*<sup>1</sup> und *g*2, deren Winkelausrichtung in der Skizze ebenfalls durch das Elementskelett gesteuert wird. In Abb. [5.6](#page-152-0) ist eine solche Skizze dargestellt, wobei *g*<sup>1</sup> hier horizontal ausgerichtet ist und *g*<sup>2</sup> durch den Skelettparameter *β* gesteuert wird. Bei der dort dargestellten Parametrisierung weisen beide Bögen explizite Parameter zur Festlegung der Radien auf. Während der Endpunkt

<span id="page-152-0"></span>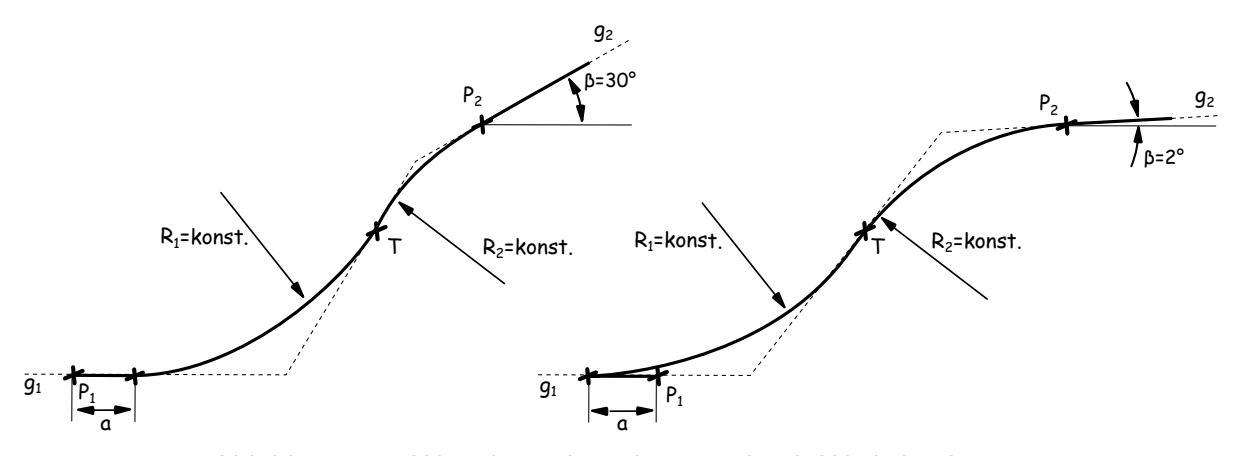

Abbildung 5.6: Wertebereichsverletzung durch Winkeländerung

des zweiten Bogens mit *P*<sup>2</sup> verbunden ist, ist der Startpunkt von ersten Bogen auf *g*<sup>1</sup> durch den Parameter *a* verschiebbar. Bei dem in Abb. [5.6](#page-152-0) dargestellten Beispiel weisen  $R_1$  und  $R_2$  feste Werte auf, *a* kann jedoch variable Werte annehmen. Im Punkt *T* sind beide Bögen tangential miteinander verbunden. Wird nun der Winkel *β* verändert, kann der Fall eintreten, kann zwischen *T* und *P*1, wie im rechten Teil von Abb. [5.6](#page-152-0) dargestellt, kein Bogen mit dem Radius *R*<sup>1</sup> innerhalb der geometrischen Grenzen erzeugt werden kann. In einer solchen Situation befindet sich der Startpunkt vom ersten Bogen links von  $P_1$  und damit außerhalb der von Elementskelett vorgegebenen Bereiche. Um in dieser Situation eine gültige Geometrie zu erzeugen, muss *R*<sup>1</sup> verringert werden, was jedoch auf Grund der Kopplung über *T* ebenfalls eine Anpassung von *R*<sup>2</sup> zur Folge hat. Zwischen *R*<sup>1</sup> und *R*<sup>2</sup> besteht somit eine direkte Abhängigkeit, wobei weiterhin berücksichtigt werden muss, dass beide Radien zusätzlich noch Vorgaben bezüglich deren Mindest- und Maximalwerte unterliegen.

Eine weitere Herausforderung bei der Modellierung tangential abhängiger Bogensegment ist in Abb. [5.7](#page-152-1) illustriert. Dort sind der Abstand *a* und der Radius  $R_2$  explizit festgelegt, während  $R_1$ bei einer Variation von *β* durch die Lösung des Gleichungssystems der geometrischen Zwangs-

<span id="page-152-1"></span>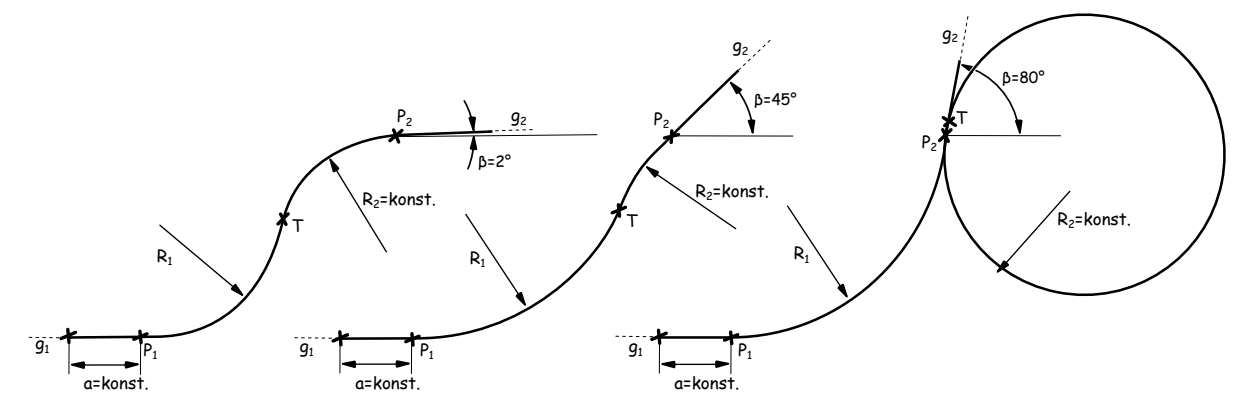

Abbildung 5.7: Erzeugung konstruktiv ungültiger Lösungen durch Winkeländerung

bedingungen ermittelt wird. Wie im rechten Teil der Abbildung dargestellt, wird durch die Winkelvariation eine Änderung der Krümmungsrichtung der Bögen hervorgerufen. Während eine gültige Konturbeschreibung für *β* = 2◦ sowie *β* = 45◦ bei einer entgegengesetzte Krümmungsrichtung vorliegt, ist bei  $\beta=80^\circ$  eine Änderung der Krümmungsrichtung des zweiten Bogensegmentes notwendig. Da innerhalb der Skizzenmodellierung die Normalenrichtungen von Elementen jedoch nicht durch die Parametrik explizit gesteuert werden kann, wird durch die Lösung des Gleichungssystems der geometrischen Zwangsbedingungen keine Änderung der Krümmungsrichtung hervorgerufen, sodass die im rechten Teil der Abbildung gezeigte Kontur zwar mathematisch eine gültige Lösung darstellt, jedoch der zweite Kreisbogen einen sehr großen Mittelpunktswinkel aufweist und die Kontur selbstschneidend ist. Konstruktiv repräsentiert dieser Fall deshalb keine Lösung. Die Steuerung der Lösungsmenge des Gleichungssystems der geometrischen Zwangsbedingungen ist jedoch auf Grund der fehlenden Funktionen zur Definition von Zwangsbedingungen bezüglich der Normalenrichtung der Krümmungsvektoren von Kreisbögen nicht möglich<sup>[2](#page-0-0)</sup>. Aus diesem Grund wird deshalb für die Modellierung solcher Konturen auf eine mathematische Beschreibung der geometrischen Zwangsbedingungen zurückgegriffen. Durch eine explizite Lösung des zugrundeliegenden Gleichungssystems werden die Parameter für die Konturbeschreibung unabhängig von Constraint-Solver des CAD-Systems bestimmt wodurch eine stabile Geometriebeschreibung unterstützt wird. Im folgenden Abschnitt wird auf die mathematische Beschreibung näher eingegangen.

#### **5.2.2 Mathematische Modellierung tangentialer Kreisbögen**

Zur mathematischen Modellierung von zwei tangential abhängigen Kreisbögen wird der in Abb. [5.8](#page-154-0) gezeigte allgemeine Fall näher betrachtet. Die Geraden *g*<sup>1</sup> und *g*<sup>2</sup> sind beliebig in einer Ebene positioniert und verlaufen durch die Punkte  $P_1$  und  $P_2$ , die durch Koordinaten  $(x, y)$ definiert werden. Die Ausrichtung der Geraden bezüglich der x-Achse erfolgt durch die Winkel *α* und *β*. Zwischen *P*<sup>1</sup> und *P*<sup>2</sup> wird weiterhin die Verbindungsgerade *g*<sup>12</sup> definiert. Durch diese können die Krümmungseigenschaften der Kreisbögen bezüglich der Koordinaten und Winkel durch eine Analyse der Winkel *ϕ*<sup>1</sup> und *ϕ*<sup>2</sup> untersucht werden.

In Abb. [5.9](#page-154-0) sind alle Fälle skizziert, die sich durch eine Variation der Winkel *α* und *β* ergeben.

<sup>&</sup>lt;sup>2</sup>Neben dem CAD-System Autodesk Inventor verfügen auch andere CAD-Systeme nicht über eine solche Funktion

<span id="page-154-0"></span>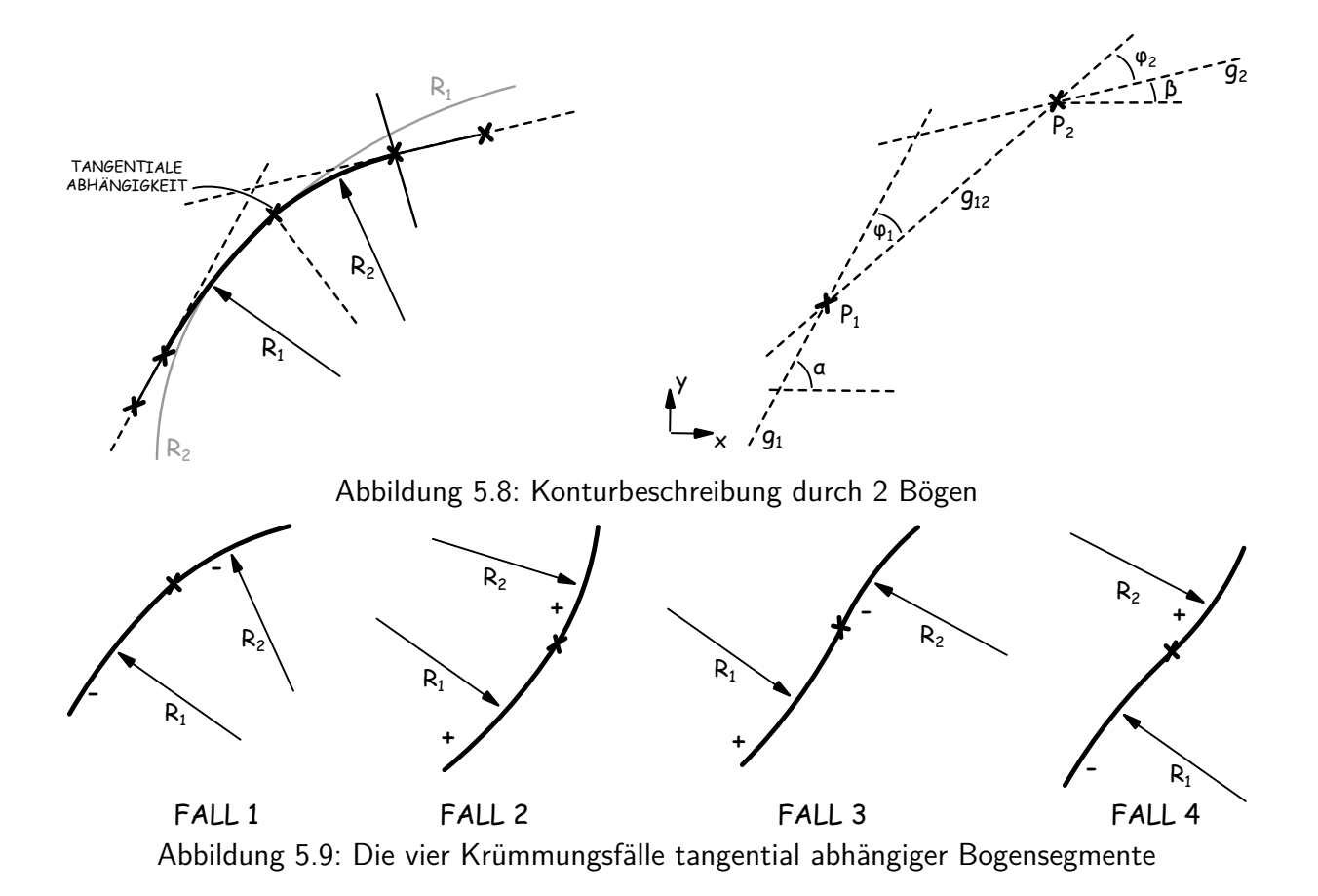

Den Fällen lassen sich folgende Winkeleigenschaften zuordnen:

$$
\varphi_1 < 0, \quad \varphi_2 < 0, \quad \varphi_2 > \varphi_1 \qquad \text{Fall 1 oder 3}
$$
\n
$$
\varphi_1 < 0, \quad \varphi_2 < 0, \quad \varphi_2 < \varphi_1 \qquad \text{Fall 1 oder 4}
$$
\n
$$
\varphi_1 > 0, \quad \varphi_2 > 0, \quad \varphi_2 > \varphi_1 \qquad \text{Fall 2 oder 4}
$$
\n
$$
\varphi_1 > 0, \quad \varphi_2 < 0, \quad \varphi_2 < \varphi_1 \qquad \text{Fall 3 oder 3}
$$
\n
$$
\varphi_1 > 0, \quad \varphi_2 < 0, \qquad \text{Fall 3}
$$
\n
$$
\varphi_1 < 0, \quad \varphi_2 > 0, \qquad \text{Fall 4}
$$
\n
$$
(5.5)
$$

Eine explizite Ermittlung der Winkel innerhalb des CAD-Systems kann jedoch leider nicht durchgeführt werden, da über Referenzfunktionen nur die Beträge der Winkel ermittelt werden können. Aus diesem Grund wird die Fallunterscheidung mit Hilfe einer Konstruktionsregel durchgeführt, in der eine Untersuchung der Winkeleigenschaften auf Basis des Kreuzproduktes erfolgt. Dafür werden die folgenden Vektoren definiert:

$$
\overrightarrow{V_1} = \begin{pmatrix} \cos \alpha \\ \sin \alpha \\ 0 \end{pmatrix} \quad \overrightarrow{V_12} = \begin{pmatrix} \frac{d}{\sqrt{d^2 + h^2}} \\ \frac{h}{\sqrt{d^2 + h^2}} \\ 0 \end{pmatrix} \quad \overrightarrow{V_2} = \begin{pmatrix} \cos \beta \\ \sin \beta \\ 0 \end{pmatrix}
$$
(5.6)

$$
\begin{array}{rcl}\n\text{mit:} & d & = & P_{2,x} - P_{1,x} \\
h & = & P_{2,y} - P_{1,y}\n\end{array}
$$

Mit diesen Vektoren werden die folgende Kreuzprodukte berechnet. Die resultierenden Vektoren stehen senkrecht auf der *x* − *y*−Ebene und die Vorzeichen der z-Komponente *sϕ,*<sup>1</sup> bzw. *sϕ,*<sup>2</sup> dieser Vektoren repräsentieren die Ausrichtung von *ϕ*<sup>1</sup> und *ϕ*<sup>2</sup> in Bezug auf *g*1, bzw. *g*2.

$$
\overrightarrow{V_1} \times \overrightarrow{V_{12}} = \begin{pmatrix} 0 \\ 0 \\ s_{\varphi,1} \end{pmatrix} \qquad \overrightarrow{V_12} \times \overrightarrow{V_2} = \begin{pmatrix} 0 \\ 0 \\ s_{\varphi,2} \end{pmatrix}
$$
(5.7)

mit:  $s_{\varphi,1} = \cos \alpha \cdot \frac{h}{\sqrt{d^2}}$  $\frac{h}{d^2+h^2} - \sin \alpha \cdot \frac{d}{\sqrt{d^2+4}}$  $\sqrt{d^2 + h^2}$  $s_{\varphi,2} = \frac{d}{\sqrt{d^2}}$  $\frac{d}{d^2+h^2} \cdot \sin\beta - \frac{h}{\sqrt{d^2-1}}$  $\frac{h}{d^2+h^2} \cdot \cos\beta$ 

Die Fallunterscheidung kann damit anhand der Vorzeichenanalyse von *sϕ,*<sup>1</sup> und *sϕ,*<sup>2</sup> sowie einem Vergleich der Beträge von *ϕ*<sup>1</sup> und *ϕ*<sup>2</sup> durchgeführt werden.

Innerhalb der Einzelteildatei des Gestaltelementes wird nun für jeden Fall eine separate Skizze erstellt und die zugehörige Elementgeometrie erzeugt. Auf Basis der Fallunterscheidung werden durch die zugehörige Konstruktionsregel alle Skizzen und Geometrieerzeugungsoperationen unterdrückt und nur diejenigen aktiviert, die dem aktuellen Fall entsprechen. Bei jeder Änderung von Parametern des Elementskeletts wird diese Konstruktionsregel aufgerufen und der Status der Modellelemente überprüft und gegebenenfalls geändert.

Die mathematische Modellierung der tangentialen Kreisbögen erfolgt nun getrennt für jeden Fall. Die Parametrisierung der Bögen erfolgt auf Basis einer absoluten Beschreibung der Bogensegmente, bei der auf die Definition der tangentialen Zwangsbedingungen durch geometrische Abhängigkeiten innerhalb der Skizze verzichtet wird. Stattdessen werden die Koordinaten der Mittelpunkte der Bögen *M*<sup>1</sup> und *M*<sup>2</sup> sowie des Übergangspunktes *T* berechnet. Zusammen mit den Punkten *P*<sup>1</sup> und *P*<sup>2</sup> werden die Bögen damit eine eindeutig positioniert.

Anhand der in Abb. [5.10](#page-156-0) gezeigten Konfiguration der Bögen, die der Konfiguration *ϕ*<sup>1</sup> *<* 0*, ϕ*<sup>2</sup> *<* 0*, ϕ*<sup>2</sup> *> ϕ*<sup>1</sup> entspricht, wird nun folgendes Gleichungssystem aufgestellt, dass die Beziehung zwischen den Radien *R*<sup>1</sup> und *R*<sup>2</sup> beschreibt:

<span id="page-156-0"></span>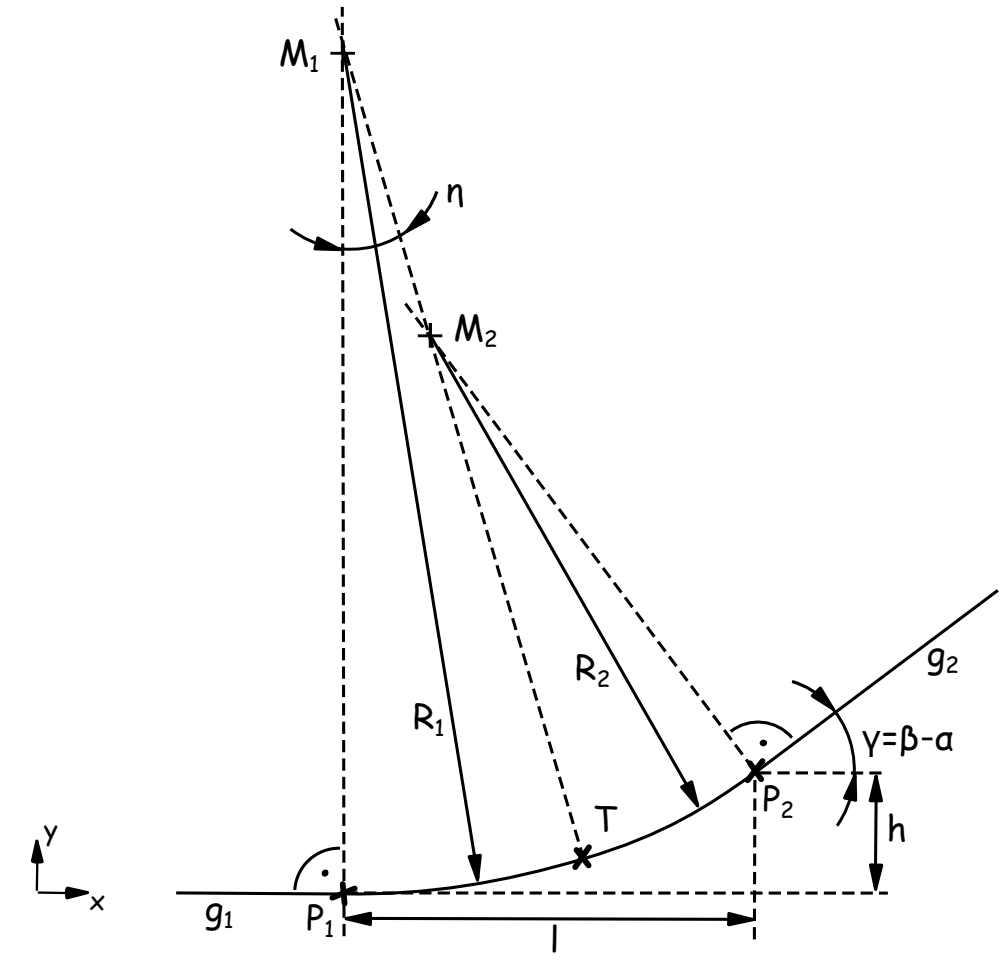

Abbildung 5.10: Mathematische Beschreibung von Fall 1

<span id="page-156-1"></span>
$$
\left(\begin{array}{c}0\\R_1\end{array}\right)+\left(\begin{array}{c}\sin(\eta)\cdot R_1\\-\cos(\eta)\cdot R_1\end{array}\right)=\left(\begin{array}{c}l\\h\end{array}\right)+\left(\begin{array}{c}-R_2\cdot\sin(\gamma)\\R_2\cdot\cos(\gamma)\end{array}\right)+\left(\begin{array}{c}\sin(\eta)\cdot R_2\\-\cos(\eta)\cdot R_2\end{array}\right)
$$
(5.8)

Diesem liegt eine vektorielle Beschreibung des Punktes *T* zugrunde, der im linken Teil von  $\overrightarrow{\text{Gleichung 5.8 durch die Vektoren }\overrightarrow{P_1M_1}$  $\overrightarrow{\text{Gleichung 5.8 durch die Vektoren }\overrightarrow{P_1M_1}$  $\overrightarrow{\text{Gleichung 5.8 durch die Vektoren }\overrightarrow{P_1M_1}$  und  $\overrightarrow{M_1T}$  sowie im rechten Teil durch  $\overrightarrow{P_1P_2},\ \overrightarrow{P_2M_2}$ und −−→*M*2*<sup>T</sup>* beschrieben wird. Durch umstellen der zweiten Zeile Gleichung nach *<sup>R</sup>*<sup>1</sup> und einsetzen in die erste Zeile ergeben sich folgende Ausdrücke:

<span id="page-156-2"></span>
$$
R_1 = \frac{h + R_2 \cdot (\cos(\gamma) - \cos(\eta))}{1 - \cos(\eta)}
$$
\n(5.9)

$$
R_2 = \frac{l - \frac{\sin(\eta) \cdot h}{1 - \cos(\eta)}}{\left(\frac{\sin(\eta)(\cos(\gamma) - \cos(\eta))}{1 - \cos(\eta)} - \sin(\eta) + \sin(\gamma)\right)}
$$
(5.10)

Diese Gleichung enthält als Unbekannte neben den Radien *R*<sup>1</sup> und *R*<sup>2</sup> zusätzlich den Winkel *η*. Da die Grenzwerte der Radien *R*<sup>1</sup> und *R*<sup>2</sup> ebenfalls voneinander abhängen, wird der Winkel *η* als Variationsgröße verwendet und dessen Wertebereich bestimmt. Dafür werden die Zeilen von Gleichung [5.8](#page-156-1) nach  $\sin\eta$  und  $\cos\eta$  aufgelöst und durch das Additionstheorem  $\sin^2(\eta) =$ 

 $1-\cos^2(\eta)$  kombiniert. Es ergibt sich:

<span id="page-157-0"></span>
$$
\frac{(l-\sin(\gamma) \cdot R_2)^2}{(R_1 - R_2)^2} = 1 - \frac{(R_1 - h - R_2 \cdot \cos(\gamma))^2}{(R_1 + R_2)^2}
$$
(5.11)

Diese Gleichung kann nun zur Grenzwertuntersuchung herangezogen werden, indem zunächst der Fall  $R_1 = 0$  und anschließend  $R_2 = 0$  betrachtet wird. Für  $R_1 = 0$  ergibt sich:

$$
\frac{(l - \sin(\gamma) \cdot R_2)^2}{R_2^2} = 1 - \frac{(-h - R_2 \cdot \cos(\gamma))^2}{R_2^2}
$$
(5.12)

Auflösen nach  $R_2$  ergibt:

$$
R_{2,grenz} = \frac{-(l^2 + h^2)}{2 \cdot h \cdot \cos(\gamma) - 2 \cdot l \cdot \sin(\gamma)}
$$
(5.13)

Für  $R_2 = 0$  ergibt sich:

$$
\frac{l^2}{R_1^2} = 1 - \frac{(R_1 - h)^2}{R_1^2} \tag{5.14}
$$

$$
R_{1,green} = \frac{l^2 + h^2}{2 \cdot h} \tag{5.15}
$$

Die Berechnung der Grenzwerte für *η* erfolgt nun auf Basis der ersten Zeile von Gleichung [5.8,](#page-156-1) die die Beziehung von *η* zu *R*<sup>1</sup> und *R*<sup>2</sup> beschreibt:

$$
\eta = \sin^{-1}\left(\frac{l - \sin(\gamma) \cdot R_2}{R_1 - R_2}\right) \tag{5.16}
$$

für  $R_1 = 0$  und  $R_{2,grenz}$  ergibt sich:

$$
\eta_{grenz,1} = \sin^{-1}\left(\frac{l - \sin(\gamma) \cdot R_{2,grenz}}{-R_{2,grenz}}\right)
$$
\n(5.17)

für  $R_2 = 0$  und  $R_{1,green}$  ergibt sich:

$$
\eta_{grenz,2} = \sin^{-1}\left(\frac{l}{R_{1,grenz}}\right) \tag{5.18}
$$

(5.19)

Anhand der nun ermittelten theoretischen Grenzwerte für *η* wird der relative Variationsparameter *p<sup>η</sup>* mit einem konstanten Wertebereich zwischen null und eins definiert, der zur Steuerung der Radien verwendet wird. Welche Grenzwerte für *p<sup>η</sup>* speziell gültig sind, hängt von der geometrischen Situation ab. Für die Konfiguration  $\varphi_1 < 0$ ,  $\varphi_2 < 0$ ,  $\varphi_2 > \varphi_1$  sind die in Abb. [5.11](#page-158-0) skizzierten Fälle 1 und 3 maßgebend. Der Radius *R*<sup>2</sup> kann in dieser Konfiguration zur Beschreibung des Grenzfalls zwischen Fall 1 und 3 herangezogen werden, der in Abb. [5.11](#page-158-0) ebenfalls skizziert ist. Der Radius *R*<sup>1</sup> strebt in diesem Fall gegen unendlich, wohingegen *R*<sup>2</sup>

<span id="page-158-0"></span>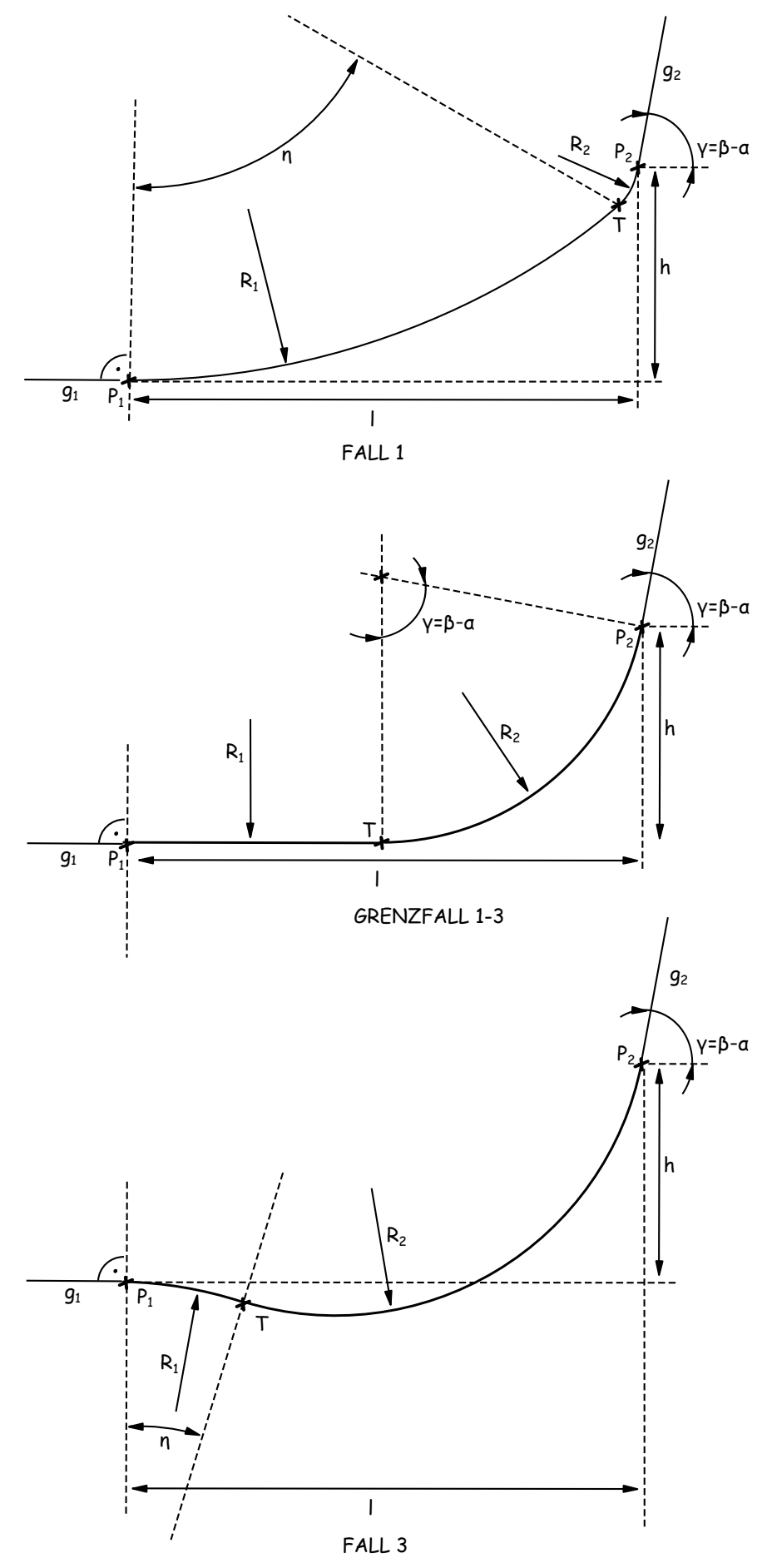

Abbildung 5.11: Wechseln der Krümmung bei Variation von *η*

mit Hilfe des Mittelpunktwinkels, die in diesem Fall dem Winkel *γ* entspricht, und dem Abstand *h* ermittelt werden kann:

$$
R_{2,1\to 3} = \frac{h}{1 - \cos \gamma} \tag{5.20}
$$

Für die Konfiguration  $\varphi_1 < 0$ ,  $\varphi_2 < 0$ ,  $\varphi_2 > \varphi_1$  besteht damit der Wertebereich von  $R_2$ aus  $R_2 = 0$  als unteren Grenzwert und  $R_2 = R_{2,grenz}$  als oberen Grenzwert. Die Kenntnis, dass bei *R*<sup>2</sup> = *R*2*,*1→<sup>3</sup> ein Wechsel der Krümmungsrichtung erfolgt, wird nun verwendet, um den Variationsparameter *p<sup>η</sup>* in zwei Unterwertebereiche - jeweils für Fall 1 und 3 - aufzuteilen.

<span id="page-159-0"></span>
$$
p_{\eta} > 0, p_{\eta} < \frac{R_{2,1 \to 3}}{R_{2,green}} \qquad \text{Fall 3}
$$
  

$$
p_{\eta} < 1, p_{\eta} \ge \frac{R_{2,1 \to 3}}{R_{2,green}} \qquad \text{Fall 1}
$$
 (5.21)

Anhand der Prüfung, in welchem Unterwertebereich sich *p<sup>η</sup>* befindet, erfolgt für jeden Fall eine getrennte Berechnung der zugehörigen Werte von *η* sowie *R*<sup>1</sup> und *R*2. Für Fall 1 können dann folgende oben berechnete Grenzwerte verwendet werden:

$$
R_{1,grenz} = \frac{l^2 + h^2}{2 \cdot h} \qquad \eta_{grenz,2} = \sin^{-1} \left( \frac{l}{R_{1,grenz}} \right) \tag{5.22}
$$

Die Bestimmung von *η* erfolgt anhand der Skalierung des Unterwertebereiches für Fall 1:

$$
\eta = \left(1 - \frac{p_{\eta} \cdot R_{2,green}}{R_{2,1 \to 3}}\right) \cdot \eta_{grenz,2} \qquad \forall \{p_{\eta} < 1, p_{\eta} \ge \frac{R_{2,1 \to 3}}{R_{2,green}}\} \tag{5.23}
$$

Anhand der Gleichungen [5.9](#page-156-2) und [5.10](#page-156-2) können dann die zugehörigen Werte für *R*<sup>1</sup> und *R*<sup>2</sup> berechnet werden.

Für alle weiteren Fälle erfolgt die Grenzwertbetrachtung analog, wobei sich für andere Konfigurationen der Winkel *ϕ*<sup>1</sup> und *ϕ*<sup>2</sup> lediglich Vorzeichenwechsel in Gleichung [5.8](#page-156-1) ergeben. Um die Bogenelemente in den jeweiligen Skizze anhand der berechneten Werte zu positionieren, werden die Koordinaten der Mittelpunkte *M*1, *M*<sup>2</sup> sowie von *T* berechnet. Für Fall 1 werden dafür, bezogen auf die Koordinaten des Punktes *P*<sup>1</sup> folgende Formeln verwendet:

$$
\overrightarrow{M}_1 = \begin{pmatrix} 0 \\ R_1 \end{pmatrix} \quad \overrightarrow{M}_2 = \begin{pmatrix} \sin \eta \cdot (R_1 - R_2) \\ R_1 - \cos \eta \cdot (R_1 - R_2) \end{pmatrix} \quad \overrightarrow{T} = \begin{pmatrix} \sin \eta \cdot R_1 \\ R_1 - \cos \eta \cdot R_1 \end{pmatrix}
$$
(5.24)

Bezüglich der Integration von Fertigungsrestriktionen unterstützt die explizite Beschreibung folgende Optionen:

- **Radienrestriktionen:** Durch die Begrenzung der Unterwertebereiche können in Gleichung [5.21](#page-159-0) anstelle der geometrisch zulässigen Grenzwerte für  $R_2$  auch fertigungsspezifische Grenzwerte verwendet werden. Auch ist die Integration der Grenzwerte in Gleichung [5.11](#page-157-0) möglich. Die Überprüfung, ob für fertigungsspezifische Grenzwerte überhaupt eine Lösungsmenge für  $R_1$  und  $R_2$  existiert, kann anhand eines Vergleiches mit den unbeschränkten Wertebereichen erfolgen.
- **Steigungsrestriktionen:** Zur Bewertung der Entformbarkeit eines Segmentes kann in einem Kurvenzug aus Gerade-Bogen-Bogen-Gerade Segmenten die Tangentenrichtung in den Stützpunkten  $P_i$  anhand der Winkel  $\varphi$  bestimmt und mit einem Vektor, der die Entformungsrichtung angibt, verglichen werden. Eine Kopplung der Wertebereiche der Variationsparameter für *ϕ* ermöglicht eine globale Restriktion der Entformungsrichtung. Innerhalb der Bogensegmente ist eine zusätzliche Prüfung nur für die Fälle 3 und 4 notwendig. Anhand des Punktes *T*, dessen Tangentenrichtung anhand der oben erläuterten Formeln leicht angegeben werden, ist ein Vergleich mit dem Vektor, der die Entformungsrichtung angibt, ebenfalls möglich. Weiterhin kann durch eine Wertebereichseinschränkung von *p<sup>η</sup>* auch der Winkel *η* fallabhängig beschränkt werden, da der Winkel zwischen der Tangentenrichtung in *T* und  $\overrightarrow{M_1T}$  stets 90 Grad beträgt. Liegen gleichzeitig Radienrestriktionen vor wird vor einer Wertebereichsanpassung bestimmt, welche Restriktionen in einer spezifischen Situation bestimmend sind.

In Abb. [5.12](#page-161-0) ist ein Basis-Gestaltelement in verschiedenen Parameterkonfigurationen gezeigt, das die oben entwickelte Bogenbeschreibung beinhaltet. Basierend darauf sind die in den folgenden Abbildungen gezeigten Elemente modelliert: Abb. [5.13](#page-161-0) enthält ein Element mit gefräster Tasche, während in Abb. [5.14](#page-161-0) Variationen einer Gussvariante des Basiselementes gezeigt sind. Da bei diesen Elementen die Lage der Versteifungsrippen mit der der Schnittstellen übereinstimmt, sollte eine Gestaltelemente-Bibliothek auch Alternativvarianten, wie das in Abb. [5.15](#page-162-0) gezeigt Element enthalten, deren Schnittstellengeometrie im oberen Bereich keine Rippe enthält.

<span id="page-161-0"></span>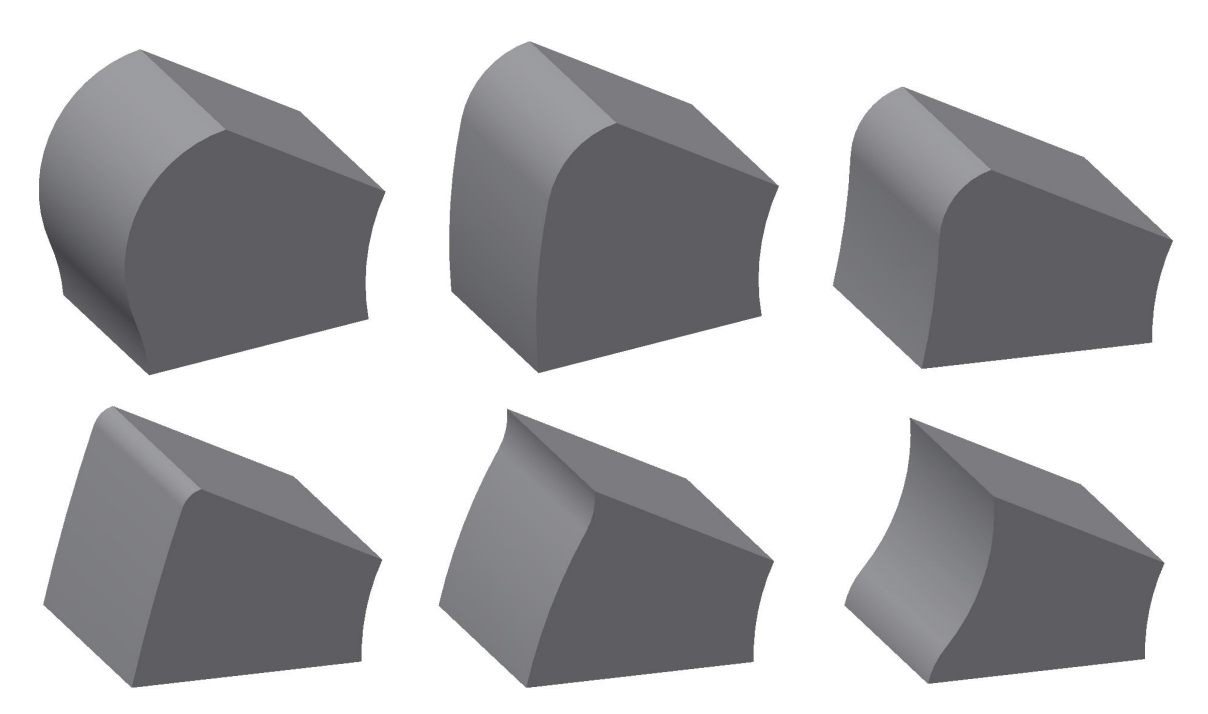

Abbildung 5.12: Parametervariation eines Basis-Gestaltelementes mit tangentialen Bögen zur Konturbeschreibung; Variation von *α* und *β* sowie des Konturparameters *p<sup>η</sup>*

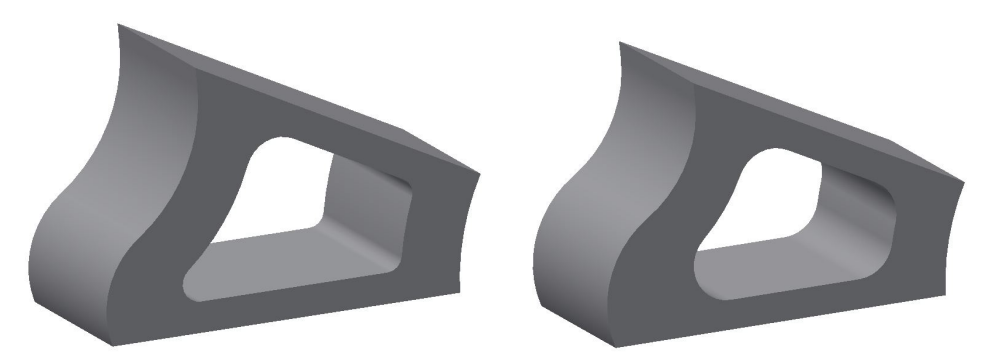

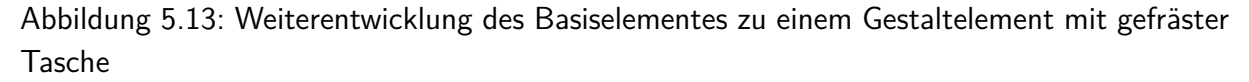

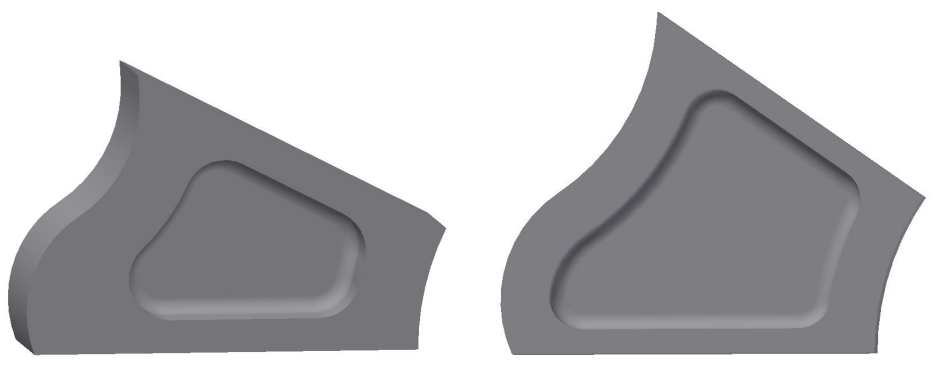

Abbildung 5.14: Weiterentwicklung des Basiselementes zu einem Guss-Gestaltelement

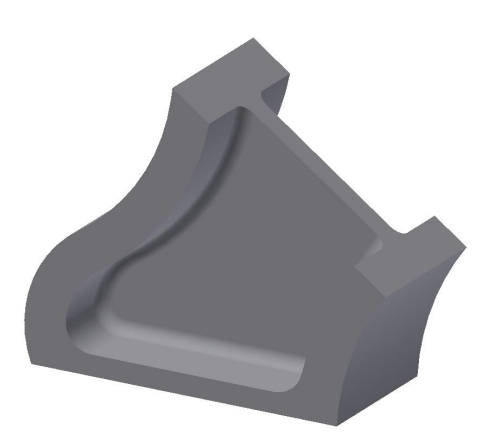

<span id="page-162-0"></span>Abbildung 5.15: Gestaltelement mit einer I-ProfilSchnittstellengeometrie im oberen Bereich

### <span id="page-162-2"></span>**5.3 Gestaltelemente für Blechkomponenten**

Zur Modellierung von Blechstrukturen wurde im Rahmen der Arbeit ein Basis-Gestaltelement entwickelt welches Bleche mit einer Gaußschen Krümmung, die größer ist als null, abbilden kann. Spezialfälle für Bleche mit einfach gekrümmten Oberflächen lassen sich aus diesem Element ableiten. Das Basiselement besteht aus der in Abb. [5.16](#page-162-1) gezeigten Blechsektion, die über vier Ränder verfügt. Diese stellen die Schnittstellen zu anderen Gestaltelementen dar und weisen eine Schnittgeometrie auf, die in jedem Punkt der Schnittkurve durch Normalen- und Tangentenvektor der Oberfläche in diesem Punkt bestimmt wird. Damit bildet die Schnittgeometrie stets die exakte Blechwandstärke ab. Auf Grund der zweifach gekrümmten Oberfläche

<span id="page-162-1"></span>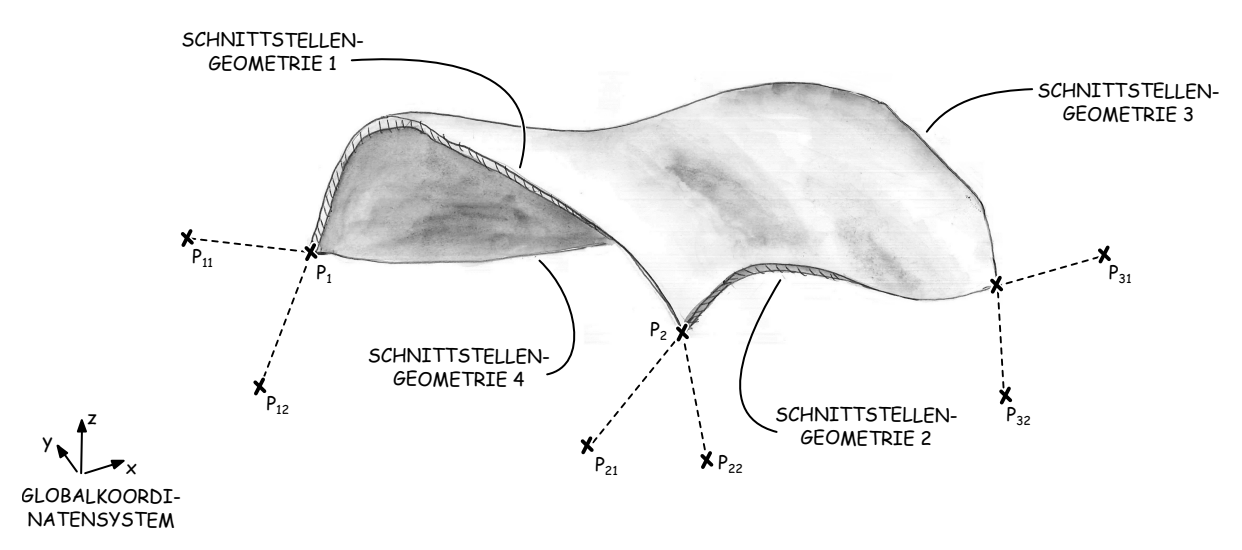

Abbildung 5.16: Blechelement mit zweifach gekrümmter Oberfläche

des Bleches weisen die Schnittstellen hier keine Referenzebene auf, sondern eine Referenzfläche, die die oben erläuterten Krümmungseigenschaften aufweisen muss. Zur Steuerung der globalen Krümmungseigenschaften des Bleches werden zur Definition der Referenzflächen zunächst an

<span id="page-163-0"></span>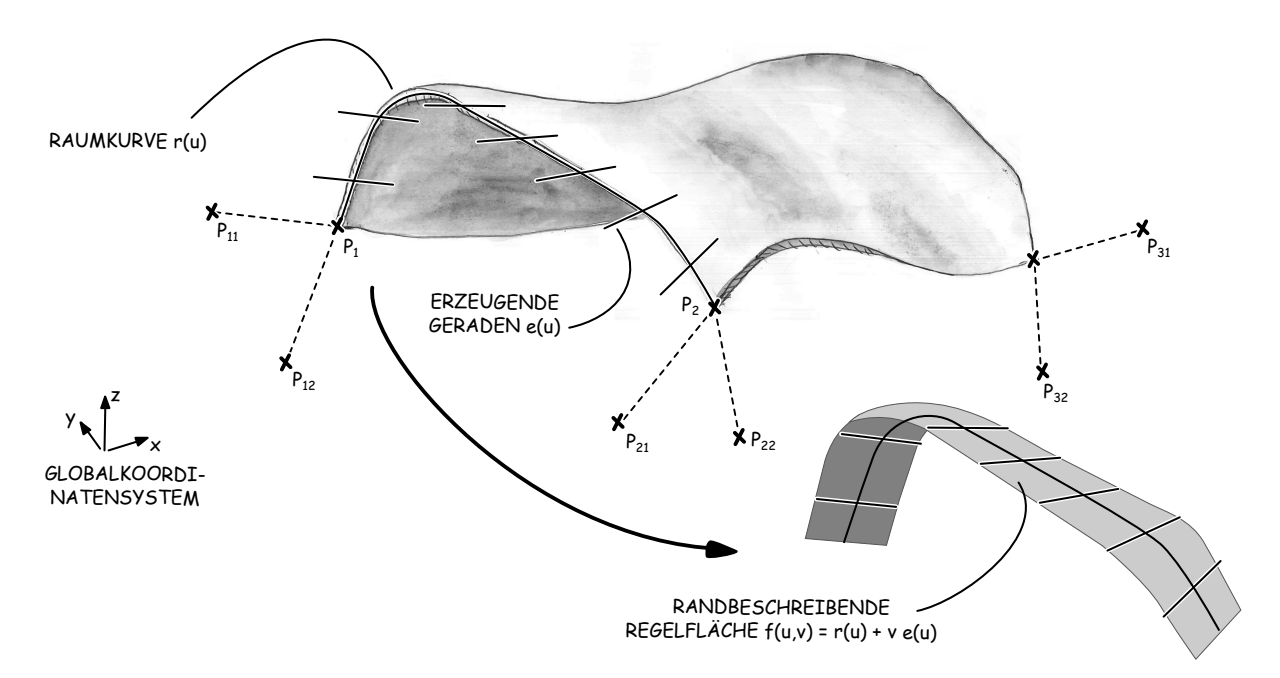

Abbildung 5.17: Randbeschreibung durch Regelflächen

den Eckpunkten *P<sup>i</sup>* der Blechsektion Richtungsvektoren definiert, die über die Kontrollpunkte *P<sup>i</sup>*<sup>1</sup> und *P<sup>i</sup>*<sup>2</sup> gesteuert werden. Die Koordinaten dieser Punkte werden dem Gestaltelement durch ein Skelett übergeben, sodass dadurch bereits ein nahtloser Übergang der Geometrie zu den angrenzenden Gestaltelementen in den Eckpunkten gewährleistet ist. Um auch in den Schnittstellen einen stetigen Übergang der Geometrie zum Nachbarelement garantieren zu können, müssen zwei Bedingungen erfüllt sein: Zum einen muss die Raumkurve der Schnittgeometrie in beiden Elementen einen exakt gleichen Verlauf aufweisen, zum anderen dürfen die jeweiligen Tangentialebenen der Oberflächen beider angrenzender Blechelemente entlang der Schnittkurve nicht voneinander abweichen. Während die erste Bedingung im CAD über eine Kurve mit identischer Parametrisierung erfolgen kann, ergeben sich hinsichtlich der zweiten Bedingungen Schwierigkeiten. Der Verlauf einer Fläche kann im CAD zwar über referenzierte Kurven gesteuert werden, es gibt bezüglich einer kontinuierlichen Beeinflussung der tangentialen Eigenschaften einer Fläche entlang einer Raumkurve in den üblichen Flächenwerkzeugen jedoch nur Funktionen zur Abbildung von Sonderfällen, wie dem tangentialen Anschluss an eine ebene Fläche.

Aus diesem Grund wird von einer direkten Parametrisierung der Oberfläche des Bleches auf Basis der tangentialen Eigenschaften der Raumkurve der Schnittstelle abgesehen. Stattdessen wird eine schmale Randfläche an jeder Schnittstelle modelliert, die einer Flächenerzeugungsfunktion als Bezug dient, um einen tangentialen Übergang zwischen Randfläche und Oberflä-

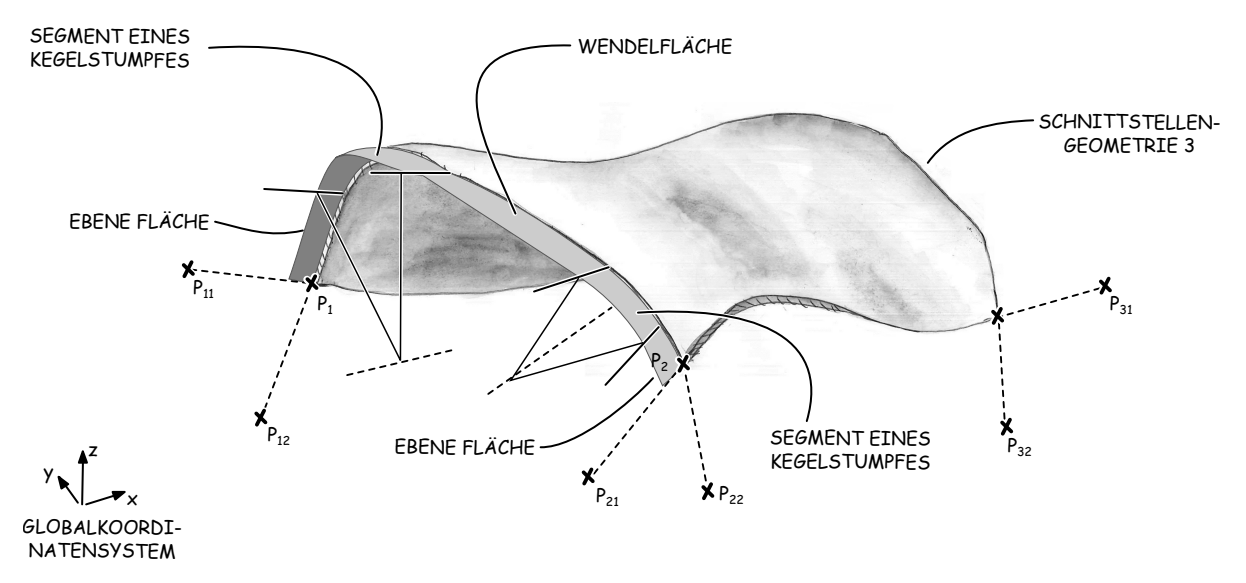

Abbildung 5.18: Randbeschreibung durch eine approximierte Regelfläche

che des Blechs zu erzeugen. Durch diese Art der Randbeschreibung können in angrenzenden Gestaltelementen Oberflächenbeschreibungen verwendet werden, die von der Art der Parametrisierung der Schnittstellengeometrie unabhängig sind und lediglich die erzeugte Randfläche als Bezug benötigen.

Aus mathematischer Sicht lässt sich eine kontinuierliche Beschreibung der Tangentenrichtung einer solchen Randfläche für einen hinreichend schmalen Bereich des Gestaltelementes durch eine Regelfläche abbilden. Diese besteht, wie in Abb. [5.17](#page-163-0) dargestellt, durch die Raumkurve *r*(*u*) und einer erzeugenden Gerade *e*(*u*), deren Richtungsvektor entlang der Raumkurve variiert. Ein Punkt auf einer Regelfläche *f*(*u, v*) lässt sich dann angeben durch:

$$
f(u, v) = r(u) + v \cdot e(u) \tag{5.25}
$$

Parameter *u* gibt dabei die Lage von *e* auf der Raumkurve *r* an, beispielsweise durch eine Parametrisierung von *r* anhand der Bogenlänge. Der Parameter *v* wiederum beschreibt die Lage eines Punktes auf der Erzeugenden *e*. Durch eine solche Beschreibung ist die oben geforderte Steuerung der Tangentenrichtung realisierbar. Es besteht jedoch weiterhin das Problem, dass ein CAD-Werkzeug eine solche parametrische Flächenbeschreibung nicht unterstützt. Aus diesem Grund wird für die Modellierung der Ränder des Gestaltelementes eine Approximation der allgemeinen Regelfläche durch spezielle Flächentypen vorgenommen, die eindeutig im CAD modelliert werden können. Dazu zählen neben ebenen Flächen Segmente von Kegelstümpfen sowie Wendelflächen. Ebene Flächen stellen Regelflächen mit einer ebenen Leitkurve *r*(*u*) dar. Die Erzeugende *e*(*u*) weist entlang von *r*(*u*) eine gleichbleibende Tangentenrichtung auf. Ein

<span id="page-165-0"></span>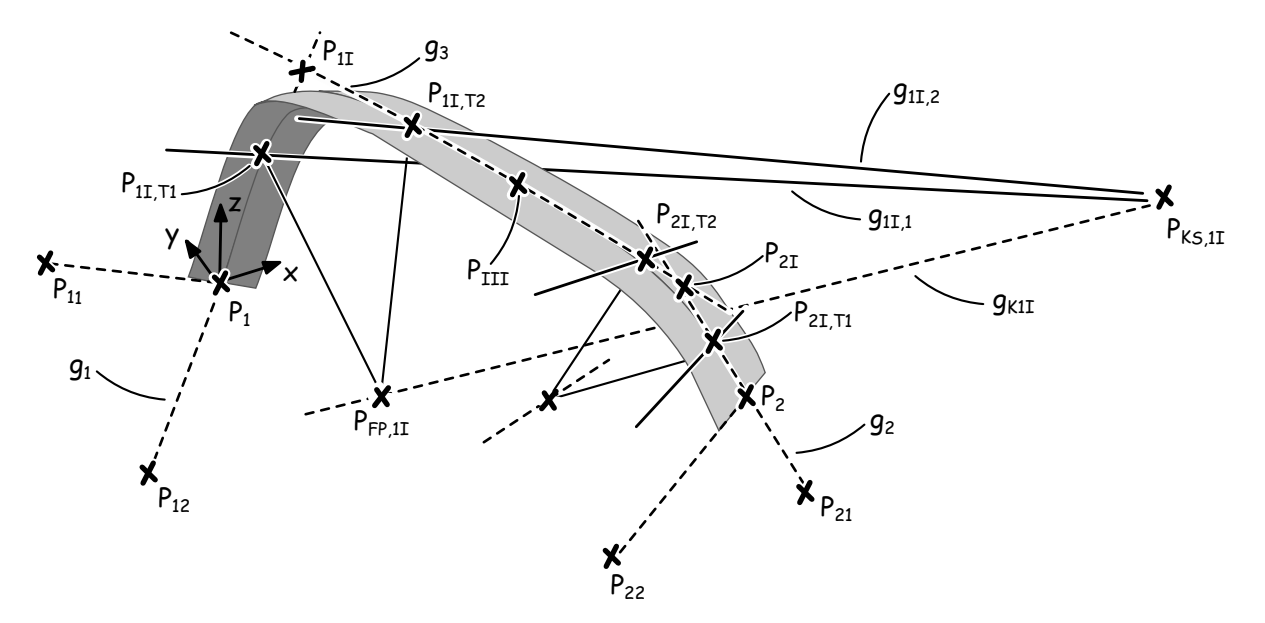

Abbildung 5.19: Mathematische Modellierung der Randgeometrie

Kegel wiederum wird über eine Kreisbahn *r*(*u*) beschrieben, dessen Erzeugenden *e*(*u*) sich alle in der Kegelspitze treffen. Wendelflächen wiederum entstehen durch eine konstante Rotation der Erzeugenden *e*(*u*) entlang einer Geraden *r*(*u*), wobei *e*(*u*) in der Normalenebene von *r*(*u*) liegt und *r*(*u*) dort schneidet.

Die mathematische Beschreibung basiert zunächst auf einer Hilfskonstruktion aus Geraden, die der des Profilelementes entspricht. Die Knickpunkte der in Abb. [5.19](#page-165-0) gezeigten Geometriebeschreibung werden zunächst über zwei absolute Parameter *p*<sup>1</sup> und *p*<sup>2</sup> auf den Geraden *g*<sup>1</sup> und *g*<sup>2</sup> positioniert. Dafür werden folgende Formeln verwendet:

$$
\overrightarrow{P_{1I}} = \overrightarrow{P_1} + p_1 \left( \overrightarrow{P_1} - \overrightarrow{P_{12}} \right)
$$
\n(5.26)

$$
\overrightarrow{P_{2I}} = \overrightarrow{P_2} + p_2 \left( \overrightarrow{P_2} - \overrightarrow{P_{22}} \right)
$$
\n(5.27)

Basierend darauf wird der Punkt *PIII* auf der Geraden *g*<sup>3</sup> positioniert und über den Parameter *p*<sup>3</sup> zwischen den Punkten *P*1*<sup>I</sup>* und *P*2*<sup>I</sup>* variiert. Die Koordinaten werden dafür durch folgende Formel berechnet:

$$
\overrightarrow{P_{III}} = \overrightarrow{P_{1I}} + p_3 \cdot (\overrightarrow{P_{2I}} - \overrightarrow{P_{1I}})
$$
\n(5.28)

Zur Berücksichtigung von Fertigungsrestriktionen können die in Abschnitt 4.4.1 erläuterten Strategien zur Wertebereichsbeschränkung angewendet werden. Für jede Kegelsegmentfläche werden nun die Start- und Endpunkte *P*1*I,T*<sup>1</sup> und *P*1*I,T*<sup>2</sup> bestimmt. Die relativen Parameter *p*<sup>4</sup> und  $p_5$  werden zur Variation der Kegelradien verwendet, wobei durch eine Fallunterscheidung sichergestellt wird, dass der kleinste Abstand als Referenz für die Variation verwendet wird. Folgende Formeln werden zur Ermittlung der Start und Endpunkte verwendet, wobei diese nur für den ersten Kegel angegeben sind:

$$
d_{1,1} = |\overrightarrow{P_{1I}} - \overrightarrow{P_1}| \tag{5.29}
$$

$$
d_{1,2} = |\overrightarrow{P_{1I}} - \overrightarrow{P_{III}}|
$$
\n(5.30)

$$
d_1 = \begin{cases} p_4 \cdot d_{1,1} & \text{für } d_{1,1} < d_{1,2} \\ p_4 \cdot d_{2,1} & \text{für } d_{1,1} > d_{1,2} \end{cases} \tag{5.31}
$$

$$
\overrightarrow{P_{1I,T1}} = d_1 \cdot \left( \frac{\overrightarrow{P_{1I}} - \overrightarrow{P_1}}{d_{1,1}} \right)
$$
\n(5.32)

$$
\overrightarrow{P_{1I,T2}} = d_1 \cdot \left( \overrightarrow{\frac{P_{1I} - P_{III}}{d_{1,2}}} \right)
$$
\n(5.33)

Zur vollständigen Beschreibung der Kegelgeometrie wird zunächst die Gleichung der Geraden *g*1*I,*<sup>1</sup> von *P*1*I,T*<sup>1</sup> zur Spitze des Kegels in *P*1*I,T*<sup>1</sup> berechnet. Diese ergibt sich durch Schnitt der Normalenebene  $\mathbb{E}_{1N}$  von  $g_1$  in  $P_{1I,T1}$  mit der Ebene  $\mathbb{E}_1$  aus  $P_1$ ,  $P_{11}$  und  $P_{12}$ . Für diese ergeben sich zunächst die folgenden Ebenengleichungen:

<span id="page-166-0"></span>
$$
\mathbb{E}_{1N}: \quad \frac{\overrightarrow{P_{1I}} - \overrightarrow{P_1}}{|\overrightarrow{P_{1I}} - \overrightarrow{P_1}|} \cdot \overrightarrow{x} = d_{1,T1}
$$
\n(5.34)

$$
\mathbb{E}_1: \quad \overrightarrow{x} = \overrightarrow{P_1} + s \cdot \left(\overrightarrow{P_{12}} - \overrightarrow{P_1}\right) + t \cdot \left(\overrightarrow{P_{11}} - \overrightarrow{P_1}\right) \tag{5.35}
$$

mit:  $d_{1,T1} = |\overrightarrow{P_{1I,T1}} - \overrightarrow{P_1}|$ 

Einsetzen von [5.35](#page-166-0) in [5.34,](#page-166-0) umformen nach *s* und wiederum Einsetzen in [5.35](#page-166-0) führt zur Gleichung der Geraden *gI,T*1:

<span id="page-166-1"></span>
$$
g_{I,T1} = \overrightarrow{P_{I,T1}} + t \cdot \overrightarrow{b_{I,T1}}
$$
\n(5.36)

$$
\overrightarrow{b_{I,T1}} = \left(b_{I2} - \frac{b_{I1,n} \cdot b_{I2}}{b_{I1} \cdot b_{I1,n}}\right) \cdot b_{I1}
$$
\n
$$
\overrightarrow{b_{I1,n}} = \frac{\overrightarrow{P_1} - \overrightarrow{P_1}}{|\overrightarrow{P_1} - \overrightarrow{P_1}|}
$$
\n
$$
\overrightarrow{b_{I1}} = \overrightarrow{P_{11}} - \overrightarrow{P_1}
$$
\n
$$
\overrightarrow{b_{I2}} = \overrightarrow{P_{12}} - \overrightarrow{P_1}
$$

Die Koordinaten der Kegelspitze *PKS,*1*<sup>I</sup>* werden durch schneiden von *g*1*,T*<sup>1</sup> mit der Normalene-

bene E21*<sup>N</sup>* von *g*<sup>3</sup> in *PI,T*<sup>2</sup> ermittelt. Dafür wird zunächst der Lotfußpunktes *P<sup>F</sup>*<sup>31</sup> von Gerade  $g_3$  durch gegenüber dem Ursprung berechnet, um die Normalenform von  $\mathbb{E}_{21N}$  angeben zu können:

$$
t_0 = \frac{-\overrightarrow{P_{I,T2}} \cdot (\overrightarrow{P_{2I}} - \overrightarrow{P_{1I}})}{|\overrightarrow{P_{2I}} - \overrightarrow{P_{1I}}| \cdot |\overrightarrow{P_{2I}} - \overrightarrow{P_{1I}}|}
$$
(5.37)

$$
\overrightarrow{P_{F31}} = \overrightarrow{P_{I,T2}} + t_0 \cdot \left(\overrightarrow{P_{2I}} - \overrightarrow{P_{1I}}\right) \qquad d = \left|\overrightarrow{P_{I,T2}} - \overrightarrow{P_{F}}\right| \tag{5.38}
$$

Die Ebenengleichung von  $\mathbb{E}_{21N}$  in Normalenform ergibt sich zu:

<span id="page-167-0"></span>
$$
\mathbb{E}_{21N}: \quad \overrightarrow{b_{III,n}} \cdot \overrightarrow{x} = d \qquad \text{mit: } \overrightarrow{b_{III,n}} = \frac{\overrightarrow{P_{2I}} - \overrightarrow{P_{1I}}}{|\overrightarrow{P_{2I}} - \overrightarrow{P_{1I}}|}
$$
(5.39)

Der Schnittpunkt der Ebene  $\mathbb{E}_{21N}$  mit Geraden  $g_{1I,1}$  wird nun durch Einsetzen von [5.36](#page-166-1) in [5.39](#page-167-0) ermittelt. Der zugehörige Geradenparameter *t* wird zur Berechnung der Koordinaten der Kegelspitze verwendet:

$$
t = \frac{d - \overrightarrow{b_{III,n}} \cdot \overrightarrow{P_{I,T1}}}{\overrightarrow{b_{III,n}} \cdot \overrightarrow{b_{I,T1}}} \qquad \overrightarrow{P_{KS,1I}} = \overrightarrow{P_{I,T1}} + t \cdot \overrightarrow{b_{I,T1}}
$$
(5.40)

Weiterhin wird der Schnittpunkt der Kegelachse *g<sup>K</sup>*1*<sup>I</sup>* mit der Ebene der Grundfläche des ersten Kegelstumpfes zur Geometriemodellierung benötigt. Zunächst wird dafür der Richtungsvektors der Kegelachse durch Kreuzprodukt der Richtungsvektoren von *g*<sup>1</sup> und *g*3, der gleichzeitig Normalenvektor der Ebene der Grundfläche E*F P,*1*<sup>I</sup>* des Kegels ist, bestimmt:

$$
\overrightarrow{b_{KS,1I}} = \overrightarrow{b_{I2}} \times \overrightarrow{b_{III,n}} \tag{5.41}
$$

Dieser dient zur Konstruktion des Lotfußpunktes *PF P,*1*<sup>I</sup>* des Kegels durch Schnitt der Kegelachse mit der Ebene der Grundfläche  $\mathbb{E}_{FP,11}$ :

$$
\overrightarrow{P_{FP,1I}} = \overrightarrow{P_{KS,1I}} - \left(\overrightarrow{P_{KS,1I}} \cdot \overrightarrow{b_{KS,1I}}\right) \cdot \overrightarrow{b_{KS,1I}}
$$
\n(5.42)

Für die Ermittlung der Punkte des zweiten Kegels wird analog vorgegangen. Mit den angegebenen Formeln sind die Koordinaten aller in Grafik [5.19](#page-165-0) angegebenen Punkte bestimmbar. Diese werden nun zur Geometrieerzeugung verwendet. In Abbildung [5.20](#page-168-0) ist die Erzeugung einer ebenen Fläche und eines Kegelabschnittsegmentes für den Rand eines Gestaltelementes exemplarisch illustriert. Zunächst werden dafür anhand der oben ermittelten Richtungsvektoren die Koordinaten der inneren Randpunkte *P*1*<sup>R</sup>*, *P*1*I,T*1*<sup>R</sup>* und *P*1*I,T*2*<sup>R</sup>* für eine spezifische Randbreite ermittelt. Zur Geometrieerzeugung werden zur Randbeschreibung innerhalb des Gestaltelementes für alle Punkte anhand der berechneten Koordinaten Arbeitspunkte erzeugt.

<span id="page-168-0"></span>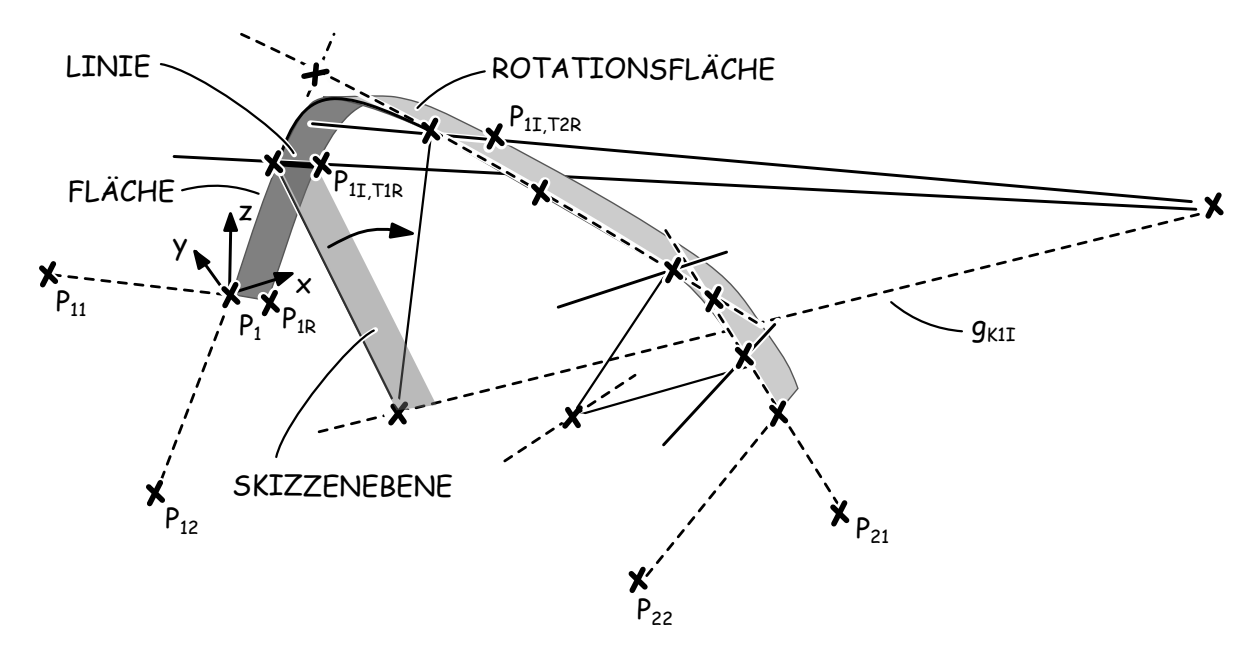

Abbildung 5.20: Modellierung der Randgeometrie

Basierend auf *P*1, *P*1*<sup>R</sup>* und *P*1*I,T*1*<sup>R</sup>* wird zur Erzeugung der ersten ebenen Randfläche eine Ebene erzeugt, auf dieser durch eine Skizze die Randkontur modelliert wird. Die Arbeitspunkte werden innerhalb der Skizze als Referenzelemente benutzt. Das Kegelabschnittssegment wird durch Rotation einer Linie um die Kegelachse *g<sup>K</sup>*1*<sup>I</sup>* von *P*1*I,T*<sup>1</sup> nach *P*1*I,T*<sup>2</sup> erzeugt. Der Rotationswinkel wird anhand des Skalarproduktes der Vektoren von *PF P,*1*<sup>I</sup>* nach *P*1*I,T*<sup>1</sup> bzw. *P*1*I,T*<sup>2</sup> zuvor rechnerisch bestimmt. Im Anschluss werden die zweite Randfläche und das zugehörige Kegelabschnittssegment erzeugt. Die Wendelfläche wird dann durch eine Erhebungsoperation der Randkanten der beiden Kegelabschnittssegmente entlang von *g*<sup>3</sup> modelliert.

Durch diese Art der Randmodellierung ist eine Schnittstelle des Gestaltelementes vollständig beschrieben. Zur Wiederverwendung der erläuterten Formeln und zur Erzeugung der übrigen Schnittstellen werden diese innerhalb des Gestaltelementes in einer Funktion hinterlegt, die von einer Konstruktionsregel zur Randerzeugung aufgerufen wird. Um Inkonsistenzen auf Grund der Vorzeichen innerhalb des Globalkoordinatensystems zu vermeiden, ist in dieser Funktion außerdem eine Koordinatentransformation auf das in Abb. [5.20](#page-168-0) gezeigte System implementiert. Die berechneten Koordinaten der notwendigen Punkte zur Konstruktion der Randgeometrie werden anschließend ins Globalkoordinatensystem rücktransformiert.

Sind für ein solches Gestaltelement alle Ränder als Flächenmodell erzeugt, werden die in Abb. [5.21](#page-169-0) gezeigten Schritte zur Volumenmodellierung verwendet. Die Mittenfläche des Bleches wird durch eine Flächenoperation modelliert, die der Nebenbedingung unterliegt, dass diese

<span id="page-169-0"></span>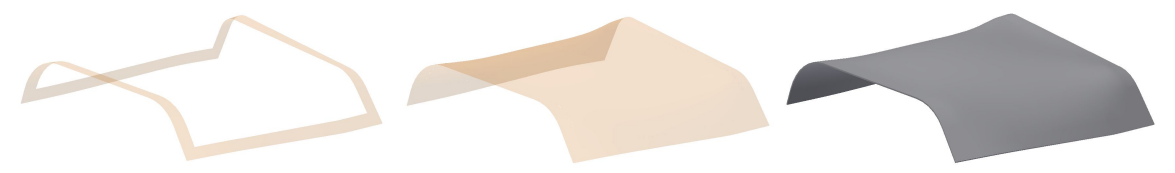

Abbildung 5.21: Erzeugungsprozess des Blechbasiselementes

zu erzeugende Fläche zu der gesamten Randfläche einen tangentialen Übergang aufweist. Anschließend werden alle Flächen miteinander verschmolzen und durch Aufdicken-Operation das Volumen des Bleches erzeugt. Um sicherzustellen, dass diese Operation bei einer Modellaktualisierung zuverlässig ausgeführt werden kann, ist eine untere Beschränkung der Wertebereiche der Radien der bei den Randbeschreibungen verwendeten Bögen notwendig. Der Grund dafür liegt in der Abhängigkeit zwischen der Wandstärke des Bleches und den Radien der Bögen. Sind diese zu gering führt die Aufdicken-Operation zu einer selbstschneidenden Kontur.

In Abb. [5.22](#page-169-1) ist die Geometrievariation eines Blechelementes dargestellt. Diese beinhaltet eine Änderung der Koordinaten der Orientierungspunkte eines Eckpunktes, wodurch die Randfläche und damit das komplette Blechsegment automatisch angepasst werden.

Die Kopplung von zwei Blechelementen in einem GDA-Modell ist in Abb. [5.23](#page-170-0) dargestellt. Die Parameter der angrenzenden Randflächen weisen dabei gleiche Werte auf. Dies führt zu einem stetigen Übergang der Blechoberfläche entlang der Schnittstellengeometrie. Da die Parameter der Randflächen im GDA-Modell Schnittstellenparameter darstellen und durch das zugrundliegende Skelett gesteuert werden, erfolgt eine automatische Änderung der Geometrie beider Blechelemente bei der in Abb. [5.23](#page-170-0) im rechten Teil gezeigten Geometrievariation.

Die in diesem Kapitel vorgestellten Modellierungsstrategien für Basis-Gestaltelemente unterschiedlicher Ausprägung verdeutlichen, dass eine Anwendung der in Kapitel 4 hergeleiteten Generativen Parameterischen Modellierung mit einem wissensbasierten, parametrischen CAD-

<span id="page-169-1"></span>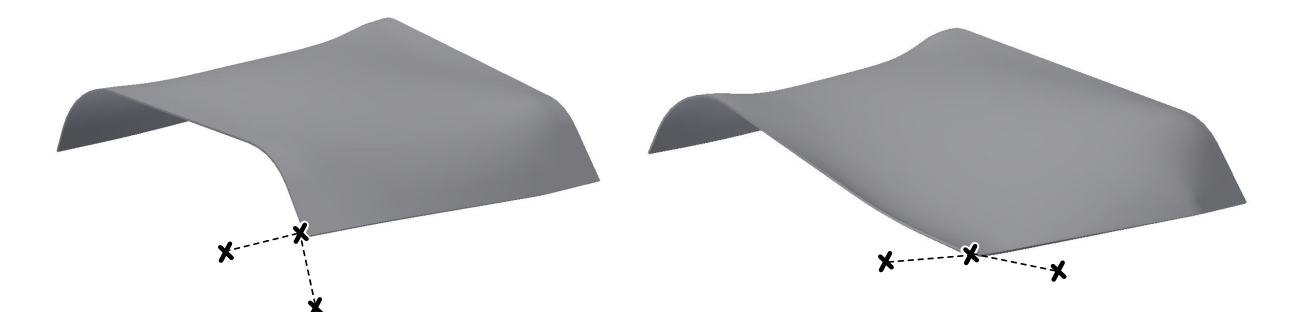

Abbildung 5.22: Variation des Blechbasiselementes durch Veränderung von  $P_2$ ,  $P_{21}$  und  $P_{22}$ 

<span id="page-170-0"></span>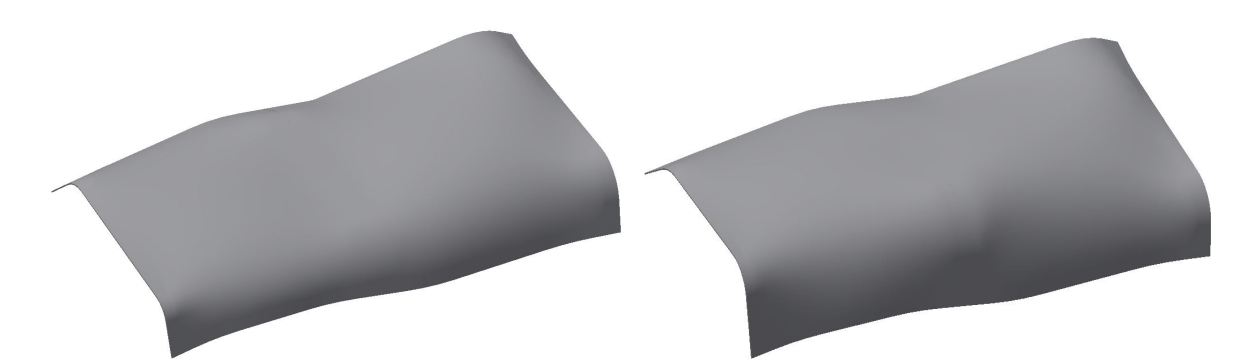

Abbildung 5.23: Variation des Randbereiches zweier gekoppelter Blechbasiselemente in einem GDA-Modell

System - hier am Beispiel von Autodesk Inventor - grundsätzlich unterstützt wird. Es ist jedoch auch ersichtlich, dass eine Modellierung von geometrischen Abhängigkeiten auf Basis geometrischer Zwangsbedingungen für die Abbildung der geometrischen Lösungsräume nicht zu stabilen Geometriemodellen führt. Bei allen drei Elementen ist die Implementierung von Konstruktionsregeln in die Modelle notwendig. Für die Modellierung von Konturen auf Basis tangentialer Kreisbögen wird sogar eine explizite Auflösung der geometrischen Abhängigkeiten vorgenommen und die Lösung des Gleichungssystems der Zwangsbedingungen in Form einer Konstruktionsregel im Modell hinterlegt. Bei der Modellierung des Blechelementes wird deutlich, dass eine Umsetzung der mathematisch sinnvollsten Lösung durch die Funktionen des CAD-Systems nicht unterstützt wird. Nur durch eine approximierte Randbeschreibung und die Auslagerung der mathematischen Zusammenhänge in eine Konstruktionsregel, kann die Implementierung eines solchen Elementes vorgenommen werden. Die Entwicklung von stabilen Gestaltelementen erfordert damit einen erhöhten Entwicklungs- und Modellierungsaufwand. Durch die Verwendung von Basis-Elementen und Funktionen mit geometrisch beschriebenen Lösungen können jedoch bereits entwickelte Lösungen vielseitig wiederverwendet werden. Die in diesem Kapitel erläuterten Elemente stellen eine Basis dafür zur Verfügung.

# **6 Generative parametrische Modellierung eines Radträgers**

Die Methode der Generativen Parametrischen Modellierung wird in diesem Kapitel auf den Radträger eines Rennfahrzeuges angewendet. Zunächst werden dafür die Randbedingungen des Lösungsraumes erläutert. Auf dieser Basis wird eine Einteilung in Gestaltungszonen vorgenommen, das konstruktive Skelett hergeleitet sowie die Schnittstellen und Gestaltelemente erläutert. Abschließend wird der abgebildete Lösungsraum anhand von Modellvariationen demonstriert.

## **6.1 Randbedingungen und Lösungsraum**

Um eine sinnvolle Einteilung des Gestaltungsraumes des Radträgers in Gestaltungszonen vornehmen zu können, erfolgt zunächst eine Analyse der externen Randbedingungen. Dafür wird die im Rahmen des Reifegradmodells entwickelte Einteilung verwendet.

<span id="page-171-0"></span>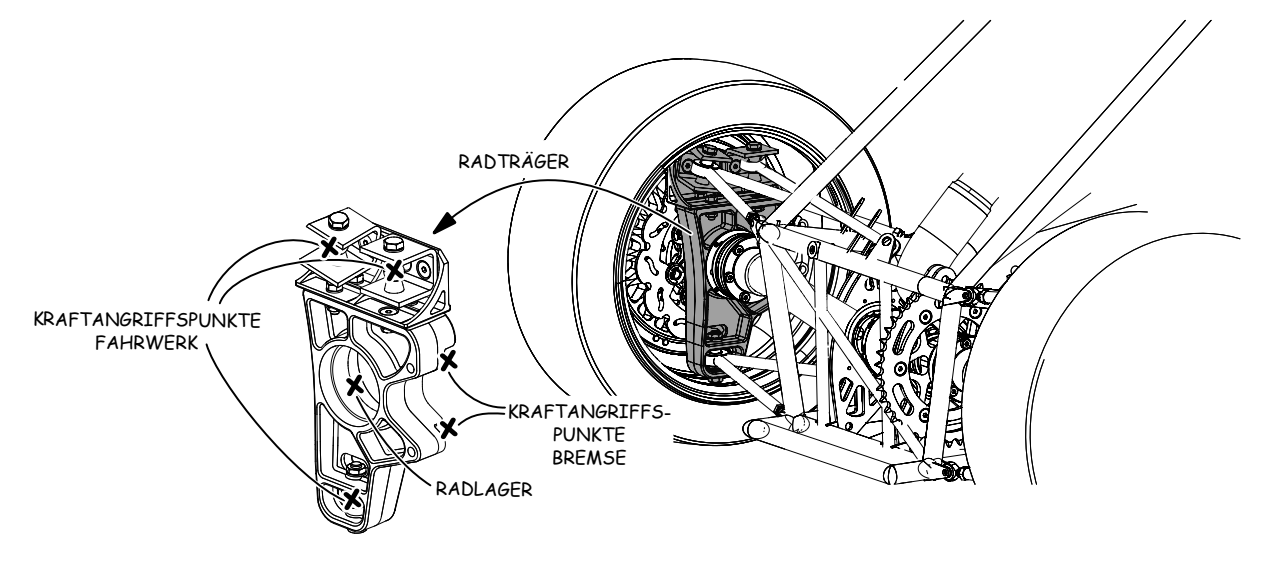

Abbildung 6.1: Mechanische Randbedingungen des Radträgers

**Krafteinleitungspunkte:** Der Radträger als Bestandteil der Radaufhängung eines Rennfahrzeuges verfügt über die in Abb. [6.1](#page-171-0) gezeigten Krafteinleitungspunkte. Die Positionen der Krafteinleitungspunkte des Fahrwerks ergeben sich aus den Abmaßen der verwendeten Kinematik. Während eines Fahrmanövers werden sowohl die statischen, als auch dynamischen Kräfte von der Karosserie zum Rad durch den Radträger übertragen, wobei die Kraftübertragung zwischen Rad und Radträger über Radlager und Achse erfolgt. Weiterhin verfügt der Radträger über zwei Anschlagpunkte der Bremse, an denen ein Bremsmoment in den Radträger eingeleitet wird. Auf Grund der Abmessungen des Rades ist zu erwarten, dass sich die Position der Angriffspunkte über mehrere Produktgenerationen nur geringfügig ändern wird.

**Lastfälle:** Die auf Grund der Fahrdynamik wirkenden Kräfte hängen von einer Vielzahl von Einflussgrößen, wie z.B. Beschleunigungs- und Lenkverhalten des Fahrers, ab. Auch die Massenverteilung innerhalb des Fahrzeugs ändert sich von Generation zu Generation. Bezogen auf mehrere Produktgenerationen sind die Lastfälle deshalb keinesfalls als konstant anzusehen. Zur Anpassung des Radträgers auf veränderte Lastfälle können allerdings nicht die spezifischen Einzellastfälle herangezogen werden, sondern es erfolgt eine Reduktion auf typische und kritische Lastfälle. Diese werden dann zur Analyse des Radträgers hinsichtlich Dauerfestigkeit und Festigkeit unter kritischen Einzellasten herangezogen. Eine detaillierte Betrachtung im Kontext der Rückführung von Nutzungsinformationen gentelligenter Bauteile ist bei Gottwald zu finden [\[Gott15\]](#page-225-0). Im Hinblick auf eine generationsübergreifende Anpassung der Gestalt des Radträgers basierend auf gentelligenten Technologien, die im Radträger selbst implementiert sind und über die die Kräfte an den Kraftangriffspunkten bestimmt werden können, ist es jedoch erforderlich, die Position der Kraftangriffspunkte konstant zu halten. Grund dafür ist, dass eine Verschiebung der Angriffspunkte den Kraftfluss im Radträger verändert und eine generationsübergreifender Vergleich von Lastfällen somit nicht mehr unterstützt wird. Ein gentelligentes System, dass auch eine Veränderung der Kraftangriffspunkte unterstützt, müsste die Kräfte und Momente innerhalb der gesamten Radaufhängung ermitteln, um eine Modellierung des Lösungsraums der Radaufhängung zu unterstützen. Im Rahmen dieser Arbeit werden die Positionen der Kraftangriffspunkte deshalb als konstant betrachtet, auch wenn das vorgestellte GDA-Modell auch eine Variation dieser Punkte unterstützt.

**Bauraum:** Der Bauraum, in dem die Gestaltfindung des Radträgers erfolgen kann, wird durch die Abmaße des Rades, insbesondere der Felge, den Querlenkern, dem Druckstab und der Spurstange mit den Anbindungselementen zum Radträger bestimmt. Die zur Verfügung stehende Höhe beträgt etwa 220*mm*. Auch die Achse und die Bauform der Bremse schränken den Bauraum ein [\[Trze14\]](#page-230-0). Da sich Abmaße und Konturen dieser Elemente über mehrere Produktgenerationen hinweg auf Grund der kinematischen Struktur des Fahrwerks nur geringfügig ändern, ist ein weitgehend gleichbleibender Bauraum zu erwarten.

**Halbzeuge und Rohmaterialien:** Da der hier vorgestellte Lösungsraum nicht im Umfeld eines spezifischen Unternehmens modelliert wird, werden Halbzeuge und Rohmaterialien nur prinzipiell betrachtet. Auf Grund der geringen Größe des Radträgers im Vergleich zu anderen Strukturkomponenten kommen jedoch nur bestimmte Halbzeuge und Rohmaterialen in Frage. Neben zahlreichen gegossenen Radträgern lassen sich auch solche finden, die aus Vollmaterial durch spanende Bearbeitung gefertigt sind. Als Gussmaterialien kommen dabei Aluminium-, Magnesium- oder Titanlegierungen zum Einsatz. Aus Halbzeugen gefertigte Radträger werden aus Stahl-, Aluminium- oder Titanlegierungen hergestellt. Während für Serienfahrzeuge auch geschmiedete Radträger gefertigt werden, lassen sich auch Konstruktionen in Differentialbauweise finden. Neben Schweißkonstruktionen aus Rohren und umgeformten Blechen in Kombination mit Dreh- und Frästeilen sind vereinzelt auch geschweißte Radträger aus Profilen zu finden [\[Trze14\]](#page-230-0).

**Fertigungstechnologien:** Während spanende Fertigungsverfahren auf Grund der erforderlichen Toleranzen der Funktionsflächen für die Radlageraufnahme, den Bremsen sowie den Lenkern bei fast allen Radträgern eingesetzt werden, hängt die Gestalt eines Radträgers maßgeblich davon ab, welche Fertigungstechnologien zur Realisierung eingesetzt werden können. Durch Gießen kann eine vergleichsweise hohe Gestaltkomplexität abgebildet werden. Allerdings sind auch hier Anwendungen für verschiedenste Gießverfahren zu finden: Während sowohl das klassische Sandgießen anzutreffen ist, kommt neben Feinguss, bzw. Feinhohlguss auch Druckguss zum Einsatz. Diese Verfahren bringen jeweils spezifische Fertigungsrestriktionen mit, die sowohl auf die Geometrie der Gestaltelemente selbst, als auch deren gegenseitige Verträglichkeit Auswirkungen haben. Die Gestaltfreiheit von vollständig spanend gefertigten Radträgern, bei denen die Kontur durch Fräsen erzeugt wird, hängt stark vom Funktionsumfang der verfügbaren Maschinen ab. So lassen sich durch 5-Achs-Fräsen auf Grund der Abmaße des Radträgers und der radialen Anordnung der konturbestimmenden Kraftangriffspunkte um die Bohrung für das Achslager trotzdem vergleichsweise aufwendige Formen herstellen. Auch hier beeinflussen die Fertigungsrestriktionen sowohl die Geometrie der Gestaltelemente selbst, als auch deren gegenseitige Verträglichkeit. Bei Radträgern in geschweißter Differenzialbauweise verhält sich

dies ähnlich, auch wenn durch die manuelle Erstellung der Schweißverbindungen die Abhängigkeit von spezifischen Maschinenmerkmalen nicht so groß ist. Daneben existieren weiterhin einige Sonderkonstruktionen, die spezielle Fertigungsverfahren verwenden.

## <span id="page-174-0"></span>**6.2 Einteilung des Radträgers in Gestaltungszonen**

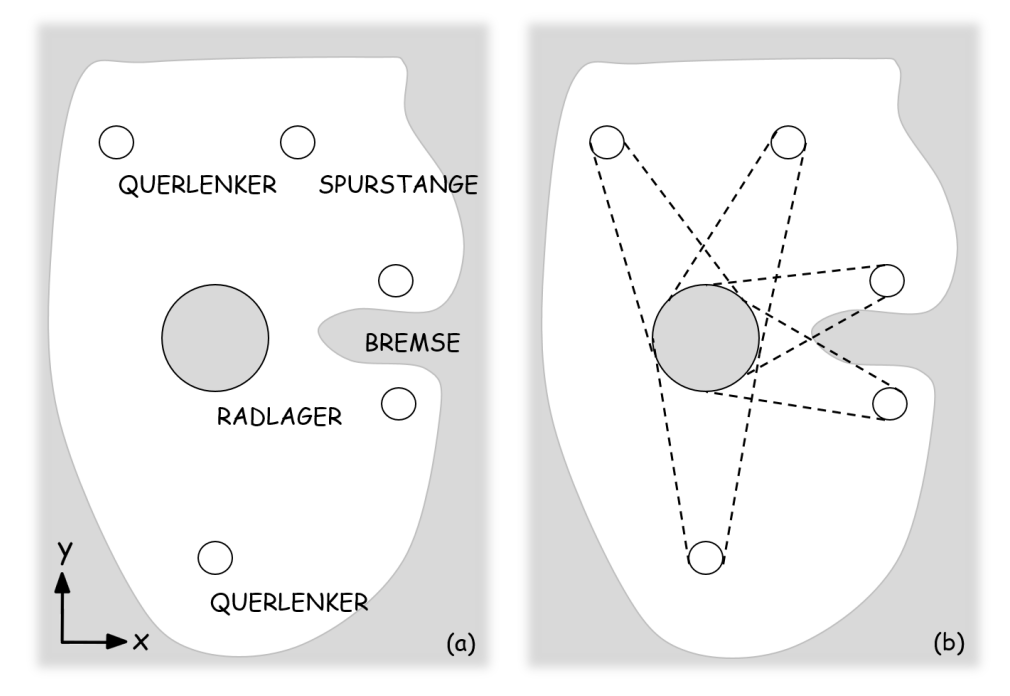

Abbildung 6.2: Herleitung der Lastpfade aus den Randbedingungen

Auf Basis der Überlegungen zu den Randbedingungen erfolgt nun die Herleitung der verwendeten Einteilung des Gestaltungsraumes in Gestaltungszonen zur generativen, parametrischen Modellierung des Radträgers. In Abb. [6.2](#page-174-0) ist im Teil a zunächst die Kontur der Bauraumbegrenzung sowie die Lage der Kraftangriffspunkte in der Radebene dargestellt. In Richtung der Z-Achse des in Abb. [6.2](#page-174-0) dargestellten Koordinatensystems steht auf Grund der Lage der Felge und der Kinematik der Lenker nur ein Bauraum von ca. 100*mm* zur Verfügung. In einem ersten Schritt werden in Abb. [6.2,](#page-174-0) Teil b, zunächst die theoretischen Lastpfade zwischen den Krafteinleitungspunkten und dem Radlager eingezeichnet, ohne die Richtung der Kräfte, die je nach Lastfall variiert, zu berücksichtigen. Es fällt auf, dass die Lastpfade, außer im Bereich der Bremse, nicht die Bauraumbegrenzung schneiden. Deshalb ist lediglich eine Veränderung der Verläufe der Lastpfad auf Grund der Richtung der angreifenden Kräfte zu erwarten.

In Abb. [6.3](#page-175-0) wird in Teil c zunächst eine erste Einteilung in Gestaltungszonen vorgenommen,

<span id="page-175-0"></span>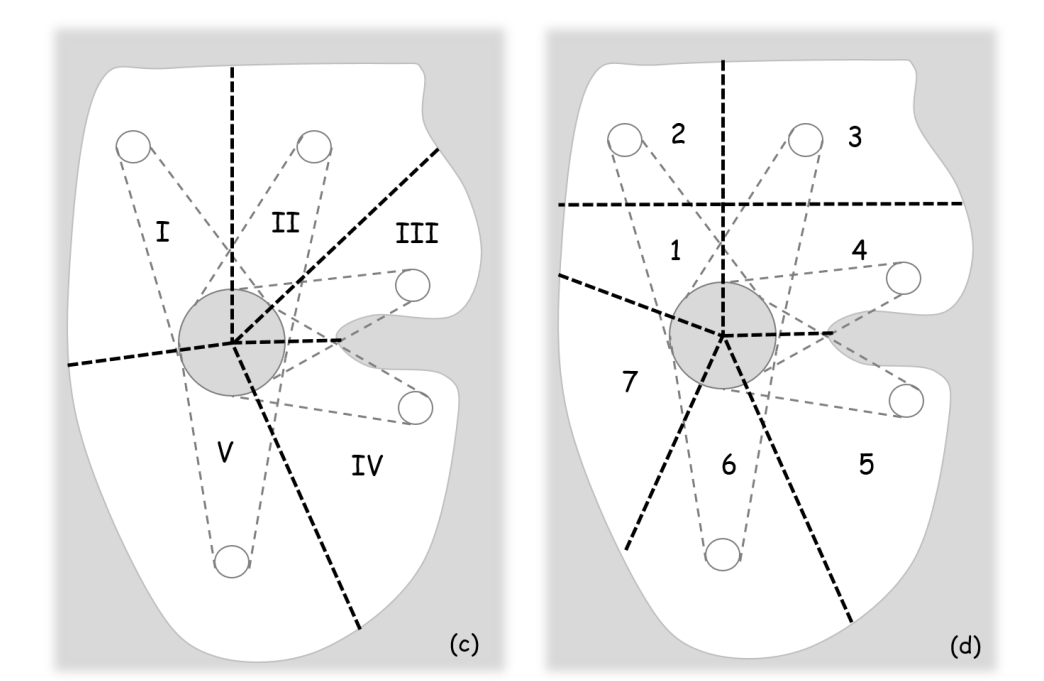

Abbildung 6.3: Einteilung in Gestaltungszonen

indem für jeden Lastpfad mindestens eine Zone definiert wird. Diese Vorgehensweise basiert auf der Überlegung, dass so eine unabhängige Gestaltvariation jedes einzelnen Lastpfades erfolgen kann. In Teil d der Abbildung ist die endgültige Einteilung dargestellt. Diese unterscheidet sich gegenüber der in Teil c gezeigten Einteilung durch eine weitere Unterteilung der Zonen *I* und *II* sowie der Zone *V* . Eine feinere Einteilung der Zonen *I* und *II* ist sinnvoll, da bei vielen Radträgern im Bereich des oberen Querlenkers und der Spurstange eine Vorrichtung zum Einstellen des Sturzes, wie beispielsweise in Abb. [6.1](#page-171-0) gezeigt, vorhanden ist. Diese besteht oft aus mehreren Einzelteilen, wobei unterschiedliche Konstruktionen existieren [\[Trze14\]](#page-230-0). Um diese Unterlösungsräume mit verschiedenen Gestaltungslösungen für die Kraftleitung zum Radlager zu kombinieren, wird diese Aufteilung der Gestaltungszone vorgenommen. Die weitere Unterteilung der Gestaltungszone *V* in Zone 6 und 7 ist darin begründet das die Gestaltung des Übergangs der Lastpfade von Zone *V* und Zone *I* von deren jeweiligen Gestaltungslösungen abhängen. Insbesondere Zone *V* enthält jedoch auch die Geometrie des Anschlusses des unteren Querlenkers, wodurch unterschiedliche Gestaltelemente für alle Kombinationen aus Anschlusskonzepten und Gestaltungslösungen für den Übergangsbereich erstellt werden müssten. Um diesen unabhängig von den Anschlusskonzepten variieren zu können, wird die erwähnte Unterteilung verwendet. Die Lage der Schnittstelle zwischen Zone 1 und 7 verschiebt sich dadurch in y-Richtung. Für diese Gestaltungszonen wird im nächsten Abschnitt das konstruktive Skelett vorgestellt und dessen Variationsparameter erläutert.

## **6.3 Skelett und Schnittstellen**

Das konstruktive Skelett des GDA-Modells eines Radträgers für Rennfahrzeuge beschreibt die Abmaße und Lage der Gestaltungszonen. Bei der Betrachtung der Gestaltungszonen fällt zunächst auf, dass das Radlager auf Grund seiner zentralen Lage einen Schnittpunkt von fünf der sieben Gestaltungszonen bildet. Diese sind um das Radlager radial angeordnet, weshalb für die Beschreibung dieser Zonen ein Polarkoordinatensystem mit Ursprung in der Achse des Radlagers verwendet wird. In Abb. [6.4](#page-176-0) ist zunächst die Parametrisierung der Kraftangriffspunkte im

<span id="page-176-0"></span>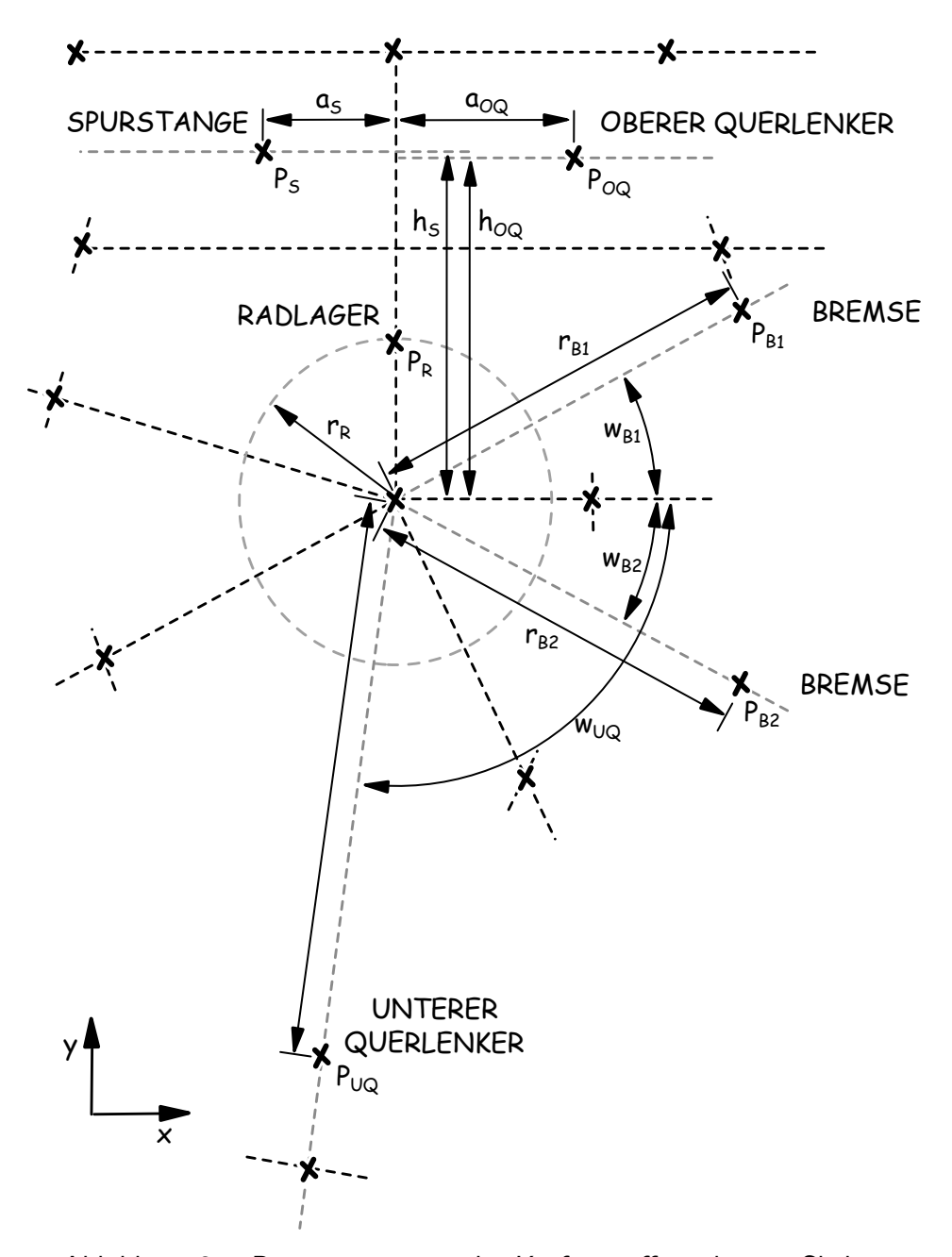

Abbildung 6.4: Parametrisierung der Kraftangriffspunkte im Skelett

Skelett dargestellt. Dieses wird in Form einer Skizze modelliert, die auf eine Ebene senkrecht zur Radachse in der Mitte des Gestaltungsraumes referenziert ist. Auch wenn diese Punkte innerhalb einer generationsübergreifenden Entwicklung nicht variiert werden, ist deren Lage zur Konfiguration des Modells auf eine neue konstruktive Problemstellung sowie als Referenz zur Positionierung der Schnittstellen von Bedeutung. Bei der Variation der Parameter, die die Position der Schnittstellen beschreiben, muss sichergestellt werden, dass die Kraftangriffspunk-

<span id="page-177-0"></span>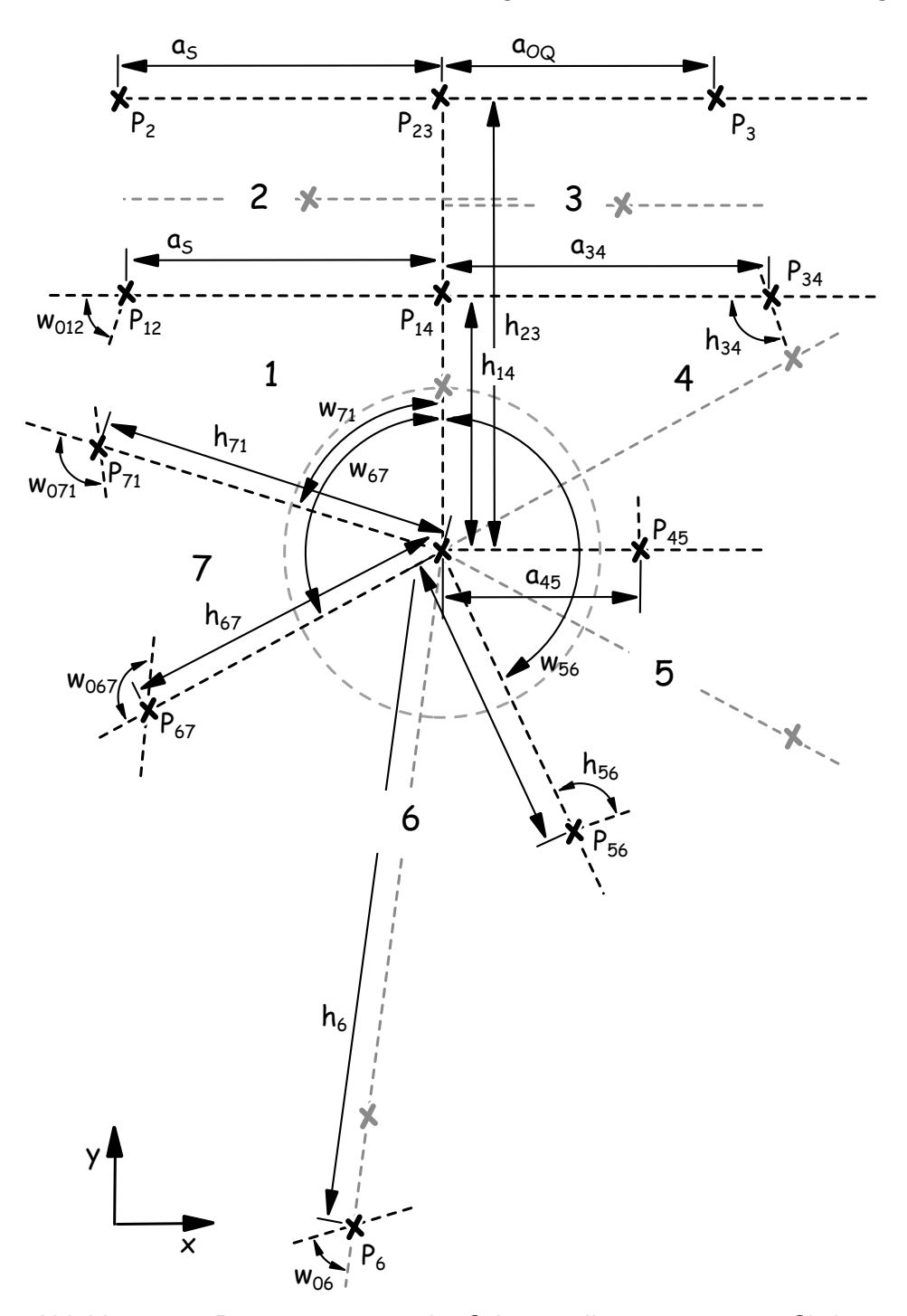

Abbildung 6.5: Parametrisierung der Schnittstellenpositionen im Skelett

te innerhalb der anfangs zugewiesenen Gestaltungszone verbleiben. Wäre dies nicht der Fall, würden die in den Gestaltelementen modellierten Lösungen zur geometrischen Realisierung der Kraftangriffspunkte ihre Referenz verlieren.

Die Parametrisierung der Schnittstellenpositionen im Skelett ist in Abb. [6.5](#page-177-0) dargestellt. Die Lage der Referenzebenen für die Schnittstellen zwischen den Zonen 1, 7, 6, 5 und 4 wird über Winkelbemaßungen *w<sup>i</sup>* bezüglich der y-Achse festgelegt, wobei die Winkelposition der Schnittstelle zwischen den Zonen 4 und 5 auf Grund der Symmetrie der Bremse durch eine Orthogonalitätsbedingung bezüglich der y-Achse fest definiert ist. Auch die Lage der Schnittstellen zwischen den Zonen 1 und 4 sowie 2 und 3 ist festgelegt, indem diese mit der y-Achse als koinzident definiert sind. Die Referenzebenen wiederum zwischen den Zonen 1 und 2 sowie 3 und 4 sind mit orthogonalen Zwangsbedingungen bezüglich der y-Achse versehen.

Auf den Schnittgeraden der Referenzebenen mit der Skizzenebene des Skeletts sind weiterhin die Punkte *P*12-*P*<sup>71</sup> positioniert. Diese dienen als Begrenzung der Ausdehnung der Gestaltungszonen in radiale Richtung bzw. in Höhe und Breite. Damit erhalten die Schnittstellengeometrien auf den Referenzebenen einen festen Bezug. Außerdem sind in den Punkten *P*<sup>12</sup> − *P*<sup>71</sup> Orientierungsgeraden definiert, deren Richtungen über Winkelbemaßungen bezüglich der Schnittgeraden festgelegt werden. Diese dienen zur Definition der Normalenrichtung der konturbegrenzenden Modellelemente in den Punkten  $P_{12}-P_{71}$ . Im Bereich der Radlagerschale sind hierfür wiederum keine zusätzlichen Orientierungsgraden notwendig, da die Beschreibung des Innendurchmessers der Radlagerschale durch einen Kreis in einer eindeutigen Normalenrichtung resultiert. Zur Begrenzung der Radträgergeometrie in z-Richtung erhalten alle Schnittstellen noch einen Parameter, der deren Breite beschreibt.

Damit sind die Abmaße der Gestaltungszone und die Referenzelemente aller Schnittstellen eindeutig definiert. Anhand der Parametrisierung durch Winkelbemaßungen kann zudem für die Schnittstellen  $7 - 1$ ,  $6 - 7$ ,  $5 - 6$ ,  $4 - 5$  und  $1 - 4$  sichergestellt werden, dass kein Vertauschen der Referenzebenen durch die Änderung von Parameterwerten hervorgerufen wird und auch in Bezug auf die Position der Kraftangriffspunkte keine ungültige Anordnung der Gestaltungszonen erzeugt wird. Dafür wird eine relative Parametrisierung verwendet, bei der für einen Winkelparameter die maximal und minimal zulässigen Werte anhand der Wertebereiche der Winkelparameter der benachbarten Zonen bestimmt wird. Auf Basis der durch das Skelett beschriebenen Referenzebenen der Schnittstellen erfolgt nun eine nähere Betrachtung der einzelnen Schnittstellengeometrien.

### **6.3.1 Schnittstellengeometrien**

Im Fokus des hier vorgestellten Ausschnittes aus dem Lösungsraum des Radträgers stehen Fräsund Gusskonstruktionen. Aus diesem Grund werden ausschließlich Ebenen als Referenzgeometrie der Schnittstellen verwendet. Gekrümmte Referenzflächen, wie diese beim Blechelement in Abschnitt [5.3](#page-162-2) vorgestellt wurden, sind für den Radträger nur für eine Blechkonstruktion mit umgeformten Blechen interessant. Durch die Methode der generativen, parametrischen Modellierung kann ein solcher Unterlösungsraum jedoch auch unterstützt werden, in dem das Modell, insbesondere das konstruktive Skelett auf eine solche Referenzflächenbeschreibung angepasst wird. Für die Entwicklung von geeigneten Schnittstellengeometrien werden zunächst eine Reihe ausgeführter Konstruktionen untersucht und typische Geometrien abgeleitet. Bei

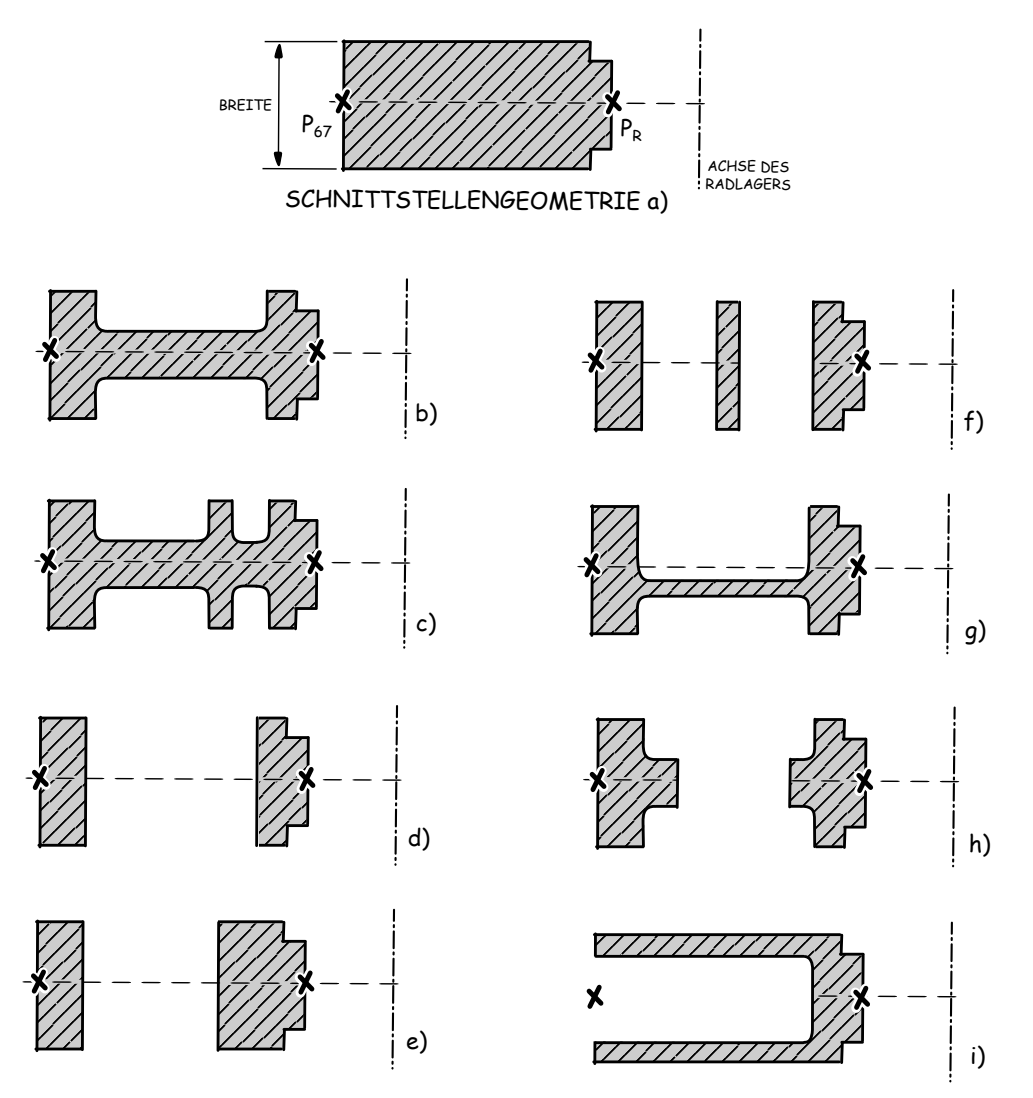

Abbildung 6.6: Bibliothek der Schnittstellengeometrien zwischen den Zonen 7−1, 6−7, 5−6,  $4 - 5$  und  $1 - 4$
Radträgern als Fräs- oder Gusskonstruktion lassen sich auf Grund der geforderten Eigenschaft des Leichtbaus oft Rippenstrukturen finden [\[Trze14\]](#page-230-0). Aus diesen lassen sich für die Schnittstellen zwischen den Zonen  $7 - 1$ ,  $6 - 7$ ,  $5 - 6$ ,  $4 - 5$  und  $1 - 4$  die in Abb. [6.6](#page-179-0) gezeigten Schnittstellengeometrien ableiten. Diese sind beispielhaft anhand der Schnittstelle 6−7 in Reifegradstufe drei dargestellt. Es sei jedoch angemerkt, dass die dort dargestellten Geometrien nur einem Ausschnitt aus dem theoretisch möglichen Lösungsraum entsprechen. Mit diesen lassen sich jedoch schon eine Vielzahl an Gestaltungslösungen realisieren. Bei dem oben vorgestellten Skelett wird die Gestaltungszone der in Abb. [6.6](#page-179-0) gezeigten Schnittstellengeometrien durch die Punkte *P*<sup>67</sup> und *P<sup>R</sup>* begrenzt. Die Breite wird anhand eines Parameters beschrieben. Die in Abb. [6.6](#page-179-0) a) gezeigte Schnittstellengeometrie stellt den einfachsten Fall, eine mit Material gefüllte Schnittstellengeometrie, dar. Lediglich die Kontur im Bereich von *P<sup>R</sup>* weicht durch die Absätze zur Abstützung der Radlager von einem idealen Rechteck ab. Diese Basisgeometrie wird für die in Abb. [6.6](#page-179-0) b) - i) gezeigten Profile als Referenz verwendet und die relative Parametrisierung der Taschen und Ausbrüche auf die Punkte  $P_{67}$  und  $P_R$  sowie das die Breite beschreibende Abmaß bezogen. In der im Anhang unter Abschnitt [C](#page-240-0) folgenden Auflistung wird auf die einzelnen Schnittstellengeometrien kurz näher eingegangen, deren genaue Parametrisierung anhand der in Abschnitt [4.2.1](#page-121-0) vorgestellten Methode jedoch nicht erläutert.

Ein Ausschnitt aus der Bibliothek der Schnittstellengeometrien zwischen den Gestaltungszonen 1 − 2 sowie 4 − 3 ist in Abb. [6.7](#page-181-0) am Beispiel der Schnittstelle 1 − 2 dargestellt. Diese unterscheiden sich hinsichtlich der in Abb. [6.6](#page-179-0) dargestellten Geometrien zunächst anhand der Art der Basisgeometrie, da diese keine Geometrie der Radlagerabsätze enthält. Stattdessen bilden die Schnittstellengeometrien durch die Kopplung im Punkt *P*<sup>14</sup> einen zusätzlichen Übergang zu einer angrenzenden Zone ab, was bei der Entwicklung der Schnittstellengeometrien besondere Berücksichtigung findet. Anhand der im Anhang [C](#page-240-0) aufgeführten Liste wird ebenfalls kurz auf die einzelnen Geometrien und deren Merkmale eingegangen.

Für die Modellierung der Geometrien der Schnittstelle zwischen den Zonen  $2-3$  wird analog vorgegangen. Zur Modellierung von verschiedenen konstruktiven Lösungen zum Einstellen des Sturzes enthält diese Schnittstelle jedoch auch Schnittgeometrien, die mehrere real existierende Bauteile abbilden. In Abb. [6.8](#page-182-0) sind zur Verdeutlichung drei Geometrien dieser Schnittstelle gezeigt. Während Geometrie a) die Basisgeometrie enthält, ist in Geometrie b) nur der untere Teil der Schnittstelle mit Geometrie des Radträgers ausgefüllt, während im darüber liegenden Bereich keine Schnittgeometrien vorhanden sind. Dieser Fall tritt beispielsweise dann auf,

wenn die Angriffspunkte der Spurstange *P<sup>s</sup>* und der des oberen Querlenkers *POQ* durch zusätzliche Bauteile realisiert werden, die jedoch untereinander keine Verbindung aufweisen. Die Verbindung mit der Grundgeometrie des Radträgers ist dann in den Zonen 2 und 3 durch entsprechende Gestaltelemente realisiert. Der in Abb. [6.8](#page-182-0) c) gezeigte Fall wiederum sieht in Schnittstelle 2−3 eine Verbindung der Bauteile, die diese Kraftangriffspunkte abbilden, durch ein L-Profil vor. Damit können verschiedenste konstruktive Lösungen sowohl für den komplet-

<span id="page-181-0"></span>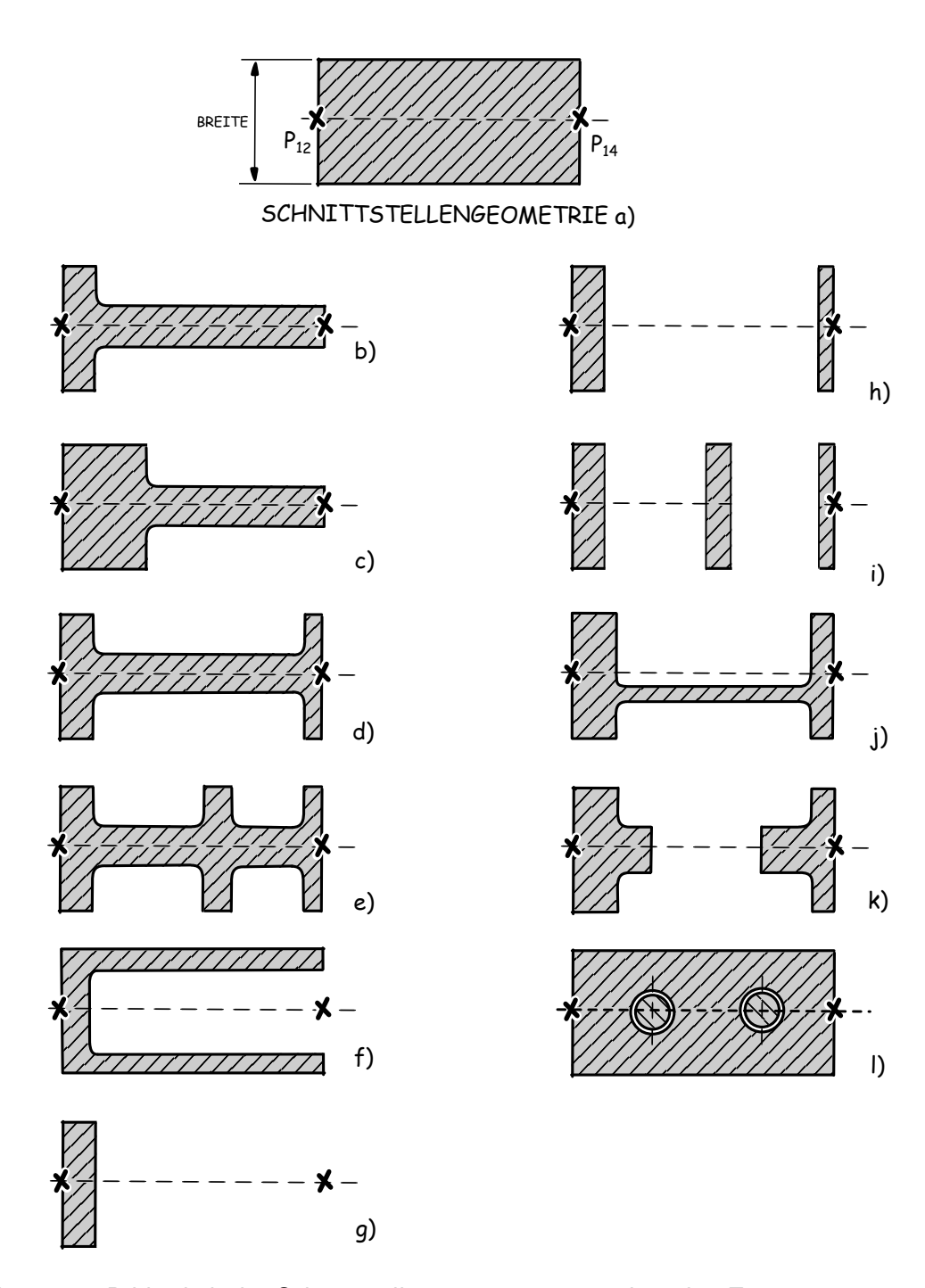

Abbildung 6.7: Bibliothek der Schnittstellengeometrien zwischen den Zonen 1 − 2 sowie 4 − 3

<span id="page-182-0"></span>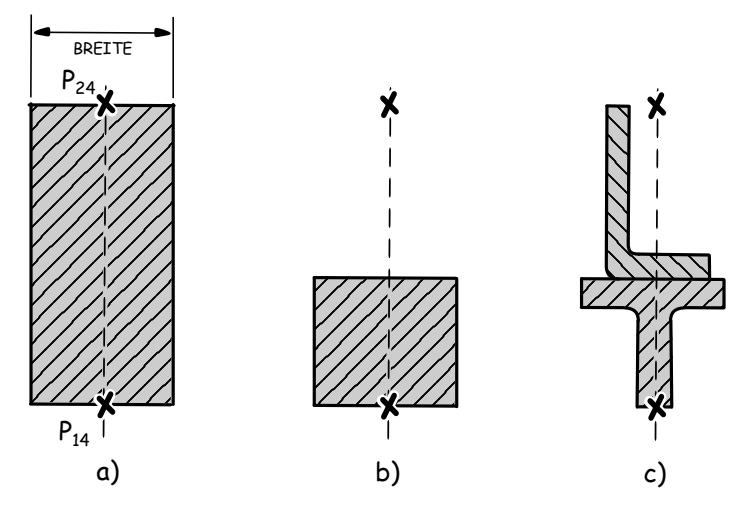

Abbildung 6.8: Schnittstellengeometrien zwischen den Zonen 2 und 3

ten Radträger im Allgemeinen, als auch für die Realisierung der Kraftangriffspunkte und die damit verbundenen Änderungen der Baustruktur im Speziellen, auf Basis unterschiedlichen Schnittstellengeometrien innerhalb eines GDA-Modells abgebildet werden. Die Unabhängigkeit der Modellstruktur von der Baustruktur, die in Kapitel drei als Kernkonzept des GDA vorgestellt wurde, wird anhand des Beispiels des Radträgers damit noch einmal verdeutlicht. Mit den vorgestellten Schnittstellengeometrien lässt sich bereits eine Vielzahl an Gestaltelementen unterschiedlicher Strukturkonzepte modellieren. Eine Auswahl an Gestaltelementen und deren spezifische Besonderheiten wird im nächsten Abschnitt vorgestellt.

## **6.4 Gestaltelemente des Radträgers**

Anhand der geometrischen Randbedingungen der Gestaltungszonen werden für diese nun Basis-Gestaltelemente vorgestellt und deren Modellierung erläutert. Der Fokus liegt dabei auf Elementen, die einen Reifegrad der Stufe drei repräsentieren. Diese enthalten grundlegende Fertigungsrestriktionen, sind jedoch noch nicht endgültig ausgearbeitet. Anhand der Basis-Gestaltelemente werden einige Spezialisierungen vorgestellt, wobei die oben erläuterten Schnittstellengeometrien Anwendung finden. In Abb. [6.9](#page-183-0) sind zunächst die Gestaltungszonen 1 und 7 mit den zweidimensionalen Basiskonturen dargestellt, die zur Realisierung von Gestaltelementen erforderlich sind. Gestaltungszone 1 verfügt zunächst über drei gerade Konturen(*P*<sup>12</sup> −*P*<sup>14</sup> −*PR,*1; *PR,*<sup>2</sup> −*P*71), die sich aus den Referenzebenen der Schnittstellen ergeben. Der Bereich des Radlagers wird als Bogen modelliert. Zwischen den Punkten  $P_{71}$  und *P*<sup>12</sup> ist auf Grund der mit der Schnittstellenbeschreibung verbundenen Orientierungsgraden in

<span id="page-183-0"></span>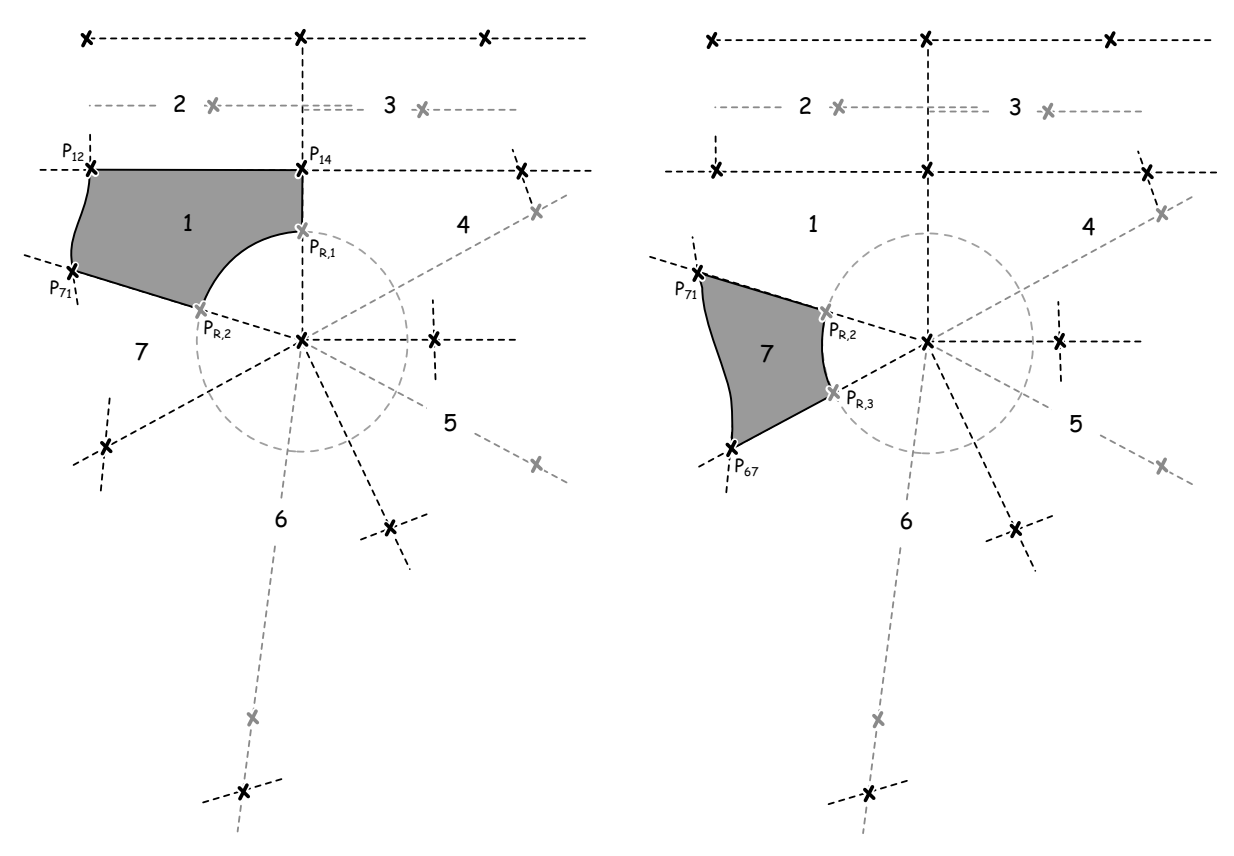

Abbildung 6.9: Gestaltungszone 1 und 7

den Punkten eine gekrümmte Konturbeschreibung erforderlich. Deshalb findet für diesen Teil der Kontur die in Abschnitt [5.2.1](#page-151-0) diskutierte Zwei-Bogen-Beschreibung Anwendung. Damit ist eine Basisgeometrie zur Beschreibung der Kontur des ersten Elementes vorhanden. Als Gestaltelementparameter verfügt dieses lediglich über den (relativen) Variationsparameter der Zwei-Bogen-Beschreibung. Die Lage der übrigen Konturelemente ergibt sich aus den Referenzpunkten des Skeletts. Für Gestaltungszone 7 liegen ähnliche geometrische Bedingungen vor, allerdings enthält diese eine Schnittstelle und damit ein gerades Konturelement weniger. Die Kontur zwischen den Punkten  $P_{67}$  und  $P_{71}$  wird ebenfalls durch zwei Kreisbögen mit tangentialem Übergang modelliert.

In Abb. [6.10](#page-184-0) ist für Zone 1 mit a) zunächst eine Basisgeometrie gezeigt, die aus der Konturbeschreibung durch Extrusion erzeugt wird und keine weiteren Modellelemente enthält. Die Gestaltelemente b) und c) stellen Spezialisierungen dar, die aus der Basiskontur abgeleitet sind. Bei einer Modellierung durch Extrusion tritt allerdings die Schwierigkeit auf, dass zur Realisierung einer Tasche oder Aussparung eine zweite, innere Konturbeschreibung benötigt wird, die durch den Gestaltparameter der Wandstärke von der äußeren Kontur abhängig ist. Insbesondere die zusätzliche Beschreibung der inneren tangentialen Kreisbögen, deren Start- und

<span id="page-184-0"></span>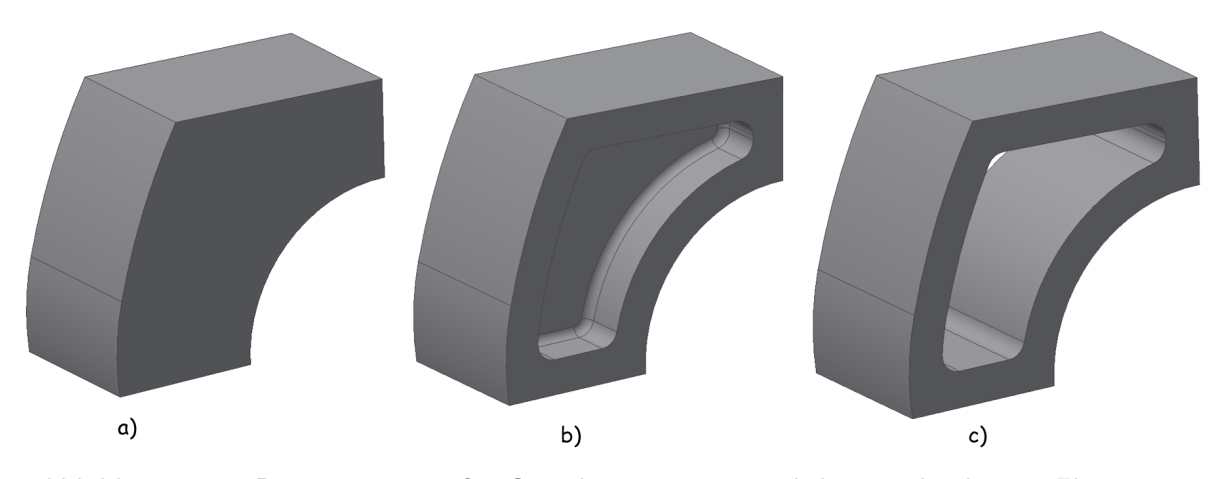

Abbildung 6.10: Basisgeometrie für Gestaltungszone 1 und daraus abgeleitete Elemente

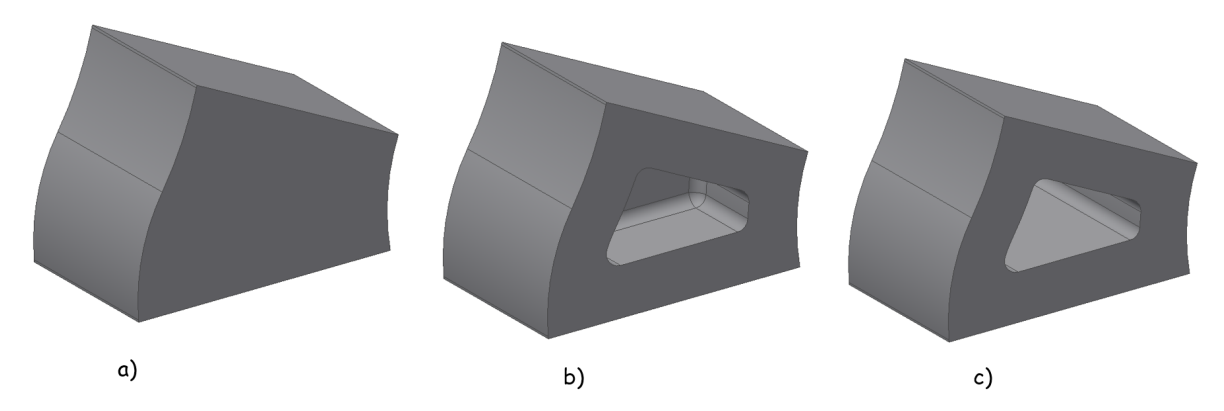

Abbildung 6.11: Basisgeometrie für Gestaltungszone 7 und daraus abgeleitete Elemente

Endpunkte von der Wandstärke abhängen, ist mit einem erhöhten Implementierungsaufwand verbunden, da sowohl die Positionen der Punkte mit den zugehörigen Orientierungsgeraden berechnet werden müssen, als auch der konturbeschreibende Parameter der inneren Kontur so bestimmt werden muss, dass die Wandstärke entlang der Kontur konstant ist. Im Rahmen der Arbeit wurden deshalb verschiedene Modellierungsstrategien für eine solche Situation untersucht und eine Lösung gefunden, die auf einer Flächenmodellierung basiert. Die Schritte dieser Modellierungsstrategie sind in Abb. [6.12](#page-185-0) erläutert: Zunächst wird in Form von mehreren Skizzen eine Basiskontur erstellt, die anstelle der äußeren Kontur die neutrale Faser der Umrandung abbildet. Aus dieser werden mittels Extrusion die Flächen A und B erzeugt, aus diesen sowohl in äußere, als auch in innere Richtung durch Aufdicken-Operationen ein Volumen generiert wird. Bei dem in [6.12](#page-185-0) gezeigten Beispiel wird das Volumen der gekrümmmten Kontur durch zwei Aufdicken-Operation von der Mittenfläche aus erzeugt (Ext. 1 und 6), während die übrigen Volumina durch je eine Aufdicken-Operation (Ext. 2-5) erzeugt werden. Das zweiseitige Aufdicken hat den Vorteil, dass bei zusätzlichen Gestaltungselementen im Inneren des Elementes, z.B. Stege, für jede Tasche eine eigene Umrandungsfläche erstellt werden kann. In dem

<span id="page-185-0"></span>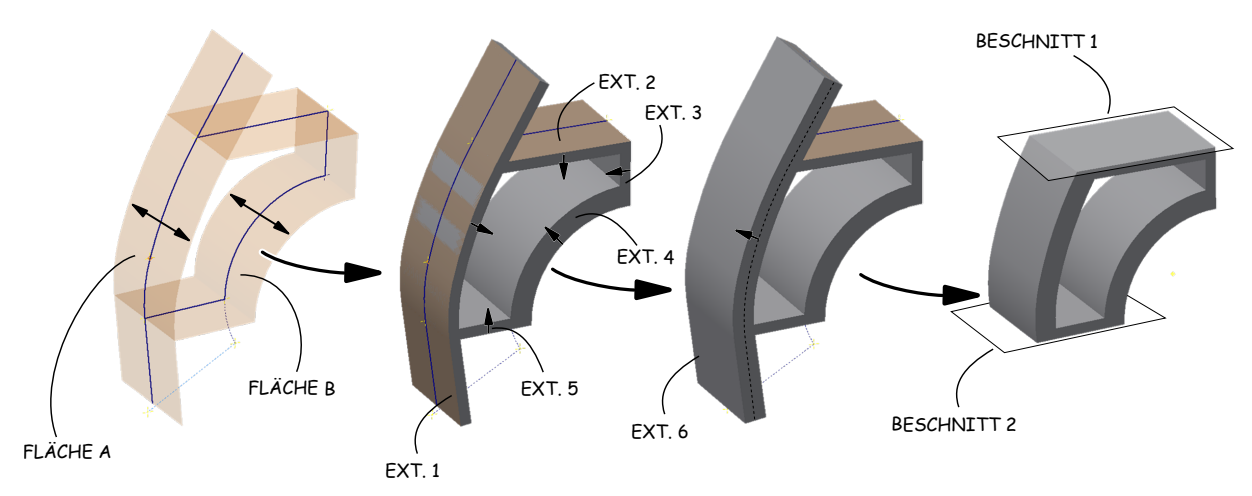

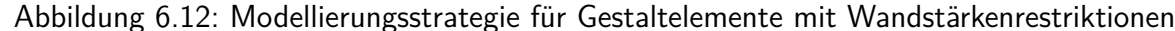

aus dieser ebenfalls durch zweiseitiges Aufdicken ein Volumen erstellt wird, kann sichergestellt werden, dass keine Spalten im Volumen auftreten, falls die Eckwinkel der Kontur größer als 90 Grad sind. Durch Vereinigung aller Einzelvolumenkörper jeder Aufdicken-Operation der Kontur wird letztendlich ein gültiges Gestaltelementvolumen erzeugt. Da im Bereich der Schnittstellengeometrien die Umrandung auf Grund des variablen Winkels zwischen Referenzebene und Orientierungsgrade in den Referenzpunkten nicht orthogonal geschnitten wird, wird die Kontur zunächst über die Schnittstellengeometrie hinaus modelliert. Das Endvolumen wird dann über Verschnittoperationen mit den Referenzebenen der Schnittstellen erzeugt. Die vier Fälle der gekoppelten Kreisbögen, die in einem solchen Gestaltelement durch 4 verschiedene Skizzen abgebildet werden, lassen sich durch diese Methode unabhängig von der übrigen Kontur modellieren und fallspezifisch mit dieser vereinigen. Für die in Abb. [6.11](#page-184-0) gezeigte Basisgeometrie sowie die daraus abgeleiteten Elemente für Gestaltungszone 7 wird die selbe Vorgehensweise bei der Modellierung verwendet.

#### **6.4.1 Details verschiedener Konturbeschreibungen**

In Abb. [6.13](#page-186-0) sind Basiskonturen für die Gestaltungszonen 6 und 5 dargestellt. Dabei fällt auf, dass hier jeweils drei Konturelemente durch Skelett und Referenzebenen bereits festgelegt sind, während die zwei Hauptkonturen zwischen den Punkten  $P_{67}$  bzw.  $P_{56}$  und der Gestaltungszonenbegrenzung bei *P*<sup>6</sup> durch die spezifische Geometrie des Elementes bestimmt werden. Wie in der Abbildung dargestellt, können auch hierfür je Konturbeschreibungen mit zwei tangential anschließenden Kreisbögen verwendet werden. Als Begrenzung der Gestaltungszone im Bereich des Angriffspunktes des unteren Querlenkers wird eine gerade Kontur verwendet, die

<span id="page-186-0"></span>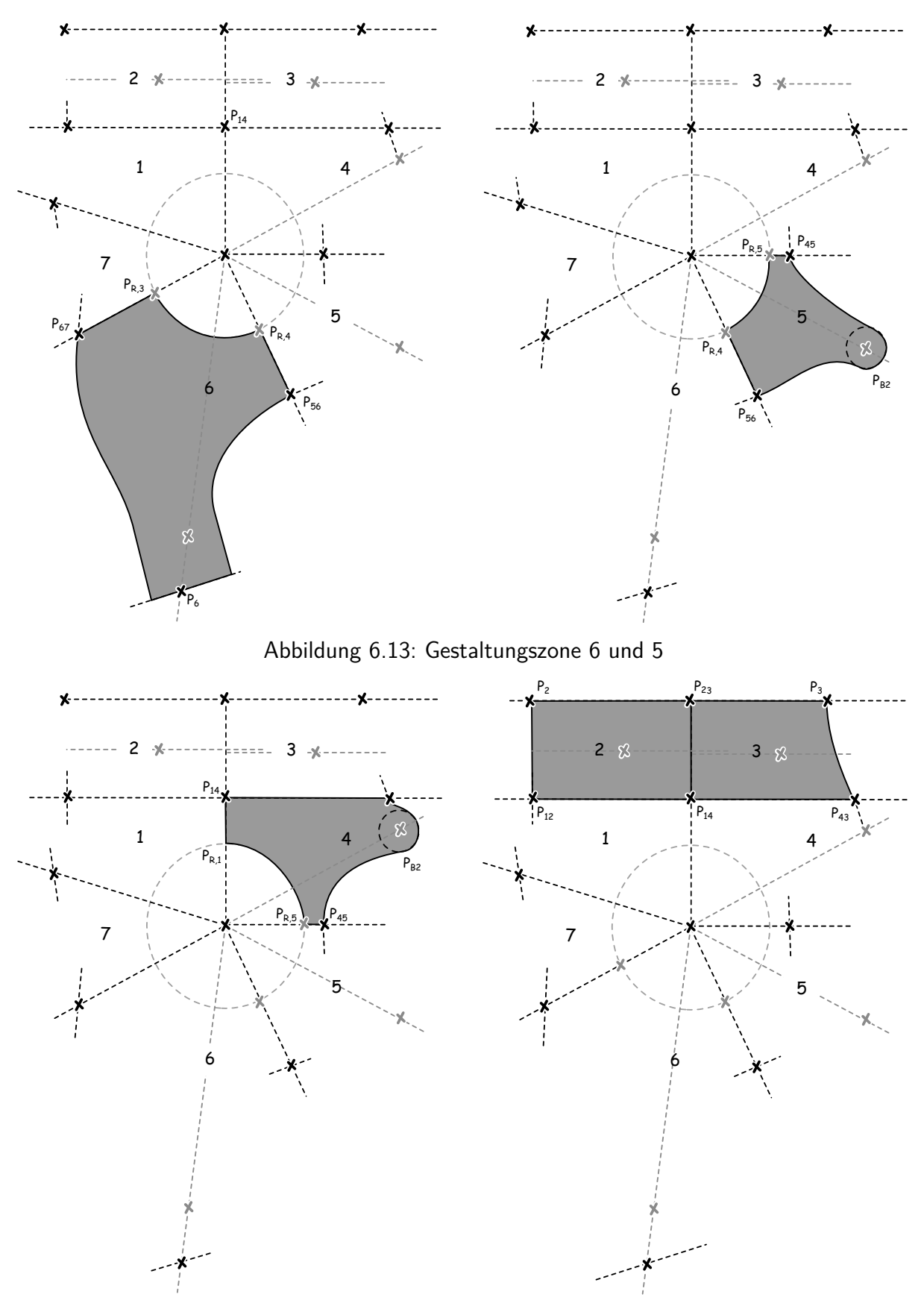

Abbildung 6.14: Gestaltungszone 4 sowie 2 und 3

orthogonal zur Drehachse des Lenkers angeordnet ist. Damit wird der für die Bewegung des Lenkers erforderliche Bauraum berücksichtigt. Die Basiskonturen der Gestaltungszone 5 sowie die der in Abb. [6.14](#page-186-0) gezeigten Zone 4 enthalten ebenfalls zwei Konturbereiche, die durch die jeweiligen Elemente realisiert werden. Im Bereich der Anschlusspunkte der Bremse werden jedoch Konturbeschreibungen auf Basis von koradialen Bögen verwendet. Die Konturen der Gestaltungszonen 2 und 3, in Abb. [6.14](#page-186-0) rechts gezeigt, werden durch die Referenzebenen und der oberen Gestaltungszonenbegrenzung bei *P*<sup>2</sup> und *P*<sup>3</sup> bestimmt. Diese erfordern nur in Zone 3 auf der rechten Seite auf Grund der Orientierungsgeraden in  $P_{43}$  eine gekrümmte Kontur. Einen detaillierten Blick auf unterschiedliche Konturbeschreibungen innerhalb eines

<span id="page-187-0"></span>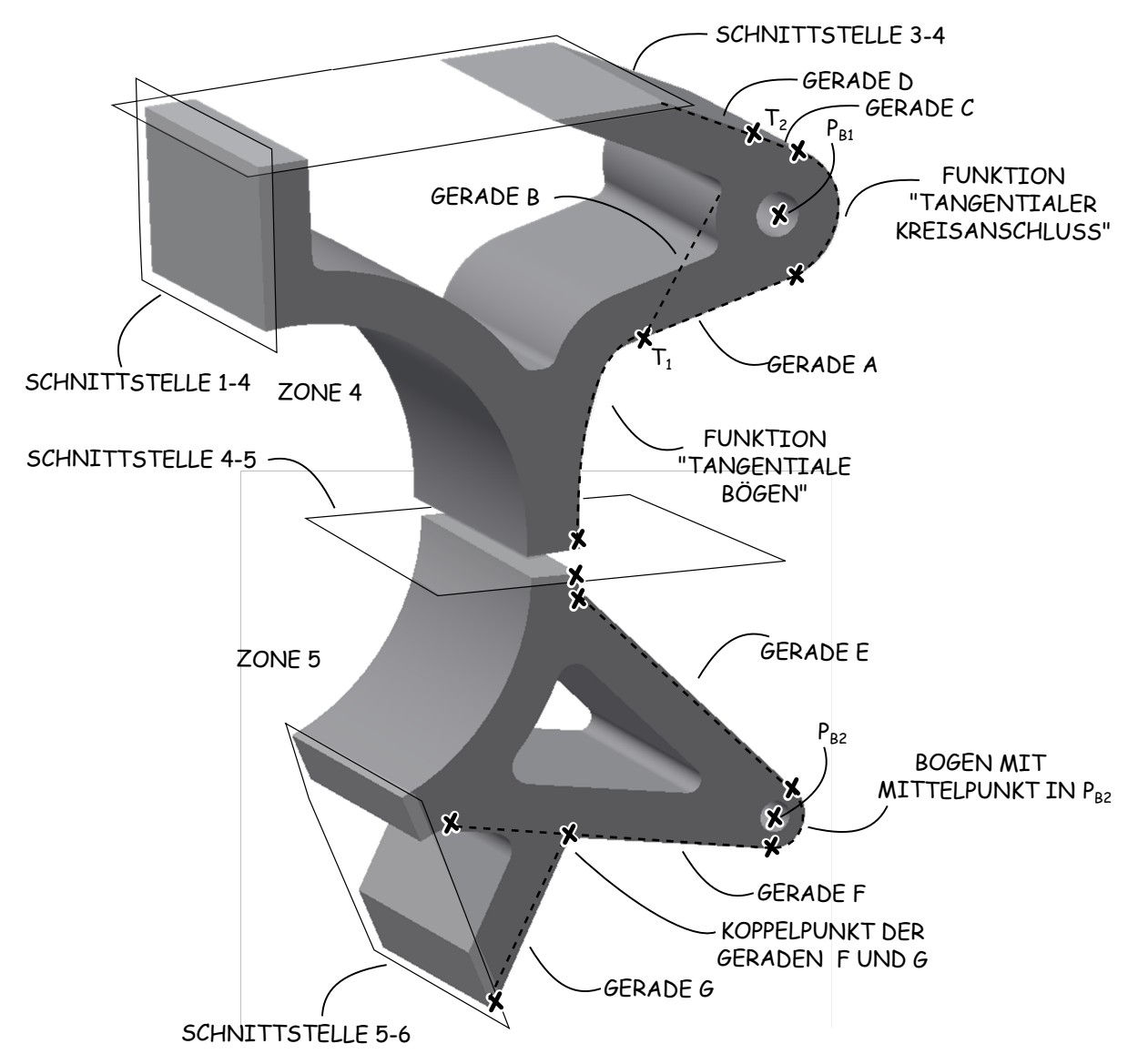

Abbildung 6.15: Unterschiedliche Konturbeschreibungen, demonstriert am Beispiel der von Gestaltelementen für Zone 4 und 5

Gestaltelementes ermöglicht Abb. [6.15.](#page-187-0) Dort sind je ein Gestaltelement der Zonen 4 und 5 mit den zugehörigen Referenzebenen der Schnittstellen dargestellt. Das gezeigte Element der Zone 4 weist im Bereich des Angriffspunktes *P<sup>B</sup>*<sup>1</sup> der Bremse eine Konturbeschreibung auf, die aus einem koradialen Kreisbogensegment und tangential anschließenden Geraden besteht. Die Parametrisierung dieser tangentialen Geraden innerhalb einer Skizze führt allerdings - wie bei der in Abschnitt 5.2 Konturbeschreibung durch tangentialen Kreisbögen - zu einem mathematischen Problem mit mehreren Lösungen. Durch den Constraint-Solver des CAD-Systems kann allerdings nicht bestimmt werden, welche Lösung in einer bestimmten Situation konstruktiv sinnvoll ist. Dies kann verdeutlicht werden, in dem vom Punkt *T*<sup>1</sup> die tangentialen Geraden *a* und *b* an das Bogensegment um *P<sup>B</sup>*<sup>1</sup> gelegt werden. Während die Gerade *a* in der gezeigten geometrischen Situation die konstruktiv plausible Variante darstellt, führt Gerade *b* zu einer ungültigen Lösung. Um innerhalb des Gestaltelementes stets für beliebige Positionen von *T*<sup>1</sup> und *T*<sup>2</sup> die konstruktiv richtigen Start- und Endpunkte des Bogens bestimmen zu können, werden die zugrundeliegenden geometrischen Zwangsbedingungen ebenfalls durch Vektorgleichungen beschrieben und die zugehörige Lösungsgleichungen in einer Konstruktionsregel abgelegt. Diese wird als Funktion "Tangentialer Kreisanschluss" so formuliert, dass diese in anderen Gestaltelementen wiederverwendet werden kann. Auf Basis dieses Teils der Kontur wird zwischen der Schnittstelle der Zonen 4 und 5 und dem Punkt  $T_1$  zur Konturbeschreibung die bekannte Zwei-Bogen-Funktion verwendet. Das gezeigte Gestaltelement der Zone 4 verfügt damit über eine Kontur, die drei Bögen enthält und damit einen großen Variationsraum abbildet.

Die Lösung, die in Abb. [6.15](#page-187-0) für Gestaltungszone 5, die ähnliche geometrische Randbedingungen aufweist, gezeigt ist, basiert auf einer Konturbeschreibung, die lediglich das Bogensegment im Bereich des Angriffspunktes der Bremse *P<sup>B</sup>*<sup>2</sup> enthält und sonst auf Geraden, die an den Knotenpunkten nachträglich verrundet sind, besteht. Da die Tangenten an das Bogensegment, die Geraden *e* und f, des Angriffspunktes der Bremse  $P_{B2}$  unabhängig von den Orientierungsvektoren der Schnittstellenbeschreibung sind und lediglich mit dem Bogensegment der Radlagerschale verbunden sind, erfolgt hier die geometrische Positionierung über Zwangsbedingungen in der zugrundeliegenden Skizze. Die Gerade *g*, dessen Orientierung von der Schnittstelle 5-6 bestimmt wird, trifft im unteren Bereich des Gestaltelementes auf die Gerade *f*. Das gezeigte Gestaltelement ist allerdings nur verwendbar, solange der Orientierungsvektor der Schnittstelle 5-6 dazu führt, dass auf dem Geradenabschnitt von *F* ein gültiger Schnittpunkt mit *g* gefunden

werden kann.

Generell können die gezeigten Konturbeschreibungen beide für die Modellierung von Gestaltelementen für die Zonen 4 und 5 gleichermaßen verwendet werden. Die verdeutlicht die Rolle der Gestaltelemente bei der Generativen Parametrischen Modellierung: Trotz ähnlicher Gestaltungszonen mit ähnlichen Referenzelementen können ganz unterschiedliche Lösungen realisiert werden. Die erfordern jedoch auch differenzierte Modellierungsstrategien, um stabile Gestaltelemente erzeugen zu können. Dabei kann der Fall auftreten, dass die Implementierung von geometrischen Zwangbedingungen auf Basis mathematischer Modelle erforderlich ist, um eine gültige Lösung zu garantieren.

### **6.4.2 Modellierungsstudie für Gestaltungszone 1**

Anhand der Gestaltungszone 1 wird nun die Modellierung des Lösungsraumes, der sich aus den oben erläuterten Schnittstellengeometrien und verschiedenen konstruktiven Lösungen ergibt, demonstriert. In Abb. [6.16](#page-190-0) sind eine Reihe realisierte Gestaltelemente für Zone 1 gezeigt. Die Elemente a) - d) der Übersicht beinhalten eine Variation der erläuterten Basisgeometrie durch die Kombination unterschiedlicher Schnittstellengeometrien. Die Parametrik der Elemente bleibt davon unberührt, da hier alle Gestaltparameter der Elemente durch die Schnittstellengeometrien bestimmt werden. Lediglich bei Element a) ist eine Variation des inneren Verrundungsradius sinnvoll. Die Verwendbarkeit der Elemente bei verschiedenen Fertigungstechnologien wird hier ebenfalls hauptsächlich durch die Schnittstellen bestimmt. Sollen die Elemente für eine Gusskonstruktion verwendet werden, müssen alle Schnittstellengeometrien eines Elementes den gleichen Wert für den Parameter der Wandstärke aufweisen. Für eine Fräskonstruktion ist sind jedoch auch unterschiedliche Wandstärkenabmaße zulässig. Die Elemente e) - g) beinhalten neben der Basisgeometrie zwei zusätzliche Versteifungrippen bzw. -stege die ebenfalls mit unterschiedlichen Schnittstellengeometrien kombinierbar sind. Die Winkelpositionierung der Rippen bzw. Stege erfordert zwei zusätzliche Gestaltelementparameter, dessen Wertebereich anhand der Referenzgeometrie des Skeletts, hier den Winkelpositionen der Referenzebenen der Schnittstellen, skaliert werden. Ein Parameter beschreibt dabei die absolute Lage der Rippen bzw. Stege im Element, während ein weiterer die relative Lage der Rippen bzw. Stege zueinander abbildet. Generell sind die Elemente e) - g) ebenfalls für Fräs- und Gusskonstruktionen geeignet, wobei jedoch bei Element g) eine kompliziertere Kerngestaltung

<span id="page-190-0"></span>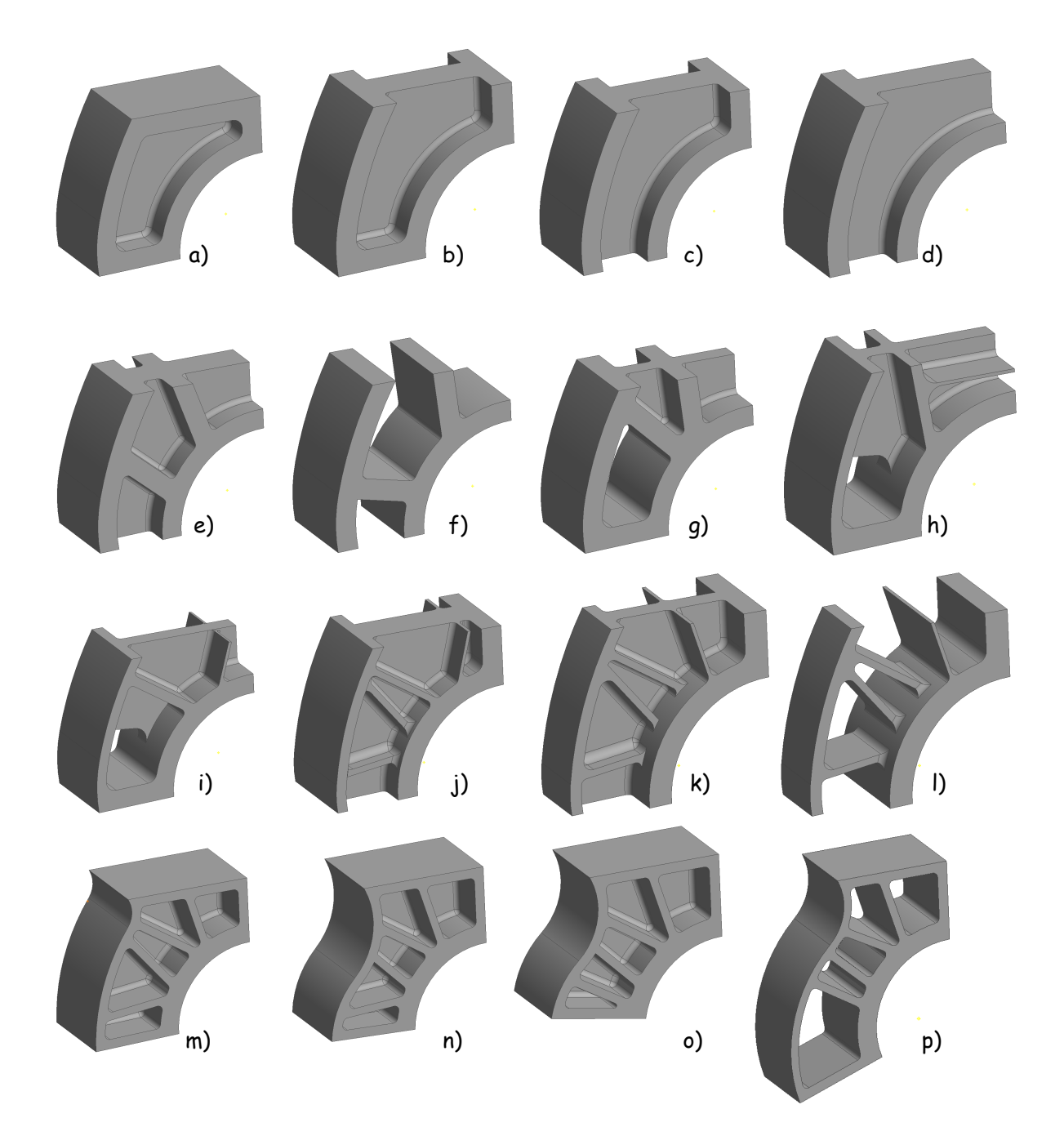

Abbildung 6.16: Modellierungsstudie zum Gestaltelemente-Lösungsraum von Zone 1

erforderlich ist. Die Elemente h) und i) beinhalten eine weitere Aussparung, wobei Element h) über eine geänderte Rippenanordnung verfügt. Lösungen mit vier Rippen sind in den Elementen j) - l) realisiert. Die Elemente k) und l) beinhalten zusätzlich noch eine reduzierte Breite der Seitenwand. Anhand der gezeigten Beispiele wird deutlich, dass bereits eine Kombination der Schnittstellengeometrien mit verschiedenen Lösungskonzepten zu einer großen Anzahl an Gestaltelementen führt. Bei der Modellierung können diese jedoch bei einer systematischen Vorgehensweise aus bereits vorhandenen Elementen abgeleitet werden. Auch wenn einige Ele-

mente geometrisch ähnlich sind und zu einem Gestaltelement mit komplizierterer Parametrik zusammengefasst werden könnten, ist es dennoch sinnvoll die Elementkompliziertheit möglichst gering zu halten, um eine klare Zuordnung von Elementen zu Schnittstellengeometrien und Fertigungstechnologien - und damit den zu implementierenden Restriktionen - zu unterstützen. So könnten beispielsweise die Elemente e) und f) durch Unterdrücken des Steges in der Mittelebene über einen Parameter zu einem Element zusammengefasst werden. Eine klare Zuordnung zu einer Schnittstellengeometrie ist jedoch dann nicht mehr möglich. Die erforderlichen Restriktionsformulierungen müssten dann innerhalb der Zuordungsmatrix des spezifischen GDA-Modells berücksichtigt werden, was den Konfigurationsaufwand erhöht. Bei einer eindeutigen einheitlichen Zuordnung der Elemente zu Schnittstellengeometrien wird jedoch auch eine einheitliche Vorgehensweise bei der Erstellung der Zuordnungsmatrix unterstützt.

Die in [6.16](#page-190-0) gezeigten Fälle m) - p) demonstrieren das Verhalten eines Gestaltelementes bei Änderungen der Element- und Skelettparameter. Gegenüber den Elementen i)-l) ist bei m) der Orientierungsvektor der oberen Schnittstellengeometrie variiert, was zu einer Änderung der Krümmungsrichtungen der tangentialen Bogensegmente der äußeren Seitenwand führt. Eine Variation des konturbeschreibenden relativen Parameters ist bei einem Vergleich von m) und n) ersichtlich. Bei o) und p) ist wiederum die Winkelposition der unteren Schnittstelle verändert.

### **6.5 Implementierung des Gesamtmodells**

Auf Basis des hergeleiteten Skeletts, der Schnittstellen und Modellierungsstrategien für Gestaltlemente wird letztendlich ein GDA-Modell des Radträgers erstellt, dass den Teil des Lösungsraumes abbildet, der durch Schnittstellen- und Elementbibliothek und den damit verbundenen Parametervariationen beschrieben wird. Neben der Erstellung von stabilen Modellgeometrien der Gestaltelemente innerhalb einer Einzelteildatei stellt beim Aufbau eines GDA-Modells jedoch auch die Implementierung der Zuordnungsmatrix von Schnittstellen, Fertigungstechnologien und Gestaltelementen eine Herausforderung dar. Grundsätzlich ist die Programmierung einer speziellen Softwareumgebung denkbar, die die Verwaltung der Bibliotheken übernimmt und die Kompatibilität sicherstellt. Das CAD-System wird von solch einer Umgebung dann nur zum Zusammenbau einer Instanz des GDA-Modells verwendet. Im Rahmen der in der Arbeit durchgeführten Modellierungsstudie am Beispiel des Radträgers werden die logischen Zusammenhänge zwischen Schnittstellen, Fertigungstechnologien und Gestaltelementen jedoch durch ein explizites Regelwerk abgebildet. Dies wird für einen spezifischen Anwendungsfall parallel beim Aufbau des Modells erstellt. Die direkte Implementierung von Regelwerken in ein CAD-Modell wird durch die Verwendung von Autodesk Inventor als CAD-System und die dort vorhandenen Funktionen der *ilogic* unterstützt. Damit steigt zwar der Aufwand bei der Modellerstellung und Wartung, eine Erweiterung des Funktionsumfangs des CAD-System ist jedoch nur im geringen Umfang - wie im nächsten Kapitel näher erläutert - notwendig.

Zur Implementierung des Regelwerkes wird innerhalb einer Baugruppe, in die alle Gestaltelemente des Modells eingefügt und dort absolut positioniert sind, für jede Gestaltungszone eine *ilogic*-Regel erstellt. [D](#page-242-0)ie Struktur eines solchen Regelwerks ist im Anhang D exemplarisch dargestellt.

Die Methode *IsActive* bewirkt die Unterdrückung, bzw. Aktivierung von Gestaltelementen in der Baugruppen-Datei. Außerdem erfolgt die Parameterübergabe an das Gestaltelement des jeweiligen Falles innerhalb der Select-Case-Struktur, um eine die Aktualisierung des Modells auf die aktiven Gestaltelemente zu beschränken.

In Abb. [6.17](#page-194-0) sind abschließend einige Gestaltvarianten aus dem Lösungsraum des GDA-Modells des Radträgers dargestellt. Diese unterscheiden sich im Wesentlichen durch die Art der verwendeten Gestaltelemente für einzelne Zone. Außerdem ist eine Variation der Wandstärke sowie der Breite des Radträgers, beide Parameter der Schnittstellengeometrien, zu erkennen. Der

Aspekt, dass mit einem GDA-Modell eine Änderung der Baustruktur durch das Austauschen von Gestaltelementen unterstützt wird, ist anhand der Beispiele ebenfalls ersichtlich: Für die Anbindungspunkte der Spurstange und des oberen Querlenkers werden in den in Abb. [6.17](#page-194-0) im oberen Teil gezeigten Varianten zusätzliche Bauteile in Form von Winkeln und Profile verwendet, während die Varianten im unteren Bereich Anbindungslösungen enthalten, die in das eigentliche Strukturbauteil Radträger integriert sind.

### **6.6 Zwischenfazit**

Anhand der gezeigten Varianten wird klar, dass mit Hilfe der generativen, parametrischen Modellierung auch größere Lösungsräume durch ein Rechnermodell abgebildet werden können. Die Anwendung der Methode wird dabei grundsätzlich durch herkömmliche CAD-Systems mit KBE-Funktionalität unterstützt. Der Modellierungsaufwand für die Gestaltelemente steigt jedoch mit jeder zusätzlichen Lösungsvariante, die abgebildet wird, an, auch wenn Basisgestaltelemente als Templates verwendet werden können. Dies gilt auch für die Implementierung und Wartung des Regelwerkes zur Sicherstellung der Verträglichkeit der einzelnen Gestaltelemente. Dennoch ist am Beispiel des Radträgers ebenfalls ersichtlich, dass die generative, parametrische Modellierung innerhalb der im Rahmen dieser Arbeit untersuchten Entwicklungsumgebung zur praktischen Anwendung der technischen Vererbung ein zentrales Element darstellt. Die in Kapitel drei erarbeiteten Herausforderung hinsichtlich der Geomtriemodellierung werden durch die Methode in besonderer Weise unterstützt. Die Modularität des GDA, die im wesentlichen durch die Kapselung von Gestaltungswissen in Gestaltelementen erzielt wird, weist außerdem weiteres Potenzial hinsichtlich der Modularisierung von Konstruktionswissen und deren Wiederverwendung auf. Für die Technische Vererbung, bei der eine stetige Anpassung der bestehenden Produkte innerhalb der externen Randbedingungen im Fokus steht, ist dies eine wichtige Eigenschaft. Im nächsten Kapitel wird dies ebenfalls deutlich. Die Einbindung eines GDA-Modells in eine Optimierungsumgebung auf Basis einer FE-Analyse erfolgt dort auch auf Grundlage der Gestaltelemente, die auch innerhalb des FE-Modells beibehalten werden und wodurch der Syntheseraum des GDA-Modells mit dem zugehörigen Analyseraum der FEA verknüpft wird.

<span id="page-194-0"></span>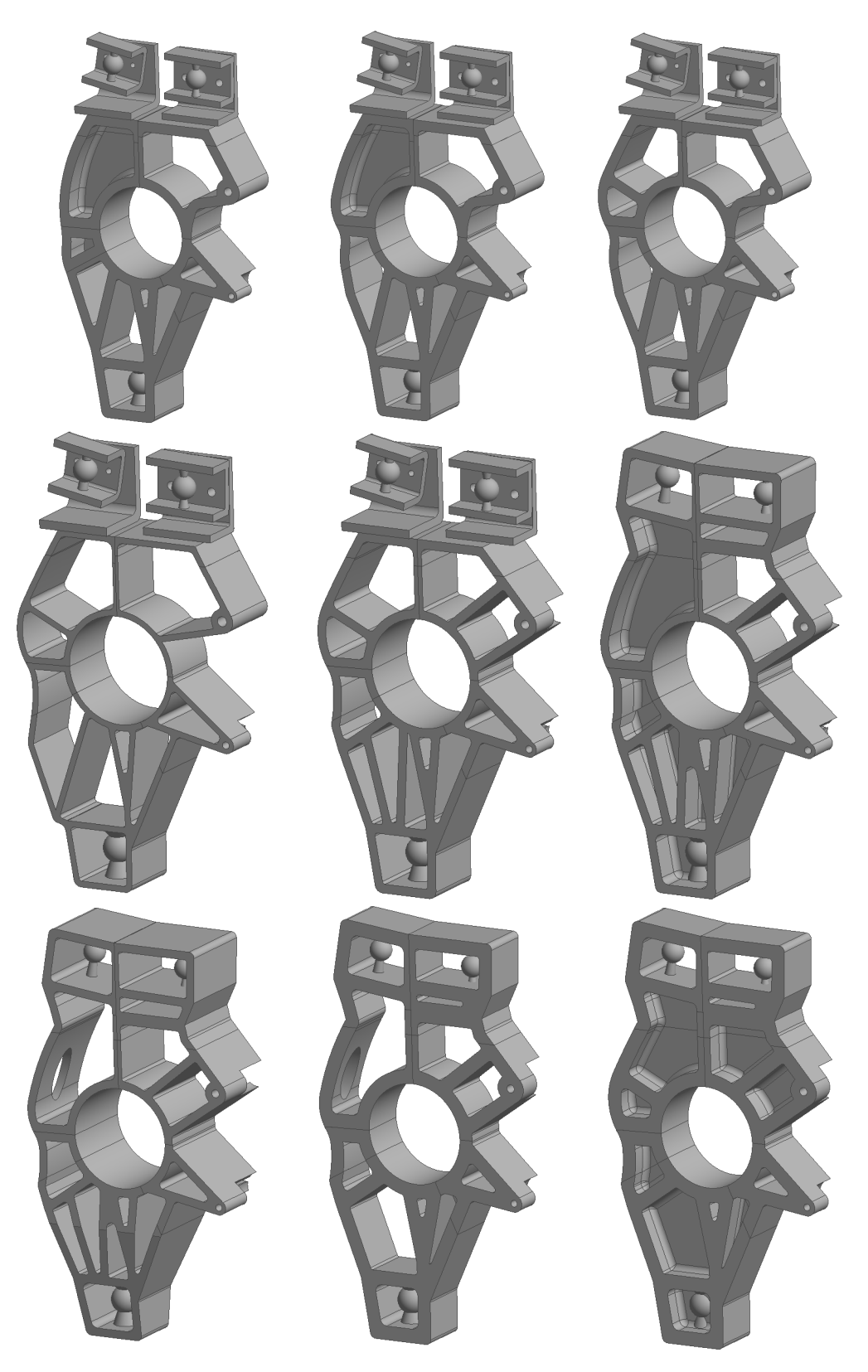

Abbildung 6.17: Gestaltvarianten aus dem Lösungsraum des GDA-Modells

# **7 Entwicklungsumgebung**

In diesem Kapitel wird die Implementierung der Entwicklungsumgebung vorgestellt. Im Mittelpunkt steht dabei die Kopplung eines GDA-Modells, dass in einem parametrischen CAD-Werkzeug modelliert ist, mit einer FE-Umgebung durch eine spezielle Schnittstelle, die im Rahmen der Arbeit entwickelt wurde. Diese ist wesentlicher funktionaler Bestandteil der Umgebung, um die in Abschnitt [3.5.3](#page-101-0) erläuterte modellbasierte Architektur und die dort dargestellten phasenbezogene Transformation zwischen CAD- und FE-Modell umzusetzen. Eine Implementierung hängt im Detail stark von den Funktionalitäten der verwendeten Softwarewerkzeuge ab. Insbesondere die Offenheit von Programmierschnittstellen  $(\mathsf{APIs^1})$  $(\mathsf{APIs^1})$  $(\mathsf{APIs^1})$  der Werkzeuge spielt dabei eine große Rolle, da ohne diese die Implementierung neuer Schnittstellen nicht möglich ist. Die hier vorgestellte Implementierung der modellbasierten Entwicklungsumgebung basiert auf dem CAD-Werkzeug Inventor von Autodesk, welches für die Entwicklung von GDA-Modellen bereits in den vorherigen Kapitel eingesetzt wurde. Inventor verfügt über eine objektorientierte API in der Skriptsprache VB.NET, die neben Zugriff auf den vollen Funktionsumfang des Programms auch eine Interaktion mit dem Datenformat des CAD-Kernes ermöglicht. Als Analysewerkzeug wird das FE-Programm Abaqus von Dassault Systems eingesetzt. Dieses wiederum verfügt über eine objektorientierte API in der Skriptsprache Python. Während viele FE-Werkzeuge zwar die Spezifikation von FE-Modellen durch prozeduale Eingabedateien unterstützen, ermöglicht die Python-API von Abaqus eine skriptbasierte Generierung eines objektorientierten Abaqus-CAE-Modells. Dieses kann auch nachträglich interaktiv durch Benutzer oder Skript bearbeitet werden und bietet darüber hinaus zusätzliche Funktionalitäten, beispielsweise zur Vernetzung. Zur Lösung des FE-Modells wird auf Basis des Abaqus-CAE-Modells automatisch eine Eingabedatei für den Solver erstellt. Die Ergebnisse können dann ebenfalls skriptbasiert aus einer Ergebnisdatenbank abgerufen und weiterverarbeitet werden. Damit bietet auch Abaqus gute Bedingungen zur Einbindung in die in Abschnitt [3.5.3](#page-101-0) skizzierte Entwicklungsumgebung.

<sup>&</sup>lt;sup>1</sup>Application Programming Interface

Bevor auf die Implementierung der Entwicklungsumgebung insgesamt eingegangen wird, wird in nächsten Abschnitt zunächst die Kopplung von GDA-Modell und FE-Analyse und die in diesem Rahmen implementierte Schnittstelle vorgestellt.

### **7.1 Kopplung von GDA-Modell und FE-Analyse**

Die Geometrie für die FE-Analyse einer konstruktiven Lösung aus dem Lösungsraum, der durch ein GDA-Modell abgebildet wird, wird durch einen spezifischen Parametersatz des GDA-Modells erzeugt. Aus diesem wird u.a. abgeleitet, welche Gestaltelemente für die Realisierung der Geometrie innerhalb des Modells verwendet werden. Das FE-Modell zur Analyse der mechanischen Eigenschaften muss die Änderungen, die sich durch das Austauschen von Gestaltelementen ergeben, ebenfalls abbilden. Diese Anforderung wird durch folgende Merkmale des FE-Modells umgesetzt:

- **Geometrieaustausch:** Das FE-Modell wird ebenfalls aus Gestaltelementen aufgebaut. Die Geometrieübergabe an Abaqus erfolgt mittels einer STEP<sup>[2](#page-0-0)</sup>-Datei. Jedes Gestaltelement, das in einer GDA-Modellvariante verwendet wird, wird jedoch in die STEP-Datei als eigener Volumenkörper exportiert. In der FE-Umgebung werden die Elemente dann importiert und einzeln vernetzt. Der Aufbau des Gesamtmodells erfolgt durch Kopplung der vernetzten Gestaltelemente an den Referenzflächen der Schnittstellen durch Kontakte.
- **Erstellung des FE-Modells:** Anstatt den zugrundeliegenden Lösungsraum ebenfalls komplett in einem FE-Modell abzubilden, wird bei jeder Geometrievariation des GDA-Modells eine regelbasierte Generierung des FE-Modells durch Skripte vorgenommen. Die einzelnen Volumenkörper der Gestaltelemente werden bei diesem Prozess zunächst skriptbasiert importiert und auf Basis einer Spezifikationsdatei, die z.B. Informationen zu den Randbedingungen enthält, wird ein individuelles FE-Modell generiert, das die aktuelle Parameterkonfiguration des GDA-Modells repräsentiert.

Die Entwicklungsumgebung unterstützt durch diese Vorgehensweise einen ebenfalls modularen Aufbau von FE-Modellen, der von der Baustruktur der zu analysierenden Komponente unabhängig ist. Eine besondere Herausforderung, die dieser Ansatz mit sich bringt, besteht jedoch im Aufbringen von Randbedingungen. Üblicher Weise erfolgt die Definition von Lasten und La-

<sup>2</sup>**ST**andard for the **E**xchange of **P**roduct model data

<span id="page-197-0"></span>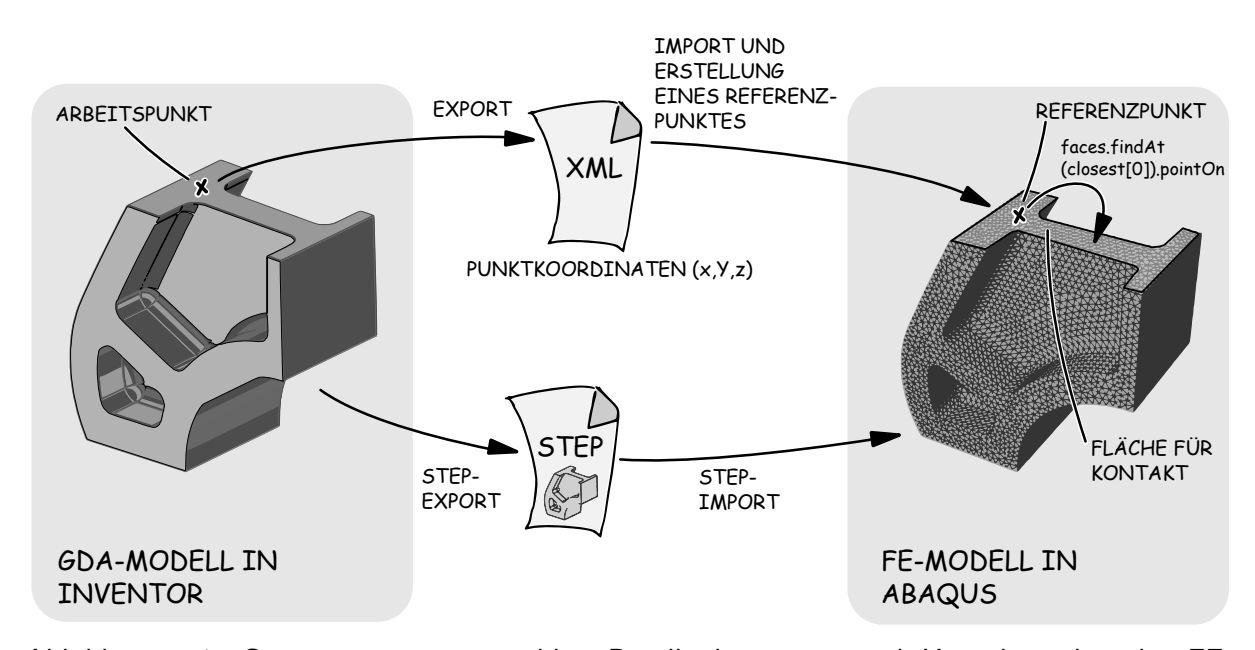

Abbildung 7.1: Generierung von variablen Randbedingungen und Kontakten bei der FE-Modellerstellung eines GDA-Modells

gerungen in einem FE-System entweder indirekt über die Auswahl von Flächen des importierten CAD-Geometriemodells oder direkt anhand von FE-Knoten. Beim Austausch eines Gestaltelementes ändert sich jedoch sowohl die Flächenzuweisung innerhalb des CAD-Modells als auch das FE-Netz, sodass die Zuweisung zu einem Modellobjekt im FE-System, dass eine Randbedingung repräsentiert, bei der Aktualisierung ebenfalls erneuert werden muss. Zur Lösung dieser Situation wurde innerhalb der Arbeit das in Abb. [7.1](#page-197-0) gezeigte Vorgehen entwickelt. Dieses basiert auf der Identifikation von Flächen im FE-Modell über Referenzpunkte, die auf den Flächen liegen. Die Koordinaten dieser Punkte werden separat von den Geometrieinformationen in einer XML-Datei gespeichert. Zur Identifikation werden die Koordinaten skriptbasiert eingelesen und mittels der Python-API-Funktion faces.findAt(closest[*Punkt* ].pointOn) für jeden Punkt diejenige Fläche ermittelt, welche zu dem jeweiligen Punkt den geringsten Abstand aufweist. Diesen wird dann die zugehörige Rand- oder Kontaktbedingung zugeordnet. Jedem dieser Referenzpunkte ist im GDA-Modell ein Arbeitspunkt zugeordnet, der mit dem Skelett des Modells über geometrische Abhängigkeiten oder Konstruktionsregeln gekoppelt ist. Bei einer Parameteränderung des GDA-Modells wird die Lage dieser Arbeitspunkte ebenfalls aktualisiert und die Koordinaten in die XML-Datei geschrieben. Bei einer erneuten Generierung des FE-Modells erfolgt somit automatisch eine Neupositionierung der Referenzpunkte, sodass die Flächen eindeutig Identifiziert werden können. Da die Lage der Arbeitspunkte mit dem Skelett gekoppelt ist, bleibt diese auch beim Austausch eines Gestaltelement im GDA-Modell erhalten. Mit dieser Vorgehensweise erfolgt der Austausch von Informationen zur Definition von geometriebasierten FE-Datenobjekten unabhängig vom Geometriemodell und damit auch unabhängig von der sich ändernden Datenstruktur. Bei der Kopplung der Gestaltelemente an den Schnittstellen durch Kontakte wird, wie in Abb. [7.1](#page-197-0) gezeigt, analog vorgegangen. Hierbei ergibt sich wiederum die Herausforderung, dass ein Referenzpunkt, der auf einer Ebene der Schnittstellengeometrie positioniert ist, immer auch zwei unmittelbar benachbarte Flächen - die der jeweiligen angrenzenden Gestaltelemente - aufweist. Die Funktion faces.findAt(closest[*Punkt* ].pointOn) liefert dann keine eindeutigen Ergebnisse mehr, zur Definition der Master- und Slave-Flächen eines Kontaktes ist jedoch eine eindeutige Identifikation notwendig. Diese Situation wird im Rahmen der Entwicklungsumgebung dadurch gelöst, indem bei einer Kontaktdefinition ein zweimaliger Aufruf der Funktion erfolgt. Beim ersten Aufruf wird die Flächensuche jedoch auf die Volumenkörper eines der an der Schnittstelle beteiligten Gestaltelemente beschränkt, wodurch nur die eine der beiden Flächen gefunden wird. Der zweiten Aufruf erfolgt analog, jedoch beschränkt auf die Volumenkörper des anderen Gestaltelementes. Dadurch lassen sich die erforderlichen Flächen eindeutig identifizieren und zur Kontaktdefinition verwenden.

#### **7.1.1 Austausch von Berechnungsinformationen mittels XML**

Neben den Informationen zum Ermitteln derjenigen Flächen, die mit einer Randbedingung oder Kontakten versehen werden, werden zur vollständigen Generierung weitere Informationen benötigt. Diese werden anhand der in Codeausschnitt [E.1](#page-245-0) im Anhang [E](#page-244-0) gezeigten Konfigurationsdatei erläutert. Eine solche XML-Datei wird zur FE-Analyse eines GDA-Modells erstellt und mittels Python in Abaqus eingelesen, um das Modell skriptbasiert aufzubauen. Die Erstellung einer solchen Datei sowie die Kopplung mit einem GDA-Modell wird im nächsten Abschnitt noch näher erläutert, weshalb hier zunächst auf die Struktur eingegangen wird. Zunächst enthält die Konfigurationsdatei im Element <Filepaths> eine Reihe Verzeichnispfade. In diesen sind die benötigten Daten und Modelle abgelegt. Das Element <Assembly> definiert Angaben zum Aufbau des GDA-Modells, beispielsweise mit <Number-of-regions> die Anzahl der Gestaltungszonen des Modells. Die einzelnen Gestaltelemente des Modells werden im Element <Parts> beschrieben. Jedes Gestaltelement ist dort durch einen Eintrag repräsentiert und wird über den in Inventor verwendeten Dateinamen identifiziert. Es enthält eine Zuweisung zu einer

Gestaltungszone, Daten zum Material sowie zur Vernetzung<sup>[3](#page-0-0)</sup>. Über das Attribut Suppressed wird im Dokument hinterlegt, ob das Element auf Grund der Parameterwerte des GDA-Modells aktiv oder unterdrückt ist.

Das Element <Constraints> realisiert die Kopplung von Gestaltungszonen über die Schnittstellenbeschreibung des GDA. Die Koordinatenangaben eines <Constraint>-Elementes beschreiben die Lage eines der oben erläuterten Referenzpunktes zur Identifikation von Flächen, die Workpoint-ID dient zur Identifizierung des zugehörigen Arbeitspunktes im Inventormodell und die Attribute Master und Slave geben an, welche Gestaltungszonen durch das <Constraint>-Elementes gekoppelt werden.

Im <Boundary>-Element ist die Beschreibung der oben angesprochenen Randbedingungen enthalten. Neben spezifischen Angaben, wie Verschiebungen und Kräften, sind über <face>- Elemente die zugehörigen Flächen einer Randbedingung durch Koordinaten eines flächeninhärenten Punktes eindeutig beschrieben. Die Randbedingungen enthalten ebenfalls eine Angabe bezüglich der zugehörigen Gestaltungszone, um die Flächenidentifikation auf einen Volumenkörper zu beschränken.

Abschließend wird über das Element <Simulation> mit dem dort enthaltenen Element <Result> definiert, welche Ergebnisse der FE-Analyse durch Abaqus nach erfolgreicher Simulation in die XML-Datei geschrieben werden sollen.

Damit sind alle Informationen, die zum Aufbau eines problemspezifischen FE-Modells benötigt werden, in einem Austauschformat abgelegt, mit dem dynamisch während des Optimierungsprozesses durch alle beteiligten Rechnerwerkzeuge interagiert werden kann.

### **7.1.2 Konfiguration der XML-Datei**

Bevor nun darauf eingegangen wird, wie anhand von STEP- und XML-Datei das FE-Modell erzeugt wird, steht im folgenden Abschnitt zunächst die Konfiguration der XML-Datei anhand eines GDA-Modells sowie die Interaktion zur Aktualisierung der Datei bei Veränderung des Modells im Fokus.

<sup>&</sup>lt;sup>3</sup>Die Zuweisung von mehreren Materialien innerhalb eines Elementes wird in dieser Version der Entwicklungsumgebung durch ein zusätzliches part-Element realisiert. Es ist allerdings auch eine Erweiterung der xml-Dokumentstruktur durch eine weitere Gliederungsebene möglich, die Materialregionen innerhalb eines Elementes abbildet.

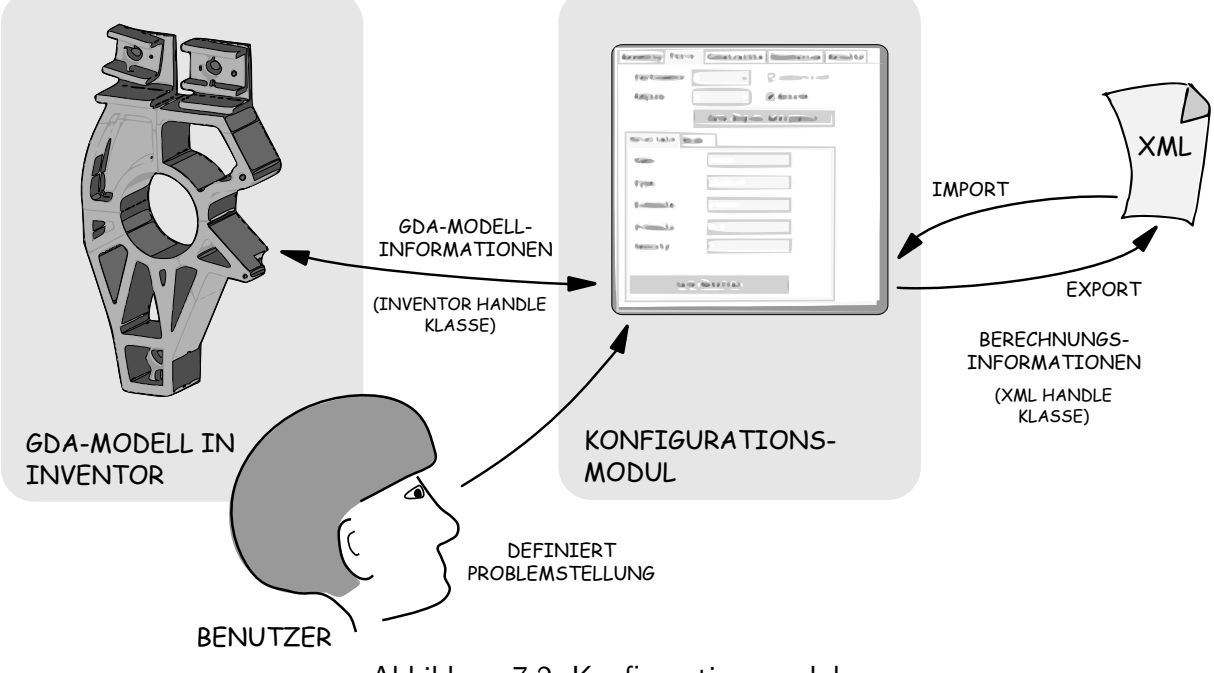

Abbildung 7.2: Konfigurationsmodul

Das Einbinden von Inventor in eine Entwicklungsumgebung, die aus mehreren Rechnerwerkzeugen besteht, erfolgt über die VB.NET-API des Programms. Aus diesem Grund sind sowohl das Konfigurations- als auch das Optimierungsmodul in dieser Programmiersprache geschrieben. Das Konfigurationsmodul besteht aus einem objektorientierten Datenmodell, dass die GDA-und FE-Modellinformationen abbildet und deren Konsistenz sicherstellt. Durch eine GUI wird dieses Datenmodell, das an der Struktur des XML-Dokumentes angelehnt ist, schrittweise durch den Benutzer konfiguriert. Für die Interaktion mit Inventor verfügt das Modul über eine Handle-Klasse, die Funktionen zum Abrufen der aktuell verfügbaren Modelldateien einer Inventor-Instanz, dem Lesen und Schreiben von Modellparametern sowie des Modellbaumes bereit stellt. Diese Handle-Klasse wird seitens des Optimierungsmoduls ebenfalls verwendet. Die Auswahlboxen der GUI werden durch den Aufruf von Funktionen dieser Klasse anhand der GDA-Modellstruktur beim Starten des Konfigurationsmoduls automatisch mit Informationen versorgt, sodass sichergestellt ist, dass die Daten im XML-Dokument konsistent zum GDA-Modell sind. Bei einer manuellen Erstellung des XML-Dokumentes, was durch das Klartextformat von XML ebenfalls möglich ist, ist dies nicht gewährleistet.

Nach der Definition aller oben erläuterten Modellinformationen wird auf Basis des objektorientierten Datenmodells durch das Konfigurationsmodul eine entsprechende XML-Datei erzeugt. Die dafür notwendigen Funktionen sind ebenfalls in einer Handle-Klasse ausgelagert und werden auch seitens des Optimierungsmoduls zur Modifikation der XML-Datei verwendet.

### **7.1.3 Generierung des FE-Modells mittels Skriptbibliothek**

Zur Generierung des FE-Modells einer GDA-Modellvariante auf Basis der STEP- und XML-Datei wird eine objektorientierte Python-Klassen-Bibliothek verwendet, die im Rahmen der Arbeit entstanden ist. In diesem werden die einzelnen Schritte der FE-Modellgenerierung durch Klassen abgebildet, die Funktionen der Python-API von Abaqus beinhalten. Damit wird ein modularer Generierungsvorgang unterstützt, der auf die ebenfalls modulare Datenstruktur der XML-Datei zugeschnitten ist. Durch die Kapselung der API-Funktionen in Objekten wird zudem eine stabile Generierung des FE-Modells sichergestellt.

Der Generierungsvorgang selbst erfolgt durch das in Anhang [E.2](#page-244-1) enthaltene Python-Skript. Für eine FE-Rechnung einer neuen GDA-Modellvariante wird Abaqus im Batch-Modus gestartet und die Skriptdatei ausgeführt. Zunächst wird dabei die XML-Datei gelesen und für jedes XML-Element ein Objekt der Klassenbibliothek erstellt. Anschließend werden dann die Funktionen jedes Objektes zur Generierung des Abaqus-CAE-Modells aufgerufen und letztendlich der Berechnungsjob gestartet. Nach Abschluss der FE-Rechnung erfolgt das Auswerten der Ergebnisdatei durch Objekte der Result-Klasse, die auch Funktionen zum Schreiben der Ergebnisse in die XML-Datei beinhaltet.

Diese objektorientierte Modellerstellung weist gegenüber einem rein prozedualen Aufrufen von Abaqus API-Funktionen den wesentlichen Vorteil auf, dass zur Einbindung eines neuen GDA-Modells in die Entwicklungsumgebung keine Neuimplementierung des Skriptes notwendig ist. Es muss lediglich sichergestellt werden, dass für alle Elemente der XMl-Datei entsprechende Klassen in der Bibliothek enthalten sind. Zur Einbindung neuer Berechnungsoptionen, beispielsweise einer neuen Randbedingungsart oder einer speziellen Kontaktformulierung, in die Umgebung, ist außerdem lediglich ein Erweiterung der Python-Klassenbibliothek notwendig. Das FE-Modul der Entwicklungsumgebung weist damit den für die Anwendung des GDA erforderlichen Automatisierungsgrad auf.

## **7.2 Das Optimierungsmodul der Entwicklungsumgebung**

Auf Basis der erläuterten Kopplung von GDA- und FE-Modell wird nun der Aufbau des Optimierungsmoduls vorgestellt. Dieses übernimmt folgende wesentliche Aufgaben innerhalb der Entwicklungsumgebung:

- **Variation des GDA-Modells:** Auf Basis der Ergebnisse von FE-Berechnungen werden durch die Funktionen des Optimierungsalgorithmus des Moduls neue Parameterwerte für des GDA-Modells generiert.
- **Prozesssteuerung:** Das Modul steuert und überwacht die Aktualisierung von GDA-Modell und XML-Datei sowie die FE-Rechnungen.
- **Konvergenzsteuerung:** Durch die Funktionen des Optimierungsalgorithmus des Moduls wird sichergestellt, dass die Iterationsschleifen aus Aktualisierung des GDA-Modells und FE-Rechnung zu einer Lösung konvergieren, die das Optimierungsproblem löst.

Zunächst wird deshalb auf den implementierten Optimierungsalgorithmus eingegangen, bevor die Programmarchitektur des Moduls erläutert wird.

### **7.2.1 Optimierungsalgorithmus**

Für die Entwicklungsumgebung werden ausschließlich genetische Optimierungsalgorithmen verwendet. Diese weisen gegenüber deterministischen Optimierungsalgorithmen den Vorteil auf, dass diese explizit für Optimierungsprobleme geeignet sind, deren Lösungsmenge mehrere lokale Minima aufweist. Als stochastische Algorithmen arbeiten diese mit Methoden des Zufalls. Zur Lösung eines Optimierungsproblems werden deshalb eine bestimmte Anzahl an Lösungskandidaten, die in Anlehnung an die Evolution der Natur als Individuen bezeichnet werden, erstellt. Im Fall der Entwicklungsumgebung entsprechende diese Individuen verschiedenen Instanzen von GDA-Modellen mit jeweils unterschiedlichen Parameterwerten. Während eines Optimierungsschrittes wird zunächst eine Anzahl Individuen mittels eines Selektionsverfahrens ausgewählt. Aus diesen werden dann neue Individuum durch die zufällige Rekombination von Parameterwerten bestehender Individuen erstellt. Für ein GDA-Modell bedeutet dies, dass beispielsweise die Gestaltelemente von Modellinstanz A mit den Skelettparameterwerten von Modellinstanz B zu einer neuen Modellinstanz kombiniert werden. Durch die Rekombination kann somit sowohl eine lokale als auch eine globale Konvergenz erzielt werden.

Anschließend werden einige Parameter der neu erzeugten Individuen zufällig um einen kleinen Betrag verändert, was als Mutation bezeichnet wird. Für ein GDA-Modell kann jedoch auch eine kleine Werteänderung große Auswirkungen haben, wenn beispielsweise dadurch eine Schnittstellengeometrie oder ein Gestaltelement ausgetauscht wird. Die Variation der Gestaltelemente hat üblicher Weise zur Folge, dass eine andere konstruktive Lösung für einen Teilbereich der Strukturkomponente verwendet wird. Aus diesem Grund ist bei der Optimierung mit GDA-Modellen mit einer Lösungsmenge zu rechnen, die mehrere lokale Minima aufweist. Während die Konvergenz in der Nähe eines lokalen Minima eher durch Variation der konturbeschreibenden Gestaltelementparameter sowie den Abmaßen von Skelett und Schnittstellengeometrie erzielt wird, wird die globale Konvergenz durch den Austausch von Elementen und Schnittstellengeometrien beeinflusst.

Um die Eigenschaften eines Individuums zu ermitteln wird daraufhin für jede neue GDA-Modellinstanz eine FE-Rechnung mit den oben erläuterten Werkzeugen und Schnittstellen vorgenommen. Sind alle Berechnungen durchgeführt werden die neu erzeugten mit den ursprünglichen Individuen zusammengeführt, wobei die Anzahl an Individuen generationsübergreifend gleich bleibt. Dieses als Wiedereingliederung bezeichnete Verfahren hat somit zur Folge, dass einige Individuen aus beiden Gruppen nicht mit in die nächste Generation übernommen werden.

Zur Selektion, Rekombination, Mutation und Wiedereingliederung existieren eine Vielzahl unterschiedlicher Methoden. Diese können der umfangreichen Literatur, beispielsweise den Werken von Weicker [\[Weic15\]](#page-231-0), Sivanandam [\[Siva08\]](#page-229-0) und Reeves [\[Reev02\]](#page-228-0), entnommen werden, die zu genetischen Algorithmen existiert. Das Optimierungsmodul beinhaltet einige ausgewählte Methoden, die in der GUI des Moduls ausgewählt werden können. Eine Kombination unterschiedlicher Methoden ist dabei ebenfalls möglich. Diese ist für das Konvergenzverhalten eines genetischen Algorithmus durchaus relevant, hängt jedoch auch von der Struktur des zugrundeliegenden Optimierungsproblems ab. Nachfolgend werden kurz die implementierten Methoden vorgestellt, wobei deren Anwendung in Abschnitt [7.3](#page-209-0) demonstriert wird.

#### **Selektion:**

**Truncation-Selektion:** Alle Individuen werden anhand ihrer Fitness-Werte sortiert und

die besten für die weitere Optimierung ausgewählt. Dadurch fördert diese Selektionsmethode eine lokale Konvergenz.

**Roulette-Wheel-Selektion:** Anhand der Fitnesswerte eines jeden Individuums werden zunächst relative Fitnesswerte im Bezug auf die Gesamtsumme aller Fitnesswerte einer Generation berechnet. Diese normierte Fitness wird nun dazu genutzt, einem Wertebereich zwischen null und eins in Unterwertebereiche, je einen pro Individuum, aufzuteilen. Die Breite eines solchen Unterwertebereiches hängt vom relativen Fitnesswert ab. Dadurch bekommen Individuen mit guten Fitnesswerten einen größeren Unterwertebereich zugewiesen als solche mit schlechten Fitnesswerten. Zur Selektion werden nun zufällige Werte zwischen null uns eins erzeugt, die zugehörigen Individuen bestimmt und für die weitere Optimierung verwendet. Die Auswahlwahrscheinlichkeit hängt dabei von der Breite der Unterwertebereiche und damit von der Fitness ab. Es besteht jedoch auch die Chance, dass schlechtere Individuen weitervererbt werden, die bei einer späteren Rekombination und Mutation zum Auffinden neuer lokaler Minima beitragen können.

#### **Rekombination:**

**Intermediate-Rekombination:** Der Wert für den Parameter *P*1*,b* wird aus den Parameterwerten der Parameter *P*1*,a*<sup>1</sup> und *P*1*,a*<sup>2</sup> zweier zufällig gewählter Elternindividuen erstellt. Dabei wird folgende Formel zur Berechnung verwendet, wobei *a* eine Rekombinationsfaktor ist, der für jeden Rekombinationsvorgang eines Parameters zufällig neu bestimmt wird:

$$
P_{1,b} = P_{1,a1} \cdot a + P_{1,a2} \cdot (1-a) \tag{7.1}
$$

- **Line-Rekombination:** Der Rekombinationsfaktor bleibt während der Rekombination einer Generation unverändert.
- **Mutation:** Die Mutation von Parametern eines Individuums wird von zwei Größen bestimmt. Zum einem von der Anzahl an Parametern eines Individuums, die für eine Mutation ausgewählt werden, zum anderen von dem Betrag selbst, um den der Parameterwert verändert wird. Beide Größen können durch den Benutzer in de GUI des Optimierungsmoduls festgelegt werden. Folgende Verfahren zur Steuerung des Mutationsverhaltens sind im Optimierungsmodul hinterlegt:

**konstante Mutation:** Wird ein Parameterwert mutiert, wird dieser um einen bestimm-

ten Prozentsatz, innerhalb eines vorgegebenen Wertebereiches, zufällig variiert.

- **lineare Mutation:** Der zulässige Wertebereich für die Mutation wird während der Optimierung immer weiter reduziert. Während damit zunächst die globale Konvergenz positiv beeinflusst wird, erfolgt mit zunehmender Anzahl an Optimierungsschritten eine lokale Konvergenz.
- **Gaußmutation:** Die Berechnung eines neuen Parameterwertes bei einer Mutation erfolgt innerhalb des zulässigen Wertebereiches mit Hilfe einer Gaußverteilung. Dadurch wird die Wahrscheinlichkeit einer starken Veränderungen eines Parameterwertes durch eine Mutation reduziert.

#### **Wiedereingliederung:**

- **Pure Reinsertion:** Alle bereits vorhandenen Individuen werden durch die neu erzeugten Individuen ersetzt, sodass jedes Individuum nur eine Generation überlebt.
- **Elitist Reinsertion:** Aus beiden Individuengruppen werden die besten in eine neue Generation übernommen.
- **Uniform Reinsertion:** Die Auswahl der Individuen, die in die nächste Generation übernommen werden, erfolgt zufällig nach bestimmten Kriterien.

Weiterhin enthält das Optimierungsmodul Methoden zur Restriktionsbehandlung. Restriktionen spielen bei der Lösung von Optimierungsproblemen eine große Rolle, da durch diese die Anzahl der Zielfunktionsgrößen reduziert werden kann. Die Wichtung der unterschiedlichen Optimierungsziele wird dadurch erleichtert. Dies kann beispielhaft an einem Optimierungsproblem zur Reduzierung der Bauteilmasse demonstriert werden: Eine Minimierung von Masse und maximaler Spannung einer Strukturkomponente zugleich ist deutlich aufwendiger als eine Minimierung der Masse mit der Restriktion, dass die maximale Spannung einen bestimmten Betrag nicht überschreiten darf. Da eine Restriktionsverletzung bei der Optimierung von Strukturkomponenten oft mit einer ungültigen Lösung einhergeht - Spannungs- und Bauraumrestriktionen sind Beispiele dafür, enthält das Optimierungsmodul einen Restriktionsalgorithmus, der nach dem Death Penalty Verfahren arbeitet. Bei diesem Verfahren werden tatsächliche und zulässige Werte der Restriktionsparameter miteinander verglichen und das Individuum bei einer Restriktionsverletzung für ungültig erklärt [\[Reev02\]](#page-228-0). Im Algorithmus wird das Verfahren im Anschluss an eine Simulationsrechnung durchgeführt und gegebenenfalls Mutation und Rekombination für das Individuum solange wiederholt, bis eine gültige Lösung gefunden ist.

<span id="page-206-0"></span>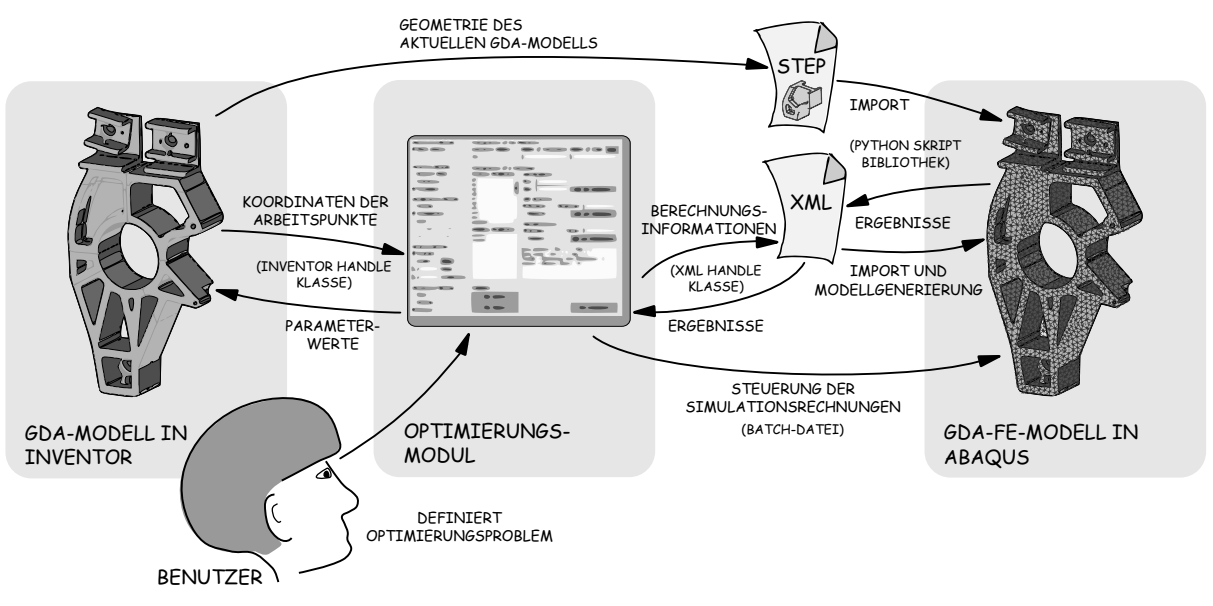

Abbildung 7.3: Optimierungsmodul

Mit den vorgestellten Funktionen stehen somit eine Vielzahl an Optionen zur Verfügung, um den Lösungsraum eines GDA-Modells situationsspezifisch zu erkunden.

### **7.2.2 Architektur des Optimierungsmoduls**

Das Optimierungsmodul ist das zentrale Element der Entwicklungsumgebung. Durch dieses wird die Interaktion mit den oben erläuterten Komponenten, die in Abb. [7.3](#page-206-0) dargestellt ist, während der Optimierung gesteuert. Um die Inventor- und XML-Handle Klassen des Konfigurationsmoduls wiederverwenden, ist dieses ebenfalls in VB.net programmiert. Die konfliktfreie Interaktion mit dem GDA-Modell ist dadurch sichergestellt. Die Einbindung von Abaqus, das über keine VB.net Schnittstelle verfügt, erfolgt lediglich über das Aufrufen der erläuterten Batch-Datei zur Ausführung von Abaqus mit dem Pythonskript. Da alle Berechnungsinformationen bereits durch die XML- und STEP-Datei übergeben werden, ist hier keine bidirektionale Kopplung notwendig. Nach dem Start eines Berechnungsvorgangs wird seitens des Optimierungsmoduls allerdings die Information benötigt, ob und wann die Berechnung fertiggestellt wurde. Deshalb wird mit Hilfe von Systemfunktionen eine Überwachung der Windows-Prozesse vorgenommen. Nach dem Start einer Berechnung wird solange gewartet, bis kein Abaqus-Prozess mehr vorhanden ist. Die Ergebnisse der Berechnung werden dann aus der XML-Datei gelesen. Der Optimierungsprozess wird nur fortgesetzt, wenn dort auch neue Informationen vorhanden sind.

<span id="page-207-0"></span>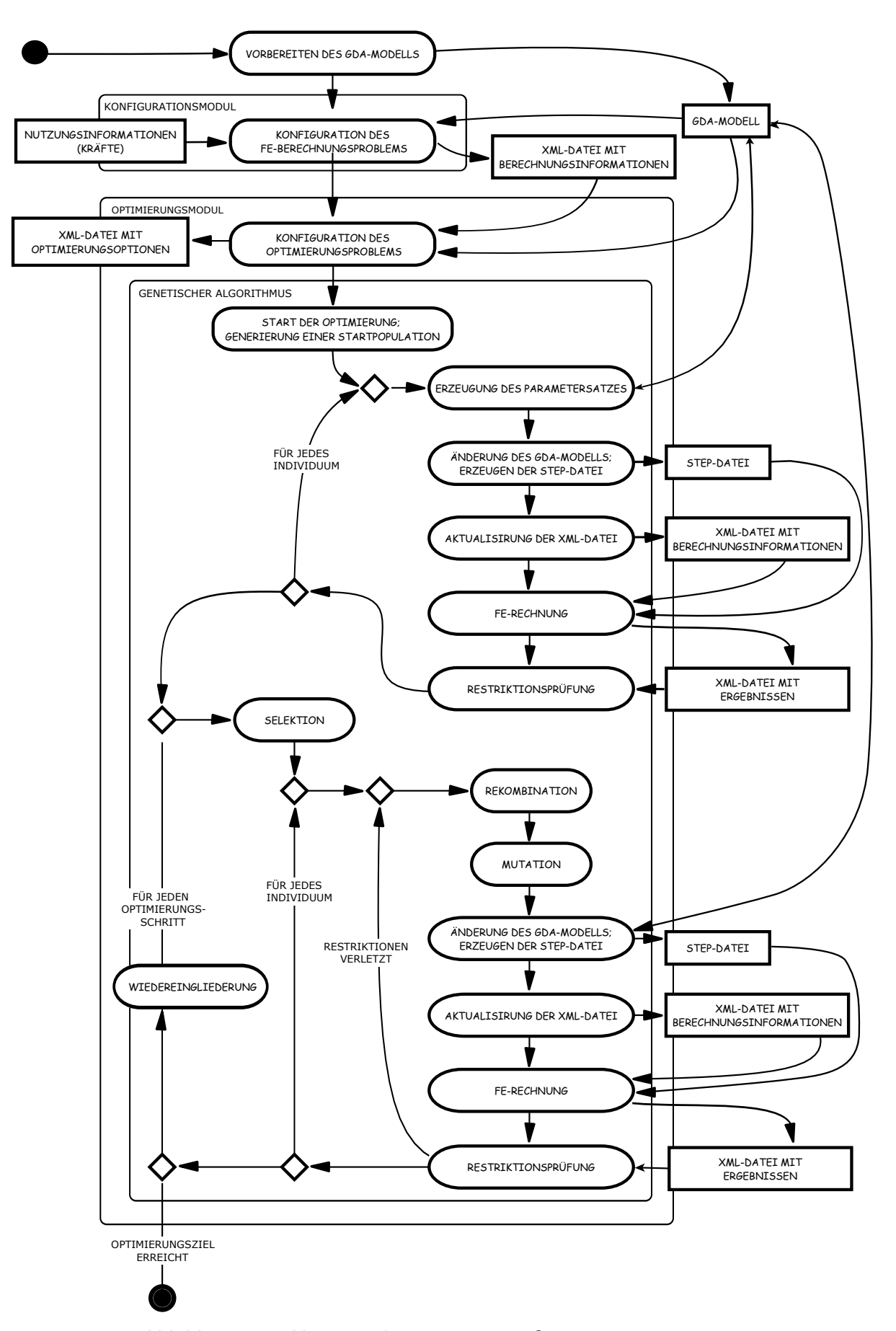

Abbildung 7.4: Aktivitätsdiagramm eines Optimierungsprozesses

Zur Realisierung des genetischen Algorithmus innerhalb des Optimierungsmoduls wird eine objektorientierte Datenstruktur verwendet. Diese besteht aus einer Klasse für den Optimierungsprozess selbst, in der die oben vorgestellten Methoden zur Selektion, Rekombination, Mutation, Wiedereingliederung und Restriktionsprüfung implementiert sind. Die Individuen werden in einer eigenen Klasse abgebildet und während der Optimierung wird jedes Individuum durch ein Objekt dieser Klasse realisiert. Das Erstellen neuer Individuen durch die Rekombination und das Löschen bestehender durch die Wiedereingliederung wird über das Erzeugen und Entfernen von neuen Objekten dieser Klasse organisiert. Die eigentlichen Parameter eines Individuum werden durch Objekte einer Parameter-Klasse abgebildet. Diese weisen Spezialisierungen als Optimierungs-, Zielfunktions- oder Restriktionsparameter auf und verfügen über entsprechende Attribute hinsichtlich der Wertebereichsgrenzen. Zur Aktualisierung der Parameterwerte verfügt die Parameter-Klasse über Methoden zum Erstellen von Objekten der Inventor- und XML-Handle Klasse, über deren Methoden der eigentliche Datenaustausch realisiert wird. Durch diese Art der objektorientierten Kapselung wird eine stabile Steuerung des Optimierungsprozesses sichergestellt. Weiterhin wird eine Erweiterbarkeit des Optimierungsmoduls durch diese Datenstruktur unterstützt. Neue Schnittstellen, beispielsweise zu einer anderen FE-Umgebung, können durch Hinzufügen neuer Handle-Klassen realisiert werden, während zusätzliche Optimierungsmethoden auf Ebene der Klasse des Optimierungsprozesses implementiert werden, ohne die darunterliegenden Klassen zu verändern. Zur Konfiguration eines Optimierungsproblems verfügt das Optimierungsmodul ebenfalls über eine GUI, in der die Optimierungs-, Zielfunktions- oder Restriktionsparameter sowie die Optimierungsmethoden ausgewählt werden. Das Ergebnis einer Konfiguration wird zur Erstellung der entsprechenden Objekte der oben erläuterten Datenstruktur verwendet, wobei auch eine Speicherung in einer xml-Datei erfolgt. Diese dient zur Wiederverwendung bereits konfigurierter Optimierungsprobleme.

In Abb. [7.4](#page-207-0) ist abschließend der Ablauf eines Optimierungsprozesses als Aktivitätsdiagramm dargestellt. Dieser beginnt mit dem Vorbereiten eines GDA-Modells durch Auswahl der Parameter und Gestaltelemente, die bei der Optimierung berücksichtigt werden sollen. Nach der Konfiguration des FE-Berechnungs- sowie des Optimierungsproblems und dem Erzeugen der entsprechenden XML-Dateien, wird der ober erläuterte Optimierungsvorgang gestartet. Dieser beginnt zunächst mit dem Erzeugen und Analysieren der Startgeneration, auf deren Basis dann die nachfolgenden Optimierungsschleifen durchgeführt werden. Der Prozess endet, wenn ein Abbruchkriterium erreicht ist, beispielsweise ein Zielwert oder eine bestimmte Anzahl an Optimierungsschritten.

## <span id="page-209-0"></span>**7.3 Anwendung der Entwicklungsumgebung**

Die Anwendung der Entwicklungsumgebung wird nun am Beispiel des GDA-Modells des Radträgers demonstriert. Dafür wird ein Teilbereich des Radträgers, bestehend aus den Gestaltungszonen eins, zwei und sieben, mit exemplarischen Randbedingungen betrachtet und eine Optimierung vorgenommen. Die Reduktion auf einen Teilbereich, der durch eine Einzelkraft belastet wird, ist in sofern sinnvoll, dass die Plausibilität der Lösungen ohne Wechselwirkungen untersucht werden kann. Die Konvergenz des Optimierungsalgorithmus mit einem GDA-Modell, dessen Parameter die Gestalt sowohl kontinuierlich als auch diskret - durch das Austauschen von Schnittstellengeometrien und Verbindungsflächen - beeinflussen wird damit demonstriert.

In Abb. [7.5](#page-210-0) sind das Teilmodell sowie die angenommenen Randbedingungen inklusive der Parametrik dargestellt. Um Spannungserhöhungen im Bereich der Geometrie von Gestaltungszone sieben auf Grund der festen Einspannung zu vermeiden, wird bei diesem Modell im unteren Bereich ein zusätzliches Gestaltelement verwendet, an dem das Festlager definiert wird. Dieses Element wird während der Optimierungsrechnung nicht ausgetauscht, lediglich die Parameter Breite und  $h_{67}$  haben Auswirkungen auf die Abmaße des Elementes. Neben dem Festlager wird außerdem an den Rändern von Gestaltungszone eins und zwei ein Loslager definiert, durch das die Schnittbedingung zu den angrenzenden Zonen modelliert wird. Die Einleitung der Kraft in das Teilmodell erfolgt in Gestaltungszone zwei am Aufnahmepunkt des oberen Querlenkers, wofür die gezeigte Konstruktion aus Winkelblech, U-Profil und Kugelgelenk verwendet wird. Während der Optimierung erfolgt auf Grund der angesprochenen Konvergenzuntersuchung für Gestaltungszone zwei jedoch keine Elementvariation.

Die in Abbildung [7.5](#page-210-0) aufgeführten Variationsparameter betreffen hauptsächlich die Gestaltungszonen eins und sieben $^4$  $^4$ . Für die Schnittstelle  $7\!-\!1$  werden zwei verschiedene Geometrien verwendet, wodurch die Topologie des Modells durch das Einfügen einer Rippe verändert werden kann. Für die Gestaltungszonen sieben und eins stehen jeweils Elemente mit Durchbruch

<sup>4</sup>Es wird die Nomenklatur des in Abschnitt 6.3 erläuterten Modells verwendet

<span id="page-210-0"></span>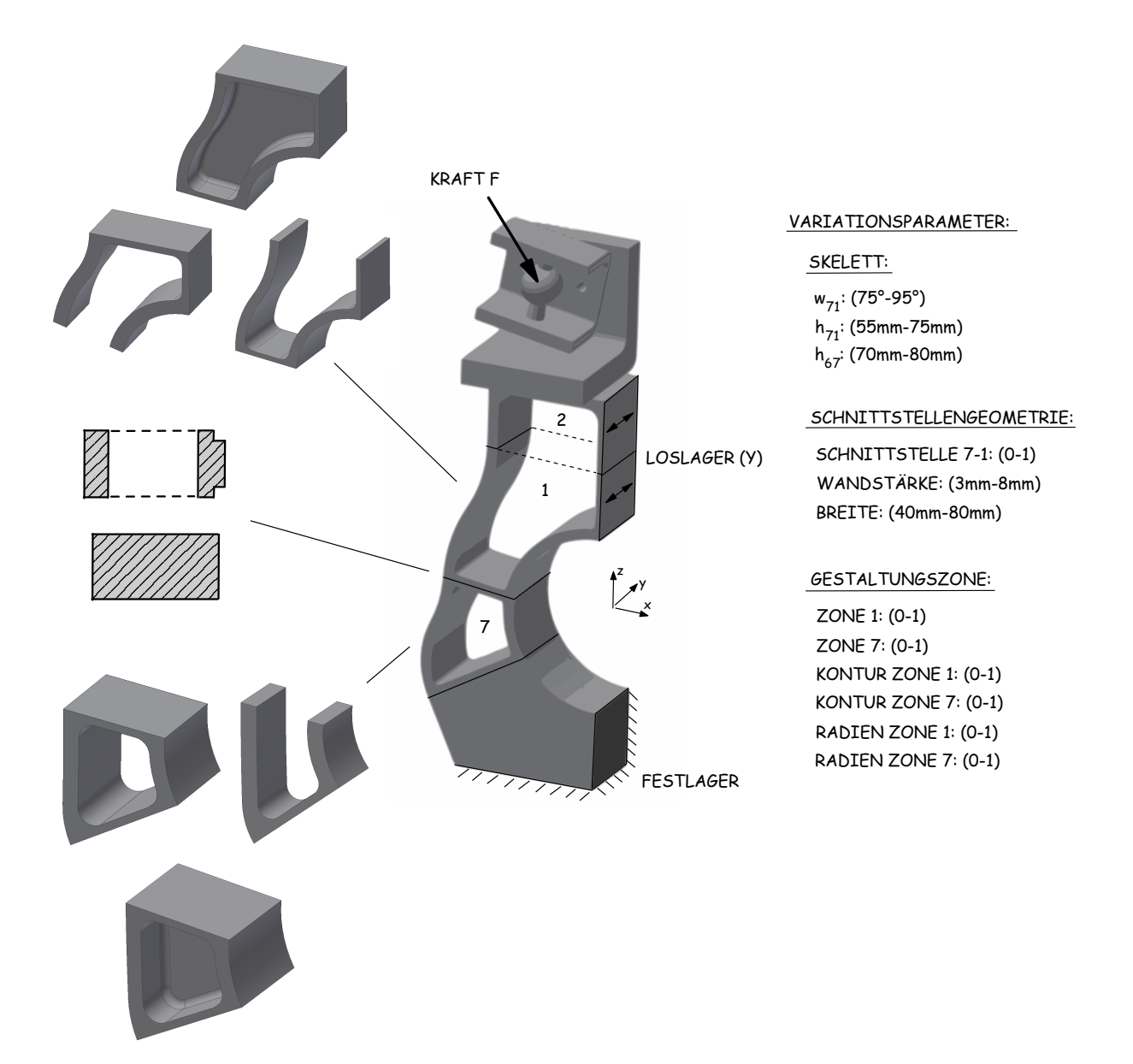

Abbildung 7.5: Beispielmodell für die Anwendung der Entwicklungsumgebung

oder Wandung in der Mittelebene zur Verfügung. Die Wandstärke wird auf Grund der abgebildeten Gussgeometrie im gesamten Modell gleichmäßig variiert, während die Radien innerhalb eines Gestaltelementes jeweils gekoppelt sind. Die Kontur der linken Seite der Elemente in Zone eins und sieben wird wiederum innerhalb der Grenzwerte der Konturbeschreibung durch gekoppelte Bogensegmente durch relative Parameter verändert. Damit enthält das Beispielmodell Variationsparameter die sowohl das Skelett, die Schnittstellen und die interne Elementgeometrie betreffen. Die Ergebnisse einer Optimierungsrechnung mit 31 Schritten und 8 Individuen pro Generation ist in Abb. [7.6](#page-211-0) dargestellt. Die Minimierung des Volumens ist als Zielfunktion definiert, während Restriktionen für die maximal zulässige Verschiebung - zur Abbildung der Steifigkeitsanforderungen - sowie die maximale Zugspannung formuliert sind. Dies ent-

<span id="page-211-0"></span>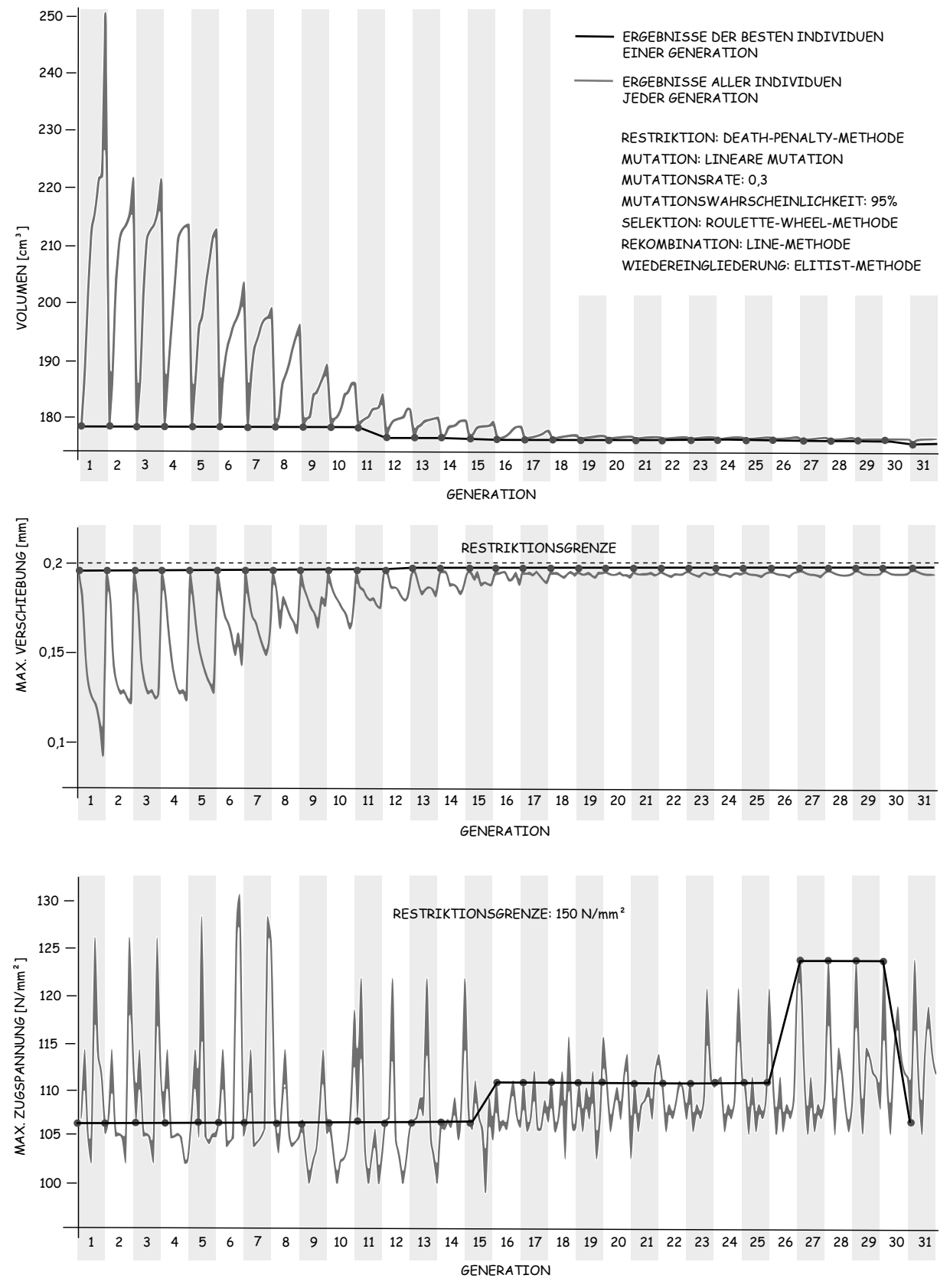

Abbildung 7.6: Verlauf von Zielfunktion und Restriktionen während der Optimierung

<span id="page-212-0"></span>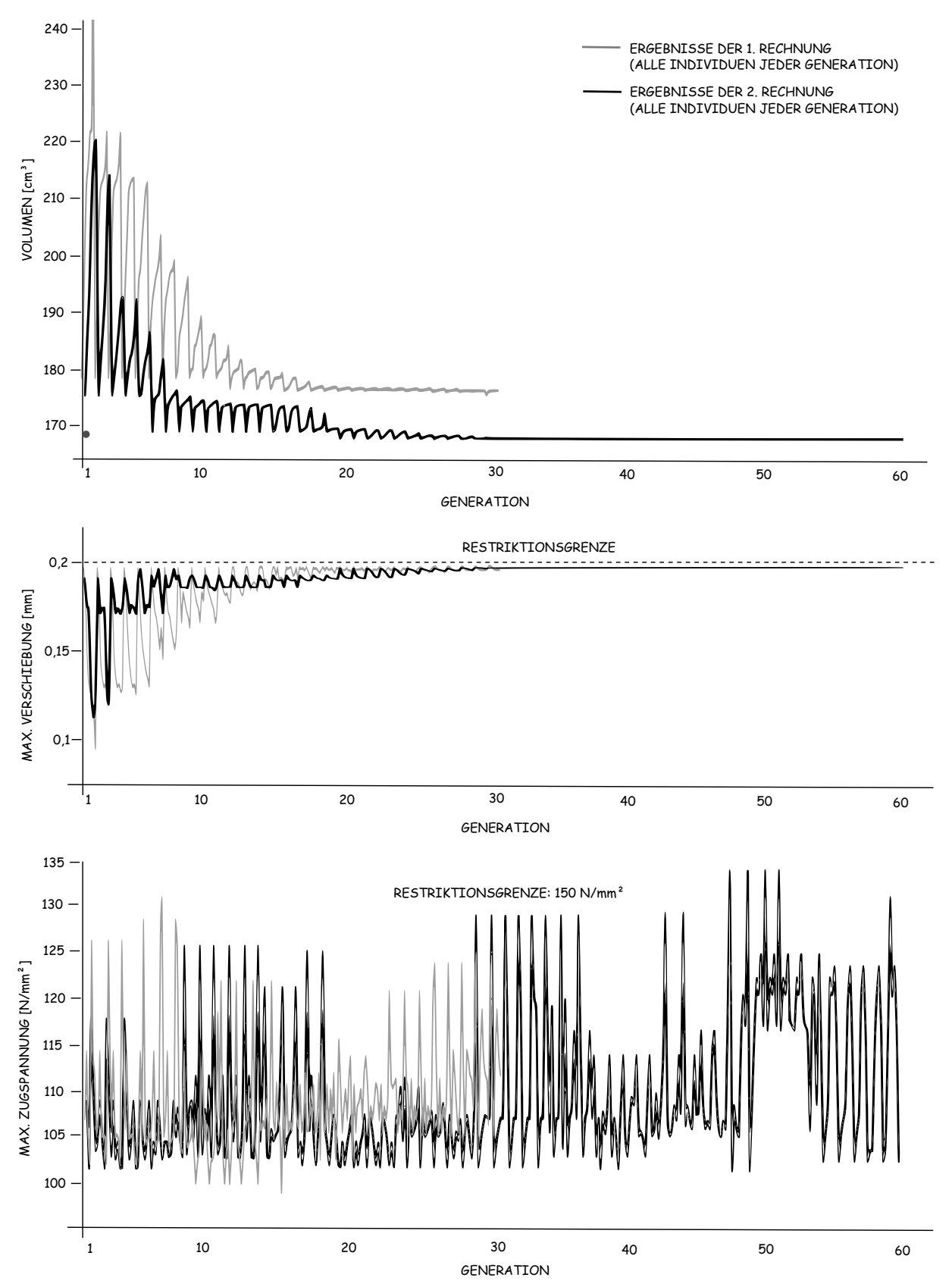

Abbildung 7.7: Vergleich von zwei Optimierungsrechnungen mit unterschiedlichen Einstellungen des genetischen Algorithmus

<span id="page-213-0"></span>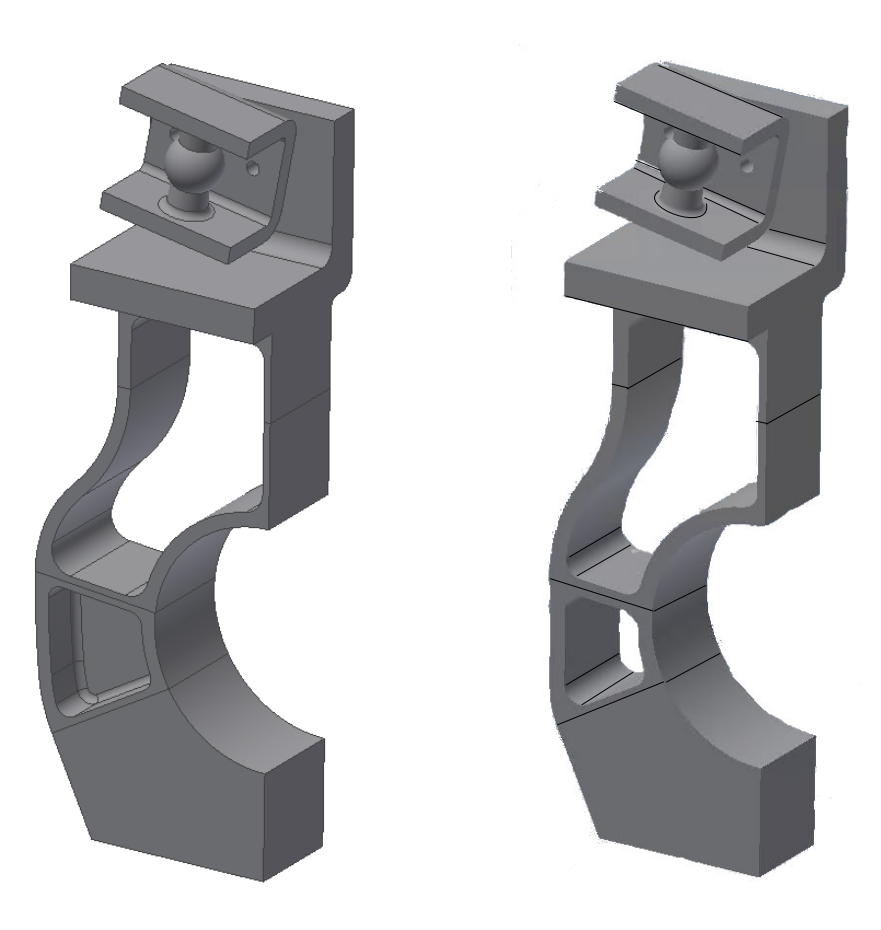

Abbildung 7.8: Vergleich der Endergebnisse von Rechnung 1 (links) und 2 (rechts)

spricht einem Optimierungsproblem zur Generierung von Leichtbaukonstruktionen, was einer typischen Problemstellung für Radträger entspricht. In Abb. [7.6](#page-211-0) sind in grau die Verläufe der Ergebnisse aller Individuen jeder Generation dargestellt sowie in schwarz der Verlauf des jeweils besten Ergebnisses einer Generation - im Folgenden als Fitness bezeichnet - gezeigt. Bei der Betrachtung des Volumens fällt zunächst auf, dass beide Kurven eine Konvergenz aufweisen. Während der Fitnesswert bis zur elften Generation konstant bleibt, nimmt die Amplitude der grauen Kurve kontinuierlich ab, da durch die Selektion die Individuen mit großen Volumina eliminiert werden. Die Verbesserung in Generation 12 ist auf eine vorteilhafte Mutations- oder Rekombinationsoperation zurückzuführen, wobei diese durch eine Reduktion des Parameters *h*<sub>71</sub> erzielt wurde. Eine weitere Verbesserung in Generation 31 ist ebenfalls auf die Veränderung von Skelettparametern zurückführen, wobei jedoch hier die Werte aller drei Parameter größere Unterschiede zur denen der Vorgängergeneration aufweisen. Die Amplitude der grauen Kurve nimmt im Verlauf der Optimierung auf Grund der Konvergenz in ein lokales Optimum immer weiter ab. Auf Grund der mutationsbedingten Verbesserung in Generation 31 ist jedoch darauf zu schließen, dass noch nicht das globale Optimum erreicht sind. Die Anzahl der Optimierungsschritte ist dafür nicht ausreichend. Bei der Betrachtung der Kurven der maximalen Verschiebung fällt ebenfalls auf, dass eine Konvergenz vorliegt. Diese strebt gegen die definierte Restriktionsgrenze von 0*,* 2*mm*. Da diese Restriktion für die vorgegebenen Wertebereichs und Grenzwerte maßgeblich ist, kann für die Kurven der maximalen Zugspannung keine eindeutige Konvergenz beobachtet werden. Lediglich ein Trend der jeweils besten Individuen zu Werten größeren Spannung ist erkennbar.

In Abbildung [7.7](#page-212-0) sind die Ergebnisse einer zweiten Optimierungsrechnung dargestellt, wobei die Ergebnisse der ersten Rechnung vergleichend in grau gezeigt sind. Diese zweite Rechnung erfolgt mit einer erhöhten Schrittanzahl von 60 Schritten, jedoch mit einer reduzierten Generationsgröße von sechs Individuen. Die Mutationsrate, mit der ein Parameterwert bei einer Mutation verändert wird, wird ebenfalls erhöht, um die globale Konvergenz zu fördern.

Bei der Betrachtung des Volumens fällt auf, dass die zweite Rechnung bereits in der ersten Generation ein geringeres Volumen aufweist. Diese Differenz ergibt sich aus dem Umstand, dass der Parameter zur Variation der Gestaltelemente in Zone sieben bei der zweiten Rechnung für das jeweils beste Individuum jeder Generation einen Wert kleiner 0*,* 5 aufweist, während die Werte in der ersten Rechnung stets größer sind als 0*,* 5. Anhand einem Vergleich der finalen Geometrien beider Rechnungen, dargestellt in Abb. [7.8,](#page-213-0) ist dieser Unterschied ebenfalls gut sichtbar. Bei einer genauen Betrachtung der Berechnungsdaten der ersten Rechnung fällt allerdings auf, dass dies nicht generell bei allen Individuen der Fall ist. Auf Grund der übrigen Parameterwerte weisen diese jedoch einen schlechtere Fitnesswert auf, weshalb sich Werte kleiner 0,[5](#page-0-0) für diesen Parameter nicht durchgesetzt haben<sup>5</sup>. Daraus kann abgeleitet werden, dass die Differenz der Ergebnisse nicht einer zu geringen Mutationsrate geschuldet ist, sondern dass die Kombination aus diskreter und kontinuierlicher Parametervariation zu solchen Ergebnissen führen kann. Auf Grund des stochastischen Verhaltens von genetischen Algorithmen darf jedoch auch keine direkte Reproduzierbarkeit von Optimierungsergebnissen erwartet werden.

Als Fazit kann an dieser Stelle abschließend festgehalten werden, dass bei der Anwendung der Entwicklungsumgebung stets mehrere Rechnungen durchgeführt werden sollten, um den Lösungsraum zu explorieren. Die Wertebereiche der Optimierungsparameter wie auch die Konfigurationsparameter des Algorithmus beeinflussen das Optimierungsergebnis dabei durchaus signifikant. Insbesondere für die Anwendung der Entwicklungsumgebung im Zusammenhang mit dem Reifegradmodell und Gestaltelementen unterschiedlicher Abstraktionsgrade in den

<sup>&</sup>lt;sup>5</sup>Es wurden nur Individuen berücksichtigt, die die Restriktionen erfüllt haben

verschiedenen Reifegradphasen sind umfangreiche Untersuchungen hinsichtlich einer Optimierungsstrategie notwendig, die im Rahmen dieser Arbeit nicht mehr durchgeführt werden konnten. Die Frage, ob je Reifegradphase alle Parameter des Modells gemeinsam in einer Optimierungsrechnung variiert werden sollten, oder ob in mehreren Berechnungsschritten unterschiedliche Parameter in den Fokus gerückt und die übrigen konstant gehalten werden sollten, spielt dabei eine zentrale Rolle.
### **8 Zusammenfassung und Ausblick**

Im Rahmen dieser Arbeit wurde die Fragestellung untersucht, wie eine rechnerunterstützte Entwicklungsumgebung beschaffen sein muss, um die generationsübergreifende Produktentwicklung durch technische Vererbung für Strukturkomponenten zu realisieren. Im Fokus stand dabei insbesondere die Gestaltmodellierung mit parametrischen Modellen für eine solche Entwicklungsumgebung, mit der die Gestalt einer Strukturkomponente automatischen an veränderte Nutzungsbedingungen angepasst werden kann.

Zur Beantwortung dieser Frage wurde zunächst in Kapitel 2 der Stand der Wissenschaft zur rechnerunterstützten Konstruktion im Kontext der Entwicklung von Strukturkomponenten beschrieben. Neben der zugrundeliegenden theoretischen Beschreibung der dabei stattfindenden Methoden und Prozesse durch das CPM/PDD-Modell wurden insbesondere spezifische Rechnerwerkzeuge und deren Modellierungsrandbedingungen vorgestellt. Eine nähere Betrachtung der Methoden des KBE bildete den Abschluss diese Kapitels.

Darauf basierend wurde in Kapitel 3 die Spezifikation für die Entwicklungsumgebung erläutert. Die zur Konzeptformulierung notwendige Formalisierung von Prozesswissen wurde durch ein Reifegradmodell abgebildet. Weiterhin erfolgte eine Analyse des Einfluss der Nutzungsinformationen auf eine Entwicklungsumgebung sowie eine detaillierte Betrachtung der parametrischen Modellierung und den damit verbundenen Herausforderungen. Ein wesentliches Ergebnis dieser Analyse ist die Erkenntnis, das Nutzungsinformationen bereits die Strukturfindung zu Beginn der Entwicklung einer Strukturkomponente beeinflussen. Darauf aufbauend wurden schließlich verschiedene Architekturen für eine Entwicklungsumgebung untersucht. Abschließend wurde ein Konzept ausgewählt, dass auf einer vollständig parametrischen Geometriebeschreibung basiert. Dieses erfüllt insbesondere die Anforderung der Integration von spezifischem Konstruktionswissen für Strukturkomponenten in die Umgebung.

Die Frage wie eine parametrische Geometrierepräsentation, die den kompletten Entwicklungsprozess einer Strukturkomponente, also auch die Phase der Strukturfindung, abbildet, realisiert werden kann, stand im Mittelpunkt von Kapitel 4. Auf der Überlegung, dass parametrische Geometriemodelle eine Modellstruktur aufweisen müssen, die von der späteren Baustruktur einer Komponente unabhängig ist, wurde die Methode der generativen, parametrischen Modellierung (GDA) hergeleitet, die den Kern dieses Arbeit darstellt. Diese unterstützt durch die Modularisierung der Bauteilgestalt in Form von Gestaltungszonen, die durch ein konstruktives Skelett mit Schnittstellengeometrien abgebildet werden, sowie Gestaltelementen, eine baustrukturunabhängige Geometrierepräsentation. Anhand von Beispielen wurden im Rahmen des Kapitels wesentliche Elemente dieser neuen Modellierungsmethode detailliert hergeleitet.

Die Modellierung von grundlegenden Gestaltelementen bildete den Schwerpunkt von Kapitel 5. Die bei der Modellierung von Profilen, Kontursegmenten und Blechen, welche für Strukturkomponenten typisch sind, auftretenden Herausforderungen hinsichtlich der Implementierung mit dem CAD-System Autodesk Inventor wurden durch explizite Geometrie- und Constraintbeschreibung umgesetzt. Die Auflösung von Abhängigkeitsketten innerhalb der CAD-Modelle stand dabei im Mittelpunkt.

Im sechsten Kapitel wurde die Methode der generativen, parametrischen Modellierung zur Modellierung des Lösungsraumes eines Radträgers angewendet und spezifische Details des Modells erläutert. Durch Modellierungsbeispiele für Schnittstellengeometrien und Gestaltelemente sowie Gestaltvariationen des Gesamtmodells konnte gezeigt werden, dass die Methode für die Geometrierepräsentation in der Entwicklungsumgebung geeignet ist.

Die vollständige Implementierung der Entwicklungsumgebung wurde in Kapitel 7 beschrieben. Neben der Kopplung von GDA-Modellen mit dem FE-Werkzeug Abaqus und die dafür notwendigen Schnittstellen wurde das Optimierungsmodul der Umgebung auf Basis eines genetischen Algorithmus erläutert. Der Regelkreis zwischen den Nutzungsinformationen und dem durch ein GDA-Modell abgebildeten Lösungsraum der Strukturkomponente wird so durch die Umgebung realisiert. Während einer Optimierung wird das GDA-Modell wird durch den genetischen Algorithmus variiert und mittels einer FE-Analyse eine Bewertung der mechanischen Eigenschaften vorgenommen. Das Kapitels schließt mit einem Anwendungsbeispiel der Umgebung für einen Teilbereich des Radträgers.

#### **8.1 Gesamtbetrachtung der Entwicklungsumgebung**

Die realisierte Entwicklungsumgebung soll nun in einer Gesamtbetrachtung abschließend diskutiert werden, bevor in einem kurzen Ausblick weitere Aspekte angesprochen werden sollen, die für zukünftige Arbeiten von Bedeutung sind.

Bei der Implementierung der generationsübergreifenden Produktentwicklung von Strukturkomponenten durch technische Vererbung wird insbesondere deutlich, dass durch die vorgestellte Entwicklungsumgebung eine Virtualisierung des Lösungsraumes für eine spezifische Strukturkomponente notwendig ist. Die automatische Anpassung einer bestehenden Komponente durch Rechnerwerkzeuge kann nur erfolgen, wenn das zugrundeliegende Konstruktionswissen formalisiert und in die Rechnermodelle zur Synthese und Analyse implementiert ist. Der Einsatz des CAD im klassischen Sinne als Konstruktionswerkzeug eines menschlichen Experten ist für diese Aufgabe nur bedingt geeignet, da hier die Abbildung einer spezifischen Konstruktionslösung und nicht die eines Lösungsraumes im Vordergrund steht. Aus diesem Grund ist der Einsatz von wissensbasierten CAD-Werkzeugen mit einem erweiterten Funktionsumfang zur Formalisierung von Konstruktionswissen - auf Basis von parametrischen Modellen - die Grundlage für eine Entwicklungsumgebung für die technische Vererbung.

Im Rahmen der Arbeit wurde jedoch deutlich, dass durch das vorgestellte Reifegradmodell zur Abbildung des Prozesswissens zur Entwicklung von Strukturkomponenten, eine Lösungsraumbeschreibung notwendig ist, bei der auch die Anwendung der Methoden der klassischen parametrischen Modellierung an ihre Grenzen stößt. Die vorgestellte Methode der generativen, parametrischen Modellierung unterstützt diese Lösungsraummodellierung durch eine baustrukturunabhängige Modellierung. Durch die Modularisierung der Bauteilgestalt in Form von Gestaltelementen ist die Methode nicht nur auf die Anpassungs- und Variantenkonstruktion beschränkt, sondern unterstützt im Rahmen der technischen Vererbung auch eine Neukonstruktion von Strukturkomponenten - im Rahmen der durch die in einem GDA-Modell in Form einer Gestaltelementebibliothek hinterlegten Lösungen. Die Komposition neuer Lösungen aus Gestaltelementen für ein Konstruktionsproblem, bei der auch konzeptionelle und topologische Änderungen nicht ausgeschlossen sind, erweitert somit die klassische Parameteroptimierung deutlich.

Für die generationsübergreifenden Produktentwicklung durch technische Vererbung stellt die generative, parametrische Modellierung eine Schlüsselmethode dar, da das volle Potenzial eines

Regelkreises aus Nutzungsinformationen und Rechnermodellen nur ausgeschöpft werden kann, wenn die zugrundeliegenden Entwicklungsprozesse virtualisiert werden. Gegenüber der manuellen Optimierung einer Strukturkomponente bei der Veränderung von Nutzungsinformationen mit herkömmlichen Modellierungsmethoden ist auch bei einem teilautomatisierten Prozess, bei dem die Komposition und Variation eines GDA-Modells durch einen menschlichen Experten erfolgt, bereits mit einer Verkürzung der Entwicklungszeiten zu rechnen. Der Grund dafür ist, dass bei einer bestehenden Gestaltelementebibliothek bereits validierte Teillösungen verwendet werden können, die rein durch Parametrik an die jeweilige Situation angepasst werden können. Dies setzt jedoch die Existenz einer solchen Bibliothek voraus.

Dennoch wird bei der Betrachtung der generativen, parametrischen Modellierung und der vorgestellten Entwicklungsumgebung auch deutlich, dass die Implementierung eines Lösungsraumes für eine spezifische Strukturkomponente durch Skelett, Schnittstellen und Gestaltelemente mit einem nicht zu unterschätzenden Aufwand verbunden ist. Insbesondere die Entwicklung von stabilen Gestaltelementen stellt dabei eine Herausforderung dar, da zur Realisierung der notwendigen mathematischen Zwangsbedingungen die Grenzen der derzeitigen CAD-Werkzeuge erreicht werden. Insbesondere bei der Implementierung des Blechelementes und der dafür notwendigen Approximation der Randflächen wurde dies deutlich. Bei der Modellierung einer Strukturkomponente aus dem Fahrwerksbereich im Rahmen der Arbeiten zum GDA wurde zudem festgestellt, dass bei der Verwendung mehrerer Blechelemente in einem Modell, das mit dem CAD-Werkzeug Autodesk Inventor modelliert ist, bereits mit teils langen Modellaktualisierungszeiten zu rechnen ist.

Weiterhin ist zum Aufbau einer Schnittstellen- und Gestaltelementebibliothek eine Exploration des theoretischen Lösungsraumes einer Strukturkomponente mit einer anschließenden Formalisierung des Konstruktionswissen notwendig. Wie am Beispiel des Radträgers ersichtlich, ist dies mit einem erhöhten Aufwand, sowohl für die Modellplanung als auch für die Modellierung selbst, verbunden. Die Anwendung der generativen, parametrischen Modellierung erscheint demnach nur für Komponenten sinnvoll, bei denen entweder eine Vielzahl kundenindividueller Anpassungen auf Basis von Nutzungsinformationen innerhalb einer Produktgeneration vorgenommen werden oder die über mehrere Produktgenerationen hinweg weiterentwickelt werden.

Weiterhin ist anhand des Anwendungsbeispiels in Kapitel 7 ersichtlich, dass bei der Anwendung von genetischen Optimierungsalgorithmen keineswegs mit einer einzigen Optimierungsrechnung die garantiert beste Lösung gefunden werden kann. Die Frage, welche Optimierungsstrategie bei einer spezifischen Strukturkomponente zielführend ist, konnte im Rahmen der Arbeit nicht mehr untersucht werden. Dies ist insbesondere im Zusammenhang mit der Verwendung von Modellreifegraden von Interesse, wo der Parametersatz des GDA-Modells bei einem Reifegradwechsel erweitert wird. Sowohl die Frage welche Parameterarten eines GDA-Modells in welcher Anzahl an Optimierungsschritten variiert werden sollten, um zielführend ein globales Optimum zu erreichen, gilt es in zukünftigen Arbeiten zu untersuchen.

Insgesamt kann jedoch zusammengefasst werden, dass die generative, parametrische Modellierung trotz der in den letzten Abschnitten erläuterten Herausforderungen für die Fragestellungen der technischen Vererbung erfolgreich angewendet werden kann. Die gewählte Architektur für die Entwicklungsumgebung auf Basis einer vollständig parametrischen Geometrierepräsentation ist damit geeignet, um den Regelkreis zwischen Nutzungsinformationen und Produktentwicklung rechnerunterstützt zu realisieren.

#### **8.2 Ausblick**

Trotz der offenen Punkte bietet die Modularisierung von Gestaltungslösungen zur Beschreibung eines konstruktiven Lösungsraumes mit validierten Lösungselementen für ein Unternehmen zukünftig die Option, dass eine generationsübergreifende Anpassung von Produkten automatisch durch eine Entwicklungsumgebung erfolgen kann. Die dadurch frei werdenden Ressourcen des Unternehmens könnten bei einer solchen Anwendung zur Entwicklung neuer innovativer Gestaltungslösungen verwendet werden. Diese könnten nach einer erfolgreichen Validierung in eine bereits bestehenden Gestaltelementebibliotheken übernommen werden, wodurch die generationsübergreifende Produktentwicklung durch technische Vererbung nicht nur eine "Vererbung"von Produkten selbst unterstützt, sondern durch das stetige Erweitern von Bibliotheken auch von Gestaltungslösungen im Sinne eines Evolutionsprozesses. Unternehmen könnten durch das so virtualisierte Gestaltungswissen auf der einen Seite flexibel auf veränderte Nutzungsinformationen reagieren, auf der anderen Seite jedoch auch langfristig eine Wissensbasis aus formalisiertem, firmenspezifischen Konstruktionswissen aufbauen.

Neben der Anwendung im Rahmen der technischen Vererbung bietet die generative, parametrische Modellierung auch einen Ansatzpunkt für die Weiterentwicklung des wissensbasierten CAD. Eine baustrukturunabhängige Modellierung von Konstruktionslösungen in Form von Gestaltelementen unterstützt die Modularisierung und Skalierung von CAD-Daten über einen spezifischen Lösungsraum hinaus. Ähnlich wie die objektorientierte Programmierung in der Softwaretechnik könnte durch eine Modellierung von Produkten durch Skelette, Schnittstellen und Gestaltelemente eine deutlich stärke Nutzung von Lösungsmustern und damit der Wiederverwendbarkeit von Konstruktionswissen unterstützt werden. Für eine praktische Anwendung setzt dies jedoch eine deutliche Weiterentwicklung der CAD-Werkzeuge heraus. Die zukünftigen Entwicklungen in diesem Bereich können deshalb mit Spannung verfolgt werden.

#### **Literaturverzeichnis**

- [Albe02] ALBER, R.; RUDOLPH, S.: On a Grammar-Based Design Language That Supports Automated Design Generation and Creativity. In: Knowledge Intensive Design Technology. Springer-Verlag, 2002
- [Albe03] ALBER, R. ; RUDOLPH, S.: "3 A Generic Approach for Engineering Design Grammars. In: AAAI Technical Report SS-03-02 (2003)
- [Alt15] Altair Engineering, Inc.: Practical Aspects of Structural Optimization. A Study Guide. 2. Aufl. 2015
- [Arab93] Arabshahi, S ; Barton, D.C. ; Shaw, N.K.: Steps Towards CAD-FEA Integration. In: Engineering with Computers 9 (1993), S. 17–26
- [Assm83] Assmann, B.: Technische Mechanik. Statik. 7. Aufl. München : Oldenbourg, 1983
- [Aval01] AVALLONE, L.; MONACELLI, G.; PASETTI, F.; GIARDINA, F.: Parametric Design Methods for car body design. In: XII ADM International Conference, 2001
- [Blat08] BLATTMAN, W. R.: Generating CAD Parametric Feature Based on Topology Optimization Results, Brigham Young University, Diss., 2008
- [Bode88] Bode, K.: Konstruktionsatlas. Werkstoff- und verfahrensgerecht konstruieren. 4. Aufl. Darmstadt : Hoppenstedt Technik Tabellen Verlag, 1988
- [Boss07] Bossmann, M.: Feature-basierte Produkt- und Prozessmodelle in der integrierten Produktentstehung, Universität des Saarlandes - Lehrstuhl für Fertigungstechnik/CAM, Diss., 2007
- [Brow02] Brown, D.: Features in Knowledge Intensive CAD: Roles and Types. In: Knowledge Intensive Design Technology. Springer-Verlag, 2002
- [Chak11] CHAKRABARTI, A; SHEA, K.; STONE, R.; CAGAN, J.; CAMPBELL, M.; Hernandez, N.V. ; Wood, K.L.: Computer-Based Design Synthesis Research: An Overview. In: Journal of Computing and Information Science in Engineering 11 (2011)
- [Chap01] CHAPMAN, C.B. ; PINFOLD, M.: The application of a knowledge based engineering approach to the rapid design and analysis of an automotive structure. In: Advances in Engineering Software 32 (2001), S. 903–912
- [Conr07] Conrad, J. ; Deubel, T. ; Köhler, C. ; Wanke, S. ; Weber, C.: Change impact and risk analysis (CIRA) - Combining the CPM/PDD theory and FMEA-Methodology for aan improved engineering change management. In: International Conference of Engineering Design - ICED 2007, 2007
- [Conr08] Conrad, J. ; Köhler, C. ; Wanke, S. ; Weber, C.: What is design knowledge from the viewpoint of CPM/PDD. In: International Design Conference - Design 2008, 2008
- [Conr10] CONRAD, Klaus-Jörg: Grundlagen der Konstruktionslehre: Methoden und Beispiele für den Maschinenbau. 5. Aufl. München : Carl Hanser Verlag, 2010
- [Cox00] COX, J.J: Product Templates A Parametric Approach to Mass Customization. In: CAD Tools and Algorithms for Product Design. Brunnet, P., 2000
- [Cros11] CROSSLEY, W.A.; SKILLEN, M.D.; FROMMER, J.B.; ROTH, B.D.: Morphing Aircraft Sizing Using Design Optimization. In: Journal of Aircraft 48 (2011), S. 612–622
- [Denk13] DENKENA, B.; BOUJNAH, H.; HENNING, H.; MÖRKE, T.; SCHMIDT, J.; Meyer, J.: Anwendungspotentiale gentelligenter Bauteile. In: wt Werkstattstechnik online 103 (2013), Nr. 2, Sonderausgabe Industrie 4.0, S. 152–156
- [Denk14] DENKENA, B.; MÖRKE, T.; KRÜGER, M.; SCHMIDT, J.; BOUJNAH, H.; MEYER, J.; GOTTWALD, P.; SPITSCHAN, B.; WINKENS, M.: Development and first applications of gentelligent components over their lifecycle. In: CIRP Journal of Manufacturing Science and Technology 7 (2014), Nr. 2, S. 139-150
- [Dudd05] DUDDECK, F.: Multidisziplinäre Optimierung im Produktentwicklungsprozess der Automobilindustrie. In: 2. Weimarer Optimierungs- und Stochastiktage 2005, 2005
- [Dudd12] DUDDECK, F. ; ZIMMER, H.: New Achievements on Implicit Parameterization Techniques for Combined Shape and Topology Optimization for Crashworthiness based on SFE CONCEPT. In: ICrash International Crashworthiness Conference 2012, 2012
- [Düsi14] Düsing, J.F. ; Eichele, T. ; Koch, J. ; Suttmann, O. ; Overmeyer, L.: Laser surface processing of integrated thin film systems on arbitrarily shaped components. In: Procedia Technology 15 (2014), S. 122 ? 128
- [Dyla02] Dyla, A.: Modell einer durchgängigen rechnerbasierten Produktentwicklung, Technische Universität München, Diss., 2002
- [Eign14] EIGNER, M.; ROUBANOV, D.; ZAFIROV, R.: Modellbasierte virtuelle Produktentwicklung. 1. Aufl. Berlin, Heidelberg : Springer-Verlag, 2014
- [Firl10] Firl, M.: Optimal Shape Design of Shell Structures, Technische Universität München, Diss., 2010
- [Fors03] Forsen, J.: Ein systemtechnischer Ansatz zur methodischen parametrischassoziativen Konstruktion am Beispiel von Karosseriebauteilen, Universität Duisburg-Essen, Diss., 2003
- [Fran76] Franke, H.-J.: Untersuchungen zur Algorithmisierbarkeit des Konstruktionsprozesses, Technische Universität Braunschweig, Diss., 1976
- [Fris11] Frisch, M. ; Dörnhöfer, A. ; Nützel, F. ; Rieg, F.: Fertigungsrestriktionen in der Topologieoptimierung. In: 9. Gemeinsames Kolloquium Konstruktionstechnik, 2011
- [Gebh11] GEBHARDT, C: Strukturoptimierung. Grundlagen und Anwendung. 1. Aufl. München : Carl Hanser Verlag München, 2011
- [Gemb15] Gembarski, P.C. ; Steber, G. ; Lachmayer, R.: Reifegradmodellbasierte Entwicklung von Strukturbauteilen. In: Design for X. Beiträge zum 26. DfX-Symposium. Herrsching : TuTech Verlag, 2015
- [Gemb16a] GEMBARSKI, P.C.; BIBANI, M.; LACHMAYER, R.: Design Catalogues: Knowledge Repositories for Knowledge-Based-Engineering Applications. In: Proceedings of the DESIGN 2016 14th International Design Conference, 2016
- [Gemb16b] Gembarski, P.C. ; Sauthoff, B. ; Brockmöller, T. ; Lachmayer, R.: Operationalization of Manufacturing Restrictions for CAD and KBE-Systems. In: Proceedings of the DESIGN 2016 14th International Design Conference, 2016
- [Gott15] GOTTWALD, P.: Prozess einer generationsübergreifenden Produktentwicklung durch technische Vererbung, Gottfried Wilhelm Leibniz Universität Hannover, Diss., 2015
- [Hall13] HALLER, S.: Gestaltfindung: Untersuchungen zur Kraftkegelmethode, Karlsruher Institut für Technologie (KIT), Diss., 2013
- [Harr15] Harrich, A.: CAD-basierte Methoden zur Unterstützung der Karooseriekonstruktion in der Konzeptphase, Technischen Universität Graz - Institut für Fahrzeugtechnik, Diss., 2015
- <span id="page-225-0"></span>[Harz08] Harzheim, L: Strukturoptimierung. Grundlagen und Anwendung. 1. Aufl. Frankfurt am Main : Verlag Harri Deutsch GmbH, 2008
- [Heiß13] Heiß, B. ; Ersoy, B. ; Gies, S.: Fahrwerkhandbuch. Grundlagen, Fahrdynamik, Komponenten, Systeme, Mechatronik, Perspektiven. 4. Aufl. Berlin, u.a. : Springer Vieweg, 2013
- [Helm12] HELMS, B.: Object-Oriented Graph Grammars for Computational Design Synthesis, Technische Universität München, Diss., 2012
- [Hert60] HERTEL, H.: Leichtbau. Bauelemente, Bemessungen und Konstruktionen von Flugzeugen und anderen Leichtbauwerken. Berlin, u.a. : Springer Vieweg, 1960
- [Hess03] Hessel, C.: Integration der Topologieoptimierung in den CAD-gestützten Entwicklungsprozess, RWTH Aachen, Diss., 2003
- [Heym05] Heymann, M.: "Kunst" und Wissenschaft in der Technik des 20. Jahrhunderts: Zur Geschichte der Konstruktionswissenschaft. 1. Aufl. Zürich : Chronos, 2005
- [Hirz13] HIRZ, M. ; DIETRICH, W. ; GFRERRER, A. ; LANG, Johann: Integrated Computer-Aided Design in Automotive Development. 1. Aufl. Berlin, u.a. : Springer-Verlag, 2013
- [Hoen10] HOENOW, G. ; MEISS NER, T.: Entwerfen und Gestalten im Maschinenbau. Bauteile - Baugruppen - Maschinen. 3. Aufl. München : Hanser, 2010
- [Hois12] HoisL, F. R.: Visual, Interactive 3D Spatial Grammars in CAD for Computational Design Synthesis, Technische Universität München, Diss., 2012
- [Jung89] Jung, A.: Funktionale Gestaltbildung. Gestaltbildende Konstruktionslehre für Vorrichtungen, Geräte, Instrumente und Maschinen. 1. Aufl. Berlin, u.a. : Springer-Verlag, 1989
- [Jung13] Jung, M.: Methode der finiten Elemente für Ingenieure. Eine Einführung in die numerischen Grundlagen der Computersimulation. 2. Aufl. Wiesbaden : Springer Vieweg, 2013
- [Kess14] Kesselmans, C.: Höherwertige Konstruktionsobjekte für CAD-Prozesse, Universität Duisburg-Essen, Diss., 2014
- [Köhl08] KÖHLER, C.; CONRAD, J.; WANKE, S.; WEBER, C: A matrix representation of the CPM/PDD approach as a means for change impact analysis. In: International Design Conference - Design 2008, 2008
- [Klem15] Klemme, U.: Methoden zum wissensbasierten Aufbau simulationsorientierter Produktmodelle, Universität Duisburg-Essen, Diss., 2015
- [Knot08] KNOTHE, K.; WESSELS, H.: Finite Elemente. Eine Einführung für Ingeniere. 4. Aufl. Berlin : Springer, 2008
- [Koll91] KOLLER, R.: CAD- und Expertensysteme der Konstruktion Stand und Möglichkeiten. In: Berechnung, Gestaltung und Fertigung von Schweisskonstruktionen im Zeitalter der Expertensysteme EXPERT '91: Vorträge und Posterbeiträge der gleichnamigen DVS-Sondertagung 1991 in Essen. DVS Media GmbH, 1991
- [Koll98] KOLLER, R.: Konstruktionslehre für den Maschinenbau. 4. Aufl. Berlin : Springer, 1998
- [Köni04] KÖNIG, O. ; WINTERMANTEL, M.: CAD-Based Evolutionary Design Optimization with CATIA V5. In: Weimarer Optimierungs- und Stochastiktage 1.0, 2004
- [Kurz09] Kurz, U. ; Hintzen, H. ; Laufenberg, H.: Konstruieren, Gestalten, Entwerfen. Ein Lehr- und Arbeitsbuch für das Studium der Konstruktionstechnik. 4. Aufl. Wiesbaden : Vieweg Teubner, 2009
- [Kutt15] KUTTNER, T.: Praxiswissen Schwingungsmesstechnik. 1. Aufl. Berlin, u.a. : Springer, 2015
- [Lach15] LACHMAYER, R.; GOTTWALD, P.; LIPPERT, B.: Approach for a comparatively evaluation of the sustainability for additive manufactured aluminum components. In: CASCINI, G. (Hrsg.); CANTAMESSA, M. (Hrsg.): ICED - Design for Life, 2015, S. Volume 215
- [Lang77] Lange, K. ; Meyer-Nolkemper, H.: Gesenkschmieden. 2. Aufl. Berlin u.a. : Springer Verlag, 1977
- [LaRo12] LaRocca, G.: Knowledge based engineering: Between AI and CAD. Review of a language based technology to support engineering design. In: Advanced Engineering Informatics 26 (2012), S. 159–179
- [Lind09] LINDEMANN, U.: Methodische Entwicklung technischer Produkte. Methoden flexibel und situationsgerecht anwenden. 3. Aufl. Berlin u.a. : Springer Verlag, 2009
- [Lupa09] Lupa, N.: Einsatz wissensbasierter Features für die automatische Konfiguration von Produktkomponenten, Universität Duisburg-Essen, Diss., 2009
- [Mart13] MARTINS, J.R.R.A ; LAMBE, A.B.: Multidisciplinary Design Optimization: A Survey of Architectures. In: AIAA Journal 51 (2013), Nr. 9, S. 2049–2075
- [Matt10] MATTHECK, C.: Denkwerkzeuge der Mechanik. 1. Aufl. Karlsruhe : Inst. für Technologie, Campus Nord, 2010
- [Mins74] Minsky, M. A Framework for Representing Knowledge. 1974
- [Muhs15] MUHS, D. ; WITTEL, H. ; BECKER, M. ; JANNASCH, D. ; VOSIEK, J.: Roloff/Matek. Maschinenelemente. Normung, Berechnung, Gestaltung. 22. Aufl. Wiesbaden : Springer Vieweg, 2015
- [Müll76] MÜLLER, K.P. ; WÖLPERT, H.: Anschauliche Topologie. Eine Einführung die elementare Topologie und Graphentheorie. Berlin, u.a. : Springer, 1976
- [Neub01] NEUBER, H.: Kerbspannungslehre : Theorie der Spannungskonzentration Genaue Berechnung der Festigkeit. 4. Aufl. Berlin, u.a. : Springer, 2001
- <span id="page-227-0"></span>[Pahl07] PAHL, G. ; BEITZ, W. ; FELDHUSEN, J. ; GROTE, K.H.: Konstruktionslehre. Grundlagen erfolgreicher Produktentwicklung. Methoden und Anwendung. 7. Aufl. Berlin, u.a. : Springer, 2007
- [Puri11] PURI, G.: Python scripts for Abagus : learn by example. 1. Aufl. Charleston, SC, 2011
- [Redd15] REDDY, E. J.; SRIDHAR, C.N.V; RANGADU, V. P.: Knowledge Based Engineering: Notion, Approaches and Future Trends. In: American Journal of Intelligent Systems 5 (2015), S. 1–17
- [Reev02] Reeves, R.C. ; Rowe, J.E.: Genetic Algorithms:Principles and Perspectives. A Guide to GA Theory. New York : Kluwer Academic Publishers, 2002
- [Rieg14] RIEG, F.; HACKENSCHMIDT, R.; ALBER-LAUKANT, B.: Finite Element Analysis for Engineers. Basics and Practical Applications with Z88Aurora. 1. Aufl. München : Carl Hanser Verlag München, 2014
- [Rode91] RODENACKER, W. G.: Methodisches Konstruieren. Grundlagen, Methodik, praktische Beispiele. 4. Aufl. Berlin, u.a. : Springer-Verlag, 1991
- [Roth96] Roth, K.: Konstruieren mit Konstruktionskatalogen. Band III: Verbindungen und Verschlüsse, Lösungsfindung. 2. Aufl. Berlin, u.a. : Springer-Verlag, 1996
- <span id="page-228-0"></span>[Roth00] Roth, K.: Konstruieren mit Konstruktionskatalogen. Band I: Konstruktionslehre. 3. Aufl. Berlin, u.a. : Springer-Verlag, 2000
- [Roth01] ROTH, K.: Konstruieren mit Konstruktionskatalogen. Band II: Kataloge. 3. Aufl. Berlin, u.a. : Springer-Verlag, 2001
- [Sabi98] SABIN, D. ; WEIGEL, R.: Product Configuration Frameworks A Survey. In: IEEE Intelligent Systems and their Applications 13 (1998), S. 42–49
- [Saha00] SAHA, P.: Aluminium Extrusion Technology. 1. Aufl. Ohio: ASM International, 2000
- [Sait05] Saitou, K. ; Kazuhiro, I. ; Nishiwaki, S. ; Papalambros, P.: A Survey of Structural Optimization in Mechanical Product Development. In: Journal of Computing and Information Science in Engineering 5 (2005), S. 214–226
- [Sani12] SANISLAV, T.; MICLEA, L.: Cyber-Physicall Systems Concept, Challenges and Research Areas. In: Control Engineering and Applied Informatics 14(2) (2012), S. 28–33
- [Saut16] Sauthoff, B. ; Gembarski, P.C. ; Lachmayer, R.: Maturity-Model-Based Design of Structural Components. In: Proceedings of the DESIGN 2016 14th International Design Conference, 2016
- [Scha89] SCHARDT, R.: Verallgemeinerte Technische Biegetheorie. 1. Aufl. Berlin : Springer Verlag, 1989
- [Scha11] SCHARNOWSKI, E.B: Gestalt und Deformation. Elementare Tragwerke und Rechengrößen aus Natur, Technik und Design. 3. Aufl. Scharnowski, 2011
- [Sche04] SCHERRER, M.: Kerbspannung und Kerbformoptimierung, Universität Karlsruhe, Diss., 2004
- [Sche13] SCHEER, A.W.: Industrie 4.0 Wie sehen Produktionsprozesse im Jahr 2020 aus? IMC AG, 2013
- [Schr94] Schreiber, G. ; Wielinga, B. ; de Hoog, R. ; Akkermans, H.: CommonKADS: A comprehensive methodology for KBE development. In: IEEE expert 9(6) (1994), S. 28–37
- <span id="page-229-0"></span>[Schu13] SCHUHMACHER, A: Optimierung mechanischer Strukturen. Grundlagen und industrielle Anwendungen. 2. Aufl. Berlin, u.a. : Springer, 2013
- [Seif08] SEIFERT, U.; RAINER, G.: Virtuelle Produktenstehung für Fahrzeug und Antrieb im KFZ. Prozesse, Komponenten, Beispiele aus der Praxis. 1. Aufl. Wiesbaden : Vieweg+Teubner Verlag, 2008
- [Seil12] Seiler, M. S.: Geometrische Restriktionen bei der geometriebasierten Strukturoptimierung von Maschinenteilen mit Freiformgeometrien, Rheinisch-Westfälische Technische Hochschule Aachen, Diss., 2012
- [Shah01] Shah, J. J.: Designing with Parametric CAD: Classification and comparison of construction techniques. In: Kimura, F. (Hrsg.): Geometric Modelling, 2001
- [Shi11] Shi, J. ; Wan, J ; Yan, H. ; H., Suo: A Survey od Cyber-Physical Systems. In: International Conference on Wireless Communications and Signal Processing(WCSP), 2011
- [Siva08] Sivanandam, S.N. ; Deepa, S.N.: Introduction to Genetic Algorithms. Berlin : Springer Verlag, 2008
- [Skol14] SKOLAUT, W.: Maschinenbau. Ein Lehrbuch für das ganze Bachelor-Studium. 1. Aufl. Berlin, u.a. : Springer Vieweg, 2014
- [Spil09] Spillers, W.R. ; MacBain, K.M.: Structural Optimization. 1. Aufl. Dordrecht : Springer, 2009
- [Stan13] STANGL, T; WARTZACK, S.: Ansatz zur CAD-integrierten Rückführung von Konstruktionsgeometrie aus Formoptimierungsergebnissen. In: Design for X. Beiträge zum 24. DfX-Symposium September 2013, 2013, S. 131–142
- [Stan15] STANGL, T; WARTZACK, S.: Feature Based interpretation and reconstruction of structural topology optimization results. In: Proceedings of the 20th International Conference on Engineering Design (ICED 15) Vol 6, 2015
- [Steg98] STEGER, W.: Integration von Berechnungsmethoden in rechnergestützte Konstruktionssysteme, Technische Universität Dresden, Diss., 1998
- [Stro11] STROUD, I.; NAGY, H.: Solid Modelling and CAD Systems How to Survive a CAD System. 1. Aufl. London : Springer-Verlag, 2011
- [Töns95] TÖNSHOFF, H. K.: Werkzeugmaschinen : Grundlagen. Berlin : Springer Verlag, 1995
- [Trze14] Trzesniowski, M.: Rennwagentechnik. Grundlagen, Konstruktion, Komponenten, Systeme. 4. Aufl. Wiesbaden : Springer Vieweg Verlag, 2014
- <span id="page-230-0"></span>[Vaid06] VAIDYA, A.; YU, S.H.; ST. VILLE, J.; NGUYEN, D.T.; RAJAN, S.D.: Multiphysics CAD-Based Design Optimization. In: Mechanics Based Design of Structures an Machines 34 (2006), S. 157–180
- [Vajn09] VAJNA, S. ; BLEY, H. ; WEBER, C. ; ZEMAN, K.: CAx für Ingenieure: eine praxisbezogene Einführung. 2. Aufl. Berlin, u.a. : Springer, 2009
- [VDI93] VDI Richtlinie 2221 Methodik zum Entwickeln und Konstruieren technischer Systeme und Produkte. 1993
- [VDI03] VDI Richtlinie 2218 -Informationsverarbeitung in der Produktentwicklung Feature-Technologie. 2003
- [VDI06] VDI Richtlinie 2209 3-D-Produktmodellierung Technische und organisatorische Voraussetzungen - Verfahren, Werkzeuge und Anwendungen - Wirtschaftlicher Einsatz in der Praxis. 2006
- [Vetl86] VETLANDA, Skandinaviska Aluminium Profiler A.: Erfolg mit Aluminiumprofilen : Handbuch für Konstrukteure. Offenburg : SAPA-Aluminium-Profile GmbH, 1986
- [Webe96] WEBER, C.: What is a Feature and what is its use? Results of FEMEX Working Group I / FEMEX Working Group I: Feature Definition and Classification. 1996. – Forschungsbericht
- <span id="page-231-0"></span>[Webe00] WEBER, C. ; WERNER, H.: Klassifizierung von CAx-Werkzeugen für die Produktentwicklung auf der Basis eines neuartigen Produkt- und Prozessmodells. In: Design for X : Beiträge zum 11. Symposium, 2000
- [Webe01] WEBER, C. ; WERNER, H.: Schlußfolgerungen für "Design for X (DfX)"aus der Perspektive eines neuen Ansatzes zur Modellierung von Produkten und Produktentwicklungsprozessen. In: Design for X : Beiträge zum 11. Symposium, 2001
- [Webe08] WEBER, C.: Theory of technical systems (TTS) its role for design theory and methodologiy and challenges in the future. In: AEDS Workshop 2008, 2008
- [Webe11a] WEBER, C.: Design Theory and Methodology. Contributions to the Computer Support of Product Development/Design Processes. In: The Future of Design Methodology. Birkhöfer, H., 2011, S. 91–104
- [Webe11b] WEBER, C.; HUSUNG, S.: Virtualisation of product development/Design seen from design theory and methodology. In: International Conference of Engineering Design - ICED 2011, 2011
- [Webe12] WEBER, C.: Produkte und Produktentwicklungsprozesse abbilden mit Hilfe von Merkmalen und Eigenschaften - eine kritische Zwischenbilanz. In: Design for X. Beiträge zum 23. DfX-Symposium, 2012
- [Webe16] WEBER, C.; HUSUNG, S.: Solution Patterns their role in innovation, practice and education. In: International Design Conference - Design 2016, 2016
- [Weic15] WEICKER, K.: Evolutionäre Algorithmen. 3. Aufl. Berlin, u.a. : Springer, 2015
- [Weis09] WEISS, D.: Geometry-Based Structural Optimization on CAD Specification Trees, Swiss Federal Institute of Technology Zurich, Diss., 2009
- [Wied07] WIEDEMANN, J.: Leichtbau. Elemente und Konstruktion. 3. Aufl. Berlin, u.a. : Springer, 2007
- [Wint04] WINTERMANTEL, M.: Design-Encoding for Evolutionary Algorithms in the Field of Structural Optimization, Swiss Federal Institute of Technology Zurich, Diss., 2004
- [Zhou04] ZHOU, M. ; PAGALDIPTI, N. ; THOMAS, H.L. ; SHY, Y.K.: An integrated approach to topology, sizing and shape optimization. In: Structural andd Multidisciplinary Optimization .. (2004), S. 308–317
- [Zimm09] ZIMMER, H. ; PRABHUWAINGANKAR, M. ; DUDDECK, F.: Topology and Geometry Based Structure Optimization using Implicit Parametric Models and LS-OPT. In: 7th European LS-DYNA Conference Salzburg 2009, 2009

# **Anhang**

## **A Vorgehensmodelle der Produktentwicklung**

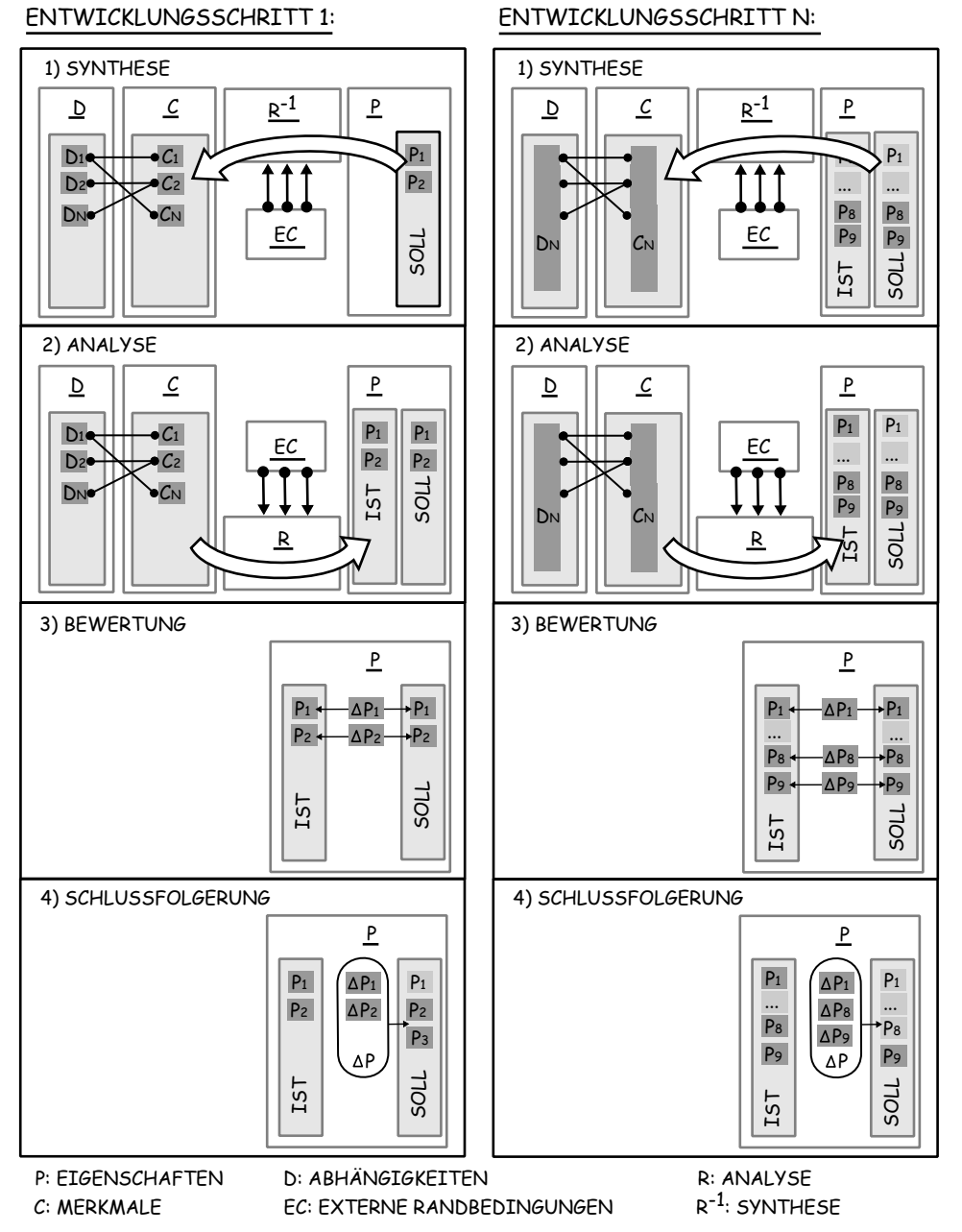

Abbildung A.1: Vorgehensmodell der Properties-Driven-Development (PDD) nach [\[Webe00\]](#page-231-0)

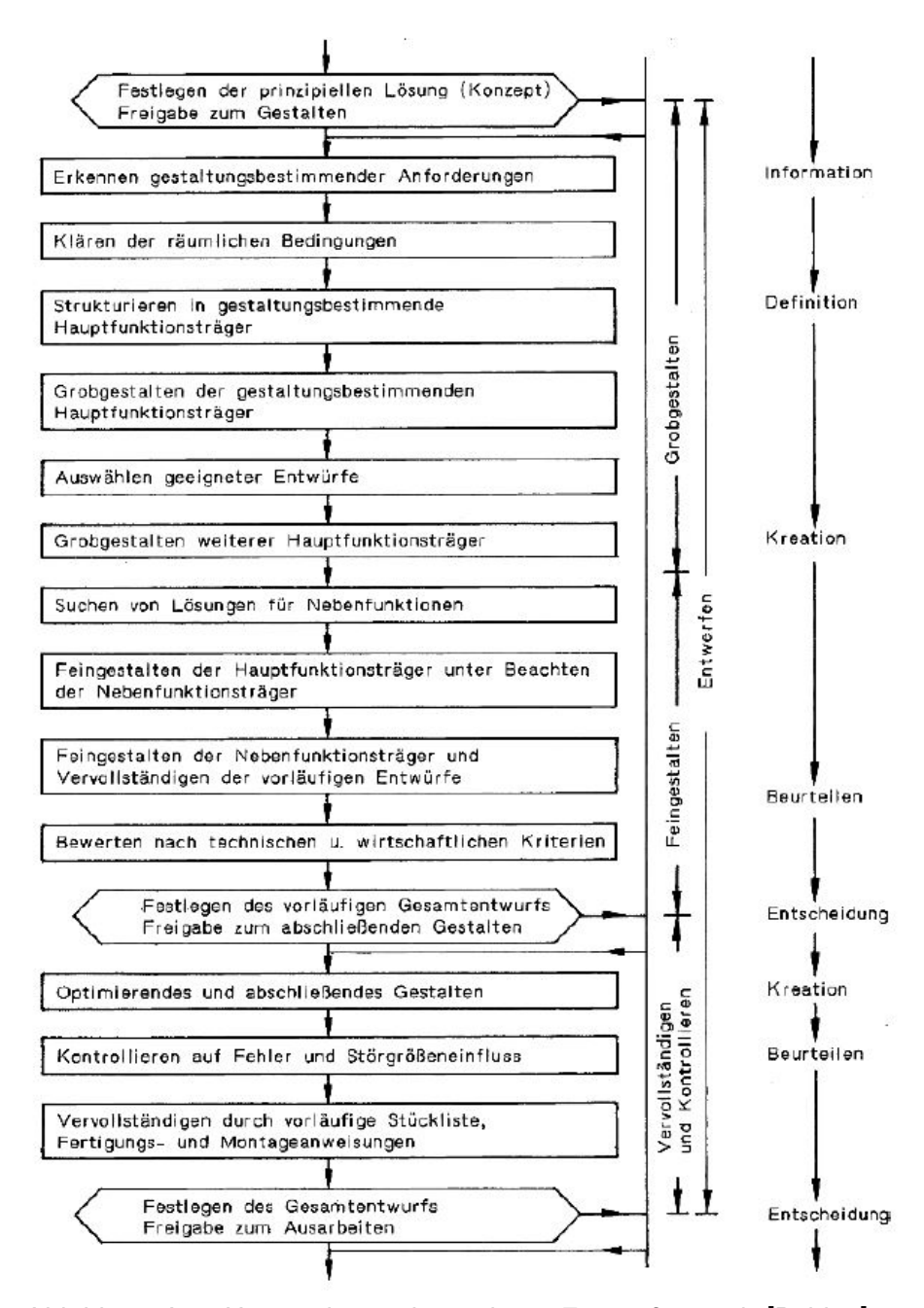

Abbildung A.2: Hauptarbeitsschritte beim Entwerfen nach [\[Pahl07\]](#page-227-0)

| Vorgehen, Phasenabschnitte       |          |                                                                 | Beispiel       |                                                                                     | Zuordnungen,<br>Gestaltungsoperationen                                                                                                    |                                                                                                    |
|----------------------------------|----------|-----------------------------------------------------------------|----------------|-------------------------------------------------------------------------------------|----------------------------------------------------------------------------------------------------|----------------------------------------------------------------------------------------------------|
| Funktionelle<br>Phase            |          | Soll-Funktion                                                   | o              | Krait - Moment - Umformung                                                          | Zuordnung von Effekten<br>und Effektträgern<br>z.B. aus Bild 8.11 - 3<br>oder Katalog Band II<br>(Viergliedrige Mechanismen)<br>Entwickeln eines kinemati -<br>schen Modells durch Zuordnung<br>der passenden Gelenke an den<br>Strukturfunktions-Elementen<br>Verbessern der Geometrischen |                                                                                                    |
| Prinzipielle<br>Phase            |          | Effekt,<br>Effektträger,<br>Wirkstruktur                        | Ť              | đ                                                                                   |                                                                                                    |                                                                                                    |
| Gestaltende<br>Phose             |          | Erste<br>Geometrische<br>Linienstruktur<br>Prinzipskizze        | $\overline{z}$ | П                                                                                   |                                                                                                    |                                                                                                    |
| Geome-<br>trisch.<br>Stofflich   | Struktur | Verbesserte<br>Geometrische<br>Linienstruktur<br>Strukturskizze | 3              |                                                                                     | Linienstruktur z.B.<br>durch Paarwechsel (c,d)                                                                                                    |                                                                                                    |
|                                  |          | Einzelteile<br>a s<br>Strukturen                                | 4              | d.<br>Ð<br>c<br>wı<br>a                                                             | Strukturierung der Einzelteile<br>Zuordnung<br>einer möglichen                                                                                                    |                                                                                                    |
|                                  | Kontur   | Einzelteil mit<br>Kontur und<br>Funktionsflöchen                | 5              | ü<br>€                                                                              | Ausgangskontur<br>Teileänderung<br>auf Grund<br>qünstiger<br>Querschnittsdi-<br>mensionierung<br>(Werkstoff)<br>leileänderung<br>out Grund der<br>Massenredu-<br>zierung, Mas -<br>senver teilung                                                                                           | Konturierung<br>des Einzel-<br>teils a<br>(parallel dazu<br>Konturierung<br>der anderen<br>Einzelteile<br>und Überprü-<br>ten der röum -<br>lichen Ver-<br>träglichkeit 1 |
|                                  |          |                                                                 | 6              |                                                                                     |                                                                                                    |                                                                                                    |
|                                  |          |                                                                 |                |                                                                                     |                                                                                                    |                                                                                                    |
|                                  |          |                                                                 |                |                                                                                     | Teiletrennung<br>auf Grund der<br>Montierbarkeit<br>Teilegestaltung<br>im Hinblick ouf Herstellungs -<br>Werkstoff-<br>eigenschaften, Ausarbeitung<br>Mafthaltigkeit,<br>der Teile<br>Obertläche                                                                                            |                                                                                                    |
|                                  |          | Verband von<br>Einzeiteilen                                     | B              |                                                                                     |                                                                                                    |                                                                                                    |
| Herstel-<br>lungs -<br>technisch |          | Fertigungs -<br>unterlagen                                      | g              | r.B. 37 Mu Si 5 Wreight out L. H&<br>900., 950 N/mm <sup>2</sup> Zugfestick.<br>SS. |                                                                                                    | technische                                                                                                    |
|                                  |          |                                                                 |                |                                                                                     |                                                                                                    |                                                                                                    |

Abbildung A.3: Hauptarbeitsschritte beim Entwerfen [\[Roth00\]](#page-228-0)

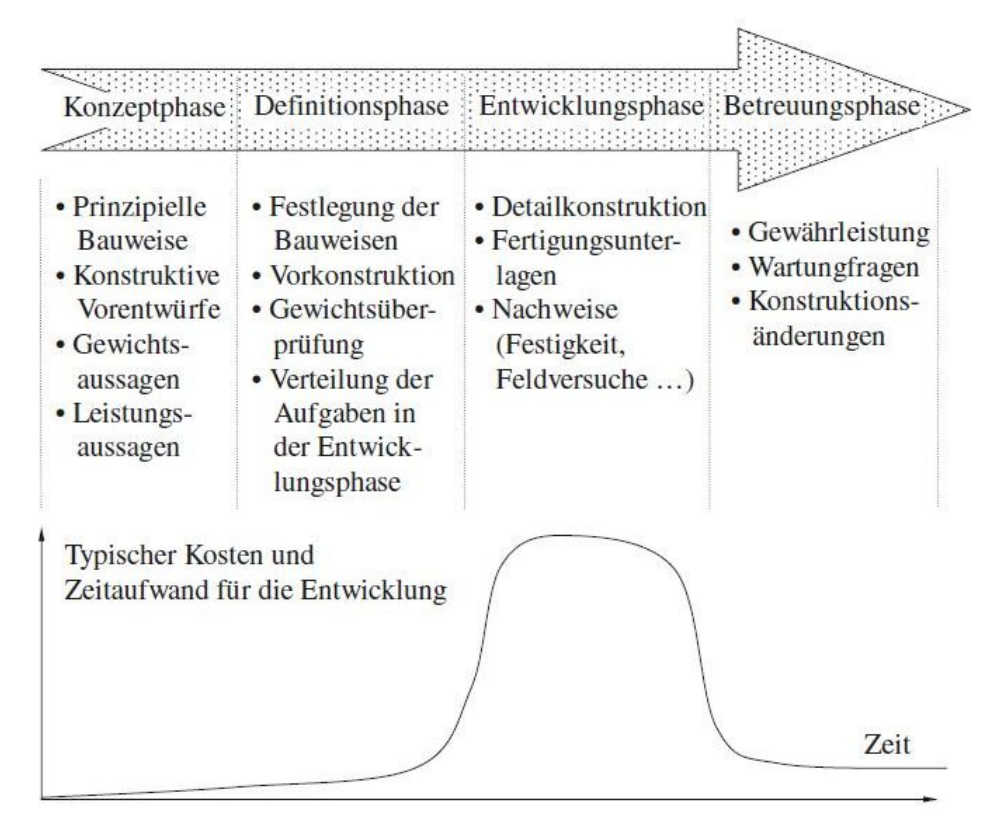

Abbildung A.4: Phasen des Entwicklungsprozesses mechanischer Strukturen nach [\[Schu13\]](#page-229-0)

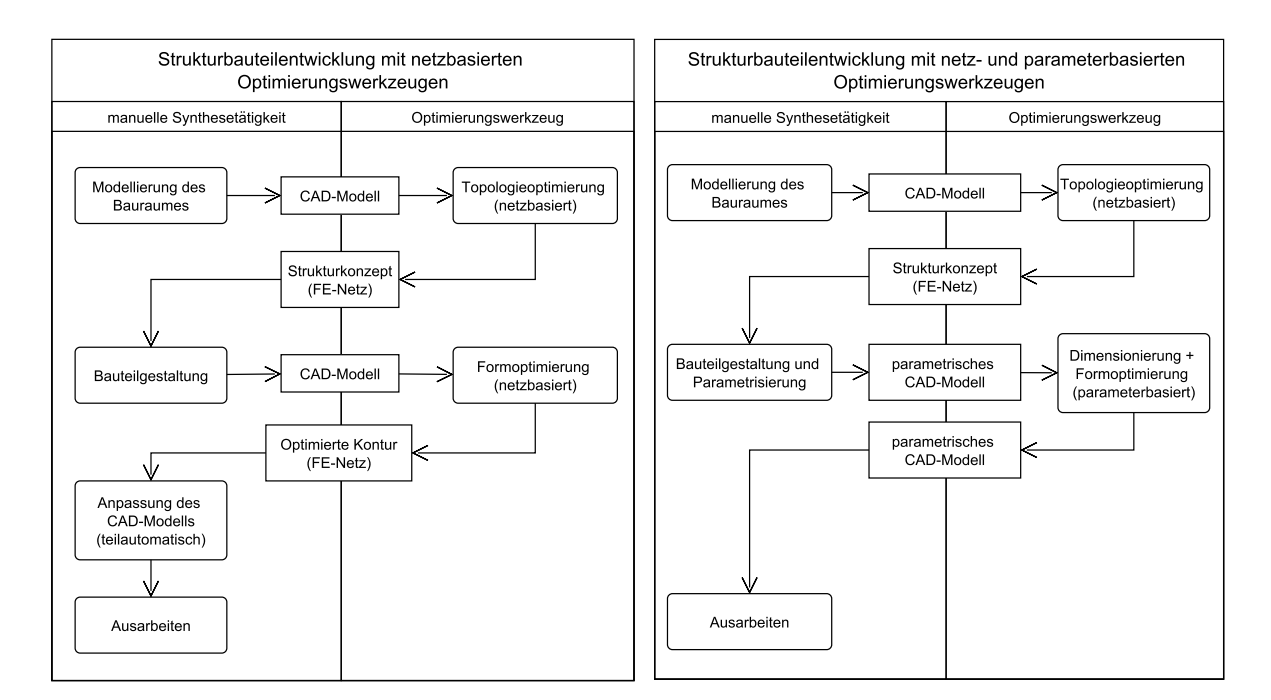

Abbildung A.5: Prozesse der Strukturoptimierung nach [\[Harz08\]](#page-225-0) und [\[Vaid06\]](#page-230-0)

# **B Ontologien für Strukturkomponenten**

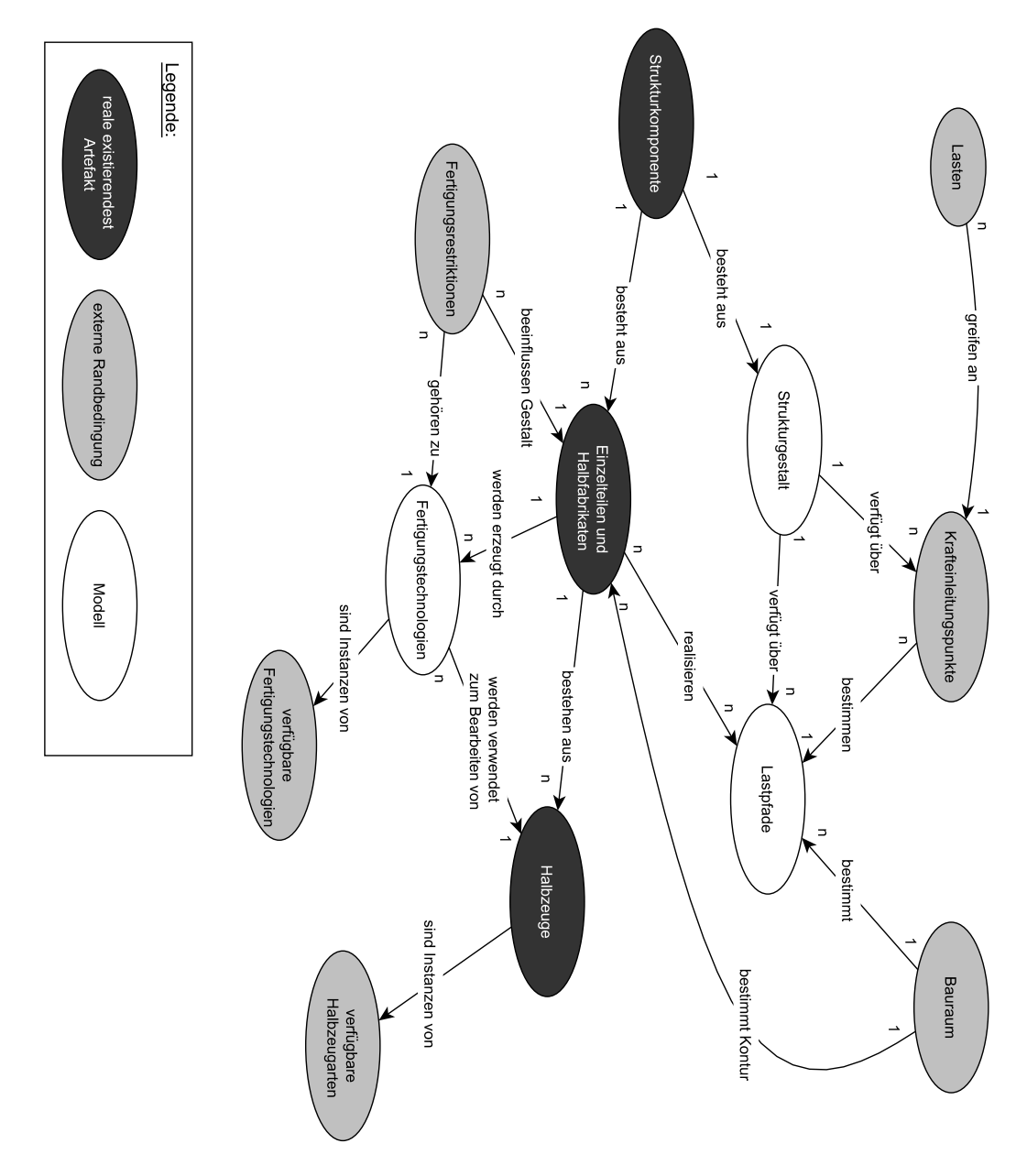

Abbildung B.1: Ontologie der Externen Bedingungen von Strukturkomponenten

### **C Erläuterungen zur Schnittstellenbibliothek**

#### **Beschreibung zu Abb. 6.6:**

- **a)** Basisgeometrie; für eine Gusskonstruktion als Teil einer mittig geschnittenen Rippe verwendbar. Für eine Fräskonstruktion zur Modellierung eines beliebigen Vollmaterialschnittes.
- **b)** Gusskonstruktion mit zweiseitiger Tasche. Symmetrie zur Achse durch  $P_{67}$  und  $P_R$ . Die Taschenabmaße werden auf Grund der Fertigungsrestriktionen des Gießens durch eine konstante Wandstärke bestimmt. Der Absatz für die Radlager wird spanend gefertigt. Entformungsschrägen sind in dieser Reifegradphase noch nicht modelliert.
- **c)** Gusskonstruktion mit zweiseitiger Tasche wie b) jedoch mit zusätzlicher Rippe
- **d)** Gusskonstruktion ohne Steg in der Mittelebene
- **e)** Fräskonstruktion ohne Steg in der Mittelebene wie d), jedoch ohne Wandstärkenrestriktion
- **f)** Gusskonstruktion wie d) jedoch mit zusätzlicher Rippe in der Schnittebene
- **g)** Fräskonstruktion mit asymmetrischer Taschentiefe.
- **h)** Guss/Fräskonstruktion mit Taschen ähnlich b), die zusätzlich Aussparungen enthalten
- **i)** Guss/Fräskonstruktion mit seitlich angeordneter Tasche

#### **Beschreibung zu Abb. 6.7:**

- **a)** Basisgeometrie; für eine Gusskonstruktion als Teil einer mittig geschnittenen Rippe verwendbar. Für eine Fräskonstruktion zur Modellierung eines beliebigen Vollmaterialschnittes.
- **b)** Gusskonstruktion mit zweiseitiger Tasche, wobei das Taschenende in der nächsten Gestaltungszone modelliert ist. Symmetrie zur Achse durch  $P_{12}$  und  $P_{14}$ . Die Taschenabmaße werden auf Grund der Fertigungsrestriktionen des Gießens auch hier durch eine konstante Wandstärke bestimmt.
- **c)** Fräskonstruktion ähnlich b) jedoch ohne Wandstärkenrestriktion.
- **d)** Gusskonstruktion mit zweiseitiger Tasche. Der Steg im Bereich von  $P_{14}$  wird nur mit halber Wandstärke in dieser Schnittstellengeometrie dargestellt, um die Fertigungsrestriktion hinsichtlich einer konstanten Wandstärke schnittstellenübergreifend sicherzustellen.
- **e)** Gusskonstruktion wie d) jedoch mit zusätzlicher Rippe in der Schnittebene
- **f)** Hohlgussvariante
- **g)** Guss/Fräskonstruktion ohne Steg in der Mittelebene
- **h)** Guss/Fräskonstruktion wie g) jedoch mit Rippe(halbe Wandstärke) im Bereich von  $P_{14}$
- **i)** Guss/Fräskonstruktion wie h) jedoch mit zusätzlicher Rippe innerhalb der Schnittstellengeometrie
- **j)** Fräskonstruktion mit asymmetrischer Taschentiefe
- **k)** Guss/Fräskonstruktion mit Taschen ähnlich d), die zusätzlich Aussparungen enthalten
- **l)** Steg einer Guss/Fräskonstruktion mit Bohrungen und Schraubenquerschnitten. Diese dient zur Modellierung von konstruktiven Lösungen zur Sturzverstellung, die mit dem eigentlichen Radträger verschraubt sind

#### **D Beispiel einer Konstruktionsregel**

#### **par\_ tech** Technologieparameter

- **par\_ type\_ si** Art der Schnittstellengeometrie der Schnittstelle *i*. Im folgenden Beispiel verfügt die Gestaltungszone über zwei Schnittstellen.
- **n\_ elem\_ i** Anzahl der verfügbaren Gestaltelemente für die Zone *i* bei einer bestimmten Schnittstellengeometrie-Konfiguration
- **par\_ GZi** Relativer Parameter mit einem Wertebereich zwischen 0*...*1 zur Auswahl eines bestimmten Gestaltelementes für die Zone i.

```
If par_tech=1 Then 'Gießen
   If par\_type\_s1=1 and If par\_type\_s2=1n<sup>elem</sup>1=3Select Case par GZ1
          \textsf{Case} \leq 1/n<sup>elem</sup><sup>1</sup>
              Component. Is Active('GZ1\_Element_1 : 1'') = trueComponent . Is Active ("GZ1_Element_2:1") = false
              Component . Is Active ("GZ1_Element_3:1") = false
              ' Parameterübergabe für Element 1
              Parameter ("GZ1 Element 1:1", "p1") =
                 Parameter ("Skelett: 1", "p1")
              . . .
          Case \leq 2/n elem<sup>1</sup>
              Component . Is Active ("GZ1 Element 1:1" ) = false
              Component. IsActive("GZ1_Element_2:1") = trueComponent. IsActive('GZ1\_Element_3:1") = false
```

```
' Parameterübergabe für Element 2
             . . .
          Case Els e
             . . .
             Component. Is Active ("GZ1_Element_3:1") = true. . .
      End Select
   Else If par_type_s1=1 and If par_type_s2=2. . .
   End If
Else If par_tech=2 Then 'Fräsen
   . . .
End If
```
### **E XML-Dateien und Python-Skripte**

# Variablen zum Generieren des XML−Dateinamen aus den Argumenten des Abaqus−CMD−Aufrufes **g l o b a l** SimNumber  $SimNumber = sys.argv[-2]$  $pythonPath = sys.argv[-1]$  $\# \#$  Import der Berechnungsinformationen import\_XML ( py th o nP a th + ' \\ ' + SimNumber + '−c o n f i g . xml ' , ' c o n f i g ' ) ## Modellaufbau durch Aufruf der Bibliotheksfunktionen #Simulationsobjekt erstellen  $simulation = simulation()$  $\#\mathsf{Geometric}$  importieren und analysieren simulation.gen\_geometry() #S c h n i t t s t e l l e n e r s t e l l e n simulation.gen\_constraints()  $#R$  and beding ungen setzen simulation.gen\_boundaries()  $#Material$  in zuweisen simulation.gen\_materials()  $\#V$ ernetzen simulation .gen\_mesh()  $#Simulation$  starten simulation.run()  $#E$ rgebnisse generieren und Exportieren simulation.gen\_results() sys.exit()

Codeausschnitt E.2: Python-Skript zur Generierung von Abaqus FE-Modellen

```
< C on figuration><Filepaths><Working−D i r e c t o r y>D: \ . . . \ . . .</Working−D i r e c t o r y>
    <I n v e n t o r −F o l d e r>I n v e n t o r F i l e s \</ I n v e n t o r −F o l d e r>
    <Python−F o l d e r>Python F i l e s \</Python−F o l d e r>
    <Simulation -Folder>Simulation Files \</Simulation -Folder>
  \langle/Filepaths>
  <Assembly>
    <Assembly−Name>R a d t r a e g e r</ Assembly−Name>
    <Simulation -Number>15</Simulation -Number>
    <Number−Of−R e g i o n s>2</Number−Of−R e g i o n s>
 \langle / Assembly>
  <Parts><Part Name="Zone1_Elem1:1" Active="True" Suppressed="True" Region="0">
      \leqMaterial Name="steel" Type="elastic" Emod="210000" Ymod="0.3" Density="7850" />
      \leqMaterian Name Steen Type enastic Emba Erocco Timba \leq Mesh Size="2" Deviation Factor="0.1" Min Size Factor="0.1" />
    \langle Part><Part Name="Zone1_Elem2:1" Active="True" Suppressed="False" Region="0">
       <Material Name="steel" Type="elastic" Emod="210000" Ymod="0.3" Density="7850" /\leqMesh Size="2" Deviation Factor="0.1" Min Size Factor="0.1" \geq\langle / Part><Part Name="Zone2_Elem1:1" Active="True" Suppressed="True" Region="1">
       <Material Name="Alu" Type="<code>elastic"</code> Emod="70000" Ymod="0.33" <code>Density="2700"</code> /<Mesh Size="2" Deviation<code>Factor="0.1"</code> <code>MinSizeFactor="0.1"</code> /\langle Part><Part Name="Zone2_Elem2:1" Active="True" Suppressed="False" Region="1">
       <Material Name="Alu" Type="<code>elastic"</code> Emod="70000" Ymod="0.33" <code>Density="2700"</code> /\leqMesh Size="2" Deviation Factor="0.1" Min Size Factor="0.1" />
    \langle Part>\langle/Parts>
  \langle Constraints\rangle\lt Constraint x=" −107.49" y=" −3.0" z="0" Master="0" Slave="1" WorkpointlD="2" />
  \langle / Constraints>
 <Boundaries><Boundary Type="Dirichlet" WorkpointID="3" Region="0">
      <dispalcement Unit="mm" x="0" x-Set="True" y="0" y-Set="True" z="0" z-Set="True" />
       <rotation Unit="mm" x="0" x−Set="True" y="0" y−Set="True" z="0" z−Set="True" />
       <face Unit="mm" x="0" y="0" z="0" />\langle / Boundary>\overline{\text{S}}Soundary Type="Neumann" WorkpointID="4" Region="1">
      \langle force Unit="N" x="0" y="0" z="-1000" />
      \langlepoint Unit="mm" x="-150" y="0" z="0" />
      \frac{1}{2} <face Unit="mm" x="-150" y="0" z="0" />
    \langle/Boundary>
  \langle Boundaries><Simulation>\langleResult Name="stress" Type="max" Value="13.4" Unit="MPa" \langle\langle / Simulation >\lt/ <code>Configuration</code>>
```
Codeausschnitt E.1: Beispiel einer XML-Datei zur FE-Analyse eines GDA-Modells

## **F Betreute studentische Arbeiten**

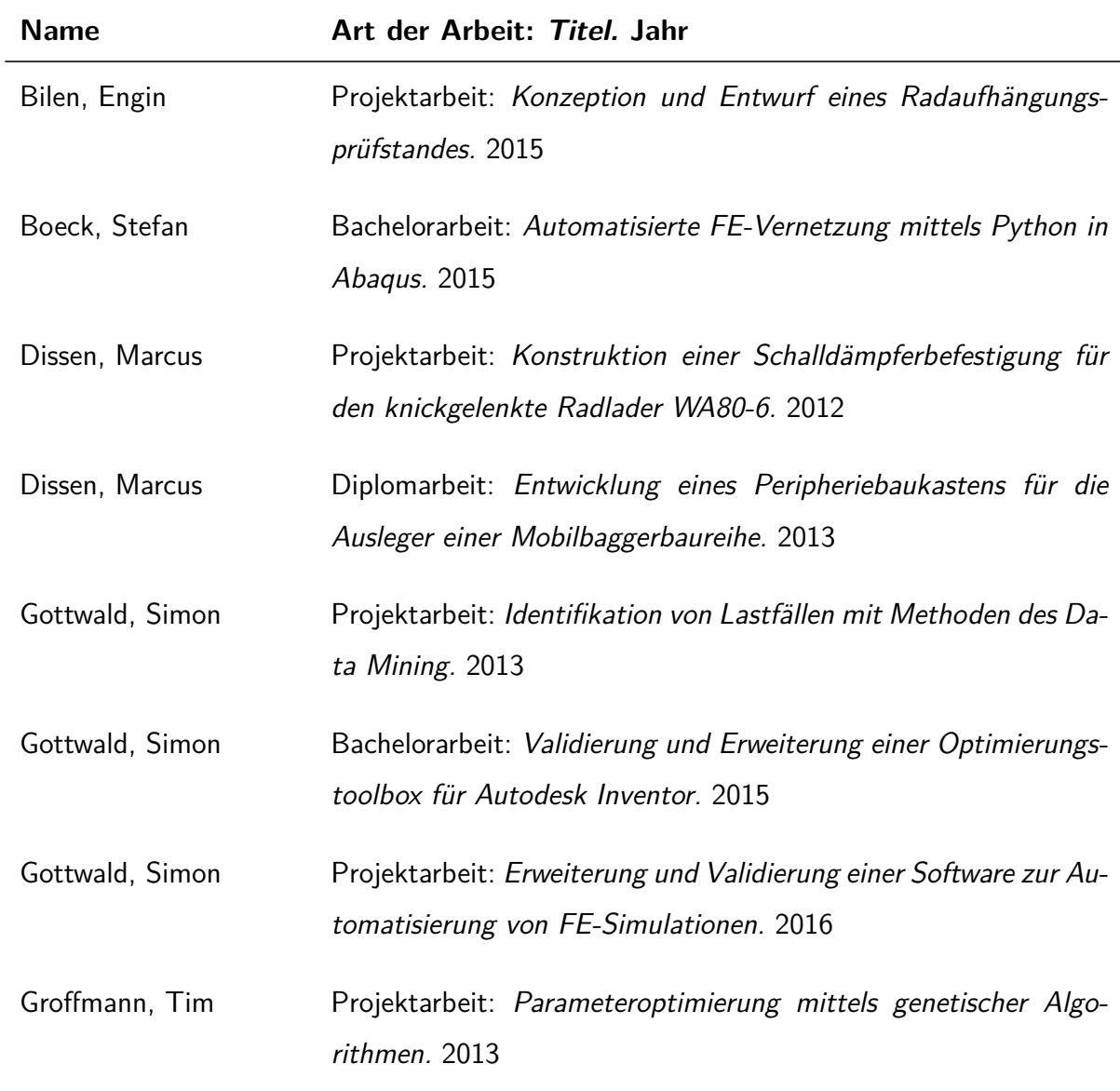

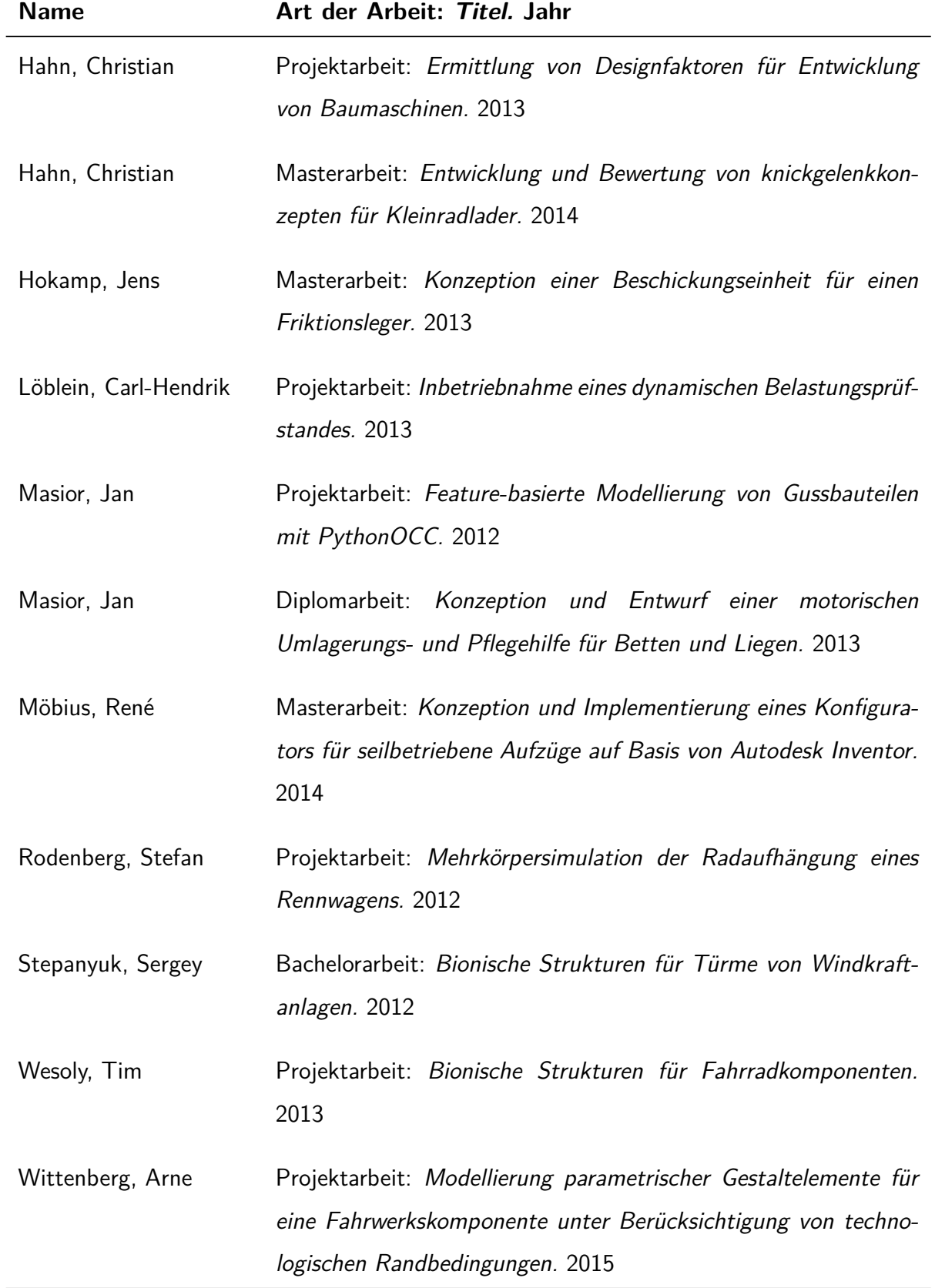